## UNIVERSIDAD NACIONAL DE LA PLATA

Facultad de Ciencias Astronómicas y Geofísicas

Transporte radiativo en medios en movimiento con campos de velocidades no monótonos

por

Lic. Marcelo E. Colazo

Director: Dra. Lydia S. Cidale

Codirector: Dr. Eduardo Simonneau

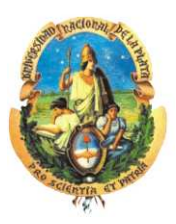

Tesis presentada en cumplimiento de los requisitos para obtener el título de Doctor en Astronomía

La Plata, febrero de 2013

## Agradecimientos

Quiero agradecer en primer lugar a la Dra. Adela Ringuelet por haberme iniciado en el mundo de las atmósferas estelares y a la Dra. Lydia Cidale por haberme dirigido en este trabajo brindándome su dedicación, su tiempo y su paciencia. Agradezco al grupo de MEP el haberme facilitado los recursos informáticos para correr los modelos.

Mi eterno agradecimiento al Dr. Eduardo Simonneau, por su continuo apoyo en la realización de este trabajo, por las largas y fructíferas horas de arduo trabajo durante mi estadía en el Instituto de Astrofísica de París. Su experiencia y sus enseñanzas fueron invalorables.

Agradezco también a la Dra. Andrea Torres por haber revisado los borradores y por sus correcciones y discusiones que siempre colaboraron a mejorar el escrito.

Al Dr. Varotto, por haberme dado la posibilidad de poder terminar este trabajo de tesis, alentándome siempre a continuar.

Al Dr. Felipe Wachlin, mi querido amigo que me ha acompañado en este largo proceso.

Y por supuesto a mi familia, que estuvo siempre conmigo, en los momentos difíciles que hubieron en todos estos años. No hubiera podido completar esta etapa sin su apoyo incondicional y compañía de todos los días.

## Resumen

La energía electromagnética que emiten las estrellas se origina en su interior como consecuencia de las reacciones nucleares. Esta energía se propaga hacia el exterior de la estrella para emerger finalmente en la superficie estelar. Al propagarse por las capas exteriores, esto es la atmósfera de la estrella, ésta interactúa con la materia generando el espectro que observamos.

Esta radiación electromagnética es detectada por nuestros telescopios y de estas observaciones debemos valernos para determinar las propiedades físicas de la materia estelar. La radiación se modula de acuerdo a las propiedades de la materia que atraviesa, pero también ésta modifica estas propiedades y, por lo tanto, determina la estructura estelar.

Por ello, el estudio del transporte de radiación en los cuerpos celestes es fundamental, ya que en la mayoría de estos objetos (sobre todo en sus capas superficiales donde se forma el espectro que observamos) la energía se propaga fundamentalmente por radiación.

Dentro de los distintos tipos de estrellas nuestro principal interés está centrado en las estrellas tempranas de tipo espectral O y B con atmósferas extendidas, y que presentan espectros peculiares que evidencian un movimiento macroscópico de la materia de las capas atmosféricas, es decir la existencia de los vientos estelares impulsados por la radiación.

La evidencia observacional muestra que estos vientos estelares pueden presentar estructuras complejas, regiones donde el material se desacelera, como por ejemplo las regiones de colisión con el medio interestelar, o presentar zonas donde se generan inestabilidades que afectan la distribución de densidad de la materia y su movimiento. Para poder intentar explicar situaciones como las planteadas es necesario disponer de modelos numéricos que permitan resolver el transporte radiativo en medios que pueden tener campos de velocidades no monótonos.

El objetivo de esta tesis es el desarrollo de un conjunto de herramientas numéricas, y un código escrito en FORTRAN 77, que permitan el tratamiento del transporte radiativo para medios en movimiento con campos de velocidades arbitrarios, fuera de equilibrio termodinámico (NLTE) en la aproximación de átomos de dos niveles.

Este problema, el transporte radiativo para el átomo de dos niveles en NLTE, es uno de los pilares básicos, el cual será tratado como un bloque elemental con el que se pueden construir problemas más complejos y realistas. Así, en la estructura del propio método radica su importancia y utilidad.

En el presente trabajo, hemos propuesto como metodología resolver el problema del transporte radiativo en el sistema de referencia del observador, que a diferencia del sistema de referencia del fluido, permite el estudio de medios con campos de velocidades arbitrarios. Si bien es sabido que los métodos clásicos presentan la desventaja que, dependiendo del método utilizado, la aplicación puede ser viable sólo para campos de velocidades de unos pocas unidades Doppler, uno de los métodos propuestos en este trabajo mejora enormemente esta limitación.

Esta tesis está estructurada en dos partes:

La primera parte del trabajo está dedicada a desarrollar un método numérico que permita resolver la ecuación del transporte radiativo en un medio en movimiento para una geometría plano-paralela. Para ello nos basamos en el método de Simonneau & Crivellari (1993a) conocido como Método Integral Implícito (IIM), que permite resolver problemas del transporte radiativo donde el término de scattering de la función fuente, es independiente tanto de la frecuencia como de la dirección. El método fue desarrollado para un caso estático y mostró tener una gran robustez y confiabilidad al no requerir operaciones matriciales, como la inversión de matrices, que cuando estas últimas son muy grandes pueden introducir inestabilidades al cálculo.

Para esto realizamos un análisis del comportamiento del perfil de la línea con el efecto Doppler. Discutimos el cálculo de profundidades ópticas y de las integrales sobre el perfil de la línea cuando el medio está en movimiento. Analizamos las condiciones que deben imponerse al grillado de profundidades ópticas, dado que en los modelos plano-paralelos éstos representan nuestra medida de la escala de distancias en la atmósfera. Con esto resuelto trabajamos sobre las expresiones del método para generalizarlas a un caso en movimiento.

Una vez generalizado el método, generamos un código FORTRAN 77 y lo validamos comparando nuestros resultados con modelos numéricos publicados en la literatura calculados considerando campos estrictamente monótonos (Magnan, 1974; Frisch & Frisch, 1975). Nuestros resultados muestran que el nuevo método es confiable y estable, y que podemos utilizarlo para campos de velocidades arbitrarios.

En el capítulo 5 mostramos posibles aplicaciones del Método IIM Generalizado para el caso de un medio con geometría plano-paralela. Dado que estas aplicaciones son esencialmente académicas, emplearemos un campo de velocidades ad hoc que represente un medio en expansión acelerada que luego se frena rápidamente.

Con el objeto de mostrar la capacidad del código calculamos los perfiles de línea resultantes. Los resultados obtenidos muestran la sensibilidad del perfil a la ley de velocidad. El tipo de perfil obtenido es similar a aquellos observados en algunas estrellas Be, aún cuando la geometría no es la ideal para tratar este tipo de atmósferas.

En la segunda parte de esta tesis nos dedicamos a generar un nuevo códi-

go para el transporte radiativo, esta vez considerando una geometría con simetría esférica. En esta oportunidad nos basaremos en la extensión del método IIM, que fue desarrollado para un medio estático con simetría esférica por Gros et al. (1997). Analizamos las particularidades propias de esta geometría, que a diferencia del caso plano-paralelo, las intensidades salientes están fuertemente concentradas en la dirección radial. En este caso, naturalmente, la escala de distancias estará dada por los radios de las distintas capas con la que discretizamos la atmósfera.

Generamos un código FORTRAN 77 que resuelve el problema del transporte radiativo para un campo de velocidades que puede ser arbitrario, generalizando el método IIM para medios en movimiento y una simetría esférica.

Notamos que los requerimientos de memoria RAM de nuestro nuevo código nos limitan a campos de velocidades con valores máximos de unas 10 unidades Doppler. Ante esta situación proponemos utilizar otro método basado en un esquema iterativo, del tipo Iteración Lambda, pero que conserva la estructura filosófica del Método IIM. Este nueva metodología de trabajo, denominada Método Iterativo Lambda Implícito hacia adelante y hacia atrás (Forth and Back Implicit Lambda Iteration, FBLIT), fue desarrollada por Atanackovic-Vukmanovic et al. (1997) para el problema del transporte radiativo en un medio estático con geometría plano-paralela y generalizada para un medio estático con simetría esférica por Atanackovic-Vukmanovic  $(2003).$ 

Los requerimientos de memoria RAM del método FBLIT nos permiten resolver el problema del transporte radiativo en una atmósfera en movimiento con velocidades de hasta 100 unidades Doppler con el equipamiento estándar (16 GB de memoria RAM) disponible en la Facultad de Ciencias Astronómicas y Geofísicas.

La generalización del Método FBLIT para un medio en movimiento, con campos de velocidades arbitrarios, fue primeramente realizada considerando una geometría plano-paralela. Verificamos la validez del método comparando nuestros resultados con los obtenidos por Mihalas (1980), los parámetros citados en el trabajo de comparación se reprodujeron en nuestros modelos. En general, el acuerdo es muy aceptable, salvo en uno de los casos en el que se presentan discrepancias, que pueden ser atribuidas a diferentes condiciones de los modelos que se comparan.

Como aplicación de las herramientas numéricas que hemos desarrollado en esta segunda parte, hemos introducido campos de velocidades no monótonos para estudiar el efecto de desaceleraciones de un plasma estelar y perturbaciones del tipo sinusoidal en determinadas zonas de la atmósfera. Hemos localizado estas zonas perturbadas en distintas regiones de la estrella para poder observar el efecto sobre el flujo emergente observado. El objeto de esto

es poder discutir la presencia de componentes discretas en líneas de resonancia (Lamers et al., 1982).

Por último se trabajó con un campo de velocidades con perturbaciones sinusoidales, considerando que la amplitud es dependiente del radio, a fin de simular el efecto de macroturbulencias en la región de formación de líneas espectrales.

Indudablemente el problema de las estrellas Be, uno de los principales tópicos de interés de este trabajo de tesis, es sumamente más complejo que los casos que se han presentado, pero la estructura del código permite, a futuro, la introducción de condiciones más realistas de manera gradual.

# ÍNDICE GENERAL

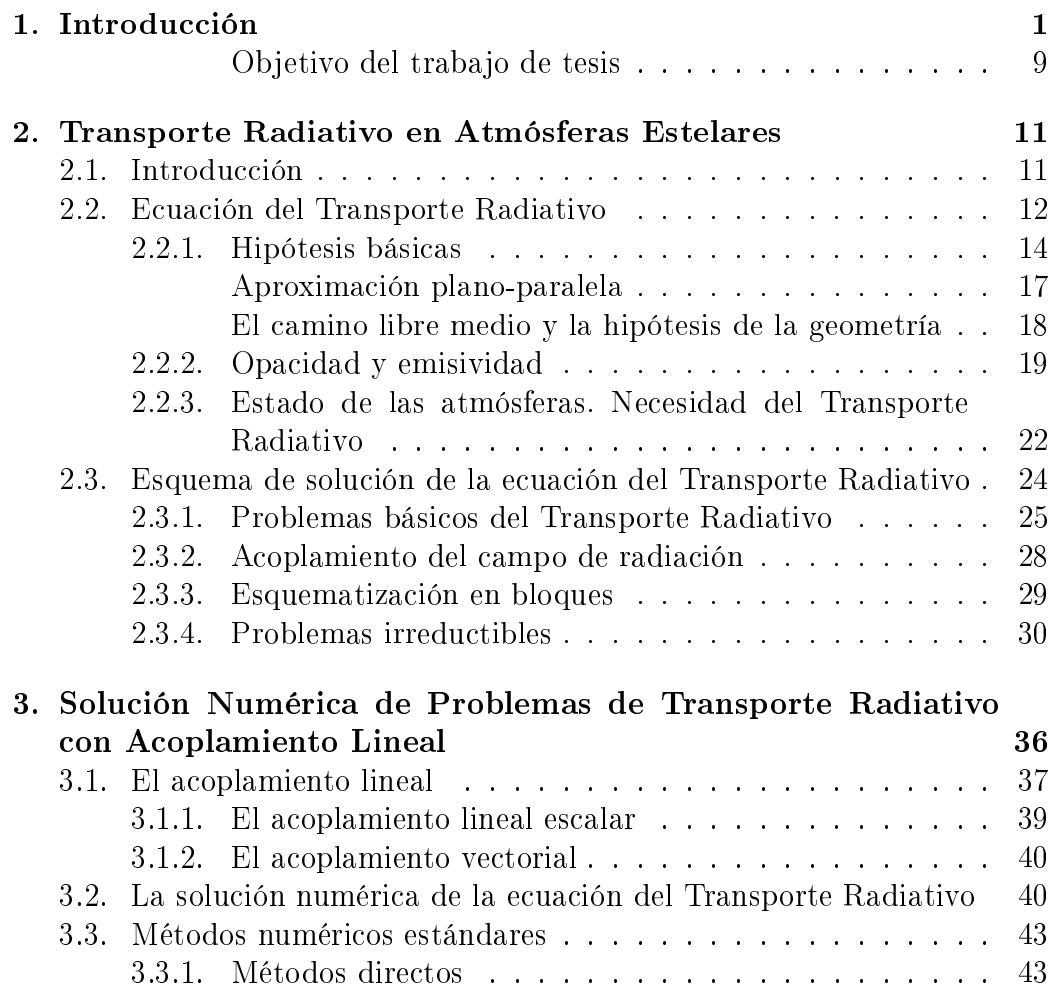

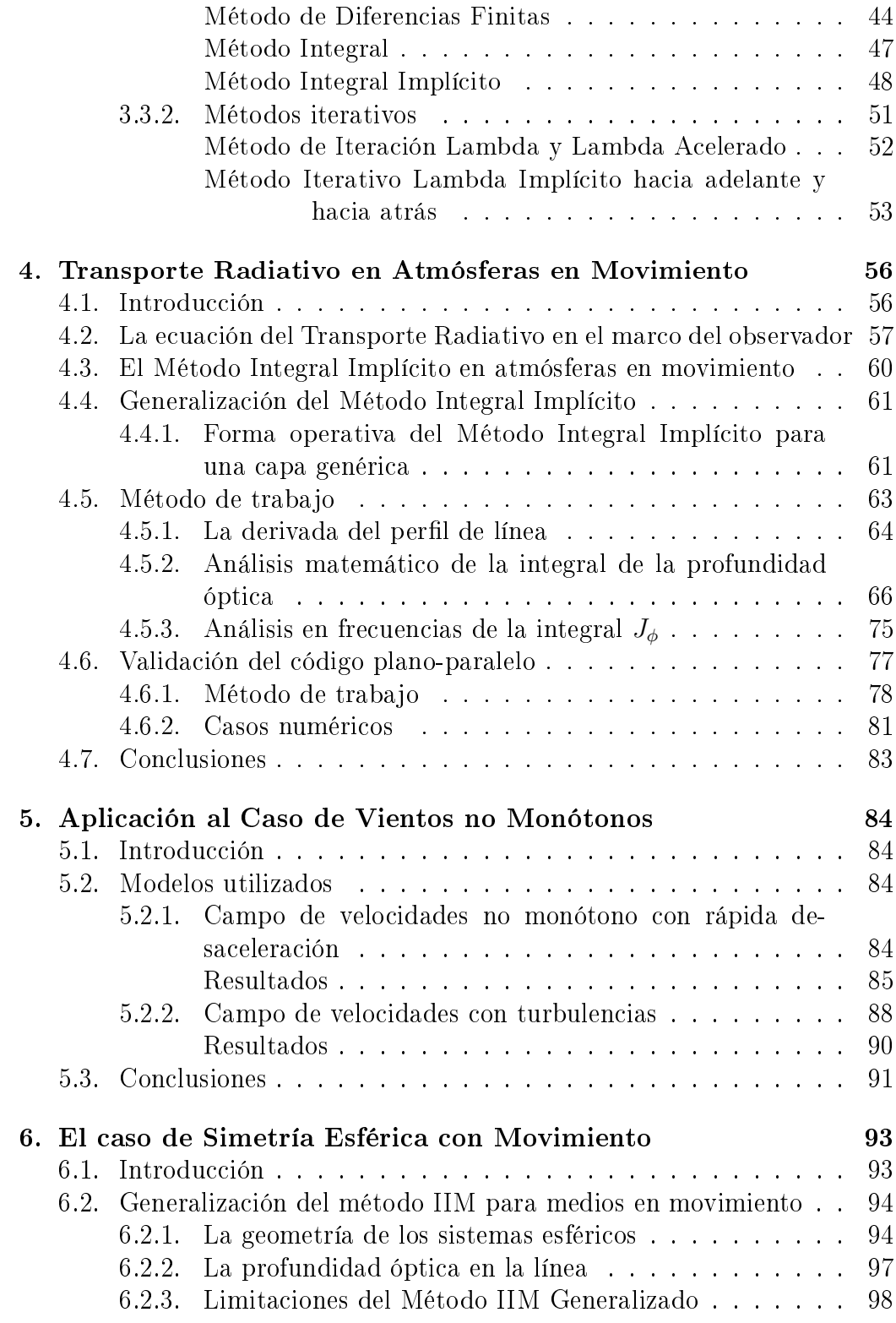

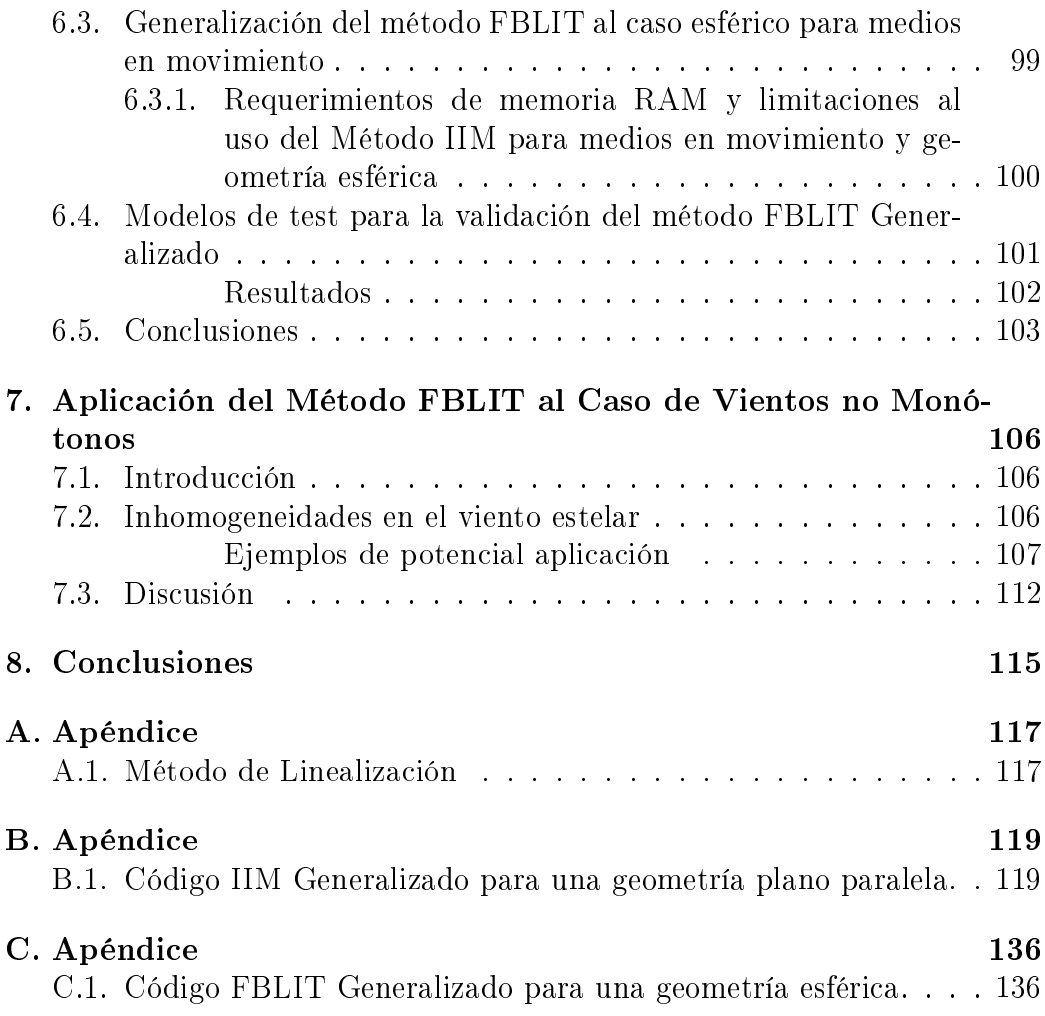

# ÍNDICE DE FIGURAS

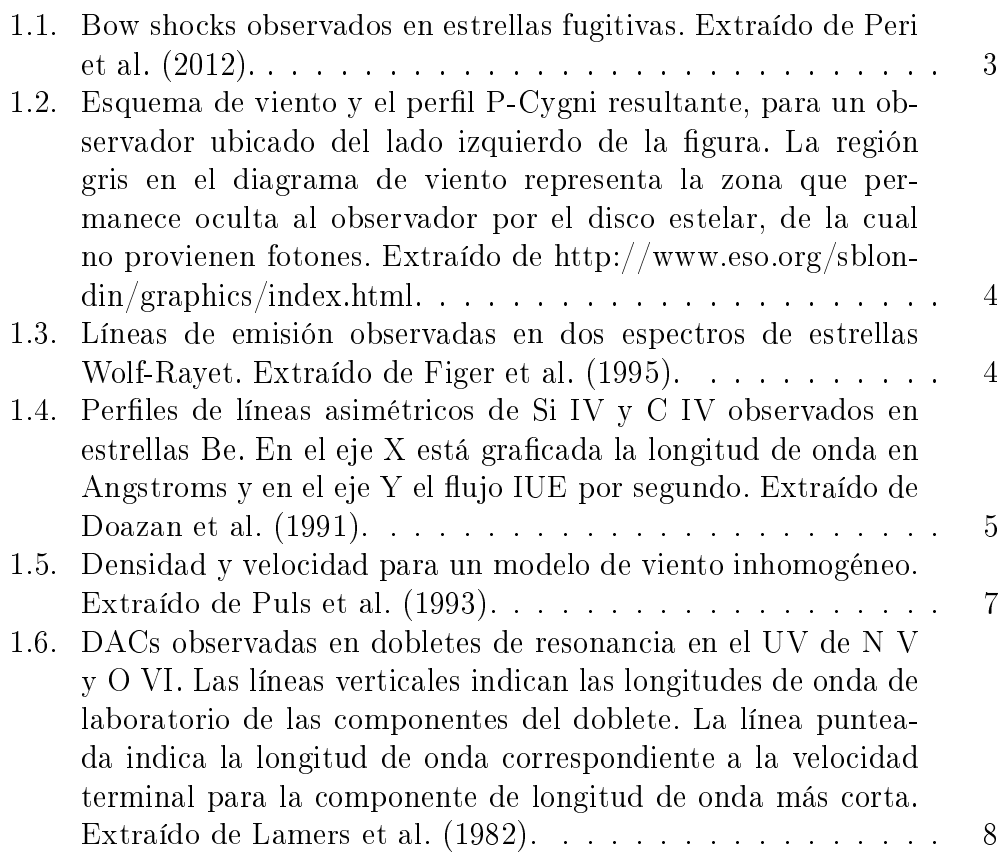

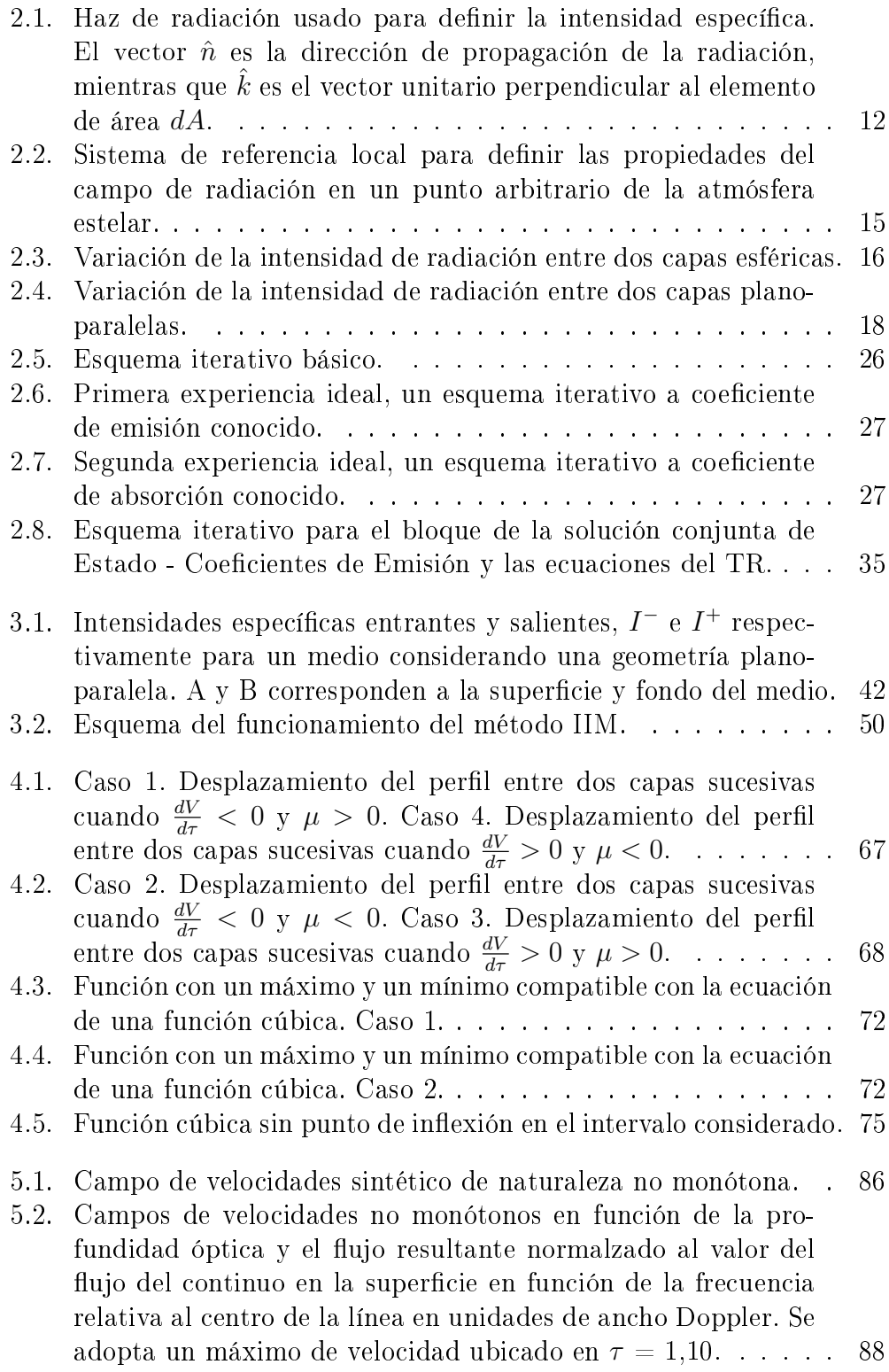

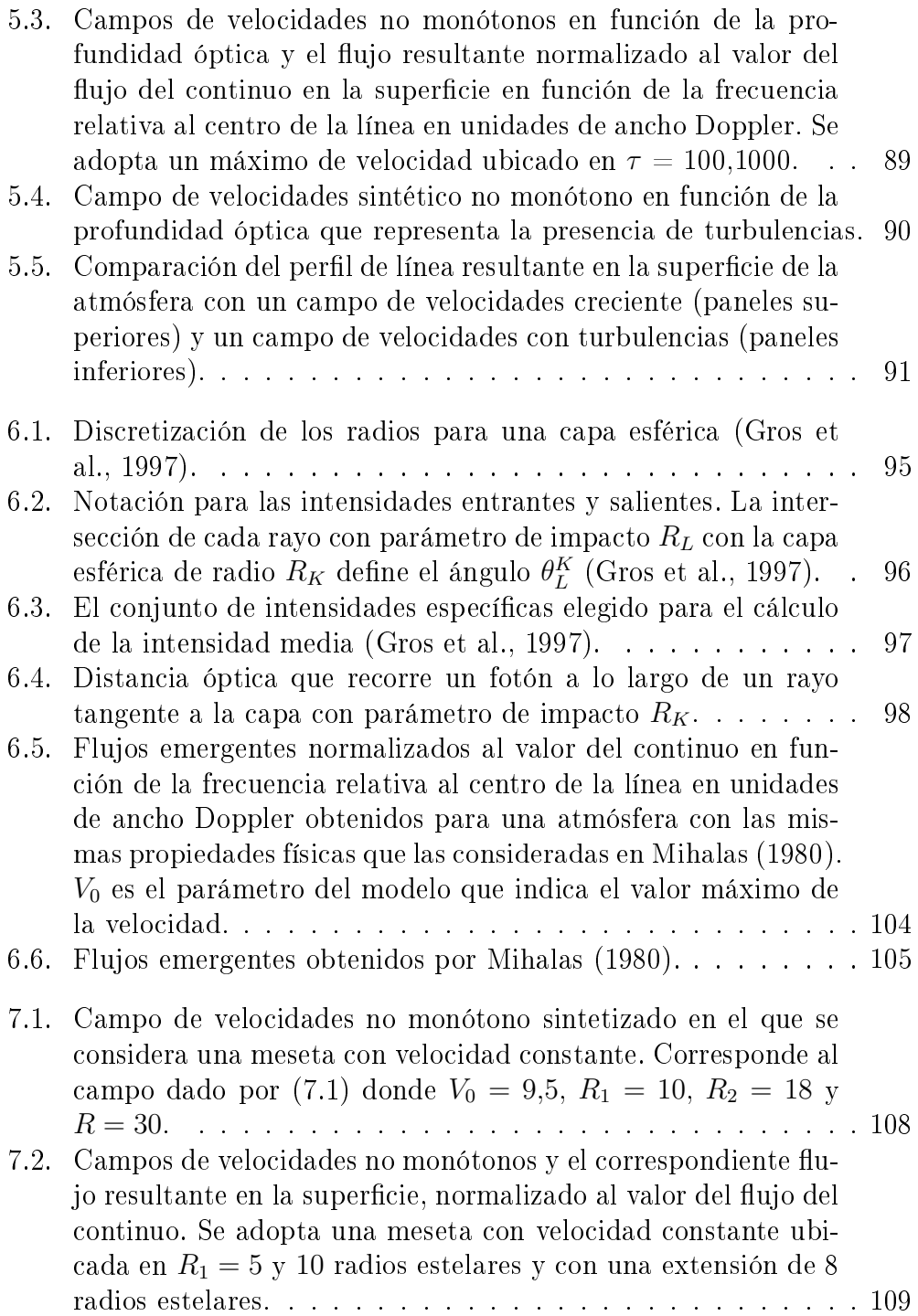

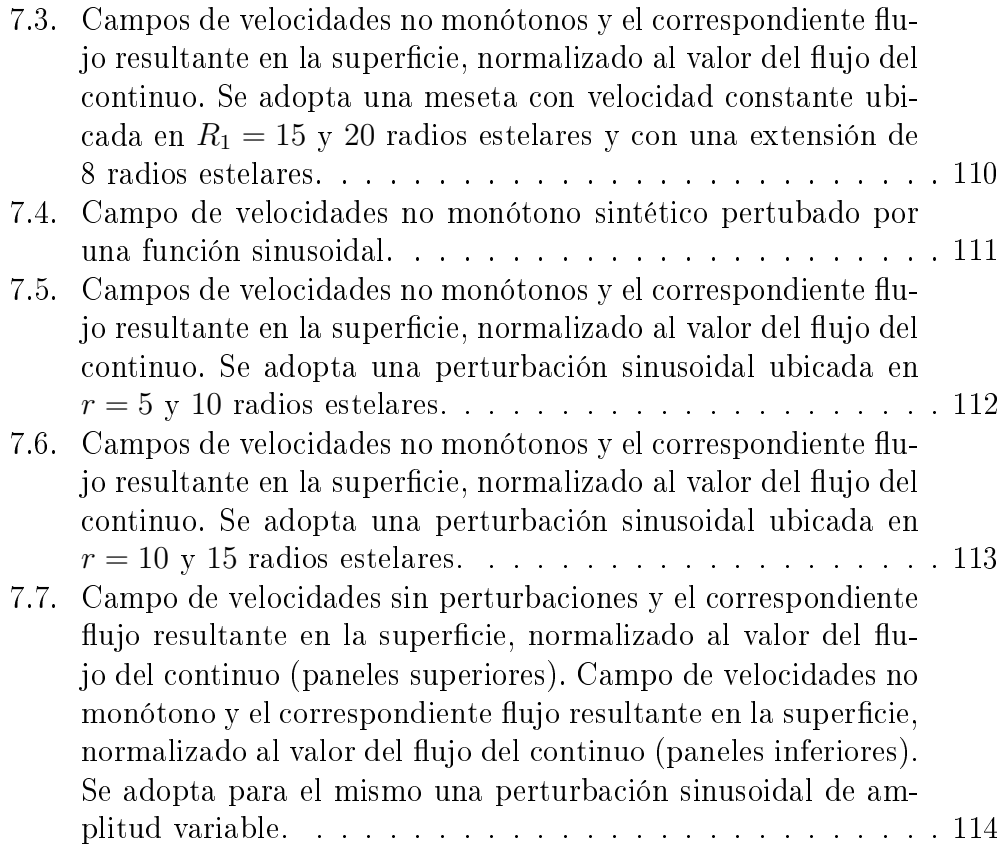

# ÍNDICE DE TABLAS

6.1. Tabla comparativa de uso de Memoria RAM. . . . . . . . . . . 101

## CAPÍTULO 1

## Introducción

La manera de conocer el estado físico de una atmósfera estelar es a través del estudio de la distribución de la energía electromagnética que llega a nuestros detectores, es decir mediante el análisis detallado del espectro continuo y de las líneas. Qué tan bien podemos llegar a determinar este estado dependerá fundamentalmente de nuestro conocimiento de los procesos físicos de la interacción entre la materia y la radiación.

En general, el espectro de la mayoría de las estrellas es un espectro de líneas de absorción que puede ser modelado con una teoría clásica de atmósferas estelares. Esto es, calculando la radiación emergente de una atmósfera en estado estacionario, representada por capas plano-paralelas en equilibrio radiativo e hidrostático. No obstante, existen objetos que presentan, además del usual espectro de absorción, características en emisión en ciertas regiones espectrales. En el caso de las estrellas tempranas, de tipo espectral O, B y A, podemos encontrar ejemplos de espectros con líneas de emisión entre las estrellas que rotan muy rápidamente, las supergigantes O-B, las novas, las estrellas P Cygni, los objetos Herbig Ae/Be, las estrellas magnéticas, las binarias interactuantes, etc. La presencia de líneas de emisión en algunos casos está asociada a la eyección de materia desde la estrella, generando la formación de envolturas muy extendidas que no pueden ser modeladas en el marco de una teoría clásica de atmósferas; en consecuencia es necesario abandonar la aproximación plano-paralela, incorporar una geometría más compleja y analizar la problemática en el contexto de un fluido en movimiento.

Entre los mecanismos que intervienen en los procesos de eyección de materia (rotación, pulsaciones, presión de radiación, etc), los vientos estelares tienen particular importancia astrofísica pues juegan un papel fundamental

en la interacción con el medio interestelar (aportando grandes cantidades de energía e impulso). Como resultado de dicha interacción se generan ondas de choque dando lugar a grandes estructuras visibles denominadas " $Bow shock$ ". como se muestra en la Figura (1.1). Las estrellas tempranas con gran velocidad peculiar, denominadas estrellas fugitivas (runaway stars) son un ejemplo de los causantes de estos fenómenos (una descripción y catalogación de estos objetos puede encontrarse en el trabajo de Peri et al. 2012).

Los vientos estelares también tienen importantes consecuencias en la evolución estelar, en el caso de estrellas masivas estos vientos pueden extraer más de la mitad de la masa original de la estrella modificando radicalmente su evolución ya que si la cantidad de masa que pierde la estrella a lo largo de su vida es lo suficientemente grande, ésta no alcanzaría la masa crítica necesaria como para alcanzar una etapa de supernova. A su vez la evolución  $estelar<sup>1</sup>$  modifica las propiedades de los vientos impulsados por radiación y favorece el desarrollo de inestabilidades.

A partir de las observaciones espectroscópicas y del ajuste con perfiles de líneas teóricos, se pueden determinar los dos parámetros más importantes en relación a los vientos estelares: la tasa de pérdida de masa,  $\dot{M}$ , que describe la cantidad de materia que pierde la estrella por unidad de tiempo, y la velocidad terminal del viento, que es la velocidad máxima que alcanza el material a algunos cientos de radios estelares. El primer parámetro es de enorme importancia en la teoría de evolución estelar, y junto con el segundo parámetro, denen la energía cinética y la cantidad de movimiento que transere el viento al medio interestelar contribuyendo signicativamente a su dinámica y energética.

El estudio de la formación del espectro de radiación cuando existe un movimiento macroscópico de la materia estelar en las regiones donde se forman las líneas espectrales nos puede proporcionar información sobre las propiedades físicas del medio y los mecanismos que intervienen en la eyección de materia. En la presencia de atmósferas extendidas en movimiento se forman diferentes tipos de perles de líneas: a) los perles P-Cygni (Figura 1.2) que se caracterizan por presentar una componente en emisión hacia el rojo con poco, o ningún desplazamiento, y una componente de absorción desplazada hacia longitudes de onda corta; b) los perfiles de emisión pura o líneas de absorción que son rellenadas por la emisión del viento (Figura 1.3), c) líneas de absorción desplazadas hacia frecuencias más cortas sin componente en emisión y d) perfiles de absorción asimétricos con muy poco desplazamiento del núcleo de la línea y un ala extendida hacia longitudes de onda más cortas

 $1$ La evolución estelar aporta elementos pesados a la superficie, modificando la fuerza de radiación.

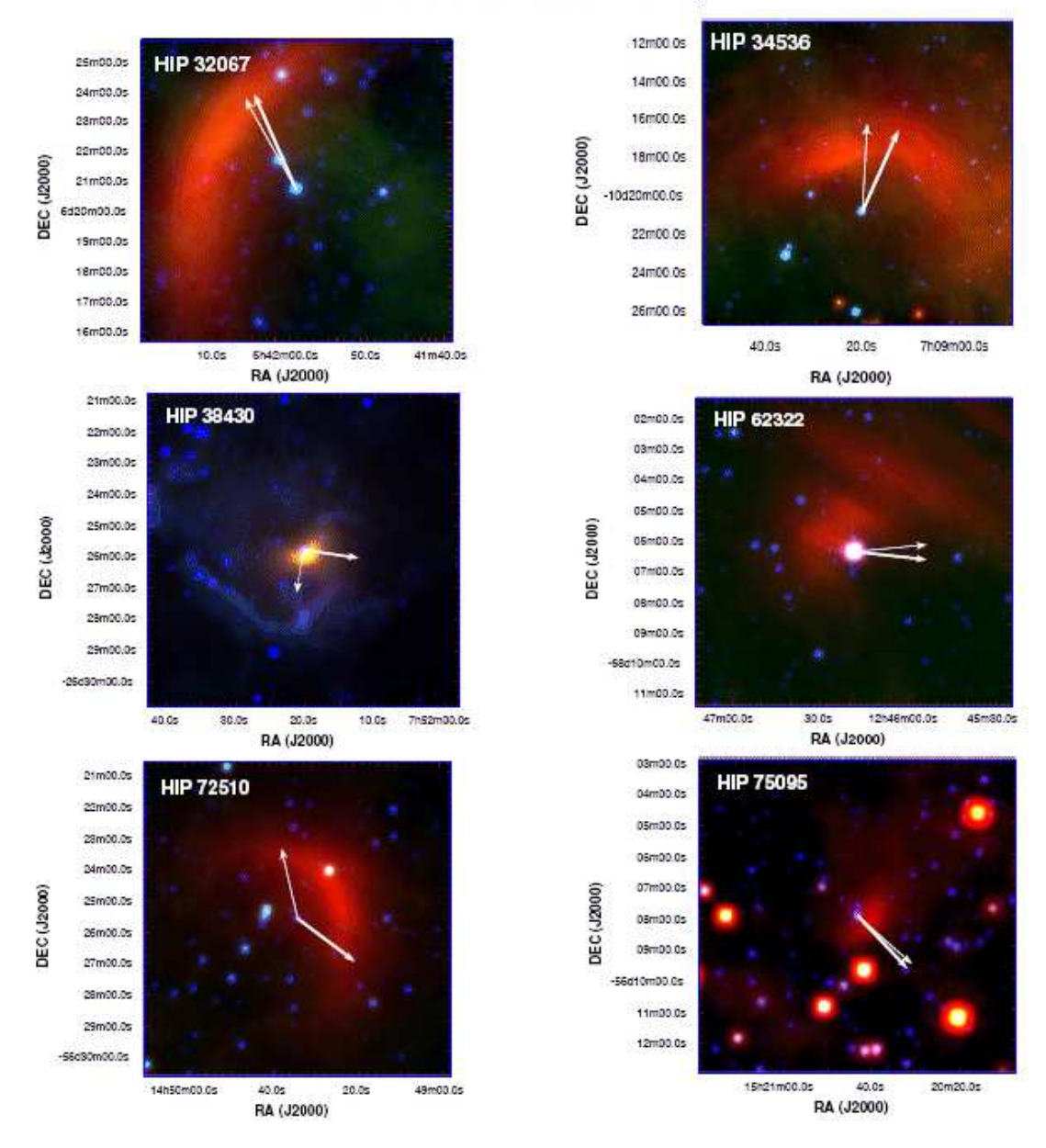

Peri et al.: The Extensive stellar BOw Shock Survey

Figura 1.1: Bow shocks observados en estrellas fugitivas. Extraído de Peri et al. (2012).

(Figura 1.4).

Originalmente los perfiles P-Cygni fueron interpretados por Sobolev (1960) mediante el estudio de atmósferas no estacionarias, desarrollando un método

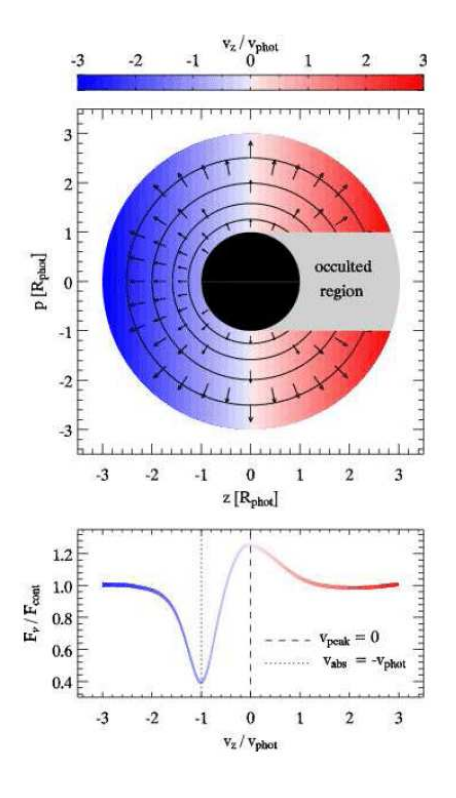

Figura 1.2: Esquema de viento y el perfil P-Cygni resultante, para un observador ubicado del lado izquierdo de la figura. La región gris en el diagrama de viento representa la zona que permanece oculta al observador por el disco estelar, de la cual no provienen fotones. Extraído de http://www.eso.org/sblondin/graphics/index.html.

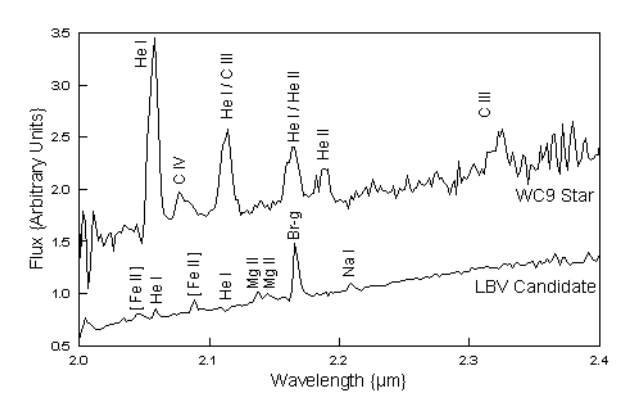

Figura 1.3: Líneas de emisión observadas en dos espectros de estrellas Wolf-Rayet. Extraído de Figer et al. (1995).

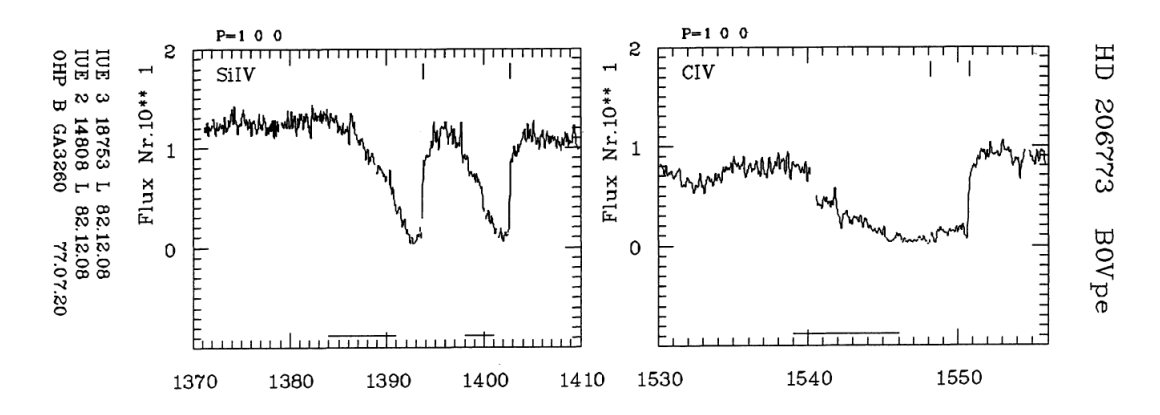

**Figura 1.4:** Perfiles de líneas asimétricos de Si IV y C IV observados en estrellas Be. En el eje X está graficada la longitud de onda en Angstroms y en el eje Y el flujo IUE por segundo. Extraído de Doazan et al. (1991).

que permite resolver conjuntamente las ecuaciones del equilibrio estadístico y la del transporte radiativo, suponiendo una expansión rápida que simplica enormemente el problema del transporte radiativo en la línea, donde domina el proceso de termalización y escape de los fotones, y reemplaza el cálculo del transporte por el cálculo de probabilidades de escape. Un análisis detallado puede verse en Mihalas (1978).

Si bien en la década del 20 ya se proponía que la aceleración radiativa impartida a los iones en la atmósfera era capaz de expulsar la materia desde la superficie de una estrella (Milne, 1924), fue recién en los años 70 que la teoría de los vientos impulsados por radiación comenzó a tener gran relevancia para la descripción de las propiedades de los vientos con intensos campos de radiación, como es el caso de las estrellas O y B supergigantes luminosas. Lucy & Solomon (1970) demostraron que la absorción de fotones en las líneas de resonancia ultravioletas de C IV, Si IV y N V podía explicar los valores de pérdida de masa observados. Posteriormente Castor et al. (1975) encontraron que la fuerza de radiación que produce la absorción de fotones en un gran número de líneas subordinadas es muy importante. Utilizando la aproximación de Sobolev y parametrizando la fuerza en las líneas, encontraron un modelo de viento conocido hoy como la teoría CAK. La teoría CAK resuelve las ecuaciones de la hidrodinámica para un fluido estacionario con simetría esférica y supone que el campo de radiación proviene de una fuente puntual $^2.$ 

La solución numérica de la teoría CAK puede aproximarse por una expresión analítica simple para el campo de velocidades, cuya generalización es

<sup>2</sup>Una excelente descripción de los vientos estelares en estrellas calientes puede encontrarse en Kudritzki & Puls (2000).

conocida como ley β:

$$
V(r) = V_{\infty} \left(1 - \frac{r_s}{r}\right)^{\beta},\tag{1.1}
$$

donde  $V_{\infty}$  es la velocidad terminal del viento y  $r_s$  es un radio de referencia. La teoría clásica de vientos impulsados por radiación predice valores de  $\beta$ entre 0,5 y 0,8 (Castor et al., 1975; Abbott, 1982).

La suposición de un modelo de viento estelar impulsado por radiación homogéneo y estacionario predice valores para la pérdida de masa y la velocidad terminal que se ajustan muy bien con las observaciones. Esto implica que estos modelos son adecuados para describir la estructura global de los vientos impulsados por radiación. Estos modelos no pueden explicar algunos de los detalles observados en los vientos de las estrellas calientes, en particular la presencia y variabilidad de componentes de absorción en los perfiles P-Cygni.

Lucy & Salomon (1970) señalaron que los vientos impulsados por radiación deberían ser intrínsecamente inestables. Esto fue confirmado primero con análisis de estabilidad lineal y luego por medio de un modelado hidrodinámico de la radiación para un viento estelar dependiendo del tiempo (Owocki & Rybicki, 1984) (ver Figura 1.5). Los efectos de las inestabilidades en los vientos impulsados por radiación han sido estudiados por varios grupos y una excelente reseña puede encontrarse en Owocki (1994).

Hoy en día hay consenso de que los vientos de las estrellas O y B supergigantes distan de ser homogéneos y son altamente variables. Estas observaciones son interpretadas en términos de la evolución de inhomogeneidades en el campo de velocidades (clumping) (Owocki et al., 1988; Feldmeier, 1995; Dessart & Owocki, 2003).

Observaciones posteriores revelaron nuevas discrepancias entre la velocidad terminal que predice la teoría CAK y la velocidad terminal observada en estrellas supergigantes de tipo B y A (Crowther et al., 2006; Markova & Puls, 2008). En esos mismos trabajos los autores encontraron que las propiedades de los vientos de algunas estrellas supergigantes B, en la región espectral del óptico, pueden caracterizarse con una ley de velocidades con grandes valores del parámetro  $\beta$  (1 <  $\beta$  < 3). El apartamiento encontrado entre la ley de velocidad observada para el viento y la predicha por la teoría CAK se conoce como el problema de los vientos débiles.

Otro fenómeno que puede asociarse a los cambios no monótonos del campo de velocidades es el de las componentes discretas en absorción (DACs, Discrete Absortion Components), generalmente observadas superpuestas a los perfiles P-Cygni de las líneas de resonancia UVs (por ej. Si IV, C IV, N V, Figura 1.6) de las estrellas masivas. Estas componentes son consideradas

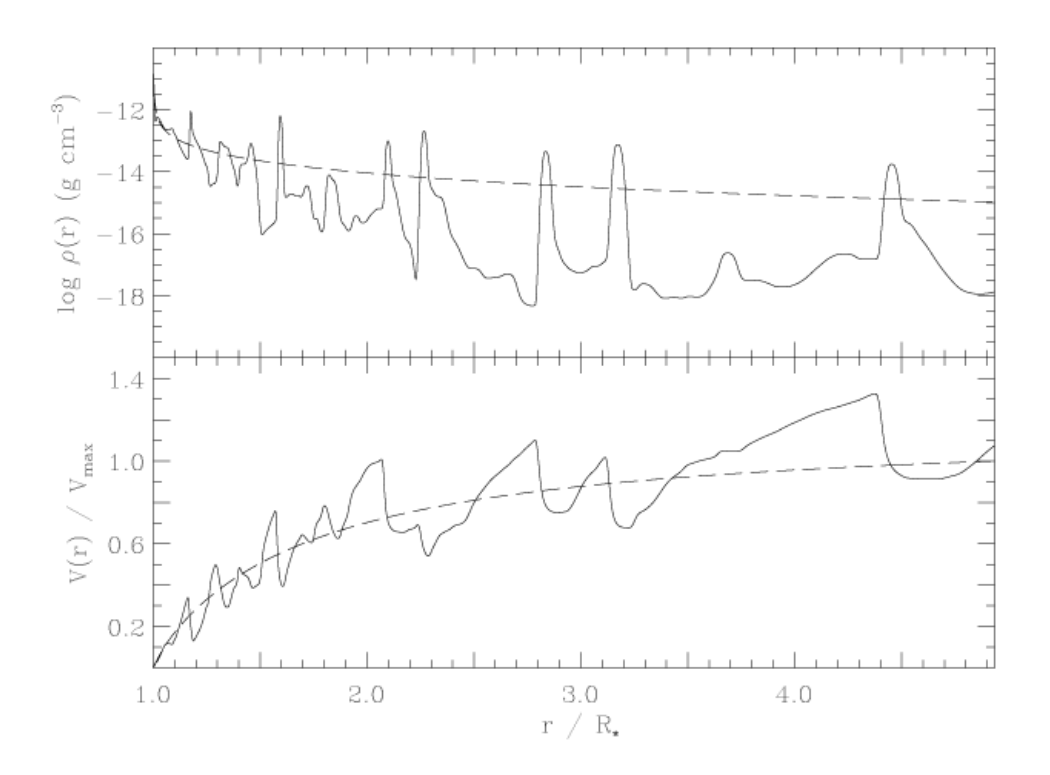

Figura 1.5: Densidad y velocidad para un modelo de viento inhomogéneo. Extraído de Puls et al. (1993).

importantes trazadores de la dinámica del viento (Lamers et al., 1982).

Las DACs presentan variaciones en el tiempo, tanto en forma como en intensidad. Se observan desplazarse hacia la parte azul del perfil de una línea UV, a medida que se vuelven más delgadas, en escalas de tiempo que son comparables con el período de rotación estelar (Massa et al., 1995; Prinja, 1998). Con el fin de explicar el comportamiento de estas componentes discretas, Cranmer & Owocki (1996) desarrollaron un modelo hidrodinámico basado en la idea de la interacción de regiones de corrotación (CIRs, Corotating Interacting Regions), que permiten la formación de estructuras en gran escala en el viento, generando perturbaciones en velocidad y densidad con una estructura típicamente espiralada en el plano ecuatorial o próximo a él. El origen de los CIRs es atribuido a la presencia de manchas oscuras y brillantes en la superficie estelar, lazos magnéticos o pulsaciones no radiales. Estas variaciones en la intensidad de la superficie estelar alteran localmente la fuerza de radiación que acelera al viento generando corrientes de fluido de alta y baja velocidad.

El origen de los campos de velocidades no monótonos en estrellas tem-

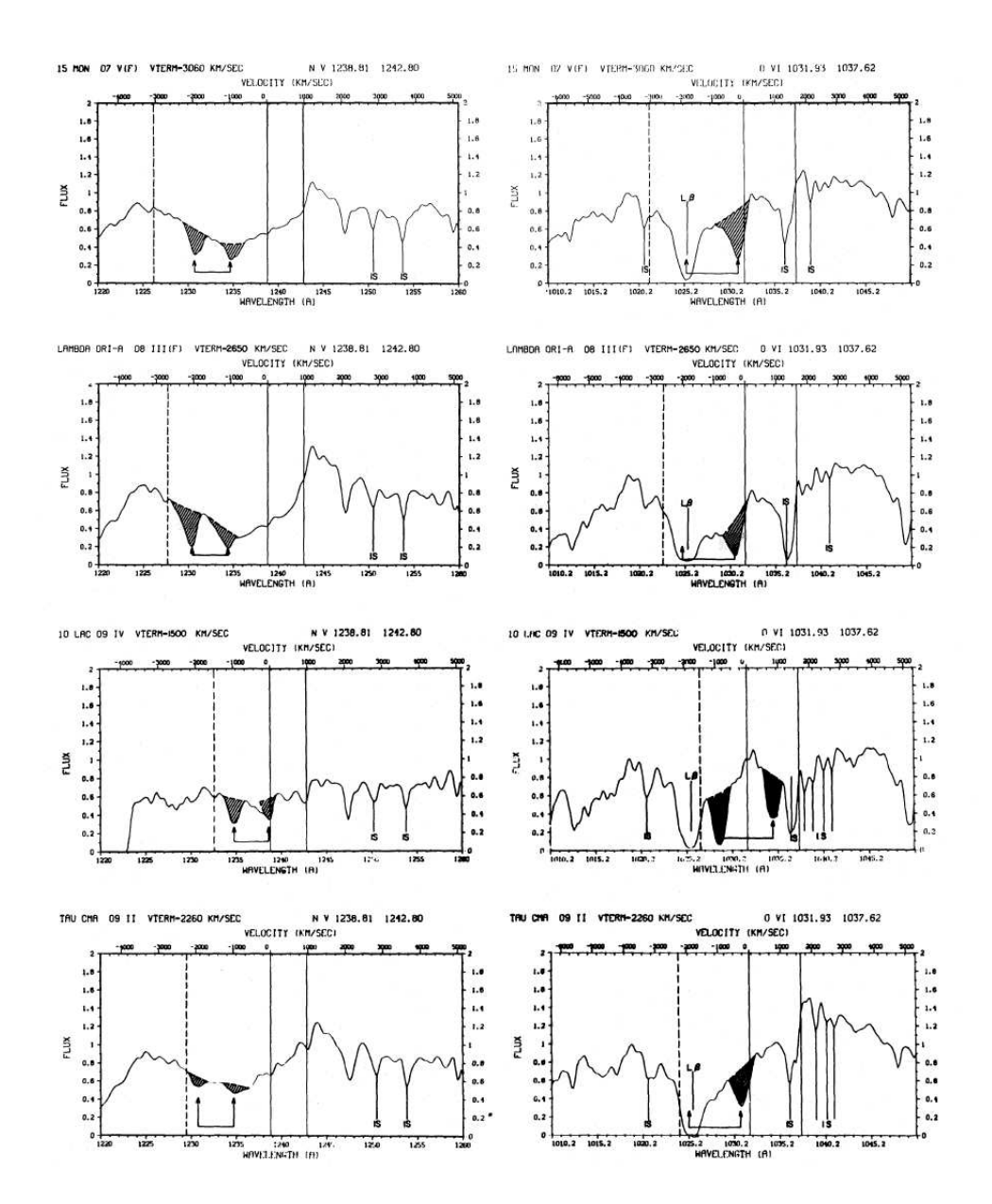

Figura 1.6: DACs observadas en dobletes de resonancia en el UV de N V y O VI. Las líneas verticales indican las longitudes de onda de laboratorio de las componentes del doblete. La línea punteada indica la longitud de onda correspondiente a la velocidad terminal para la componente de longitud de onda más corta. Extraído de Lamers et al. (1982).

pranas no está limitado a las inestabilidades que presenta el viento impulsado por radiación. De acuerdo a lo planteado por Feldmeier & Nikutta (2006) puede estar generado además por las DACs, por grumos de gas que caen a la fotósfera (backfalling clumps), por el acople del H, He e iones de metales (ion runaway) y por puntos críticos múltiples que pueden ocurrir en los vientos estelares por diferentes razones físicas (wind choking).

La naturaleza no monótona del viento permite que el acoplamiento de los fotones sea múltiple entre regiones distantes de la atmósfera y este acoplamiento múltiple puede producir una desaceleración del campo de velocidades a partir de una cierta distancia para todos los radios. Por lo dicho resulta evidente la necesidad de incorporar a los modelos de atmósferas campos de velocidades no monótonos.

#### Objetivo del trabajo de tesis

En el presente trabajo de tesis, nos proponemos desarrollar un conjunto de herramientas informáticas que nos permitan modelar atmósferas estelares extendidas en movimiento, cuyos campos de velocidades se comporten de manera no monótona. La disponibilidad de este tipo de herramientas permitirá abordar problemas más complejos y estudiar particularmente fenómenos de inestabilidad en el viento.

Así el motivo principal fue desarrollar un código versátil que pueda ser de utilidad al grupo de Modelos de Estrellas Peculiares (MEP) de la Facultad de Ciencias Astronómicas y Geofísicas de la Universidad Nacional de la Plata<sup>3</sup>. El poder modelar estos objetos con campos de velocidades no monótonos permitirá al grupo explorar el comportamiento de sus atmósferas en condiciones de inestabilidad.

El presente trabajo de tesis está organizado de la siguiente manera: en el capítulo 2 presentamos el problema del transporte radiativo, un esquema de solución para el mismo, donde se describen los problemas básicos y se los clasifica dependiendo del tipo de acoplamiento del campo de radiación. En el capítulo 3 nos enfocamos en el caso del acoplamiento lineal del campo de radiación y más especícamente en el acoplamiento escalar. Luego se presentan sucintamente los métodos numéricos estándares para la resolución de la ecuación del transporte y se describen más extensamente dos métodos que luego serán utilizados como base para la elaboración de nuevos métodos que se discuten en este trabajo. En el capítulo 4 describimos detalladamente el problema del transporte radiativo en atmósferas en movimiento, considerando en primer lugar una geometría plano-paralela y estudiando detalladamente el comportamiento de las variables del transporte en una capa de la atmósfera en movimiento, para luego generalizar el método IIM. Ve-

<sup>3</sup>El MEP ha trabajado tradicionalmente en la resolución del problema del transporte radiativo en el sistema de referencia del fluido para medios con simetría esférica y apartados del equilibrio termodinámico.

rificamos el funcionamiento de nuestro código con un ejemplo brindado en la literatura. En el capítulo 5 utilizamos la herramienta nueva desarrollada para analizar casos donde el viento puede tener un comportamiento no monótono y se discuten los resultados. En el capítulo 6 entramos a la etapa final del trabajo considerando la generalización del método IIM para una atmósfera en movimiento en la aproximación de simetría esférica. Se discuten los límites que nos impone el hardware y se propone un método alternativo optimizado para resolver los casos de simetría esférica. Como en el caso del problema de un medio plano-paralelo, se verifica el buen funcionamiento del código desarrollado, comparando los resultados con problemas presentados de la literatura. En el capítulo 7 aplicamos nuestras herramientas de cálculo para un viento no monótono en simetría esférica, enfocándonos en los casos de clumping y la posible aparición de componentes de absorción discretas. Finalmente en el capítulo 8 damos las conclusiones de este trabajo de tesis.

## CAPÍTULO 2

Transporte Radiativo en Atmósferas Estelares

## 2.1. Introducción

La energía electromagnética que emiten las estrellas se origina en su interior, como consecuencia de las reacciones nucleares, con una distribución espectral prácticamente planckiana. Esta energía se propaga hacia el exterior de la estrella para finalmente emerger en la superficie estelar

Al propagarse por las capas exteriores, es decir por la atmósfera de la estrella, la radiación electromagnética pierde paulatinamente su forma planckiana y adquiere, como consecuencia de su interacción con la materia, la forma con que nalmente se observa, que se denomina espectro estelar. Es decir que la radiación se modula de acuerdo con las propiedades de la materia que atraviesa, pero también influye sobre estas propiedades (transfiriendo energía y momento), y en el fondo sobre la estructura estelar. Esta radiación que emerge en la superficie estelar, y no sufre después, en teoría, ninguna modicación cualitativa, es la radiación electromagnética detectada por los satélites artificiales y telescopios terrestres. De estas observaciones debemos valernos para determinar las propiedades físicas de la materia estelar. Por ello, el estudio del transporte de radiación en los cuerpos celestes es fundamental. Por un lado se trata de un proceso necesario para determinar sus propiedades físicas, ya que en la mayoría de estos objetos (sobre todo en sus capas superficiales donde se forma el espectro que observamos), la energía se propaga fundamentalmente por radiación. La propagación de esta energía radiativa depende de la estructura de la materia y a su vez de su interacción con la misma. Por el otro, fuera del "viento solar" y los "rayos cósmicos", la radiación es la única fuente de información que tenemos los astrónomos de los objetos que pretendemos estudiar. El estudio de ésta, y en particular el de su transporte, es entonces el núcleo del proceso de "diagnóstico" de las propiedades intrínsecas de los objetos celestes.

## 2.2. Ecuación del Transporte Radiativo

Nos ocuparemos pues, de la propagación de esta radiación. Es decir, de su evolución en el espacio y en el tiempo, o mejor dicho, de la evolución de una función matemática que la represente. Dicha función es la intensidad específica monocromática  $I(t, \vec{r}, \nu, \vec{n})$  que representa la energía radiativa que, con frecuencia  $(\nu, \nu + d\nu)$ , se propaga en la dirección  $\vec{n}$ , en un punto  $\vec{r}$  y en un instante t a través de una superficie dA y dentro de un ángulo sólido d $\Omega_{\vec{n}}$ . Se admite microscópicamente que esta radiación está formada por partículas, los fotones, de energía hv. La intensidad  $I(t, \vec{r}, \nu, \vec{n})$  será proporcional al producto de la energía de cada fotón por el número de ellos que se propaga en la dirección considerada. Es evidente que esta intensidad es una función de distribución de los fotones (según su frecuencia y dirección) y la ecuación de evolución que ha de satisfacer será una típica ecuación cinética.

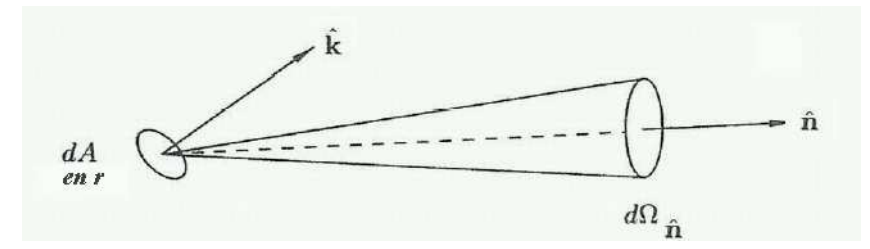

Figura 2.1: Haz de radiación usado para definir la intensidad específica. El vector  $\hat{n}$  es la dirección de propagación de la radiación, mientras que  $\hat{k}$  es el vector unitario perpendicular al elemento de área dA.

Dentro del cuadro de la Física Estelar se admite corrientemente que el campo de radiación es caótico en lo que respecta a la distribución de fases no hay fenómenos de coherencia . Lo mismo ocurre, casi siempre, en lo que respecta a la polarización. Por ello no se consideran, normalmente, las variables que representan estos grados de libertad (fase y polarización).

Esta descripción cinética de la interacción de esta función de distribución de fotones con las partículas de materia, conducirá fácilmente a los coeficientes de absorción y de emisión, coeficientes del transporte, que serán los sumideros y las fuentes en la ecuación cinética que describe la evolución de  $I(t, \vec{r}, \nu, \vec{n}).$ 

Esta función de distribución  $I(t, \vec{r}, \nu, \vec{n})$ , tanto en su aspecto cuantitativo como en el cualitativo, dependerá de la distribución de esas fuentes y sumideros así como de la geometría del sistema en que la radiación se propaga. Es decir, el problema del Transporte Radiativo (TR) y la formación del espectro de energía, dependerá también, al menos cuantitativamente, de la forma del sistema.

Las distribuciones de fuentes y sumideros dependen de las propiedades de la materia. Pero estas propiedades, y en especial la temperatura, van a depender de la interacción de la materia con la radiación. Es decir, los coecientes del transporte pueden depender, a su vez, de la propia solución de la ecuación del TR, y el problema puede ser fuertemente no lineal $^{\rm l}$ .

El estudio cuantitativo de la evolución de la distribución de fotones para un sistema dado, y de la dependencia mutua entre esta función  $I(t, \vec{r}, \nu, \vec{n})$ y los coeficientes del transporte, corresponde al campo de las ecuaciones integro-diferenciales y, generalmente sólo se podrá realizar de una manera numérica aproximada. Muy pocos problemas del TR se han podido resolver analíticamente, y cuando ésto ha sido posible, ha sido con un gran esfuerzo de cálculo formal. Sin embargo, estos mismos problemas, considerados bajo el punto de vista numérico, se pueden resolver (dentro de un orden de aproximación aceptable) con una extraordinaria facilidad. Una extensa bibliografía se ha escrito sobre este tema, para un mayor detalle sobre los métodos tradicionales y problemas clásicos resueltos se puede consultar los libros de Mihalas (1978), Cannon (1985) y Crivellari (2004).

En este capítulo vamos a presentar algunos de los aspectos numéricos del problema del transporte radiativo una vez que los sumideros (coecientes de absorción) y las fuentes (coeficientes de emisión) se suponen conocidos, al menos en su forma funcional. El estudio de los procesos físicos que condicionan los coecientes de absorción y de emisión constituye otra rama del TR de la que no nos ocuparemos aquí.

Con el fin de ir especificando el medio físico en el que vamos a desarrollar nuestro trabajo, vamos primero a escribir la ecuación cinética del TR en términos muy generales. Ello solamente con el fin de disponer de un esquema que nos permita ir definiendo la terminología en este tipo de problemas.

Una vez que hemos definido la intensidad específica  $I(t, \vec{r}, \nu, \vec{n})$ , en el tiempo t, en el punto  $\vec{r}$  y con frecuencia  $(\nu, \nu + d\nu)$ , que se propaga en la dirección  $\vec{n}$ , la ecuación cinética que describe su evolución espacio temporal será:

 $1<sup>1</sup>$ Cada haz de radiación puede estar acoplado a todos los demás a través de los coeficientes del TR, que dependen de las propiedades físicas del medio, que a su vez, dependen del campo de radiación.

$$
\frac{\partial I}{\partial t} + c \,\vec{n} \cdot \vec{\nabla} I = \left(\frac{\partial I}{\partial t}\right)^+ - \left(\frac{\partial I}{\partial t}\right)^-\,. \tag{2.1}
$$

El primer miembro describe la variación, por unidad de tiempo de la función  $I(t, \vec{r}, \nu, \vec{n})$  como consecuencia de la propagación de los fotones. Para los fotones no existen términos de aceleración fuera de las situaciones de grandes campos gravitatorios de importancia relativista, por lo que los fotones no se ven influidos por campos gravitatorios. No existirán pues términos de la forma  $\partial I/\partial \nu^2$ .

El segundo miembro es puramente formal. Representa la variación temporal de  $I(t, \vec{r}, \nu, \vec{n})$ , como consecuencia de la interacción de los fotones con la porar de 1 $(\iota, \iota, \nu, n)$ , con<br>materia. El término  $\left(\frac{\partial I}{\partial t}\right)$ omo consecuencia de la mieracción c $\frac{\partial I}{\partial t}\big)^+$  corresponde a las fuentes, y  $\big(\frac{\partial I}{\partial t}$  $\left(\frac{\partial I}{\partial t}\right)^{-}$  a los sumideros.

### 2.2.1. Hipótesis básicas

La forma simbólica anterior nos va a permitir introducir la primera restricción que nos hemos propuesto en nuestro trabajo (y en la mayoría de los problemas de TR en las estrellas). Se trata de la estacionaridad, que significa que las propiedades estelares no dependen del tiempo. Esto ocurre ciertamente durante intervalos muy grandes dentro de la vida de una estrella; los modelos se hacen para describir el estado de la materia estelar en cada uno de estos intervalos. Por lo que nos ocuparemos aquí de estrellas estables.

Bajo esta condición  $\partial I/\partial t = 0$ , podemos reescribir la ecuación (2.1) en la forma

$$
\vec{n} \cdot \vec{\nabla} I = \left(\frac{\partial I}{\partial L}\right)^+ - \left(\frac{\partial I}{\partial L}\right)^-,
$$
\n(2.2)

donde el primer miembro representa la variación de la intensidad  $I(\vec{r}, \nu, \vec{n})$ . por unidad de longitud siguiendo la dirección  $\vec{n}$ . El segundo término representa las fuentes y sumideros de  $I(\vec{r}, \nu, \vec{n})$  por unidad de longitud  $(\delta L = c \delta t)$ .

Es en esta última forma como suele escribirse la ecuación estacionaria del TR. Ahora sólo queda especificar la forma diferencial de  $\nabla I$  y la forma funcional de los términos fuente y sumidero de radiación como consecuencia de la interacción entre ésta y la materia.

Aquí aparece la segunda restricción habitual en los problemas de TR relacionados con sistemas autogravitantes: la hipótesis de simetría esférica, donde se supone que la estrella está formada por capas esféricas, concéntricas

 $2$ En el caso de un fluido en movimiento, esta afirmación sigue siendo válida cuando se estudia el problema en el marco de referencia del observador.

y homogéneas<sup>3</sup>. El sistema de referencia utilizado tiene su origen en el centro de la estrella.

Para describir la dependencia geométrica: posición  $r$ , y dirección  $\vec{n}$ , de una partícula, se acostumbra también elegir un sistema de referencia local, en cada punto P dentro de la estrella formado por una terna ortogonal, con el eje z en la dirección radial y sentido hacia el exterior.

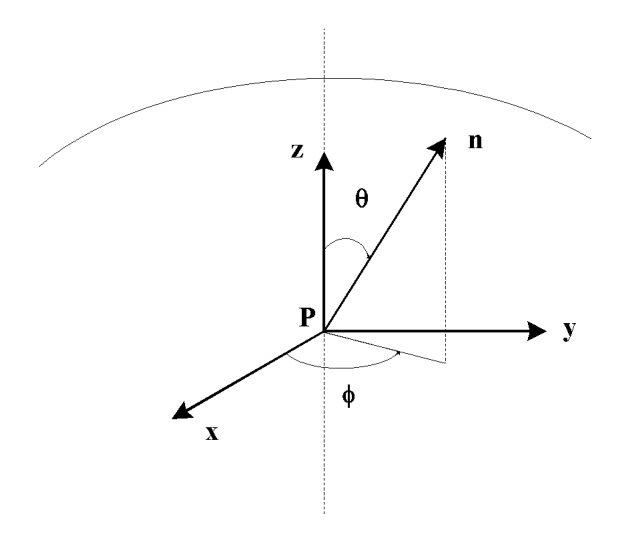

Figura 2.2: Sistema de referencia local para denir las propiedades del campo de radiación en un punto arbitrario de la atmósfera estelar.

Como consecuencia de las hipótesis de una simetría esférica y de homogeneidad lateral, se concluye la independencia de todos los parámetros físicos, y en especial de la intensidad específica  $I(\vec{r}, \nu, \vec{n})$ , con el ángulo azimutal  $\phi$ . Entonces se utilizan como variables espaciales e independientes:

- r distancia radial al punto considerado (medida a partir del centro de la estrella),
- $\theta$  ángulo cenital medido en un sistema de referencia local situado en el punto considerado (P). Se suele emplear la notación:  $\mu = \cos \theta$ .

En cualquier punto P situado a la misma distancia r del centro de la estrella se tiene las mismas propiedades excepto algunas de ellas, como la intensidad específica  $I(r, \nu, \vec{n})$ , que además de depender de la posición r, puede

<sup>3</sup>Las propiedades son iguales en cada punto de una misma capa: homogeneidad lateral, y por lo tanto, dependen solamente de un único parámetro de posición: la distancia radial r.

depender del ángulo cenital  $\theta$  (medido en P, Figura 2.2). Así retendremos para la intensidad específica cualquiera de las siguientes notaciones

$$
I(r, \nu, \vec{n}) \equiv I(r, \nu, \theta) \equiv I(r, \nu, \mu).
$$

Una vez introducida la hipótesis de simetría esférica, esto es la igualdad de todas las propiedades escalares y vectoriales que intervienen en el problema, en todos los puntos de una misma capa de radio r, estamos en condiciones de formular explícitamente el término  $\vec{n} \cdot \nabla I$  del primer miembro de la ecuación del TR. Es decir, vamos a analizar la forma de escribir la variación, por unidad de longitud, de la intensidad luminosa que se propaga según la dirección  $\vec{n}$ .

Se trata entonces de describir la variación de  $I(r, \nu, \vec{n}) \equiv I(r, \nu, \mu)$  entre dos puntos 1 y 2 (donde ocurre una emisión de un fotón y la absorción subsiguiente) situados en dos capas atmósfericas de radios  $r_1$  y  $r_2$ , respectivamente. y separados por una distancia L, como se ilustra en la Figura 2.3.

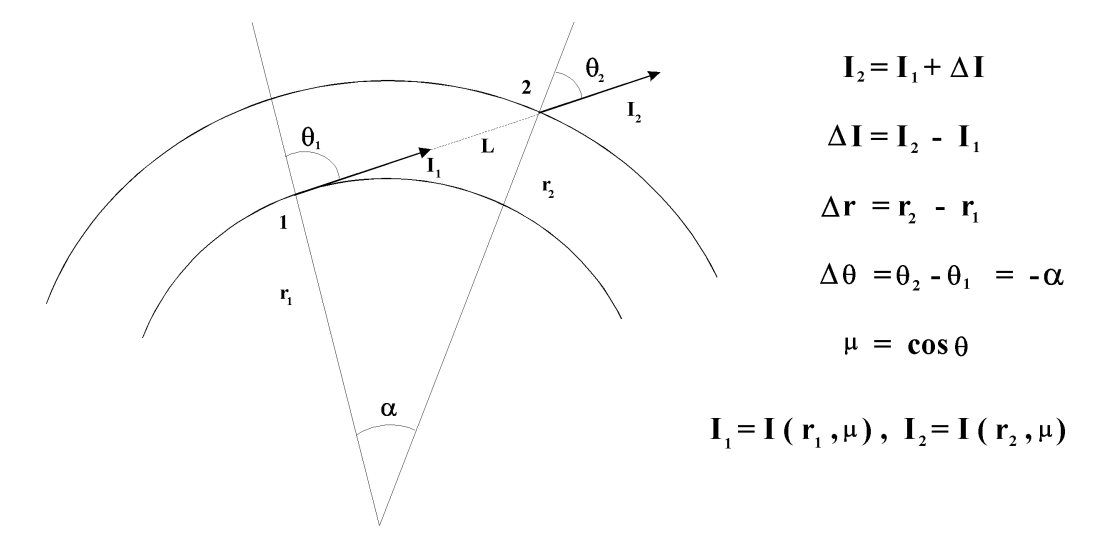

Figura 2.3: Variación de la intensidad de radiación entre dos capas esféricas.

Teniendo en cuenta la simetría azimutal $^4$ , la variación de la intensidad  $\Delta I$ , se escribirá:

$$
\Delta I = \frac{\partial I}{\partial r} \Delta r + \frac{\partial I}{\partial \theta} \Delta \theta, \qquad (2.3)
$$

donde

$$
\frac{\partial I}{\partial \theta} = \frac{\partial I}{\partial \mu} \frac{\partial [\cos \theta]}{\partial \theta} = -\frac{\partial I}{\partial \mu} \sin \theta = -\frac{\partial I}{\partial \mu} \sqrt{1 - \mu^2}.
$$
 (2.4)

<sup>&</sup>lt;sup>4</sup>Recordemos que  $I(r, \nu, \vec{n})$  es independiente de  $\phi$  como así también de los ángulos  $\Phi$  v Θ respecto a un sistema de referencia ubicado en el centro de simetría de la estrella.

Como entre esos dos puntos el fotón recorre una distancia L, la variación de la intensidad por unidad de longitud será pues:

$$
\vec{n} \cdot \vec{\nabla} I = \frac{\Delta I}{L}.
$$
\n(2.5)

Pero como

$$
\frac{\Delta r}{L} = \cos \theta \equiv \mu,\tag{2.6}
$$

y

$$
\alpha \cdot r = -\Delta \theta \, r \sim L \, \sin \theta \tag{2.7}
$$

$$
\frac{\Delta\theta}{L} = -\frac{1}{r}\sin\theta = -\frac{1}{r}\sqrt{1-\mu^2},\tag{2.8}
$$

será

$$
\vec{n} \cdot \vec{\nabla} I = \mu \frac{\partial I}{\partial r} + \frac{1 - \mu^2}{r} \frac{\partial I}{\partial \mu}.
$$
 (2.9)

Este es el término general que, en la descriptiva de este capítulo, corresponde a la forma esférica de las capas estelares.

#### Aproximación plano-paralela

Analizaremos más detenidamente la expresión inicial para ∆I en la ecuación (2.3). Para ello volveremos al fenómeno físico que intentamos representar matemáticamente: el transporte de fotones. Durante su recorrido, los fotones son creados en un punto (por ejemplo, punto 1 de la Figura 2.3), y recorren, según cualquier dirección, una distancia L antes de ser absorbidos: punto 2 de la Figura (2.3). Pero dada la forma estadística de describir los procesos de absorción y dispersión (que veremos a continuación), el recorrido libre medio  $\lambda$  de los fotones es igual al inverso del coeficiente de absorción (en realidad de la opacidad total  $\chi$ ) por unidad de volumen. Así, tendremos que identificar este recorrido libre medio,  $\lambda = 1/\chi$ , con la distancia L definida anteriormente, y las ecuaciones (2.5) y (2.6).

Pues bien, en el caso en que este recorrido libre medio sea lo suficientemente pequeño, comparado con el radio de las capas estelares, como para que  $\Delta\theta = \theta_2 - \theta_1$  sea prácticamente nulo, entonces, la expresión que describe  $\Delta I$ , ecuación (2.3), se reduce a

$$
\Delta I = \frac{\partial I}{\partial r} \Delta r \qquad y \qquad \vec{n} \cdot \vec{\nabla} I = \mu \frac{\partial I}{\partial r}, \qquad (2.10)
$$

17

donde I depende de r y de  $\theta$  (I(r,  $\theta$ )  $\equiv I(r,\mu)$ ), mientras que la variación de I entre dos puntos dependerá sólo de r, dado que la variación de I con respecto a  $\theta$  no interviene, a causa de que  $\Delta\theta = 0$ .

En este caso se puede utilizar un sistema de coordenadas con una sola variable espacial: la distancia radial r. Esta es la hipótesis frecuentemente utilizada al suponer la atmósfera estelar formada por capas planas y paralelas.

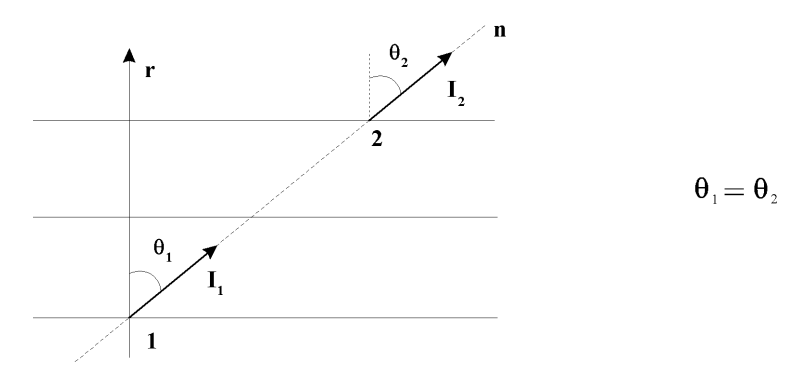

Figura 2.4: Variación de la intensidad de radiación entre dos capas plano-paralelas.

#### El camino libre medio y la hipótesis de la geometría

Hasta este punto tenemos especificado matemáticamente el primer miembro de la ecuación del TR, ecuaciones (2.9) y (2.10), en los casos en que se satisfacen las hipótesis de simetría esférica y plano-paralela, respectivamente. Ambas hipótesis son suficientes para describir prácticamente todas las aplicaciones estelares. En la mayoría de los casos (es decir, en las atmósferas de las estrellas de secuencia principal), el coeficiente de absorción por unidad de volumen es tal que el recorrido libre medio  $\lambda$  es muchísimo menor que el radio de las capas atmosféricas, es decir, los fotones no se aperciben de cambios de curvatura entre el momento de la emisión y el momento de la absorción. Por ello la hipótesis de una estructura geométrica formada por capas planas y paralelas, ecuación (2.10) que describe  $\vec{n} \cdot \vec{\nabla} I$ , es más que suficiente. Sin embargo, en casos de atmósferas muy extensas o capas circunestelares, donde la materia se encuentra muy diluida, los citados recorridos libre medios pueden ser muy grandes y los efectos de curvatura de las capas pueden llegar a ser importantes. Entonces la expresión de la ecuación (2.9) para  $\vec{n} \cdot \nabla I$  en geometría esférica, es necesaria.

Como  $\lambda = 1/\chi$ , el criterio para saber en qué estructura geométrica debemos escribir el primer miembro de la ecuación de TR será:

 $r \cdot \chi \gg 1$ , ecuación (2.10) para  $\vec{n} \cdot \vec{\nabla} I$ : geometría plano-paralela

 $r \cdot \chi \simeq 1$ , ecuación (2.9) para  $\vec{n} \cdot \vec{\nabla} I$ : geometría esférica

Una vez que sabemos cómo escribir el primer miembro de la ecuación del TR, ecuación (2.2), en los sistemas geométricos que nos van a interesar, esto es la ecuación (2.9) para el caso de la geometría esférica y la ecuación (2.10) para el caso de la geometría plano-paralela, nos tendremos que ocupar de estudiar el segundo miembro. Es decir, de las fuentes y sumideros de la energía radiativa que en un instante t y dentro del intervalo de frecuencias  $(\nu, \nu + d\nu)$  se crea y se destruye cuando ésta se propaga según la dirección  $\vec{n}$ .

### 2.2.2. Opacidad y emisividad

Vimos que las diferencias en la forma del primer miembro de la ecuación del TR se deben a las diferentes geometrías adoptadas (naturalmente elegidas estableciendo un criterio sobre el recorrido libre medio de los fotones como unidad), mientras que en el segundo miembro es donde se introducen las especificidades físicas de cada problema particular.

Para analizar el comportamiento del segundo miembro de la ecuación del TR estudiaremos la radiación que aparece y desaparece, según ésta se propaga en dirección  $\vec{n}$ , como consecuencia de su interacción con las partículas de materia que se encuentran en el camino. Dependiendo de la capacidad selectiva que tengan estas partículas de absorber y emitir preferentemente a unas frecuencias y no a otras, la distribución de radiación se verá modicada en forma diferente en cada región espectral. Se forma así el espectro emitido, y precisamente, del estudio de los espectros observados, pretendemos determinar la capacidad selectiva del proceso de absorción y emisión de las partículas, es decir su estructura y estado interno.

#### El coeficiente de absorción térmico

Cuantitativamente la interacción entre la materia y la radiación se describe en una forma lineal lo más simple posible. Comenzaremos analizando el número de fotones  $\frac{I(r,\nu,\vec{n})}{h\nu}$  que corresponden a la intensidad  $I(r,\nu,\vec{n})$  que, con frecuencia  $(\nu, \nu+d\nu)$  avanza según la dirección  $\vec{n}$  dentro de un ángulo sólido dΩ. En el punto r, el número de fotones absorbidos (por unidad de volumen) se supone proporcional al número de fotones incidentes y al número  $N_p^a(r,\nu)$ de partículas capaces de absorber esos fotones. Así, la energía absorbida por intervalo de longitud será

$$
\left(\frac{\partial I}{\partial L}\right)^{-}_{a} = a_{p}(r,\nu)N_{p}^{a}(r,\nu)I(r,\nu,\vec{n}).\tag{2.11}
$$

El coeficiente de proporcionalidad  $a_p(r, \nu)$ , coeficiente de absorción por

partícula, depende de la estructura de cada especie atómica. El número de ellas capaces de absorber fotones con frecuencia  $\nu \nabla \nu + d\nu$  en la dirección  $\vec{n}$ (siempre por unidad de volumen), dependerá de la densidad y del estado de la materia, particularmente de la temperatura.

Así, asociado a estos fotones con frecuencia  $\nu$  y en la dirección  $\vec{n}$  se define un coeficiente de absorción

$$
a(r,\nu) \equiv a_p(r,\nu) N_p^a(r,\nu) \tag{2.12}
$$

que, al multiplicarlo por  $I(r, \nu, \vec{n})$  proporciona la energía que, con frecuencia  $(\nu, \nu + d\nu)$  desaparece durante la unidad de recorrido según la dirección  $\vec{n}$ por unidad de área y dentro de un ángulo sólido  $d\Omega$ .

Pero la absorción con coeficiente  $a(r, \nu)$  es solamente parte de la opacidad total χ (quizás la parte más importante en las atmósferas estelares). Algunos fotones que corresponden a la intensidad  $I(r, \nu, \vec{n})$ , al avanzar según la dirección  $\vec{n}$ , pueden desaparecer de esta dirección, pero para seguir su camino según otra dirección  $\vec{n}'$ . Se trata de un fenómeno de dispersión de la radiación $^5$  (al que denominaremos  $\mathit{scattering}).$ 

### El coeficiente de dispersión

En el caso del proceso de absorción que describimos recién a la que denominaremos absorción térmica, los fotones desaparecen físicamente y su energía pasa a formar parte de la energía interna de la materia durante un intervalo de tiempo más o menos largo. La materia redistribuirá esta energía interna según sus características intrínsecas, y según las condiciones en que se encuentre, y emitirá (o no) fotones según la misma u otra frecuencia, y según cualquiera otra dirección. Por simplicidad se suele suponer que las emisiones son isótropas<sup>6</sup>. Pero en el caso de la dispersión de la radiación, los fotones desaparecen de la dirección  $\vec{n}$  en que se encontraban, para aparecer instantáneamente, según otra dirección  $\vec{n'}$ . No hay desaparición física, y no se podrá relacionar nunca la energía de estos fotones con la energía interna (temperatura) de la materia.

Sea  $N_p^d(r,\nu)$  el número de partículas capaces de dispersar fotones con frecuencia  $(\nu, \nu + d\nu)$ , y sea  $\sigma_p(r, \nu)$  la probabilidad que tiene cada una de ellas de dispersar fotones con frecuencia ν.

Así será

<sup>5</sup>Por dispersión nos vamos a referir aquí a los cambios de dirección que sufre la radiación incidente y NO al caso de la separación de radiación en componentes según la longitud de onda.

<sup>6</sup>La emisión es isótropa en un medio estático pero en el caso de medios en movimiento tiene una dependencia angular debido al efecto Doppler.

$$
\sigma(r,\nu) = \sigma_p(r,\nu) N_p^d(r,\nu) \tag{2.13}
$$

el coeficiente de dispersión, y

$$
\left(\frac{\partial I}{\partial L}\right)_d^- = \sigma(r,\nu)I(r,\nu,\vec{n})\tag{2.14}
$$

el correspondiente término sumidero.

En general, las partículas que dispersan fotones difunden fotones de todas las frecuencias, así  $N_p^d(r,\nu)=N_p^d(r).$  La capacidad de dispersión  $\sigma_p(r,\nu)$  de cada partícula puede ser más eficaz para unas frecuencias que para otras. En las atmósferas estelares de estrellas de tipo espectral O-B-A las principales partículas que dispersan los fotones son los electrones libres; entonces  $N_p^d =$  $N_e$  y  $\sigma_p(\nu) = \sigma_e = 8\pi e^4/3m^2c^4 = 6.65 \times 10^{-25}$  cm<sup>2</sup> (sección de "scattering Thomson), la cual es independiente de la frecuencia (al menos para fotones de baja energía).

#### El coeficiente de emisión por dispersión

En el proceso de dispersión por electrones libres (Thomson), cada uno de estos  $\sigma(\nu) I(r,\nu,\vec{n'})/h \nu$  fotones que avanzaban según la dirección  $\vec{n'}$ , tiene una probabilidad  $P(\vec{n}, \vec{n}')$  de aparecer según la dirección  $\vec{n}$ . Por ello en los procesos de dispersión se creará, con la frecuencia  $\nu$  y en la dirección  $\vec{n}$  una cantidad de energía,

$$
\left(\frac{\partial I}{\partial L}\right)^{+}_{d} \equiv \eta_{d}(\nu, \vec{n}) = \sigma(\nu) \oint I(r, \nu, \vec{n'}) P(\vec{n}, \vec{n'}) d\vec{n'} \qquad (2.15)
$$

que tomaremos como una de las fuentes de energía  $I(\nu, \vec{n})$  (o de fotones) en la ecuación (2.2) del TR.

#### El coeficiente de emisión térmica

Asociada a la verdadera desaparición de fotones, o a la cantidad de energía  $a(r, \nu)I(r, \nu, \vec{n})$ , existirán también verdaderas emisiones. Si hay  $N_p^e(r, \nu)$ partículas capaces de emitir fotones con la frecuencia  $\nu$  y con una probabilidad  $e_p(\nu)$ , para cada una de ellas (en general las verdaderas emisiones son isótropas), el término fuente, es decir de creación de energía  $I(r, \nu, \vec{n})$  será

$$
\left(\frac{\partial I}{\partial L}\right)^{+}_{e} \equiv \eta_{e}(\nu,\vec{n}) \equiv \eta_{e}(\nu) = e_{p}(\nu)N_{p}^{e}(r,\nu)
$$
\n(2.16)

que se considera como el coeficiente de emisión térmico (por unidad de volumen) .

Ahora, como el coeficiente de absorción se supone conocido, es conveniente trabajar con las profundidades ópticas  $\Delta \tau_{\nu}$  para describir el problema del TR, ecuaciones (2.9) y (2.10), tales que

$$
d\tau_{\nu} = -\chi(r,\nu)dr,\tag{2.17}
$$

donde  $\chi(r,\nu)$  es el coeficiente de absorción total y escribir entonces

$$
\vec{n} \cdot \nabla_{\tau_{\nu}} I(\nu, \vec{n}) = \mu \frac{dI(\nu, \vec{n})}{d\tau_{\nu}}
$$
\n(2.18)

en el caso de la geometría plano paralela y

$$
\vec{n} \cdot \nabla_{\tau_{\nu}} I(\nu, \vec{n}) = \mu \frac{dI(\nu, \vec{n})}{d\tau_{\nu}} - \frac{(1 - \mu^2)}{r \chi(r, \nu)} \frac{\partial I(\nu, \mu)}{\partial \mu}
$$
(2.19)

en el caso de la geometría esférica.

Entonces, con todo lo visto anteriormente la ecuación del TR, ecuación (2.2), puede escribirse como

$$
\vec{n} \cdot \nabla_{\tau_{\nu}} I(\nu, \vec{n}) = \eta(\nu, \vec{n}) - \chi(r, \nu) I(\nu, \vec{n}), \qquad (2.20)
$$

donde  $\eta(\nu, \vec{n})$  es el coeficiente de emisión total. La ecuación del TR resulta entonces

$$
\vec{n} \cdot \nabla_{\tau_{\nu}} I(\nu, \vec{n}) = I(\nu, \vec{n}) - S(\nu, \vec{n}), \qquad (2.21)
$$

donde

$$
S(\nu,\mu) = \frac{\eta(\nu,\vec{n})}{\chi(r,\nu)},\tag{2.22}
$$

donde el cociente entre el coeficiente de emisión y el coeficiente de absorción (o bien la cantidad de emisión por unidad de recorrido óptico), recibe el nombre de función fuente.

## 2.2.3. Estado de las atmósferas. Necesidad del Transporte Radiativo

En este punto estamos sólo ligeramente más avanzados que antes. Hemos clasificado cualitativamente los fenómenos que constituyen los coeficientes del TR: coeficientes de absorción y emisión. En ellos entran, por un lado, los números de partículas (por unidad de volumen)  $N_p^a(r,\nu)$  capaces de absorber fotones de energía  $h\nu,$   $N_p^d(\nu)$  capaces de difundir fotones y  $N_p^e(r,\nu)$  capaces de emitir. Por el otro lado, tenemos las probabilidades  $a_p(r, \nu)$  que tiene cada
partícula de absorber,  $\sigma_p(\nu)$  de difundir y  $e_p(\nu)$  de emitir dichos fotones. Estas últimas dependen de la estructura particular de los átomos de cada especie, es decir, de la distribución particular de sus niveles de energía y de las probabilidades de transición atómicas entre ellos. La distribución de niveles de energía y las probabilidades de transición, pertenecen al campo de la Física Atómica y son independientes, en principio, de las condiciones en que se encuentren los átomos. En los estudios que aquí nos ocupan, la estructura particular de cada átomo, y con ello sus correspondientes probabilidades de emisión y absorción por partícula  $a_p(\nu), \sigma_p(\nu), e_p(\nu)$  se supondrán conocidas.

Otra cosa diferente y que merece discusión es el estado en que se encuentran los átomos. Con la palabra estado pretendemos describir el grado de ionización de cada especie atómica, y el número ocupacional de cada uno de los iones en sus estados de energía. Ambas poblaciones, la de los niveles y densidad parcial de iones, es decir, "el estado", nos van a permitir calcular los números de partículas capaces de absorber, difundir y emitir, y con ello podremos calcular los coecientes de absorción, difusión y emisión. Pero el estado de la materia depende fundamentalmente de la temperatura, y ésta, a través del balance energético, dependerá de la radiación que se propaga, que se absorbe y que se emite. Es decir, los propios coeficientes del TR (coecientes de absorción y emisión) dependen, vía la ecuación del TR, de la intensidad de la radiación,  $I(r, \nu, \vec{n})$ , ya que vía el balance energético, ésta condiciona la temperatura. Pero también existen casos en los cuales (independientemente de la temperatura) la intensidad, al propagarse, modica directamente los coeficientes de absorción y emisión: éstos son los casos llamados no ETL (no Equilibrio Termodinámico Local). En ellos se pierde esa forma simple, lineal, de denir el número de procesos de absorción y emisión y, con ello, la representación funcional de los coeficientes correspondientes. Los átomos que absorben pierden la capacidad de absorber y los que emiten la capacidad de emitir (al menos por un tiempo). Así habrá menos partículas dispuestas a absorber y a emitir, si ya lo han hecho antes. La descriptiva de los coecientes de absorción y emisión no presentará más la simplicidad lineal descrita antes en las ecuaciones (2.11) - (2.16). El número de procesos de absorción y de emisión, y como consecuencia los coeficientes correspondientes, dependerán del número de procesos iguales que hayan ocurrido con anterioridad y de la capacidad que tenga el sistema en recuperarse después de haber absorbido o emitido (física no-ETL). Los coecientes de absorción y emisión van a depender, de una forma extraordinariamente poco lineal de la propia intensidad del campo de radiación  $I(r, \nu, \vec{n})$ , que es la solución de la ecuación del TR y donde ellos son también coeficientes de la ecuación del TR. Lo mismo ocurre cuando consideremos la dependencia de estos coeficientes con la temperatura.

En conclusión, la solución de las ecuaciones del TR y los valores de sus respectivos coecientes están fuertemente acoplados. Naturalmente las soluciones  $I(r, \nu, \vec{n})$  en todo punto, y para todas las direcciones, dependen de los valores de estos coeficientes. Pero estos valores, vía "fenómenos de estado". dependerán fuertemente de la propia solución de las ecuaciones en la que ellos forman parte.

## 2.3. Esquema de solución de la ecuación del Transporte Radiativo

Intentaremos reescribir estas ideas en términos operacionales. En principio, las ecuaciones del TR (una para cada frecuencia y para cada dirección), dadas por la ecuación  $(2.2)$  junto a las definiciones de los coeficientes de absorción y emisión (ecuaciones 2.11 - 2.16), son ecuaciones diferenciales ordinarias de primer orden que tendrán como condición el valor de la intensidad  $I(r, \nu, \vec{n})$  en el inicio de su recorrido. Pero sus coeficientes en cada punto r de este recorrido van a depender (de una forma u otra) de las intensidades  $I(r,\nu,\vec{n}')$  que a ese punto r llegan según todas las direcciones  $\vec{n}'$ . Así, por depender los coeficientes de la propia solución  $I(r, \nu, \vec{n})$ , el problema resulta fuertemente no lineal. Como consecuencia de esto, un problema ya fuertemente no lineal, adquiere también un carácter global: integral, ya que cada una de estas ecuaciones que corresponden a las  $I(r,\nu,\vec{n}')$  que llegan al punto r tiene su condición de contorno en un punto diferente de todas las demás, pero además cada  $I(r,\nu,\vec{n}')$  recorre un camino diferente hasta llegar al punto r.

Por ello, el estado en cada punto en la atmósfera dependerá estrechamente del estado de todos los dema± puntos del sistema, y el TR para todas las  $I(r, \nu, \vec{n})$  (una para cada  $\nu$  y para cada  $\vec{n}$ ) deberá ser tratado a la vez y como un todo. Se nos plantea así un cuadro no explícito de los fenómenos y ecuaciones diferenciales con condiciones de contorno en diversos puntos del sistema. Como todas estas ecuaciones diferenciales (una para cada una de las intensidades), y todas las ecuaciones (fenómenos), que describen el estado local en cada punto, están fuertemente acopladas entre sí, el problema global se convierte en un problema de condiciones de contorno.

Una vez descritas, aunque muy superficialmente y en términos muy generales, las dicultades típicas de este tipo de problemas, parece bastante obvio que sea prácticamente imposible el escribir en términos matemáticos explícitos una forma general que englobe este problema. Por otro lado, muchas veces, algunos de los fenómenos que intervienen en el problema general pueden

reproducirse numéricamente con mayor facilidad que ser traducidos en ecuaciones. Es decir, a veces es más fácil un análisis y un tratamiento numérico del problema que el intentar una formulación analítica.

Frente a estas dificultades para emprender una formulación analítica global, parece deducirse que la mejor estrategia para el estudio de estos problemas son los esquemas iterativos. En los términos citados anteriormente, estos esquemas permiten una división técnica. Cada una de las etapas de un proceso iterativo se puede dividir en dos partes. En la primera parte se pueden admitir conocidos los estados físicos en todos los puntos r del sistema. Los parámetros que describen estos estados se tomarían de la etapa de una iteración anterior, o bien, en la primera iteración se tomarían estados de equilibrio: no perturbados por las intensidades. Ahora, una vez que se conoce el estado físico en cada punto  $r$  del sistema, se calculan los coeficientes de absorción y emisión en cada uno de esos puntos (operación explícita y determinista) y, posteriormente, conocidos estos coeficientes se resuelven cómodamente (ecuaciones diferenciales ordinarias de primer orden con coeficientes conocidos) todas las ecuaciones del TR.

Una vez determinadas todas las  $I(r, \nu, \vec{n})$  en todos los puntos de la región estudiada, en la segunda etapa de cada iteración se puede, aplicando sólo conceptos físicos locales, redeterminar los nuevos parámetros de estado en cada punto r. Ahora estos estados son independientes entre sí, ya que las intensidades  $I(r, \nu, \vec{n})$  se suponen conocidas.

Este proceso iterativo es conceptualmente muy simple en principio. Pero tal como está escrito no es eficaz, dado que converge muy lentamente a la solución. No obstante no hay más remedio que tenerlo como guía.

La descripción anterior, de momento esquematizada en dos "bloques" el estado en cada uno de los puntos del sistema y el TR en todo el recinto, nos permitirá describir la existencia de ciertos problemas básicos del TR y, sobre todo, nos ayudará a proponer un nuevo método que nos permita descomponer el problema global (que hemos analizado anteriormente) en un conjunto de problemas básicos. Ninguno de estos problemas se podrá resolver siempre por iteración, como acabamos de citar. Pero sí se pueden resolver secuencialmente, unos después de los otros. Globalmente el esquema de resolución de un problema básico, tras un problema básico, será posible. Veremos que la resolución no-iterativa de cada uno de estos problemas básicos será mucho más simple que la resolución no iterativa del problema global.

#### 2.3.1. Problemas básicos del Transporte Radiativo

En primer lugar, el esquema iterativo mencionado en la sección anterior y que se esquematiza en la Figura (2.5), nos va a permitir desde el principio realizar una discriminación fundamental entre la influencia del proceso de emisión y el proceso de absorción. Ya hemos dicho que este proceso de iteración básico es muy lento y en la práctica numérica no es efectivo. Existe, como veremos (este capítulo está dedicado a ello), posibilidades de obviar esta dicultad tratando conjuntamente la estructura del estado (y como consecuencia el cálculo de los coeficientes de absorción y emisión) con la ecuación del TR.

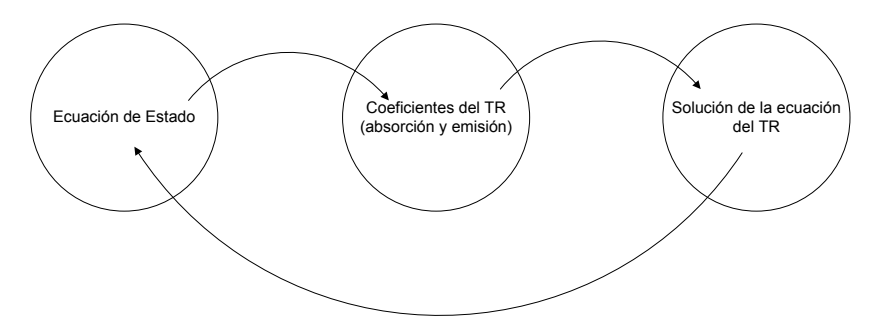

Figura 2.5: Esquema iterativo básico.

Vamos a realizar una secuencia de experiencias ideales con la finalidad de optimizar nuestro esquema iterativo de trabajo utilizando, por un lado, el esquema básico anterior y, por el otro, aplicando en algún aspecto parcial del problema, los métodos que permiten resolver conjuntamente las ecuaciones que determinan el estado de excitación y ionización del plasma (necesarios para calcular los coecientes de absorción y emisión) y las ecuaciones del TR.

En la primera experiencia (Experiencia I) utilizaremos el proceso iterativo anterior excepto de que en cada iteración calcularemos los procesos físicos en dos etapas. En una primera etapa calculamos los parámetros de estado (a partir de las intensidades  $I(r,\nu,\vec{n})$  calculadas en una iteración anterior<sup>7</sup>) y con ellos calculamos explícitamente sólo los coecientes de emisión. Luego, en una segunda etapa, aplicando los métodos de tratamiento conjunto, calculamos simultáneamente los parámetros de estado que afectan al coeficiente de absorción y, por lo tanto, a las ecuaciones del TR. La ventaja de este esquema iterativo es que ahora el coeciente de emisión es conocido al momento de resolver la ecuación del TR (Figura 2.6).

El proceso iterativo de la Experiencia I se planteó con la idea de encontrar un método eficiente para resolver un problema no lineal y no local de la ecuación del TR. Sin embargo observamos que el proceso iterativo de la Experiencia I es más complicado que el procedimiento iterativo básico inicialmente propuesto, ya que en la segunda etapa de cada iteración hay que

<sup>&</sup>lt;sup>7</sup>En la primera iteración  $I = B_{\nu}$ .

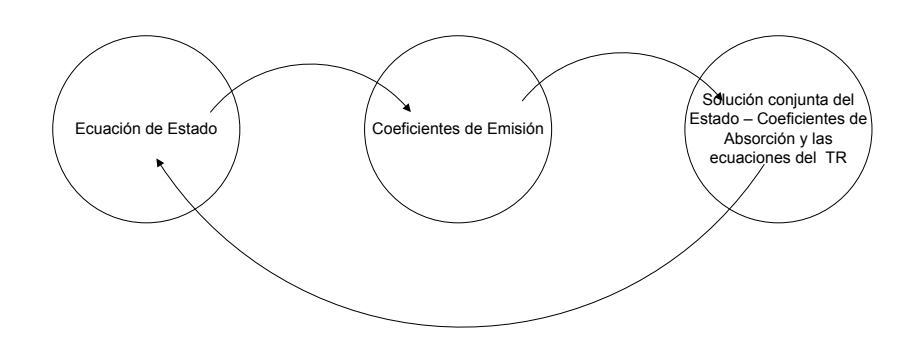

Figura 2.6: Primera experiencia ideal, un esquema iterativo a coeficiente de emisión conocido.

resolver conjuntamente las ecuaciones del equilibrio estadístico (EE), para calcular los coecientes de absorción, y las ecuaciones del TR. Pero además encontramos que el nuevo procedimiento es numéricamente poco eficaz, dado que también converge muy lentamente.

Planteemos entonces un procedimiento complementario al anterior (Experiencia II). La Experiencia II reproduce el esquema iterativo anterior, pero en la primera etapa de cada iteración calculamos los parámetros de estado (a partir de las intensidades  $I(r, \nu, \vec{n})$  conocidas, por ejemplo obtenidas de una iteración anterior) y con ellos determinamos explícitamente sólo los coecientes de absorción. Luego, en la segunda etapa, aplicando los métodos de tratamiento conjunto, recalculamos los parámetros de estado que afectan al coeficiente de emisión, y a las ecuaciones del TR. Ahora, la ventaja del esquema iterativo de la Experiencia II, es que los coeficientes de absorción son conocidos (Figura 2.7). Si bien el esquema iterativo de la Experiencia II es todavía complicado porque en la segunda etapa de cada iteración hay que resolver conjuntamente las ecuaciones de estado, para calcular los coeficientes de emisión, y las del TR, tiene la ventaja de que resuelve eficientemente el problema del TR y la convergencia se alcanza suficientemente rápido.

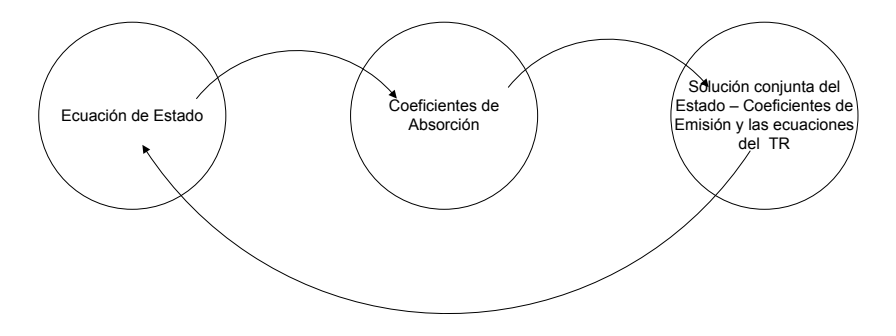

Figura 2.7: Segunda experiencia ideal, un esquema iterativo a coeficiente de absorción conocido.

Las experiencias esquematizadas anteriormente (basadas naturalmente en la experiencia de muchos años de Eduardo Simonneau, ver discusión en Simonneau & Crivellari 1993b) permiten deducir que los problemas "irreductibles" del TR, es decir, aquellos que no se pueden simplificar mediante técnicas iterativas, son los que conciernen a los coecientes de emisión. Por lo tanto, hay que tratar a estos coeficientes conjuntamente con la resolución de las propias ecuaciones en las que éstos intervienen. Mientras que, los coecientes de absorción pueden calcularse mediante procesos iterativos sin ningún problema.

#### 2.3.2. Acoplamiento del campo de radiación

A partir de ahora, y en adelante, todo el análisis que hagamos afectará solamente a la segunda etapa de la Experiencia II, esquematizada en la Figura (2.8), que es la resolución conjunta de las ecuaciones de estado, para deducir los coeficientes de emisión, y de las ecuaciones del TR. Los coeficientes de absorción se supondrán siempre conocidos. En la práctica casi todos los métodos de tratamiento de problemas de Atmósferas Estelares pueden analizarse bajo este punto de vista.

Aceptada la conclusión anterior, se nos plantea un nuevo problema que es cómo tratar, de una manera cómoda, el conjunto de ecuaciones del TR (con coeficientes de absorción conocidos) más las ecuaciones de EE que proporcionan las densidades parciales de iones y poblaciones atómicas.

Para empezar, y con la mentalidad que nos guía en esta introducción, debemos plantearnos si es necesario acoplar todas las ecuaciones del TR: una para cada frecuencia  $\nu$  y cada dirección  $\vec{n}$  con **todas** las ecuaciones de los fenómenos de estado que proporcionan las anteriormente citadas densidades parciales de iones y las poblaciones de átomos con muchos niveles de energía.

Como es sabido, el campo de radiación en una atmósfera estelar depende de los procesos de absorción y emisión que ocurren en la misma y, por lo tanto, de las poblaciones atómicas que dan lugar a las líneas. Pero, a su vez, estas poblaciones son modicadas por la existencia del campo de radiación, a través de los procesos de absorción y emisión estimulada. Por lo que, para calcular el flujo emergente en las líneas es necesario resolver de manera simultánea, las ecuaciones del transporte y las ecuaciones del equilibrio estadístico. Para tratar este problema, debemos considerar una atmósfera constituida por átomos y iones de una gran variedad de elementos químicos, donde cada partícula debe pensarse formada por un número finito de estados de energía cuantizados, desde el nivel fundamental al continuo. Un modelo minucioso de la interacción de la radiación con la materia requiere entonces introducir un modelo atómico que incluya muchos niveles de energía. La cantidad de niveles a considerar es la principal dicultad, ésta se debe a que el campo de radiación que proviene de una transición puede afectar al que se origina en otras transiciones. Este acoplamiento de la radiación conduce a que la función fuente dependa de una manera no lineal con el campo de radiación de las otras líneas y de la transición considerada.

Podríamos pensar entonces, que las ecuaciones del TR para las frecuencias de los continuos deberían acoplarse sólo con las ecuaciones de los fenómenos de estado que van a conducir a las densidades parciales de iones (fenómenos de ionización y recombinación) que proporcionan los coeficientes de absorción (ya conocidos) y los coecientes de emisión para los continuos. Y por otro lado, las ecuaciones del TR para las frecuencias de las líneas deberían acoplarse sólo con las ecuaciones de los fenómenos de estado que van a conducir a las poblaciones de los diferentes niveles de energía de cada átomo o ion (fenómenos de excitación y desexcitación) que proporcionan los coeficientes de emisión para las líneas espectrales.

En verdad, la "formación de los continuos" y la "formación de las líneas" están realmente acoplados entre sí por leyes de conservación: de la energía (porque ambos fenómenos colaboran en la determinación de la temperatura) y del número de partículas (porque la suma de las poblaciones de los niveles de energía de un átomo o ion debe ser igual a la densidad numérica parcial que corresponde a ese átomo o ion) y, sobre todo, porque los grados de ionización deben compensar la densidad electrónica. Pero este último acoplamiento entre las "dos familias" de ecuaciones del TR (para continuos y líneas) y las de los correspondientes fenómenos de estado es un acoplamiento débil: por lo que puede tratarse fácilmente mediante un esquema iterativo. Es decir, podemos ir separando los distintos tipos diferentes de problemas. Todos colaboran (y se acoplan) conjuntamente para determinar la estructura del modelo global real. Sin embargo, a la hora de calcular este modelo es, si no absolutamente necesario, al menos absolutamente conveniente el descomponer (iterativamente) el cálculo en la resolución de problemas parciales (líneas y continuos). Las sucesivas iteraciones irán acoplando las soluciones  $de$  estos problemas parciales $^{8}$ .

#### 2.3.3. Esquematización en bloques

Si pensamos el problema del TR en las líneas y continuos como un acoplamiento entre "familias" de ecuaciones dentro del esquema planteado para la Experiencia II (Figura 2.7), visto anteriormente, podemos calcular

<sup>8</sup>Naturalmente una vez que hayamos demostrado o, al menos, comprobado que se puede hacer esta descomposición o desacoplamiento.

explícitamente en cada iteración los coeficientes de absorción para todas las ecuaciones del TR (a partir de los valores de las variables de la iteración anterior). Ahora descompondremos el último paso de la Experiencia II, es decir el conjunto de todas estas ecuaciones (donde incluimos las ecuaciones de los fenómenos de estado<sup>9</sup> que van a proporcionar sus respectivos coeficientes de emisión) en dos grupos conformados en un diagrama operativo por dos bloques, uno para tratar las frecuencias de los continuos, y otro para tratar las frecuencias de las líneas.

Si bien estos dos bloques (líneas y continuos) son prácticamente similares, desde un punto de vista numérico matemático, los consideraremos como si fueran dos bloques independientes en un esquema general, pero de un mismo fenómeno a fin de reducirlos a un problema más básico.

Es decir, una serie de ecuaciones del TR acopladas con una serie de ecuaciones del EE (para cada punto del sistema) donde se conocen sus coeficientes de absorción, mientras que los coecientes de emisión serán calculados empleando los números ocupacionales, los cuales dependen de la intensidad del campo de radiación.

Sin embargo, como ya hemos discutido, plantear la resolución de estos problemas mediante un esquema iterativo a coeficiente de emisión conocido, como el que se esquematiza en la Figura (2.6) no es viable.

Debemos pues de buscar otra estrategia. Ya sea, encontrar alguna forma específica para resolver el problema básico anterior, como lo es el método de linealización completa (Auer & Mihalas, 1969a) descrito en el Apéndice A, o bien reducir este problema a una forma más básica todavía, un problema irreductible, donde se pueda admitir otra forma específica de resolución que sea más cómoda. Esta segunda metodología fue propuesta por Simonneau & Crivellari (1993b) y será resaltada en este capítulo.

#### 2.3.4. Problemas irreductibles

Quizás la mejor forma específica de tratar el conjunto de ecuaciones de equilibrio estadístico para las poblaciones de los niveles de energía sería acoplar las ecuaciones del TR de manera tal que todas las líneas afectadas que puedan existir entre esos niveles puedan tratarse simultáneamente, como es el caso del método de linealización completa.

<sup>9</sup>Las ecuaciones de equilibrio estadístico para las densidades parciales de los diferentes iones de un mismo átomo, o las ecuaciones de equilibrio estadístico para el cálculo de las poblaciones atómicas/iones en los diferentes niveles de energía de cada átomo o ion. La solución de estas ecuaciones proporciona las densidades numéricas parciales de iones en un caso, o las poblaciones en el otro, y estas permiten calcular directamente los coecientes de emisión.

Como se puede ver en el Apéndice A, este método naturalmente contempla un proceso iterativo, y está limitado a átomos con un número pequeño de niveles de energía, dado que al considerar la grilla en profundidad, ángulo y frecuencia se debe evitar un sobredimensionamiento de las matrices que resuelven el sistema de ecuaciones. Resulta necesario reducir la Experiencia II para el tratamiento de líneas y continuos a un problema más básico.

En el citado problema básico para resolver el transporte de radiación para las líneas, planteamos una serie de L ecuaciones del EE para determinar las L poblaciones atómicas en sus diferentes estados de energía ligados. Entre estos L niveles pueden ocurrir  $L(L-1)/2$  posibles transiciones radiativas, que originan líneas espectrales. La intensidad media de cada una de estas transiciones, que son las soluciones de la ecuación del TR, forman parte de los coeficientes de las ecuaciones del EE. Pues bien, este tipo de problema puede reducirse iterativamente al resolver L(L−1)/2 problemas parciales donde sólo existen dos ecuaciones del EE (para las poblaciones de dos niveles de energía) y las ecuaciones del TR para las frecuencias de una sola línea espectral. Repitiendo iterativamente la solución de estos  $L(L-1)/2$  problemas parciales se pueden obtener las poblaciones atómicas de todos los estados de energía ligados y de todas las líneas espectrales (proceso esquematizado en la Figura 2.8). La reducción (iterativa) de un problema "átomo de muchos niveles" a varios problemas "átomo de dos niveles" puede hacerse de varias formas posibles. Y lo mismo ocurre con la reducción (iterativa) de un problema con diferentes continuos correspondientes a los diferentes grados de ionización de un mismo átomo.

Así, hemos descompuesto aquellos problemas básicos en otros que ya son prácticamente irreductibles y que, por ello, necesitarán técnicas específicas para su tratamiento. Pero estas técnicas no serán muy complicadas, por dos razones fundamentales: primero porque estos problemas irreductibles son, en realidad, bastante simples y segundo porque son lineales. Estos problemas irreductibles serán los "ladrillos" fundamentales del "edificio" y permitirán calcular el espectro emergente producto de una atmósfera en movimiento. A su estudio dedicaremos este trabajo.

Volviendo a aquellas dos familias de problemas básicos que corresponden, respectivamente, a la situación física en los continuos espectrales y a la situación física en las líneas espectrales, vamos a citar cuales son estos problemas irreductibles que deben ser tratados con técnicas específicas.

También aislaremos dos familias de problemas irreductibles. Uno, de carácter monocromático, puede asociarse mayoritariamente a las situaciones físicas que explican la formación de los espectros continuos. El otro puede asociarse a la formación de las líneas espectrales. No obstante no hay que considerar con demasiada rigidez esta clasificación. No hay que olvidar, como va se ha escrito abundantemente que se trata de componentes irreductibles de los problemas generales de espectroscopía de las atmósferas estelares, y que ambos tipos de problemas pueden intervenir en cualquier otro general.

Los dos problemas irreductibles que vamos a tratar en este trabajo de tesis estarán caracterizados por la estructura de su función fuente. En ambos casos esta relación es lineal en el campo de radiación.

a) Problema monocromático

$$
S(\vec{n}) = S_0 + S_1 \oint P(\vec{n}, \vec{n'}) I(\vec{n'}) d\vec{n'},
$$
 (2.23)

donde  $S_0$  y  $S_1$  son funciones conocidas. Se trata de una combinación lineal de una función fuente conocida, dada,  $S(\vec{n}) = S_0$  y una función fuente como lo que correspondía al caso de la dispersión (ecuación 2.15).

En el caso particular de dispersiones isótropas  $P(\vec{n},\vec{n'})=1$  y

$$
S(\vec{n}) = S_0 + S_1 \frac{1}{4\pi} \oint I(\vec{n'}) d\vec{n'}
$$
  
= S\_0 + S\_1 J, (2.24)

donde

$$
J = \frac{1}{4\pi} \oint I(\vec{n'}) d\vec{n'}
$$
  
=  $\frac{1}{2} \int_{-1}^{1} I(\mu) d\mu$  (2.25)

es la intensidad media del campo de radiación.

Un caso particular es el problema histórico de Milne donde  $S = J$ . Esto implica el Equilibrio Radiativo monocromático, es decir la constancia del flujo radiativo en todos los puntos r (teniendo en mente naturalmente la dilución geométrica). El problema de Milne con  $S = J$  representa la situación de un modelo de atmósfera en equilibrio radiativo con un coeficiente de absorción gris. Se trata del primer modelo que se propuso para las atmósferas estelares, y da cuenta ya de las principales propiedades de éstas.

b) Problemas multi-frecuencia

La función fuente es prácticamente del mismo tipo anterior

$$
S(\nu, \vec{n}) = S_0(\nu) + S_1(\nu) \int R(\nu, \vec{n}; \nu', \vec{n'}) I(\nu', \vec{n'}) d\nu' d\vec{n'}, \qquad (2.26)
$$

donde  $S_0(\nu)$  y  $S_1(\nu)$  son funciones dadas de la posición. Naturalmente una para cada ν.

En muchos casos la función  $R(\nu,\vec{n};\nu',\vec{n'})$  es factorizable en la forma

$$
R(\nu, \vec{n}; \nu', \vec{n'}) = R_1(\nu, \vec{n}) R_2(\nu', \vec{n'}) \tag{2.27}
$$

con lo cual, la función fuente  $S(\nu, \vec{n})$  para cada  $\nu$  y para cada  $\vec{n}$  dependerá linealmente de la intensidad  $I(\nu',\vec{n'})$  a través de la misma función

$$
\int R_2(\nu',\vec{n'})I(\nu',\vec{n'})d\nu'd\vec{n'}\tag{2.28}
$$

con coeficientes conocidos. En estas condiciones el tratamiento específico del problema es (como veremos en el capítulo 3) muchísimo más cómodo que cuando la anterior circunstancia no ocurre.

Una función fuente como la de la ecuación (2.26) da cuenta de la formación de líneas espectrales, teniendo en cuenta modelos atómicos simples (dos niveles de energía). Pero también puede dar cuenta de los problemas de modelización ETL, en procesos de corrección de temperatura vía linealización de la función de Planck. En estos casos

$$
S(\nu) = B(\nu, T) \tag{2.29}
$$

que no depende fuertemente de la frecuencia<sup>10</sup>, pero a una temperatura desconocida que debemos calcular asegurando el equilibrio radiativo del modelo. El método de linealización parte de la aproximación

$$
B(\nu, T) \simeq B(\nu, T_0) + \left(\frac{dB(\nu, T)}{dT}\right)_{T_0} (T - T_0)
$$
 (2.30)

siendo  $T_0$  una temperatura conocida, que puede ser la correspondiente a un modelo anterior en un proceso de iteración. El equilibrio radiativo del modelo impone que

$$
\int \chi(\nu)J(\nu)d\nu = \int \chi(\nu)B(\nu,T)d\nu \qquad (2.31)
$$

en todos los puntos del sistema.

De esta última condición (ligadura) aplicando la aproximación de la ecuación (2.30) se tiene

$$
(T - T_0) = \frac{\int \chi(\nu) J(\nu) d\nu - \int \chi(\nu) B(\nu, T_0) d\nu}{\int \chi(\nu) \left(\frac{dB(\nu, T)}{dT}\right)_{T_0} d\nu}
$$
(2.32)

<sup>10</sup>En este contexto puede considerarse independiente de la frecuencia pero dependerá del rango de frecuencias considerado.

donde al ser  $B(\nu, T_0)$  y  $\int dB(\nu,T)$  $\left(\frac{d\left(\nu,T\right)}{dT}\right)_{T_{0}}$  conocidas, se puede representar

$$
(T - T_0) = f_0 + f_1 \int \chi(\nu) J(\nu) d\nu,
$$
\n(2.33)

siendo  $f_0$  y  $f_1$  funciones conocidas de la posición. Con ellos se puede conocer  $B(\nu, T)$  a través de la ecuación (2.30) y, por lo tanto, la función fuente del problema de la ecuación (2.29) será

$$
S(\nu) = B(\nu, T) = B(\nu, T_0) + \left(\frac{dB(\nu, T)}{dT}\right)_{T_0} \{f_0 + f_1 \int a(\nu)J(\nu)d\nu\} \quad (2.34)
$$

que tiene la forma general del problema irreductible considerado.

Este proceso ideal de descomponer un problema en partes irreductibles se puede aplicar en muchos problemas. Sin embargo la reducción de problemas del TR que incorporan átomos de muchos niveles, en una secuencia iterativa simple sobre átomos de dos niveles no siempre funciona. Por ejemplo en el caso más simple, el del hidrógeno, el transporte que involucra al sistema de los tres primeros niveles (Lyman  $\alpha$ , Lyman  $\beta$  y H  $\alpha$ ) no es reducible en las condiciones presentes en las atmósferas de estrellas tipo O y B. Cuando se trata con varias especies químicas, aparecen también problemas que no son reducibles a átomos de 2 niveles, por ejemplo el caso del hidrógeno más helio (2 niveles, uno discreto y uno continuo) es irreductible, excepto que se sigan ciertas secuencias específicas en el proceso de iteración sobre cada especie. Estos problemas se discuten con profundidad en Rohrmann (2001).

Así pues la conclusión es que mediante procesos iterativos existen problemas que se pueden descomponer en bloques elementales, y éstos en una serie de problemas irreductibles que se reducen prácticamente a dos tipos fundamentales.

Estos problemas han sido abundantemente tratados en la literatura profesional, pero todavía precisan la dedicación de un gran esfuerzo numérico para su resolución.

A esta resolución, en ciertos casos específicos, dedicaremos este trabajo.

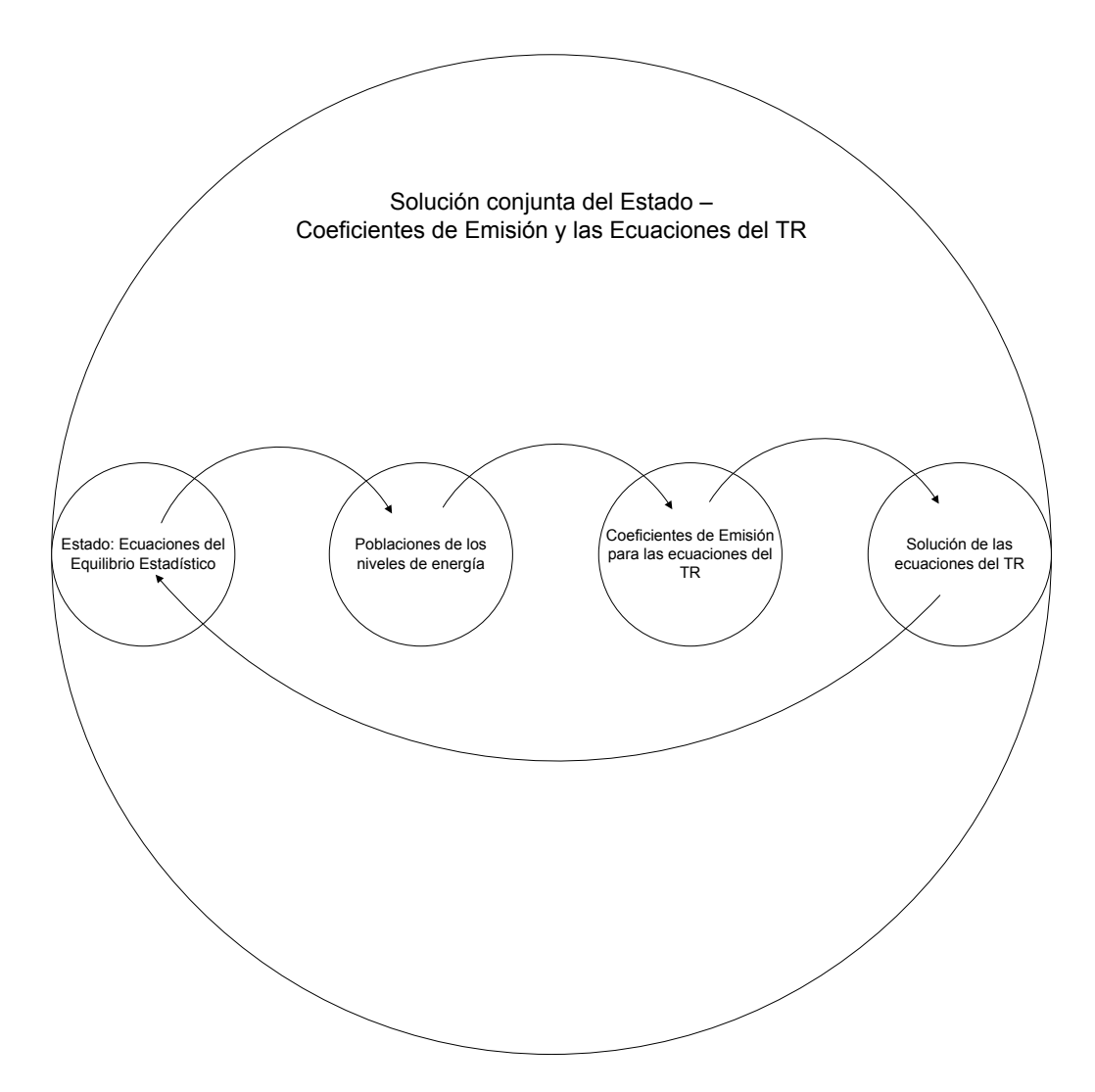

Figura 2.8: Esquema iterativo para el bloque de la solución conjunta de Estado - Coeficientes de Emisión y las ecuaciones del TR.

# CAPÍTULO 3

# Solución Numérica de Problemas de Transporte Radiativo con Acoplamiento Lineal

En el capítulo anterior se describió desde un punto de vista estructural otra manera de encarar el problema del TR, que en general es de origen no local y fuertemente no lineal. A diferencia de una solución global, donde no hay una variable más fundamental que otra $^{\rm 1},$  el análisis estructural establece una jerarquía de fenómenos, de acuerdo a la complejidad de la interacción de los procesos y, como consecuencia de esto, a la dicultad para resolver los problemas matemáticos.

El análisis estructural nos permitió ver el problema como un conjunto de componentes que interactúan entre sí. En cada componente se especifica un determinado fenómeno físico que representamos como un bloque en un diagrama de bloques (como se esquematizó en la Figura 2.8). Pero, además, debemos describir las funciones específicas de cada bloque, y definir también de qué manera intercambian información dichos bloques. Como ya hemos mencionado, el problema a resolver en cada bloque es independiente y puede optimizarse sin dicultades, dado que el acoplamiento entre los distintos bloques está dado por funciones de entrada y salida explícitas. Esta estrategia, desde el punto de vista estructural, permite determinar una solución para cada bloque, suponiendo que la salida de todos los demás bloques es conocida.

Este esquema de trabajo es adecuado para tratar algunos tipos de problemas del TR, en los cuales la dependencia de la función fuente con el campo de radiación es a través de la integral de dispersión o scattering. Estos problemas lineales pueden ser clasificados según la naturaleza de la integral de *scatter*-

<sup>&</sup>lt;sup>1</sup>Un ejemplo de esto es el método de linealización completa de Auer & Mihalas (1969b), descrito en el Apéndice A.

ing, descrita por la ecuación  $(2.26)$ , según presenten: acoplamiento escalar o acoplamiento vectorial.

En este capítulo definiremos el acoplamiento escalar y vectorial. Luego describiremos los métodos numéricos más utilizados en la literatura para tratar estos problemas, mencionando sus ventajas y desventajas. En los capítulos siguientes presentaremos dos métodos nuevos que aprovechan los bene ficios del acoplamiento lineal.

### 3.1. El acoplamiento lineal

Simonneau & Crivellari (1993b) analizaron en detalle cómo puede clasi carse la interacción entre los diferentes bloques en el caso de una atmósfera estelar en equilibrio estacionario y estático, y más puntualmente en lo referente al tratamiento del bloque que resuelve el TR.

Vimos que el problema del TR consiste en resolver un sistema de ecuaciones cinéticas acopladas para la intensidad específica del campo de radiación. Este acoplamiento se produce a través de los términos de las fuentes y sumideros, los cuales dependen a su vez del campo de radiación (solución del sistema a resolver). Teniendo en cuenta esta dependencia Simonneau & Crivellari propusieron clasificar el problema en:

- Dependencia directa, aquí podemos escribir directamente las ecuaciones que relacionan (en general de manera implícita) los coeficientes del transporte, de todas las ecuaciones cinéticas, con su solución correspondiente. De acuerdo a la naturaleza de esta relación, la dependencia con el campo de radiación puede ser a través de un mecanismo interno, esto es una integral de scattering. Pero también puede darse a través de un mecanismo externo, vía la temperatura o vía las ecuaciones del equilibrio estadístico para las poblaciones atómicas.
- **Dependencia indirecta**, la relación entre los coeficientes del transporte radiativo y la intensidad del campo de radiación involucra a todo el conjunto de bloques elementales.

Nosotros haremos hincapié en la dependencia directa e interna donde el acoplamiento se produce por una integral de scattering. Como vimos en el capítulo anterior este problema es uno de los que llamamos básicos e irreductibles, y dado que el término fuente tiene una dependencia lineal con la integral de *scattering*, definimos a este tipo de relación como **acoplamiento** lineal.

Este caso es el de un término fuente  $\eta(\mu,\nu)$ , que es función de la frecuencia  $\nu$  y la dirección  $\mu$ , que depende en cada punto de todas las intensidades específicas incidentes  $I(\mu', \nu')$  provenientes de otras direcciones  $\mu'$  con frecuencias  $\nu'$ . La integral de *scattering* es así pesada por la función de redistribución  $R(\mu, \nu, \mu', \nu')$ . Esto se puede escribir como

$$
\eta(\mu, \nu) = \oint \int_0^\infty \sigma_0 I(\mu', \nu') R(\mu, \nu, \mu', \nu') d\nu' d\mu', \tag{3.1}
$$

donde  $\sigma_0$  es el coeficiente de *scattering* Thomson, que no depende ni de la frecuencia ni de la dirección.

Enfocándonos en nuestro caso de estudio, la formación de una línea espectral en el caso ideal de un átomo de dos niveles de energía, podemos ver dos diferentes tipos de problemas.

a) En el caso de la redistribución completa de la radiación emitida, los fotones pierden memoria de su dirección y frecuencia incidente, luego la función de redistribución toma la forma

$$
R(\mu, \nu, \mu', \nu') = \varphi_a(\mu', \nu') \, \varphi_e(\mu, \nu), \tag{3.2}
$$

donde la probabilidad de scattering se descompone en el producto de dos funciones de probabilidad independientes desacoplando la entrada,  $\varphi_a(\mu',\nu')$ de la salida,  $\varphi_e(\mu, \nu)$ . Entonces,

$$
\eta(\mu,\nu) = \varphi_e(\mu,\nu) \sigma_0 \oint \int_0^\infty \varphi_a(\mu',\nu') I(\mu',\nu') d\nu' d\mu'. \tag{3.3}
$$

Aquí las fuentes  $\eta(\mu, \nu)$  dependen de la intensidad específica  $I(\mu', \nu')$  a través del mismo factor,

$$
J_{\varphi} \equiv \oint \int_0^{\infty} \varphi_a(\mu', \nu') I(\mu', \nu') d\nu' d\mu'. \tag{3.4}
$$

Este es el caso del acoplamiento lineal escalar entre la fuente y el campo de radiación.

b) En el caso de la redistribución parcial de la radiación emitida los fotones conservan alguna memoria de su dirección y frecuencia incidente. Ya no es posible realizar la factorización de la ecuación (3.2) ya que la integral de scattering para cada frecuencia  $\nu$  y dirección  $\mu$  depende de  $I(\mu', \nu')$  de una manera más compleja. Se define este caso como de **acoplamiento lineal** vectorial.

#### 3.1.1. El acoplamiento lineal escalar

Como vimos en la sección anterior, el acoplamiento lineal escalar corresponde al caso de la formación de una línea para una conguración de un átomo de dos niveles de energía ligados con redistribución completa de la radiación. Para describir este problema y la manera de resolverlo desde un punto de vista estructural, planteamos un escenario relativamente simple. Nos concentraremos en una geometría unidimensional, una atmósfera de capas plano paralelas con simetría acimutal, en condiciones estacionarias y un medio estático.

Definimos la profundidad óptica monocromática de la forma usual

$$
d\tau_{\nu}(z,\mu) = -\chi(z,\mu,\nu) dz \qquad (3.5)
$$

en términos de la profundidad geométrica  $z$  y el coeficiente de absorción (extinción)  $\chi(z,\mu,\nu)$ . Luego elegimos una profundidad óptica media como variable independiente

$$
d\tau = -\bar{\chi}(z) dz \tag{3.6}
$$

basada en un coeficiente de absorción medio, o definido a la frecuencia del centro de la línea u otra frecuencia de referencia. Así podemos pasar de una escala de profundidades a otra (en términos diferenciales)<sup>2</sup> a través del perfil  $\varphi(\tau,\mu,\nu)$ 

$$
d\tau_{\nu}(\tau,\mu) = \frac{\chi(\tau,\mu,\nu)}{\bar{\chi}(\tau)} d\tau = \varphi(\tau,\mu,\nu) d\tau.
$$
 (3.7)

Definiremos en nuestra escala de distancias  $z$  al borde superior de la atmósfera como  $z_A$  y al fondo de la misma como  $z_B$ . Entonces podemos redefinir los extremos de nuestro medio en función de la nueva variable  $\tau$ . Consideramos al borde superior de la atmósfera como el origen de las profundidades ópticas  $\tau_A = 0$  y para el fondo

$$
\tau_B = \int_{z_B}^{z_A} \chi(z) dz.
$$
\n(3.8)

Dentro de las hipótesis mencionadas anteriormente la ecuación del TR para cada frecuencia y para cada dirección es de la forma

$$
\mu \frac{dI(\tau, \mu, \nu)}{d\tau} = \varphi(\tau, \mu, \nu) \left[ I(\tau, \mu, \nu) - S(\tau, \mu, \nu) \right],\tag{3.9}
$$

donde  $S(\tau, \mu, \nu)$  es la función fuente.

<sup>&</sup>lt;sup>2</sup>Nótese la dependencia de  $d\tau_{\nu}$  con  $d\tau$ , este último medido en los casos que estudiaremos con respecto a la frecuencia del centro de la línea.

Para el caso de un átomo con sólo dos niveles de energía ligados,  $S(\tau, \mu, \nu)$ puede escribirse con la siguiente expresión,

$$
S(\tau, \mu, \nu) = f_1(\tau, \mu, \nu) + f_2(\tau, \mu, \nu) J_{\varphi}(\tau), \tag{3.10}
$$

que incluye una función térmica  $f_1$  conocida (calculable), un término de scattering formado por una función  $f_2$ , también conocida, y una integral de scattering,  $r^{\infty}$ 

$$
J_{\varphi}(\tau) = \frac{1}{2} \int_0^{\infty} d\nu \int_{-1}^{+1} d\mu \, \varphi(\tau, \mu, \nu) I(\tau, \mu, \nu), \tag{3.11}
$$

que es la intensidad media (independiente de la frecuencia y la dirección) calculada pesando la intensidad monocromática y monodireccional con el perfil  $\varphi(\tau,\mu,\nu)$ .

En la mayoría de los problemas de interés astrofísico los sistemas de ecuaciones (3.9) están acoplados, donde las funciones fuente están dadas por la ecuación (3.10). Estos problemas podrán en general sólo resolverse de manera numérica, debido a la variación con la profundidad óptica de  $f_1(\tau,\mu,\nu), f_2(\tau,\mu,\nu)$  y, sobre todo, de  $\varphi(\tau,\mu,\nu)$ .

#### 3.1.2. El acoplamiento vectorial

De acuerdo a lo dicho anteriormente, el caso de la redistribución parcial de los fotones emitidos es un ejemplo de acoplamiento vectorial, ya que en este caso la función fuente monocromática depende de la intensidad específica a través de una función no factorizable que dificulta el tratamiento numérico del problema. Sin embargo, mediante la aplicación de factores de iteración, Crivellari & Simonneau (1995) reducen un problema de acoplamiento vectorial a uno de acoplamiento escalar.

## 3.2. La solución numérica de la ecuación del Transporte Radiativo

El primer paso hacia la solución numérica de la ecuación del TR es considerar la intensidad específica  $I(\tau, \mu, \nu)$  en cada punto de profundidad óptica  $\tau$ , en una grilla de ND direcciones  $\mu_I$  y NF puntos de frecuencia  $\nu_J$ . De esta manera las integrales en el término de scattering serán reemplazadas por sumas de cuadraturas:

$$
J_{\varphi}(\tau) = \frac{1}{2} \sum_{I=1}^{ND} \alpha_I \sum_{J=1}^{NF} \beta_J \varphi(\tau, \mu_I, \nu_J) I(\tau, \mu_I, \nu_J).
$$
 (3.12)

40

Con esta discretización de las variables volvemos a escribir la ecuación  $(3.9)$  sólo para los valores de intensidades específicas a lo largo de las direcciones  $\mu_I$  ( $I = 1, ND$ ) y con frecuencias  $\nu_J$  ( $J = 1, NF$ ).

En principio, la solución de este sistema no presenta ninguna dificultad matemática compleja, sin embargo la dependencia de las funciones  $f_1(\tau, \mu, \nu)$ ,  $f_2(\tau, \mu, \nu)$  y  $\varphi(\tau, \mu, \nu)$  con  $\tau$  impone también una discretización en la variable de profundidad. Entonces evaluaremos todas las funciones que dependan de la profundidad óptica media sólo en un conjunto finito de puntos  $\tau_L$  (L = 1, NL), donde definimos  $\tau_1 = \tau_A = 0$  en la superficie y  $\tau_{NL} = \tau_B$  en el fondo.

Tendremos entonces una ecuación análoga a la ecuación (3.9) para cada par de valores  $(\mu, \nu)$ . Naturalmente surgirá una separación entre aquellas ecuaciones cuyas condiciones de contorno están dadas en la superficie, de aquellas cuyas condiciones están dadas en el fondo; es decir aquellas que describen la variación de  $I(\tau, \mu, \nu)$  a lo largo de una dirección que incide en la atmósfera con  $\mu < 0$ , y aquellas cuyas condiciones iniciales están asignadas en el fondo para las direcciones salientes con  $\mu > 0$ . Esto nos conduce a definir dos familias de intensidades específicas, las salientes  $I^+(\tau,\mu,\nu)$  y las entrantes  $I^-(\tau,\mu,\nu)$ , donde ahora  $\mu$  queda restringido al intervalo  $0 \leq \mu \leq 1$ .

Si consideramos esta división entre  $I^+$  e  $I^-$  podemos escribir la ecuación (3.9) como:

$$
\pm \mu \frac{d}{d\tau} I^{\pm}(\tau, \mu, \nu) = \varphi^{\pm}(\tau, \mu, \nu) \left[ I^{\pm}(\tau, \mu, \nu) - S^{\pm}(\tau, \mu, \nu) \right]. \tag{3.13}
$$

Esta ecuación describe las dos familias de ecuaciones del TR, distinguidas de acuerdo a sus condiciones de contorno, siendo ambas un conjunto infinito de ecuaciones, una para cada frecuencia y dirección. Todas estas ecuaciones están acopladas a través de un término de scattering incluido en la función fuente.

Las condiciones de contorno necesarias para describir la evolución de la intensidad específica, son las intensidades específicas dadas en las superficies límite. Estos son los valores  $I_A^ I_A^-(\tau_A,\mu,\nu)$  y los valores  $I_B^+$  $\mathcal{L}_B^+(\tau_B,\mu,\nu)$ , como se muestra en la Figura (3.1).

A partir de la relación (3.7) se puede calcular la profundidad óptica monocromática,

$$
\tau^{\pm}(\tau,\mu,\nu) \equiv \int_0^{\tau} \varphi^{\pm}(t,\mu,\nu)dt \qquad (3.14)
$$

en términos de la profundidad óptica media  $\tau$ .

Luego, las ecuaciones (3.13) pueden ser escritas en forma integral, en lo que se denomina la solución formal de la ecuación del transporte radiativo,

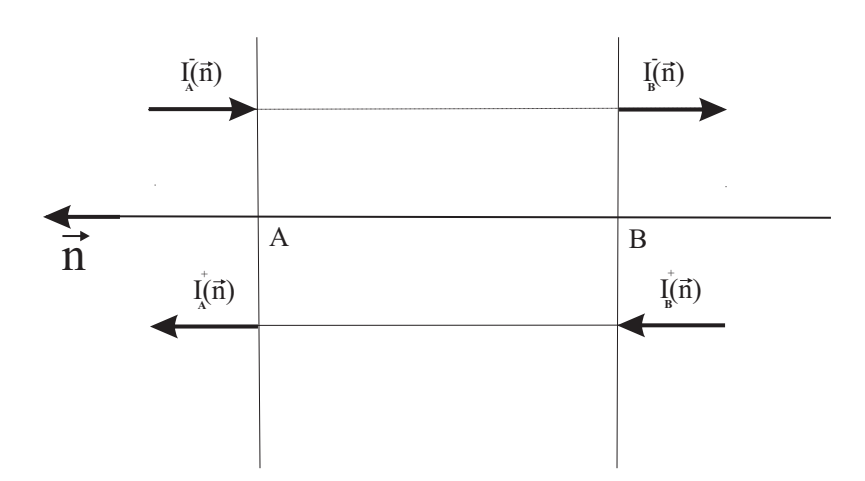

**Figura 3.1:** Intensidades específicas entrantes y salientes,  $I^-$  e  $I^+$  respectivamente para un medio considerando una geometría plano-paralela. A y B corresponden a la superficie y fondo del medio.

que describe la propagación de las intensidades a lo largo de una dirección hasta un punto dado identificado por la profundidad óptica media  $\tau$ .

Para las intensidades entrantes tendremos entonces

$$
I^-(\tau,\mu,\nu) = I^-_A(0,\mu,\nu) e^{-\tau^-(\tau,\mu,\nu)/\mu} + \int_0^{\tau^-(\tau,\mu,\nu)} S^-(t,\mu,\nu) e^{-(\tau^-(\mu,\nu)-t)/\mu} dt/\mu.
$$
 (3.15)

De la misma manera podemos escribir una expresión para las intensidades salientes

$$
I^+(\tau, \mu, \nu) = I^+_B(\tau_B, \mu, \nu) e^{-\left(\tau_B(\mu, \nu) - \tau^+(\tau, \mu, \nu)\right)/\mu} + \int_{\tau^+(\tau, \mu, \nu)}^{\tau_B(\mu, \nu)} S^+(t, \mu, \nu) e^{-\left(t - \tau^+(\tau, \mu, \nu)\right)/\mu} dt/\mu.
$$
 (3.16)

Cuando las funciones fuente son conocidas, las integrales de las ecuaciones (3.15) y (3.16) pueden ser explícitamente evaluadas para obtener las intensidades  $I^{\pm}(\tau,\mu,\nu)$  a cualquier profundidad óptica sin problemas. Pero cuando la función fuente incluye las intensidades específicas a través de un término de scattering como el representado por la ecuación (3.11), o sea,

$$
J_{\varphi}(\tau) = \frac{1}{2} \int_0^{\infty} d\nu \int_{-1}^{+1} d\mu \, \varphi(\tau, \mu, \nu) I(\tau, \mu, \nu),
$$

42

éste debe resolverse junto con las intensidades específicas simultáneamente dado que las integrales de las ecuaciones (3.15) y (3.16) son expresiones implícitas. En el caso particular de que el término de scattering  $J_{\varphi}(\tau)$  es el mismo para todas las funciones fuente se puede obtener una única ecuación integral.

Podemos obtener una solución numérica por medio de métodos directos o iterativos. Comenzaremos repasando los conceptos detrás de los métodos directos, donde presentaremos el Método de Diferencias Finitas, el Método Integral y una introducción al Método Integral Implícito desarrollado por Simonneau & Crivellari (1993a) (Implicit Integral Method, IIM), fundamental para el desarrollo de esta tesis. Posteriormente realizaremos lo mismo con los métodos iterativos, introduciendo en este punto el Método Iterativo Lambda, el Método Iterativo Lambda acelerado y el Método Iterativo Implícito Lambda hacia adelante y hacia atrás desarrollado por Atanackovic-Vukmanovic et al. (1997) (Forth and Back Implicit Lambda Iteration, FBLIT), que será utilizado para el desarrollo de las herramientas que tiene esta tesis como objetivo.

### 3.3. Métodos numéricos estándares

#### 3.3.1. Métodos directos

Dentro de los métodos directos es posible realizar una aproximación a la solución del transporte radiativo basándose en la posibilidad de establecer hipótesis en el comportamiento matemático de la intensidad específica o de la función fuente con la profundidad óptica. La primera alternativa nos conduce a los métodos diferenciales y la segunda a los integrales.

Si bien no es la intención ni el objetivo de este capítulo realizar una exhaustiva lista de todos los métodos disponibles, aquí planteamos lineamientos generales de cada método para poder comparar las ventajas y desventajas de cada uno de ellos. Tampoco se pretende profundizar en su descripción, ya que ésta puede ser hallada en libros clásicos de atmósferas estelares y artículos (Mihalas, 1978; Simonneau & Crivellari, 1993a; Crivellari, 2004).

Veremos algunos de los métodos más usados, o que frecuentemente se encuentran en la literatura, destinados a resolver numéricamente la ecuación del TR, en la situación en que la función fuente no es dada, sino que depende (de una manera conocida) del campo de radiación.

Los distintos métodos clásicos de resolución de la ecuación del TR aprovechan esta condición sobre la función fuente de distintas formas. Las técnicas para resolver la ecuación del TR que consideraremos aquí son: a) el Método

de Diferencias Finitas, que utiliza las ecuaciones del TR en su forma diferencial para determinar el comportamiento de la intensidad específica con la profundidad óptica, b) el Método Integral Global, basado en la solución formal dada por las ecuaciones (3.15) y (3.16), que propone un comportamiento de la función fuente con  $\tau$ , c) el método IIM, que propone una descripción implícita de las intensidades especícas, resolviendo el problema a través de una representación natural del proceso del TR dando como resultado un método numérico de gran robustez.

#### Método de Diferencias Finitas

Este método fue propuesto inicialmente por Feautrier (1964) y fue luego extendido a una variedad de aplicaciones, ya no sólo para resolver la ecuación del TR sino para incluir conjuntamente en el cálculo la ecuación de balance de energía (Auer & Mihalas, 1968).

El Método de Diferencias Finitas consiste en dar una descripción discreta del campo de radiación, que resulta de escribir las ecuaciones del TR como un sistema de ecuaciones de segundo orden con condiciones de contorno en dos puntos.

Habíamos visto que en una geometría plano paralela podemos escribir las ecuaciones del TR que describen el comportamiento de las intensidades específicas entrantes y salientes como en la ecuación (3.13).

Si introducimos la definición de dos nuevas variables, los promedios simétri- $\cos$  y antisimétricos de las intensidades  $I^+$  e  $I^-$  son

$$
j(\tau, \mu, \nu) \equiv \frac{1}{2} \left[ I^+(\tau, \mu, \nu) + I^-(\tau, \mu, \nu) \right]
$$
 (3.17)

$$
h(\tau, \mu, \nu) \equiv \frac{1}{2} \left[ I^+(\tau, \mu, \nu) - I^-(\tau, \mu, \nu) \right],
$$
 (3.18)

donde  $j(\tau, \mu, \nu)$  tiene la forma de una intensidad media y  $h(\tau, \mu, \nu)$  la forma de un flujo.

Sumando y restando las ecuaciones del TR para la intensidad saliente y entrante (3.13) obtenemos dos ecuaciones diferenciales de primer orden en las variables  $j \, y \, h$ 

$$
\mu \left[ \frac{\partial h(\tau, \mu, \nu)}{\partial \tau} \right] = - [S(\tau, \nu) - j(\tau, \mu, \nu)] \tag{3.19}
$$

$$
\mu \left[ \frac{\partial j(\tau, \mu, \nu)}{\partial \tau} \right] = h(\tau, \mu, \nu). \tag{3.20}
$$

Suponemos aquí que la función fuente es isótropa por lo que no depende de la dirección  $\mu$  y  $S^+(\tau,\mu) = S^-(\tau,\mu) = S(\tau,\mu)$ .

44

Luego, sustituyendo  $h(\tau, \mu, \nu)$  de la ecuación (3.20) en (3.19) se obtiene una ecuación diferencial de segundo orden en la variable j

$$
\mu^2 \frac{\partial^2 j(\tau, \mu, \nu)}{\partial \tau^2} = j(\tau, \mu, \nu) - S(\tau, \mu, \nu). \tag{3.21}
$$

Esta ecuación representa en realidad un sistema de  $(ND \times NF)$  ecuaciones de segundo orden, una para cada dirección y frecuencia, acopladas linealmente por los términos de las fuentes (ecuación (3.11)).

Cada ecuación tiene dos condiciones de contorno en las capas que limitan a la atmósfera: en la superficie, con profundidad  $\tau = \tau_A$  y en el fondo, con profundidad  $\tau = \tau_B$ . Las dos condiciones de contorno las derivaremos de los valores de las intensidades específicas  $I^-_A$  $I_A^-(\tau_A,\mu,\nu)$  e  $I_B^+$  $B^+(\tau_B,\mu,\nu)$ . De la definición de  $h(\tau, \mu, \nu)$  podemos escribir:

$$
h(\tau, \mu, \nu) = j(\tau, \mu, \nu) - I^-(\tau, \mu, \nu) = I^+(\tau, \mu, \nu) - j(\tau, \mu, \nu)
$$
 (3.22)

y las condiciones de contorno en  $\tau_A$  resultan:

$$
\mu \left[\frac{\partial j(\tau,\mu,\nu)}{\partial \tau(\mu,\nu)}\right]_{\tau_A} = j(\tau_A,\mu,\nu) - I_A^-(\tau_A,\mu,\nu) \tag{3.23}
$$

y en  $\tau_B$ :

$$
\mu \left[ \frac{\partial j(\tau, \mu, \nu)}{\partial \tau(\mu, \nu)} \right]_{\tau_B} = I_B^+(\tau_B, \mu, \nu) - j(\tau_B, \mu, \nu). \tag{3.24}
$$

Estas ecuaciones permiten resolver completamente las ecuaciones (3.21).

Para resolver el problema numéricamente convertimos las ecuaciones diferenciales (3.21) en un conjunto de ecuaciones de diferencias finitas mediante la introducción de una red finita de puntos en profundidad óptica, en frecuencia y en ángulo (Sección 3.2). El número de puntos que se utilice para resolver el TR dependerá de la dimensión espacial del modelo, la complejidad geométrica de la región a estudiar y el grado de detalle buscado en el resultado. De esta manera el sistema de ecuaciones diferenciales en derivadas de segundo orden (ecuaciones (3.21)) se sustituye por un sistema de ecuaciones algebraicas. Y de la misma manera se sustituyen las condiciones de contorno por una diferencia finita.

La solución de este sistema de ecuaciones algebraicas se obtiene recurriendo a una representación matricial. Las variables discretas del campo de radiación  $j(\tau, \mu, \nu)$  y  $h(\tau, \mu, \nu)$  se organizan en vectores que guardan la información de la variación de estas cantidades con la profundidad óptica a lo largo de un rayo y para una determinada frecuencia. Los valores del campo de radiación en cada punto de la red se computan a partir de los valores calculados en el mismo punto, y en puntos vecinos, como así también a partir de valores calculados en otros puntos de la red ya que el problema es de naturaleza no local.

Si definimos un vector  $j_L$  que contiene la información de las componentes en ángulo y frecuencia de j, la ecuación  $(3.21)$  puede escribirse como una ecuación matricial

$$
-\mathbf{A}_L \mathbf{j}_{L-1} + \mathbf{B}_L \mathbf{j}_L - \mathbf{C}_L \mathbf{j}_{L+1} = \mathbf{D}_L, \tag{3.25}
$$

donde las matrices  $A_L$  y  $C_L$  son diagonales y contienen la representación en diferencias finitas del operador diferencial. La matriz  $B_L$  es una matriz completa que contiene el operador diferencial en la diagonal y los términos fuera de la diagonal son valores que contienen información de las integrales de scattering de la función fuente. El vector  $\mathbf{D}_L$  contiene los términos térmicos de la función fuente.

Esta ecuación matricial puede resolverse a través de una estructura muy eciente de eliminación hacia adelante y sustitución hacia atrás. Esta metodología es una variante del conocido método de eliminación de Gauss (puede verse el desarrollo en detalle en Mihalas, 1978).

El Método de Diferencias Finitas puede presentar algunas desventajas cuando reemplazamos las derivadas segundas en los puntos  $\tau_L$  por una fórmula de diferencias de segundo orden; esto implica que suponemos que la variable  $j(\tau, \mu, \nu)$  puede representarse por un polinomio de segundo orden. El aproximar  $j(\tau, \mu, \nu)$  por una parábola requiere elegir una discretización de la profundidad óptica muy fina donde  $j(\tau, \mu, \nu)$  cambia bruscamente (por ejemplo donde se espera un decaimiento exponencial). Respecto a la definición de la grilla en  $\tau$  normalmente se elige una escala logarítmica para las profundidades comenzando desde el contorno superior. Esto lleva a que en las capas profundas el espaciamiento entre las capas consideradas sea muy grande. Si la función fuente es pequeña en esa región para la frecuencia que se considere, la principal contribución a la intensidad saliente allí se deberá a  $I^{+},$  pero como ésta sufre un decaimiento exponencial su comportamiento será muy mal reproducido por una interpolación cuadrática sobre puntos distanciados. La variación de  $i \text{ con } \tau$  tendrá distinto comportamiento según sea la forma del perfil con la frecuencia. Como resultado de esto hay que trabajar con una grilla de puntos de profundidad óptica muy densa, con el consiguiente costo en cálculo. Hay que tener en cuenta, por otro lado, la posibilidad de que el método presente inestabilidades numéricas y errores de redondeo, principalmente debidos a la inversión de matrices.

#### Método Integral

Este método enfoca su atención en plantear una expresión para la integral de scattering  $J_{\varphi}(\tau)$ , o alternativamente para la función fuente. El trabajar con  $J_{\varphi}(\tau)$  tiene la ventaja de que esta cantidad es independiente de la frecuencia y la dirección para los problemas de TR con acoplamiento lineal. Esto significa, por un lado, que para distintas profundidades mostrará una conducta promediada de las intensidades. Por otro lado, quita dos dimensiones (frecuencia y dirección) al problema, aunque ésto se hace a expensas de realizar integraciones numéricas. Se propone una fórmula interpolatoria que exprese  $J_{\varphi}(\tau)$  en términos de los valores  $J_{\varphi}(\tau_i)$ . En forma genérica se puede expresar como

$$
J_{\varphi}(\tau) = \sum_{L=1}^{NL} \sigma_L(\tau) J_{\varphi}(\tau_L).
$$
 (3.26)

Los coeficientes  $\sigma_L(\tau)$  son polinomios cuya forma puede cambiar según la región donde se haga la evaluación. Esta evaluación puede realizarse normalmente con una interpolación lineal o cuadrática. Sin embargo no necesariamente  $J_{\varphi}(\tau)$  debe depender sólo de los valores  $J_{\varphi}(\tau_L)$  que tome en las profundidades más cercanas. Si elegimos la representación (3.26), la función fuente resulta

$$
S_{\nu}(\tau) = f_{1\nu}(\tau) + f_{2\nu}(\tau) \sum_{L=1}^{NL} \sigma_L(\tau) J_{\varphi}(\tau_L).
$$
 (3.27)

Si se introduce esta expresión en la ecuación del TR en su forma integral, según direcciones entrante y saliente (ecuaciones (3.15) y (3.16)) y se separan los términos que contienen la parte térmica de la función fuente por un lado, y, por el otro, los términos de scattering, las ecuaciones (3.15) y (3.16) pueden reescribirse de una manera más compacta como

$$
I_i^- = \gamma_i^- + \sum_{L=1}^{NL} \Lambda_{iL}^- J_\varphi(\tau_L)
$$
 (3.28)

$$
I_i^+ = \gamma_i^+ + \sum_{L=1}^{NL} \Lambda_{iL}^+ J_\varphi(\tau_L). \tag{3.29}
$$

Con estas expresiones podemos construir las integrales de scattering a partir de su definición (3.1), lo que nos permite expresar a  $J_{\varphi}(\tau_i)$  como

$$
J_{\varphi}(\tau_i) = \Gamma_i + \sum_{L=1}^{NL} M_{iL} J_{\varphi}(\tau_L) \quad I = 1, ..., NL,
$$
 (3.30)

47

donde  $\Gamma_i$  y  $M_{iL}$  surgen del reagrupamiento de los términos. Como resultado tenemos un conjunto de NL ecuaciones donde las únicas incógnitas son las  $J_{\varphi}(\tau_i)$ . A partir de las integrales de *scattering*  $J_{\varphi}(\tau_i)$  es inmediato calcular la función fuente  $S_{\nu}$  usando la ecuación (3.28), y de las formas integrales de la ecuación del TR obtener las correspondientes intensidades. La técnica final para resolver puede variar según sea la fórmula de interpolación elegida para  $J_{\varphi}(\tau_i)$ .

Una ventaja importante de este método frente al método diferencial consiste en admitir la posibilidad de que la función fuente y el perfil no sean simétricos respecto a la dirección sin complicar la formulación.

#### Método Integral Implícito

El Método Integral presenta frente al Método de Diferencias Finitas la ventaja de ser intrínsecamente más estable debido a su estructura numérica. Pero posee la desventaja de que requiere la solución de un sistema lineal frecuentemente muy grande.

En aquellos casos donde las intensidades específicas están acopladas en la función fuente a través de un término de scattering  $\{J_{\varphi}(\tau_L)\}\,$  independiente de  $\mu$  y de  $\nu$  como el de la ecuación (3.11), se podría calcular y almacenar en cada punto de profundidad  $\tau_L$  sólo los coeficientes de una relación lineal entre  $\{J_{\varphi}(\tau_L)\}\,$ y un conjunto apropiado de cantidades evaluadas en  $\tau_{L+1}$ . Estas cantidades deben considerar implícitamente los efectos de las intensidades específicas incidentes en el límite inferior de la capa.

Este concepto permitió el desarrollo de un método para resolver el TR en el caso de acoplamiento lineal escalar capa a capa, a través de la representación implícita de las intensidades específicas, este es el Método Integral Implícito (IIM) desarrollado por Simonneau & Crivellari (1993a). Este método utiliza un esquema de resolución similar al de los Métodos de Diferencias Finitas con las ventajas de la estabilidad numérica de los Métodos Integrales.

De manera de simplificar la introducción al método IIM supondremos una geometría plano-paralela para describir el método y que será la aproximación que utilizaremos en el próximo capítulo para la generalización del IIM en atmósferas en movimiento. Posteriormente, en el capítulo 6 consideraremos la solución del TR en medios en movimiento para una atmósfera extendida con simetría esférica, generalizando el método IIM, que fuera desarrollado para el caso estático y esférico por Gros et al. (1997).

Como en los métodos numéricos que hemos visto anteriormente para resolver la ecuación del TR, el IIM requiere una discretización de la escala de distancias ópticas. Esto significa que utilizaremos una grilla de puntos  $\tau(L)$ con  $L = 1, 2, ..., NL$ , que delimita una seria de capas  $(L, L + 1)$  en cada una de las cuales todas las variables físicas relevantes al TR se supone que varían de una manera predeterminada. Aquí, en particular, supondremos para cada una de las funciones fuente un comportamiento parabólico (o cúbico), lo que nos permite garantizar su continuidad (y la continuidad de sus derivadas) en los puntos  $\tau(L)$  que separan las capas de la atmósfera.

De la misma manera consideraremos una discretización de las frecuencias  $\nu_I$  con  $J = 1, 2, ..., NF$  y direcciones  $\mu_I$  con  $I = 1, 2, ..., ND$ .

Consideramos entonces un sistema formado por capas plano-paralelas definidas por los valores de su profundidad óptica media  $\tau(L)$  en las superficies que limitan las capas, esto es  $(\tau_1, \tau_2), (\tau_2, \tau_3), ..., (\tau_L, \tau_{L+1}), ..., (\tau_{NL-1}, \tau_{NL}).$ La capa  $(\tau_1, \tau_2)$  es la primera capa y  $\tau_1 = \tau_A$  representa a la superficie donde generalmente  $\tau_1 = 0$ . Sobre esta superficie incide una intensidad que es dato del problema. Por lo general no hay intensidad incidente por lo que  $I_A^ A_{A}^{-}(\tau_{1}=0,\mu_{I},\nu_{J})=0.$  La última capa, es decir la capa  $(\tau_{NL-1},\tau_{NL})$  representa el fondo del sistema. Sobre la superficie en  $\tau_{NL}$  incide una intensidad  $I_R^+$  $B_{B}^{+}(\tau_{NL} = \tau_B, \mu_I, \nu_J)$  que también será un dato del problema.

La evolución de las intensidades específicas  $I^-(\tau,\mu,\nu)$  e  $I^+(\tau,\mu,\nu),$  dadas las condiciones de contorno ya mencionadas, está dada por la solución formal de la ecuación del TR (ecuaciones (3.15) y (3.16)). Estas ecuaciones son una clara representación del proceso del TR.

Recordemos aquí uno de los aspectos del esquema de eliminación hacia adelante y sustitución hacia atrás, introducido por Feautrier en el Método de las Diferencias Finitas para resolver el sistema de ecuaciones de segundo orden del TR. Comenzamos el proceso de eliminación hacia adelante sólo con la mitad de los datos conocidos, esto es, el conjunto de intensidades específicas incidentes en la capa superior  $\{I_A^+\}$  $\overline{A}(\tau_A,\mu_I,\nu_J)\},$  sin usar la otra mitad de los datos, es decir las intensidades específicas incidentes en el fondo  $\{I_B^+$  $\mathcal{B}^+(\tau_B,\mu_I,\nu_J)\},$  ya que no podemos evaluar explícitamente los valores de la intensidad específica media  $\{j(\tau_L, \mu_I, \nu_J)\}\$ en cualquier punto  $\tau_L$ . Sin embargo es posible derivar, como demostró Feautrier, una relación lineal entre el conjunto de intensidades medias  $\{j(\tau_L, \mu_I, \nu_J) \text{ en } \tau_L \text{ y} \text{ el conjunto} \}$  ${j(\tau_{L+1}, \mu_I, \nu_J)}$  en el punto adyacente  $\tau_{L+1}$ , pero con el costo de la inversión y almacenamiento de una matriz de  $ND \times NF$  dimensiones.

Pero existen situaciones físicas, como hemos visto antes en este capítulo, donde el acoplamiento del campo de radiación con la función fuente es lineal escalar. Las intensidades específicas están acopladas en la función fuente a través de un término de scattering  $J_{\varphi}(\tau_L)$  (ecuación (3.11)). En estas situaciones particulares sería natural buscar la posibilidad de derivar en cada punto de profundidad óptica  $\tau_L$  sólo los coeficientes de una relación lineal entre  $J_{\varphi}(\tau_L)$  y un conjunto de cantidades evaluadas en  $\tau_{L+1}$ . El punto crucial en la elección de estas cantidades es que deben contener implícitamente los efectos de las intensidades específicas incidentes en el borde inferior. La mejor elección es usar el conjunto de intensidades específicas salientes  $I^+(\tau_{L+1},\mu_I,\nu_J),$ que nos permitirá calcular los  $ND \times NF+1$  coeficientes de la relación lineal buscada en cada profundidad  $\tau_L$ , esto es

$$
J_{\varphi}(\tau_L) = \sum_{I=1}^{ND} \sum_{J=1}^{NF} A(\tau_L, \mu_I, \nu_J) I^+(\tau_{L+1}, \mu_I, \nu_J) + C(\tau_L). \tag{3.31}
$$

Esta ecuación es la relación fundamental del método IIM. Los coeficientes se almacenan para ser utilizados en la etapa de sustitución hacia atrás.

Este concepto es una de las bases fundamentales del método IIM, que permite resolver la ecuación del TR conservando la confiabilidad intrínseca de los métodos integrales, sin necesidad de resolver numéricamente un sistema de ecuaciones o invertir matrices, usualmente de grandes dimensiones. Un esquema del funcionamiento del IIM se puede ver en la Figura (3.2).

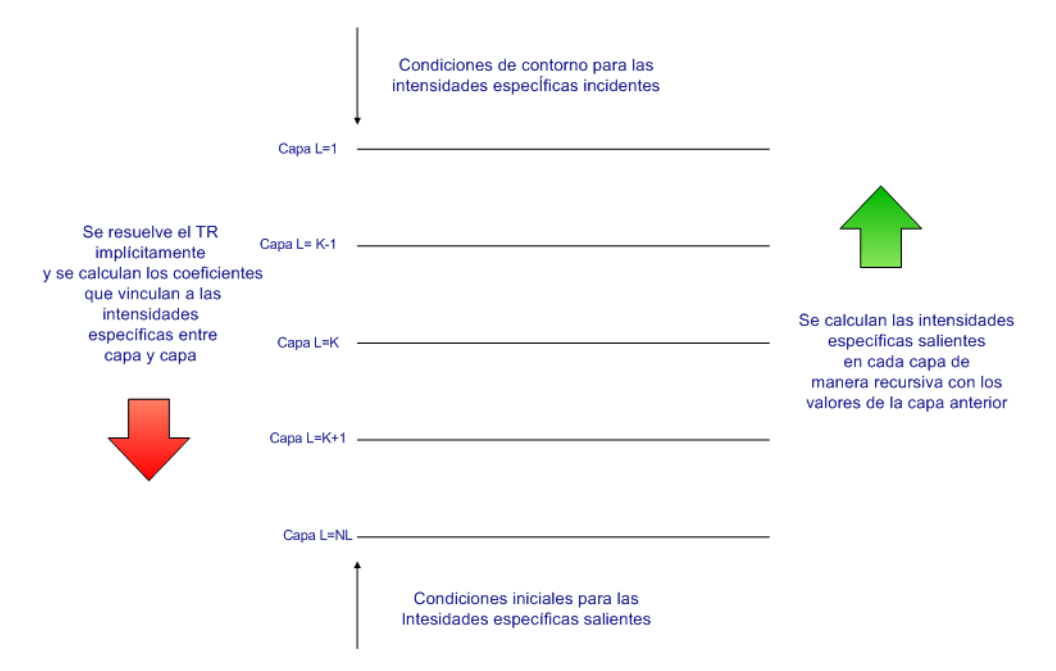

Figura 3.2: Esquema del funcionamiento del método IIM.

La otra idea fundamental del método IIM es la de reproducir el esquema global del problema en cada una de las capas, donde las condiciones en los bordes de una capa genérica  $I^-(\tau_L, \mu_I, \nu_J)$  pueden escribirse implícitamente de acuerdo a lo que vimos más arriba.

Este conjunto de ecuaciones representa las condiciones iniciales superiores para la capa siguiente. Aunque la condición sea implícita puede utilizarse de la misma manera con la que se procedió al utilizar la condición de contorno en el borde, para obtener en esta capa nuevamente los coeficientes de las ecuaciones del TR.

De esta manera capa a capa se van transportando las condiciones iniciales para cada capa de manera implícita, en un proceso de eliminación hacia adelante (fordward elimination)

$$
I^{-}(\tau_L, \mu_I, \nu_J) = \sum_{i=1}^{ND} \sum_{j=1}^{NF} R(\mu_I, \nu_J, \mu_i, \nu_j) I^{+}(\tau_{L+1}, \mu_i, \nu_j)
$$
(3.32)  
+  $\alpha(\mu_I, \nu_J) + \beta(\mu_I, \nu_J) J_{\varphi}(\tau_{L+1}),$ 

donde  $\alpha(\mu_I, \nu_I)$  representa a la intensidad incidente reducida por un decaimiento exponencial que depende de la profundidad óptica de la capa. La matriz de "reflexión" $R(\mu_I , \nu_J , \mu_i , \nu_j)$  tiene en cuenta la emisión y difusión de los fotones dentro de la capa. El término  $\beta(\mu_I, \nu_J) J_{\varphi}(\tau_{L+1})$  contiene información redundante ya que  $J_{\varphi}(\tau_{L+1})$  es una combinación lineal de las intensidades entrantes y salientes, pero evita la inversión de matrices en el algoritmo.

De esta manera implícita llegamos al fondo del sistema, donde hemos definido la condición de contorno para las intensidades salientes  $I^+(\tau_{NL},\mu_I,\nu_J)$  $= I_R^+$  $_B^+(\tau_B, \mu_I, \nu_J).$ 

De las condiciones de contorno para la última capa se obtiene una relación para  $I^-(\tau_{NL}, \mu_I, \nu_J)$  que lleva a obtener  $J_\varphi(\tau_{NL})$ . Dada  $J_\varphi(\tau_{NL})$  y el conjunto de intensidades salientes  $I^+(\tau_{NL},\mu_I,\nu_J)$  puede obtenerse  $J_\varphi(\tau_{NL-1})$  y con ello  $S(\tau_{NL}).$ 

Finalmente con la función fuente y el conjunto de las intensidades salientes se puede comenzar un proceso de sustitución hacia atrás (back substitution) obteniendo las intensidades salientes en cada capa.

$$
I^+(\tau_L, \mu_I, \nu_J) = I^+(\tau_{L+1}, \mu_I, \nu_J) exp[-\Delta \tau(\mu_I, \nu_J)/\mu_I]
$$
(3.33)  
+  $g_0(\mu_I, \nu_J) + g_1(\mu_I, \nu_J) J_\varphi(\tau_L) + g_2(\mu_I, \nu_J) J_\varphi(\tau_{L+1}),$ 

donde g0, g<sup>1</sup> y g<sup>2</sup> dependen de la profundidad óptica.

En el capítulo 4 veremos nuevamente el método IIM pero desde un punto de vista operativo, para generalizarlo al caso del TR en medios en movimiento.

#### 3.3.2. Métodos iterativos

Veamos ahora otra forma de escribir la solución del TR para las mismas hipótesis consideradas en los métodos anteriores. La solución formal de la ecuación del TR dada por la relación (3.9) se puede escribir como

$$
I(\tau, \mu, \nu) = \Lambda_{\mu\nu} \left[ S(\tau) \right], \tag{3.34}
$$

donde el operador  $\Lambda_{\mu\nu}$  actúa sobra la cantidad entre corchetes. Integrando la ecuación (3.34) en ángulos y en frecuencias obtenemos relaciones análogas para la intensidad media

$$
J_{\nu} = \Lambda_{\nu} \left[ S(\tau) \right] \tag{3.35}
$$

$$
J_{\varphi} = \Lambda \left[ S(\tau) \right]. \tag{3.36}
$$

La función fuente como ya hemos visto en (3.10) tendrá la siguiente forma para átomos de dos niveles de energía ligados

$$
S(\tau) = (1 - \epsilon)J_{\varphi}(\tau) + \epsilon B, \qquad (3.37)
$$

donde  $\epsilon$  es la probabilidad de destrucción colisional y B es la función de Planck. Sustituyendo la expresión (3.36) en (3.37) obtenemos una única ecuación integral de la forma

$$
S(\tau) = (1 - \epsilon)\Lambda \left[ S(\tau) \right] + \epsilon B. \tag{3.38}
$$

La ecuación (3.38) puede resolverse, para este caso particular, de manera directa en un solo paso. La solución puede escribirse formalmente como

$$
S(\tau) = \left[1 - (1 - \epsilon)\Lambda\right]^{-1} \left[\epsilon B\right].\tag{3.39}
$$

Sin embargo, debido al acoplamiento de ángulos y frecuencias, la matriz que representa al operador Λ puede ser enorme, por lo que al invertirla puede ocurrir que el método tenga problemas de convergencia y, por lo tanto, no sea práctico. Es por esta razón que se buscaron esquemas iterativos que aceleren dicha convergencia.

#### Método de Iteración Lambda y Lambda Acelerado

La posibilidad más simple que se presenta para resolver la ecuación (3.31) es iterar entre la intensidad específica y la función fuente, esto es, evaluar la función fuente de la ecuación (3.37), utilizando la intensidad especíca de la iteración anterior o inicialmente de una situación de equilibrio, y entonces resolver la ecuación del TR usando la nueva función fuente. Este procedimiento se denomina "Iteración Lambda"

$$
S^{(n+1)}(\tau) = (1 - \epsilon)\Lambda \left[ S^{(n)} \right] + \epsilon B. \tag{3.40}
$$

El método es muy simple y evita la necesidad de invertir el operador Lambda. Sin embargo, se conoce bien que esta iteración converge muy lentamente (Mihalas, 1978) y, lo que es peor, es que converge a una solución estable mucho antes de alcanzar la solución correcta.

Si bien los métodos iterativos para resolver este tipo de problemas se conocían desde hace mucho antes, es Cannon (1973) quien introduce el concepto del método de las correcciones diferidas o conocido también como desdoblamiento del operador (operator splitting). La idea del método de Iteración Lambda Acelerado (ALI) consiste en escribir el operador Λ de la siguiente manera

$$
\Lambda = \Lambda^* + (\Lambda - \Lambda^*),\tag{3.41}
$$

donde Λ ∗ es un operador aproximado convenientemente elegido. El esquema de iteración para resolver la ecuación (3.38) queda expresado como

$$
S^{(n+1)}(\tau) = (1 - \epsilon)\Lambda^* \left[ S^{(n+1)} \right] + (1 - \epsilon)(\Lambda - \Lambda^*) \left[ S^{(n)} \right] + \epsilon B. \tag{3.42}
$$

De esta manera, la acción del operador Λ es divida en dos contribuciones: un operador aproximado Λ <sup>∗</sup> que opera sobre la nueva iteración de la función fuente y otro, la diferencia entre el operador exacto y el aproximado  $(\Lambda - \Lambda^*)$  que opera sobre los valores conocidos de la función fuente. Aunque este método utiliza un operador aproximado, la ecuación (3.38) se resuelve exactamente, es decir, es iterada hasta alcanzar su convergencia. Ahora, si elegimos  $\Lambda^* = 0$  recuperamos el método de Iteración Lambda original. En cambio, si elegimos  $\Lambda^* = \Lambda$ , esto representa el método exacto que puede resolverse sin recurrir a una iteración, pero la inversión de la matriz asociada al operador puede resultar costosa. Para obtener una mejora esencial entre ambos métodos, el operador aproximado debe incorporar todas las propiedades fundamentales del operador Λ exacto, pero al mismo tiempo debe ser fácil (y económico) para invertirse. Existe una gran variedad de métodos en la actualidad que aplican este concepto y llegan de maneras diferentes a obtener el operador aproximado. Hubeny (2003) describe las variantes más utilizadas en la actualidad y en sus referencias puede encontrarse una extensa bibliografía sobre los métodos ALI.

#### Método Iterativo Lambda Implícito hacia adelante y hacia atrás

Atanackovic-Vukmanovic et al. (1997) presentaron el Método Iterativo Lambda Implícito hacia adelante y hacia atrás (Forth and Back Implicit Lambda Iteration, FBLIT), un método iterativo del tipo Iteración Lambda basado, de la misma manera que el método IIM, en una representación implícita de la función fuente donde se utiliza un esquema de eliminación de variables hacia adelante y sustitución hacia atrás. La ventaja de este método es que se empleó un proceso iterativo que puede acelerar de manera extraordinaria la convergencia.

Tal como vimos en la sección correspondiente al método IIM, la existencia de dos familias separadas de condiciones de contorno sugieren naturalmente describir separadamente la propagación de las intensidades salientes  $I^+(\tau,\mu,\nu)$  con condiciones de contorno en  $\tau_{NL} = \tau_B$  por un lado y, por el otro las intensidades entrantes  $I^-(\tau,\mu,\nu)$  con condiciones de contorno en  $\tau_1 = \tau_A = 0.$ 

Con las expresiones de estas intensidades específicas, podemos definir las correspondientes intensidades medias modicadas:

$$
J_{\varphi}^{+}(\tau) = \int_{0}^{1} d\mu \int_{-\infty}^{+\infty} d\nu \,\varphi_{\nu} \, I_{\nu\mu}^{+}(\tau) \tag{3.43}
$$

y

$$
J_{\varphi}^{-}(\tau) = \int_{0}^{1} d\mu \int_{-\infty}^{+\infty} d\nu \,\varphi_{\nu} \, I_{\nu\mu}^{-}(\tau), \qquad (3.44)
$$

y de acuerdo a la integral (3.11) tenemos

$$
J_{\varphi}(\tau) = \frac{1}{2} \left[ J_{\varphi}^{+}(\tau) + J_{\varphi}^{-}(\tau) \right]. \tag{3.45}
$$

En este método iterativo implícito se plantea la utilización de los valores conocidos de la función fuente de la iteración anterior  $S^0(\tau)$  para calcular y almacenar en cada capa  $L(L = 1, NL)$ , los coeficientes  $b_L^+$  $\bar{L}$  y  $c_L^ L$  de la relación lineal,

$$
J_{\varphi}^{-}(\tau_{L}) = b_{L}^{-}S(\tau_{L}) + c_{L}^{-}S'(\tau_{L}), \qquad (3.46)
$$

que representa implícitamente los valores de las intensidades medias entrantes. El cálculo de estos coeficientes es directo como se describe a continuación. La novedad fundamental introducida en este método es la manera en la que se almacena la información relativa a  $J_\varphi^-(\tau)$  en cada paso iterativo.

La condición inicial en el borde de la atmósfera para las intensidades entrantes, la ecuación (3.15) y la suposición de un comportamiento parabólico para  $S(\tau)$  en el intervalo  $(\tau_{L-1}, \tau_L)$ , nos permite escribir para las sucesivas profundidades ópticas  $\tau_L$ , con  $L > 1$ 

$$
I^-(\tau_{L+1}, \mu, \nu) = I^-(\tau_L, \mu, \nu) e^{-\Delta \tau/\mu} + \gamma_1^- S(\tau_L, \mu, \nu) + \gamma_2^- S(\tau_{L+1}, \mu, \nu) + \gamma_2'^- S'(\tau_{L+1}, \mu, \nu).
$$
 (3.47)

54

El valor de  $I^-(\tau_L, \mu, \nu)$  es el resultado de la aplicación de la ecuación (3.15) de manera recursiva desde la capa ( $\tau_1, \tau_2$ ) hasta la capa ( $\tau_{L-1}, \tau_L$ ), donde se han usado los valores conocidos del conjunto  $\{S^0(\tau_l); l = 1, L\}.$ Se puede ver fácilmente que  $I^-(\tau_L, \mu, \nu)$  es una combinación lineal de estos valores. De la misma manera podemos usar los valores  $S^0(\tau_L)$  para  $S(\tau_L)$  de la ecuación (3.47). Si agrupamos los términos conocidos podemos reescribir esta ecuación en la forma:

$$
I^-(\tau_{L+1}, \mu, \nu) = \mathcal{A}^-(\mu, \nu) + \mathcal{B}^-(\mu, \nu)S(\tau_{L+1}) + \mathcal{C}^-(\mu, \nu)S'(\tau_{L+1}), \quad (3.48)
$$

donde los coeficientes  $\mathcal{B}^-(\mu,\nu)$  y  $\mathcal{C}^-(\mu,\nu)$  reemplazan a  $\gamma_2^-$  y  $\gamma_2'^-$  respectivamente y

$$
\mathcal{A}^-(\mu,\nu) = I^-(\tau_L,\mu,\nu)e^{-\Delta\tau/\mu} + \gamma_1^- S^0(\tau_L,\mu,\nu). \tag{3.49}
$$

Integrando en frecuencias y direcciones obtenemos la relación:

$$
J_{\varphi}^{-}(\tau_{L+1}) = \hat{a}_{L+1}^{-} + \hat{b}_{L+1}^{-}S(\tau_{L+1}) + \hat{c}_{L+1}^{-}S'(\tau_{L+1}).
$$
\n(3.50)

Es interesante destacar que los coeficientes  $\gamma_1^-,\ \gamma_2^-$  y  $\gamma_2^{\prime -}$  de la ecuación (3.47) y, consecuentemente, los coeficientes  $\mathcal{B}^-(\mu,\nu)$  y  $\mathcal{C}^-(\mu,\nu)$  de la ecuación (3.48), como también los coeficientes  $\hat{b}_{L+1}^-$  y  $\hat{c}_{L+1}^-$  en la ecuación (3.50), no dependen de los valores de la función fuente de la iteración anterior, sólo dependen de la distancia óptica  $\Delta \tau (L, L+1)$ . Por el contrario, el coeficiente  $\hat{a}^-_{L+1}$  depende linealmente de los valores de  $S^0(\tau)$  para todas las profundidades ópticas con  $\tau < \tau_{L+1}$ . Por lo que es necesario hacer un ajuste de escala a estos coeficientes que dependen de los valores de la función fuente de la iteración anterior de modo de tener en cuenta la posible diferencia entre la curva  $S^0(\tau_L)$  utilizada inicialmente en el cálculo y los valores actualizados  $S^n(\tau_L),$ de manera de que se corrija esta diferencia automáticamente en el proceso de sustitución hacia atrás.

Durante el proceso de la sustitución hacia atrás, la condición en el fondo permite conocer  $J_{\varphi}^{+}(\tau_{NL}),$  que junto con la ecuación (3.45) permite derivar una expresión similar para  $J_{\varphi}(\tau_{NL})$ . La ecuación integral para las intensidades incidentes junto con la suposición hecha para la función fuente permite expresar  $J_{\varphi}(\tau_{NL-1})$  y a partir de estas ecuaciones el valor de  $S^n(\tau_{NL})$ y  $S^n(\tau_{NL-1})$ . Esto permite continuar con un proceso de sustitución hacia las capas superiores de manera similar al que se utiliza en el método IIM.

En el capítulo 6 generalizaremos el método FBLIT para el caso de medios en movimiento, y se verán allí los aspectos operativos del mismo.

# $CAP$ ÍTULO  $4$ <sub>------</sub>

Transporte Radiativo en Atmósferas en Movimiento

### 4.1. Introducción

En el capítulo anterior describimos brevemente diferentes métodos numéricos para resolver la ecuación del TR, enfocándonos fundamentalmente en la filosofía de los mismos. Pero en ningún momento discutimos la estructura de la atmósfera o la existencia de vientos estelares.

Vimos anteriormente que existen dos métodos, el IIM y el FBLIT, que se basan en un esquema de resolución implícita donde los algoritmos propuestos son una representación simple de los procesos físicos que intervienen en el problema del TR. Como ya mencionamos ambos métodos tienen la ventaja de no requerir de un formalismo matricial. Este esquema de trabajo es lo que le ha dado a estos métodos importantes ventajas en lo referente a la confiabilidad y la precisión numérica.

En este trabajo nos enfocaremos principalmente en la cinemática del transporte radiativo en atmósferas en movimiento, es decir, dado un campo de velocidades y un modelo de atmósfera (esto es, la descripción del comportamiento de la densidad, temperatura y presión en función de la posición), calcularemos el flujo emergente.

Existen una variedad de técnicas para atacar este problema. Por un lado están los métodos eulerianos desarrollados para el tratamiento de problemas de TR en el marco de referencia del observador que permiten manejar campos de velocidades complejos y estructuras multidimensionales (aunque en este trabajo nos dedicaremos a los problemas unidimensionales exclusivamente). En este contexto el conocido Método Integral puede presentar dicultades numéricas al calcular la integral de scattering por suma de cuadraturas dado el enorme número de frecuencias que son necesarias cuando se estudia campos de velocidades de varios anchos Doppler. Por otro lado, están los métodos lagrangianos desarrollados para el tratamiento de problemas en el marco de referencia del fluido (*comoving-frame*) que permiten utilizar campos de velocidades con expansión rápida, pero están limitados a un comportamiento estrictamente monótono (Mihalas, 1980). En los últimos años ha habido trabajos realizados para extender el uso de métodos desarrollados en el comoving-frame utilizando un esquema iterativo del tipo Lambda Acelerado (Baron & Hauschildt, 2004), pero los intrincados cálculos matriciales utilizados en este último método puede llegar a hacerlo muy lento.

En este capítulo es nuestro objetivo tratar problemas del TR en medios con un campo de velocidades arbitrario y, en particular, estudiar el caso de una distribución de velocidades no monótona. A tal fin nos proponemos generalizar los métodos IIM y FBLIT con el propósito de conservar, al mismo tiempo, las bondades de ambos métodos demostradas para el caso estático.

## 4.2. La ecuación del Transporte Radiativo en el marco del observador

Cuando el material en la atmósfera se mueve macroscópicamente con velocidad  $v(z)$  con respecto a un observador externo en reposo, se observa un corrimiento Doppler entre las frecuencias de los fotones medidas en el marco de referencia de los átomos que componen el material y la detectada por un observador externo. Si la frecuencia en el marco de referencia del observador es  $\nu$  y  $\xi^c$  es la frecuencia central atómica de transición de la línea, entonces la frecuencia que absorbe o emite un átomo en su propio marco de referencia (fluido) según la dirección  $\vec{n}$ , es

$$
\nu' = \nu - \xi^c(\vec{n} \cdot \vec{v}/c). \tag{4.1}
$$

Así, los coeficientes de opacidad y emisividad del material, vistos por un observador estacionario, son también dependientes del ángulo,  $\eta(\nu,\mu)$  y  $\chi(\nu,\mu)$ . Entonces en el caso de una geometría plano paralela para un medio en movimiento, la ecuación del TR independiente del tiempo que describe la radiación absorbida y emitida por los átomos será,

$$
\mu \partial I(z, \mu, \nu) / \partial z = \eta(z, \mu, \nu) - \chi(z, \mu, \nu) I(z, \mu, \nu). \tag{4.2}
$$

Es conveniente medir los desplazamientos en frecuencia respecto de la frecuencia central de la línea  $\xi^c$  normalizada con una unidad de un ancho

Doppler medio<sup>1</sup>  $\Delta \nu_D$ , o bien un valor de referencia. Notaremos con  $x_j$  a estas frecuencias adimensionales, que serán naturalmente positivas y negativas.

$$
x \equiv \frac{\nu - \xi^c}{\bar{\Delta}\nu_D}.\tag{4.3}
$$

Dado que estamos parametrizando el problema utilizando variables adimensionales es conveniente también normalizar la velocidad de cada punto del sistema en función de la velocidad térmica  $V = v/v_{tm}$ .

Entonces la transformación de frecuencias adimensionales entre el marco del observador y el del átomo es

$$
x' \equiv x - \mu V. \tag{4.4}
$$

Para definir la función fuente tendremos en cuenta que los efectos de los desplazamientos Doppler no son notables para el caso de la radiación del continuo, ya que el coeficiente de absorción no varía significativamente dentro del rango de frecuencias involucrado por el cambio de velocidades. En cambio, al considerar una línea espectral estos desplazamientos modifican fuertemente los procesos de absorción y emisión, por lo que podemos escribir la opacidad en términos de las nuevas variables adimensionales,

$$
\chi(z,\mu,x) \equiv \chi_c(z) + \chi_l(z)\phi(z,\mu,x),\tag{4.5}
$$

donde  $\chi_c(z)$  y  $\chi_l(z)$  corresponden a los coeficientes de opacidad del continuo y de la línea, respectivamente. De la misma manera podemos escribir a la emisividad como

$$
\eta(z,\mu,x) \equiv \eta_c(z) + \eta_l(z)\phi(z,\mu,x),\tag{4.6}
$$

donde  $\eta_c(z)$  y  $\eta_l(z)$  corresponden a los coeficientes de emisión del continuo y de la línea, respectivamente. El perfil de línea normalizado está definido por

$$
\phi(z, \mu, x) \equiv \phi(z, x - \mu V). \tag{4.7}
$$

Por ejemplo, para un perfil Doppler

$$
\phi(z,\mu,x) = \pi^{-1/2} \delta^{-1}(z) e^{-\left[-(x-\mu V(z))^2/\delta^2(z)\right]},
$$
\n(4.8)

donde δ mide el ancho Doppler local en unidades del ancho Doppler promedio o de referencia. Denimos ahora la función fuente de la línea y del continuo

 $1$ El ancho Dopper medio es generalmente tomado como un promedio de los anchos Doppler de las diferentes capas.
$S_l(z) \equiv \eta_l(z)/\chi_l(z)$ , y  $S_c(z) \equiv \eta_c(z)/\chi_c(z)$ , respectivamente. Luego la función fuente total es entonces

$$
S(z, \mu, x) \equiv \left[ \phi(z, \mu, x) S_l(z) + \beta_c(z) S_c(z) \right] / \left[ \phi(z, \mu, x) + \beta_c(z) \right], \tag{4.9}
$$

donde  $\beta_c(z) \equiv \chi_c(z)/\chi_l(z)$ . Podemos definir también una escala de profundidad óptica a lo largo de un rayo como

$$
\tau(z,\mu,x) \equiv \frac{1}{\mu} \int_{z}^{z_{max}} \chi(z,\mu,x) dz,
$$
\n(4.10)

donde  $z_{max}$  indica la posición de la superficie superior de la atmósfera. Entonces la ecuación del TR resulta

$$
\frac{\partial I(z,\mu,x)}{\partial \tau(z,\mu,x)} = I(z,\mu,x) - S(z,\mu,x). \tag{4.11}
$$

La solución formal de esta ecuación diferencial (4.11) puede escribirse como

$$
I(z_{max}, \mu, x) = I(0, \mu, x)e^{-\tau(0, \mu, x)} + \int_0^{\tau(0, \mu, x)} S(z, \mu, x)e^{-\tau(z, \mu, x)} d\tau(z, \mu, x)
$$
  
=  $I(0, \mu, x)e^{-\tau(0, \mu, x)} + \int_0^{\tau(0, \mu, x)} [\phi(\tau)S_l(\tau) + \beta_c(\tau)S_c(\tau)] e^{-\tau} \chi_l(\tau) d\tau,$ 

donde la intensidad emergente sólo podrá calcularse si se conoce explícitamente la función fuente  $S(z, \mu, x)$ .

Si la función fuente tiene la forma:

$$
S(\tau, \mu, x) = f_1(\tau, \mu, x) + f_2(\tau, \mu, x) \int_{-\infty}^{+\infty} dx \int_{-1}^{+1} I(\tau, \mu, x) \phi(\tau, \mu, x) d\mu
$$
\n(4.12)

que contiene una integral de scattering y, por lo tanto, depende del campo de radiación, ésta estará sensiblemente afectada por el movimiento del material de la atmósfera. Por ejemplo, una línea que en reposo presenta una característica de absorción puede, por el movimiento del medio, estar desplazada a una posición diferente del continuo afectando dramáticamente los valores de  $J_{\varphi}(\tau)$  y, por ende, los de  $S(\tau,\mu,x)$ .

Por otra parte, en el caso de un medio en movimiento ya no podemos reemplazar I por J, ya que el perfil  $\phi$  depende también de  $\mu$ . Tampoco podemos considerar a la intensidad especíca simétrica respecto al centro de la línea, por lo que debemos considerar el perfil completo.

Hemos conservado la hipótesis de la redistribución completa para la dispersión de los fotones aunque para el caso de la solución de la ecuación del TR para medios en movimientos se ha planteado que existen razones para suponer que esta hipótesis no es del todo correcta cuando existen gradientes considerables de velocidades (Rybicki, 1970). Pero para el problema del átomo de dos niveles la influencia de los desplazamientos como consecuencia del campo de velocidades predomina sobre la contribución que puede realizar la redistribución parcial de la radiación, por lo que se adoptará la hipótesis de redistribución completa para el resto del trabajo, dejando para una etapa posterior la implementación de la redistribución parcial.

Como hemos visto, para resolver numéricamente la integral de scattering recurrimos a una suma de cuadraturas. En el marco de referencia del observador, este cálculo puede introducir problemas ya que el perfil de línea  $\phi(x - \mu V)$  sufre un desplazamiento de hasta 2V cuando  $\mu$  varía de −1 a 1. Por lo tanto, para realizar las integrales en frecuencias debemos considerar una cantidad igual al doble del valor máximo de la velocidad de lo requerido para el caso estático. Dependiendo del problema físico que modelemos, esto puede tener un alto impacto en los requerimientos de hardware para ejecutar el código del modelo sintetizado. Por otro lado, se requiere un grillado con un mayor número de valores de ángulos para calcular la suma de cuadraturas correspondiente a las direcciones. Debido a la forma del argumento del perfil de línea,  $x - \mu V$ , existe también un acoplamiento muy fuerte entre las variaciones angulares y las de las frecuencias. Este acoplamiento debe tenerse en cuenta a la hora de denir las grillas correspondientes para cada caso en particular.

## 4.3. El Método Integral Implícito en atmósferas en movimiento

Hemos presentado en el capítulo anterior el método IIM como una alternativa a los métodos diferenciales e integrales. Cómo vimos, el método IIM se basa en una representación implícita de la función fuente y el campo de radiación. Si bien los valores del campo de radiación no son conocidos explícitamente en cada capa del modelo, el método permite, a través de un conjunto de coeficientes escalares, relacionar capa a capa las dos familias de condiciones de contorno con los correspondientes valores implícitos del campo de radiación para cada capa. De esta manera el problema global se reduce

a una serie de problemas de una capa con dos condiciones de borde.

En el caso particular de un medio en movimiento se requiere un análisis detallado de cómo se calcula la profundidad óptica en cada capa, ya que ahora el perfil de línea es una función de  $\tau(z,\mu,x)$  por el desplazamiento relativo entre las capas del medio. Más adelante en este capítulo presentamos una sección dedicada a este problema.

Ya hemos mencionado también, anteriormente, que una consecuencia de la existencia de un medio en movimiento es la ruptura de la simetría del perl de línea vista desde el marco de referencia del observador por lo que es necesario reescribir los términos vinculados con la intensidad media  $J_{\varphi}$  que intervienen en el TR a fin de tener en cuenta dicha asimetría.

## 4.4. Generalización del Método Integral Implícito

Comenzamos en este punto con el primer objetivo de este trabajo de tesis, la generalización del método IIM para medios en movimiento con campos de velocidades arbitrarios.

Inicialmente tuvimos una etapa de familiarización con el método IIM, que consistió en la generación de una gran variedad de códigos desarrollados en FORTRAN 77 para una atmósfera estática. El primer paso fue reproducir los resultados del artículo original del método IIM (Simonneau & Crivellari, 1993a). En este ensayo particular preparamos el código IIM estático para tener en cuenta la posibilidad de variar en un futuro los parámetros de la atmósfera en función de la profundidad óptica. Este trabajo fue realizado con el apoyo de Eduardo Simonneau y no se presentan aquí los resultados ya que los mismos fueron parte de una etapa de entrenamiento y conocimiento del método IIM.

### 4.4.1. Forma operativa del Método Integral Implícito para una capa genérica

Analizaremos en esta sección el método IIM desde un punto de vista operativo, describiendo su funcionamiento en cada capa. La visualización particular de este problema nos permitirá establecer un método de trabajo que culminará con la generalización del método para medios en movimiento.

Como la mayoría de los métodos numéricos empleados para la solución de los problemas de TR, el método IIM requiere una escala de profundidades ópticas discretizada. Tal grilla de puntos  $\tau(L)$  con  $L = 1, 2, \cdots, NL$  delimita

una serie de capas  $(L, L+1)$ , en las cuales se supone que las variables físicas de relevancia para el TR varían de una manera conocida. En particular propondremos una función cuadrática o cúbica para describir el comportamiento de la función fuente con la profundidad óptica. Este comportamiento nos permite garantizar la continuidad de la función fuente (y de sus derivadas) en los puntos  $\tau(L)$  que separan las capas.

De la misma manera procedemos para discretizar las variables de frecuencias  $x_J$  con  $J = 1, 2, \cdots, NF$  y las direcciones  $\mu_I$  con  $I = 1, 2, \cdots, ND$ .

A continuación describiremos el caso de una capa genérica  $(L, L + 1)$ delimitada por dos superficies plano paralelas con profundidades ópticas  $\tau(L)$ y  $\tau(L+1)$ , respectivamente. Estudiaremos entonces la propagación de las intensidades salientes  $I^+(x_J, \mu_I)$  entre  $\tau(L{+}1)$  y  $\tau(L)$  y las de las intensidades entrantes  $I^-(x_J, \mu_I)$  entre  $\tau(L)$  y  $\tau(L+1)$ .

Como dijimos antes, supondremos que los dos puntos de profundidad óptica que delimitan la región están lo suficientemente cerca como para caracterizar las propiedades de las capas, al menos desde el punto de vista del TR (coeficientes de absorción y funciones fuente), empleando polinomios de bajo orden en  $\tau$ , generalmente una función cuadrática.

Realizaremos una modificación en la notación que venimos utilizando para adaptarnos a un formato similar al que se usa en la programación FORTRAN 77. Designaremos la dependencia con las variables de profundidad óptica, dirección y frecuencia utilizando la letra que asignamos como contador de cada grilla. Así por ejemplo, la intensidad específica  $I_L(x_J, \mu_I)$  la escribiremos como  $I_L(J,I)$ .

Las ecuaciones del TR que expresan las relaciones entre  $I_L^+$  $L^+(J, I)$  y  $I^+_{L+1}(J, I)$ para cada par  $(J, I)$  vienen dadas por:

$$
I_L^+(J,I) = e^{-\Delta \tau^+(J,I)/\mu(I)} I_{L+1}^+(J,I) + G0(J,I) + G1(J,I)J_L \quad (4.13)
$$
  
+ 
$$
G2(J,I)J_{L+1} + GP1(J,I)J'_L + GP2(J,I)J'_{L+1}.
$$

Las condiciones iniciales correspondientes serán asignadas por las relaciones que vinculan cada intensidad específica incidente desconocida  $I_L^{\pm}$  $_L^-(J,I)$ con todas las intensidades salientes también desconocidas  $I_L^+$  $L^+(J',I')$ . Estas relaciones lineales se obtienen al describir la variación de la intensidad específica en las capas superiores, esto es para  $\tau < \tau(L)$ ,

$$
I_L^-(J,I) = \sum_{JP=1}^{NF} \sum_{IP=1}^{ND} R(J,I,JP,IP) I_{L+1}^+(JP,IP) + T(J,I)
$$
\n
$$
+ SI(J,I)J_L + S2(J,I)J_{L+1} + SP1(J,I)J'_L + SP2(J,I)J'_{L+1}.
$$
\n(4.14)

En las ecuaciones que describen la propagación de las intensidades específicas salientes y entrantes, respectivamente, debemos evaluar las profundidades ópticas  $\Delta \tau^\pm (J,I)$  en las dos capas que delimitan la región, medidas en la dirección  $\mu(I)$  y para cada frecuencia  $x(J)$ .

Dada una dirección  $\mu_I$  y una frecuencia  $x_J$  podemos definir la profundidad óptica  $\tau^\pm(J,I)$  a partir del coeficiente de absorción y la escala de profundidad óptica media τ de la siguiente manera

$$
\Delta \tau^{\pm}(J, I) = \frac{1}{\mu_I} \int_{\tau_L}^{\tau_{L+1}} (\beta_c(\tau) + \phi^{\pm}(\tau, \mu_I, x_J)) d\tau.
$$
 (4.15)

Luego, las derivadas de cada variable que describe el TR respecto de  $\tau^\pm(J,I)$ (que depende explícitamente de la frecuencia y la dirección) pueden ser calculadas respecto a la profundidad óptica media, teniendo en cuenta el siguiente operador

$$
\frac{d}{d\tau^{\pm}(J,I)} = \mu_I \left[ \frac{1}{\beta_c(\tau) + \phi^{\pm}(\tau, \mu_I, x_J)} \right] \frac{d}{d\tau},\tag{4.16}
$$

obteniéndose así explícitamente la ecuación del TR en la variable independiente  $\tau$ .

### 4.5. Método de trabajo

Analizaremos en detalle el cálculo de la integral (4.15) y las aproximaciones numéricas que consideraremos para su solución en el caso de la existencia de un campo de velocidades.

La resolución numérica de estos problemas requiere como ya hemos visto una discretización de las variables, es decir, la generación de una grilla de valores para la profundidad óptica, la dirección y la frecuencia.

Notaremos con  $\{\nu_{J}\}\$ a una serie de frecuencias estándar, en el sistema del laboratorio, que cubre todo el intervalo en el que se forma la línea.

Sea  $\{x_I\}$  una serie de frecuencias medidas con respecto a la frecuencia central atómica  $\xi^c$  de la transición, tomando como unidad un valor medio  $\Delta\nu_D$  (o bien un valor de referencia) de todos los  $\Delta\nu_D$  para las diferentes capas,

$$
x_J \equiv \frac{\nu_J - \xi^c}{\Delta \bar{\nu}_D},\tag{4.17}
$$

las que serán naturalmente, positivas y negativas.

Cuando se trabaje en una capa determinada L, de distancia geométrica  $z_L$  y profundidad óptica  $\tau_L$ , donde se conoce el valor de la velocidad  $V_L$  =

 $V(z_L) = V(\tau_L)$ , se conocerá también la frecuencia central de la línea  $\nu_L^c(\mu_I) =$  $\nu^c(\tau_L, \mu_I) = \xi^c (1 + \frac{V_L}{c} \mu_I),$  que es diferente para cada  $\mu_I$ .

Se trata de calcular para la frecuencia  $\nu_J$  y la dirección  $\mu_I$ , el perfil de la línea  $\phi_L(\nu_J, \mu_I)$ .

A esa frecuencia  $\nu_J$  y dirección  $\mu_I$ , les corresponde en la capa L, donde la anchura Doppler es  $\Delta \nu_{DL} \equiv \Delta \nu_D(\tau_L)$ , una frecuencia local  $\bar{x}_J$ 

$$
\bar{x}_{J} = \frac{\nu_{J} - \nu_{L}^{c}(\mu_{I})}{\Delta \nu_{DL}} = \frac{\xi^{c} + x_{J} \bar{\Delta} \nu_{D} - \xi^{c} (1 + \frac{V_{L}}{c} \mu_{I})}{\Delta \nu_{DL}} = \qquad (4.18)
$$

$$
= x_J \frac{\Delta \bar{\nu}_D}{\Delta \nu_{DL}} - \frac{\xi^c}{\Delta \nu_{DL}} \frac{V_L}{c} \mu_I
$$
\n(4.19)

que nos permite evaluar  $\phi(\bar{x}_J)$  en la fórmula estándar normalizada.

El valor para  $\phi_L(x_J, \mu_I)$  será

$$
\phi_L(x_J, \mu_I) = \frac{\Delta \bar{\nu}_D}{\Delta \nu_{DL}} \phi(\bar{x}_J)
$$
\n(4.20)

donde  $\bar{x}_J$  es función de  $x_J$ .

Podemos escribir

$$
\bar{x}_J = \frac{\Delta \bar{\nu}_D}{\Delta \nu_{DL}} \left[ x_J - x_L^0 \right],\tag{4.21}
$$

con

$$
x_L^0 \equiv \frac{\xi^c}{\Delta \bar{\nu}_D} \frac{V_L}{c} \mu_I \tag{4.22}
$$

que sólo depende de  $\tau$  a través de la velocidad.

### 4.5.1. La derivada del perfil de línea

Para evaluar la variación de la profundidad óptica en una atmósfera en movimiento, para cada frecuencia y dirección, debemos analizar el comportamiento de la derivada del perfil de línea  $\phi(\tau, x, \mu)$  con la profundidad óptica. En la capa L

$$
\begin{split}\n[\frac{d}{d\tau}\phi(x_J,\mu_I)]_L &= \left[\frac{d}{d\tau}\frac{\Delta\bar{\nu}_{DL}}{\Delta\nu_D}\right]\phi(\bar{x_J}) \\
&+ \left(\frac{\Delta\bar{\nu}_D}{\Delta\nu_{DL}}\right)\frac{d\phi(\bar{x_J})}{d\bar{x_J}}\left\{[\frac{d}{d\tau}\left(\frac{\Delta\bar{\nu}_D}{\Delta\nu_{DL}}\right)](x_J - x_L^0) \\
&- \left(\frac{\Delta\bar{\nu}_D}{\Delta\nu_{DL}}\right)\left(\frac{dx_L^0}{d\tau}\right)\right\}.\n\end{split} \tag{4.23}
$$

Debido a la simetría del "perfil local"  $\phi(\bar{x})$ 

$$
\phi(\bar{x}) = \phi(-\bar{x});\tag{4.24}
$$

en el sistema del laboratorio será

$$
\phi(-x, -\mu) = \phi(x, \mu). \tag{4.25}
$$

Como se ha visto, el método IIM tiene un esquema de eliminación hacia adelante y sustitución hacia atrás, diseñado para los problemas lineales, la solución de un sistema de ecuaciones diferenciales de primer orden acopladas y con condiciones iniciales asignadas mitad en una capa y la otra mitad en otra capa diferente. El método IIM sigue la física del problema y básicamente se plantea de manera implícita el TR para las direcciones entrantes y salientes. En nuestro caso, la existencia de una velocidad relativa entre las diferentes capas implica que el perfil en cada una de esas capas es diferente debido al efecto Doppler, y esto debe ser tenido en cuenta en el cálculo de las profundidades ópticas  $\Delta \tau^\pm (J,I)$  entre las dos superficies que limitan la capa, medida a lo largo de la dirección  $\mu(I)$  y para cada frecuencia  $x(J)$ .

Bajo el punto de vista físico, el perfil  $\phi(x,\mu)$  se desplaza, sobre la escala de frecuencias, al desplazarse el elemento de volumen de una capa a la otra. Si el gradiente de velocidades es muy grande, este desplazamiento puede llegar a ser muy importante. En particular se puede llegar a la situación que contempla la aproximación de Sobolev (Sobolev, 1957): las capas superiores a una dada no absorben, ya que el perfil del coeficiente de absorción en ellas se ha desplazado de la región (en la escala de frecuencias) donde se formó la línea en las capas inferiores. En estas situaciones extremas el cálculo de la formación de la línea pierde la estructura establecida por el transporte radiativo clásico (Mihalas, 1978).

Para aplicar esta estructura y poder calcular la integral

$$
\int_{\tau_1}^{\tau_2} \phi(\tau, \nu) d\tau \tag{4.26}
$$

de manera de asegurar la robustez del cálculo, habrá que introducir ciertas limitaciones.

Sería muy conveniente que  $\Delta \nu^c$ , es decir, el desplazamiento de la frecuencia central del coeficiente de absorción entre dos capas (dos valores consecutivos de  $\tau$ ), no sea mayor a  $\frac{1}{2}$ . Esto nos obligará a realizar una discretización más fina en la escala de  $\tau$  en aquella región donde el gradiente de velocidades sea mayor.

No obstante este límite  $\Delta \nu^c \leq 1/2$  es ya excesivamente grande, y permite describir la inmensa mayoría de fenómenos atmosféricos no explosivos.

### 4.5.2. Análisis matemático de la integral de la profundidad óptica

El problema matemático que nos plantea el cálculo de las profundidades ópticas se corresponde al de la integración de una función  $f(x)$  entre  $x_1$  y  $x_2 = x_1 + \Delta x.$ 

Supongamos conocidos los valores de  $f(x)$  y de sus derivadas en los puntos  $x_1$  y  $x_2$ , es decir,

$$
f_1 = f(x_1) \qquad \qquad f_1' = [f'(x)]_{x_1} \qquad (4.27)
$$

$$
f_2 = f(x_2) \qquad \qquad f_2' = [f'(x)]_{x_2}. \qquad (4.28)
$$

Estos valores  $f_1, f_2, f_1', f_2'$  pueden ser el resultado de un experimento, o de cálculos numéricos previos, es decir, pueden estar provistos de un cierto error matemático.

Puede ocurrir, es nuestro caso, que  $f(x)$  sea esencialmente positiva, con lo cual

$$
\int_{x_1}^{x_2} f(x) dx
$$
\n(4.29)

tendrá que ser también positiva.

Para determinar numéricamente el valor de esta integral, se suele admitir que en el intervalo  $(x_1,x_2)$ ,  $f(x)$  se comporta como una función cúbica, tal que en  $x_1$  y  $x_2$  toma los mismos valores de la función  $f_1$ ,  $f_2$  y sus derivadas  $f'_1$  y  $f'_2$ . Entonces

$$
\int_{x_1}^{x_2} f(x)dx \approx \frac{\Delta x}{2}(f_1 + f_2) + \frac{\Delta x^2}{12}(f'_1 - f'_2). \tag{4.30}
$$

El primer término de la suma corresponde a la aproximación lineal, esto es, el método de integración por trapecios, mientras que el segundo término introduce una corrección teniendo en cuenta la curvatura de la función en  $x_1$  $y\ x_2.$ 

Si la función  $f(x)$  es esencialmente positiva, los valores  $f_1$  y  $f_2$  (resultados de un experimento o de un cálculo previo), tendrán que ser obviamente positivos. Si esto no es así, hemos detectado un error previo y debemos detener el cálculo dado que el error que pueden contener los valores de  $f_1$  y  $f<sub>2</sub>$  puede alterar su naturaleza. En cambio, la aproximación trapezoidal conducirá siempre a resultados positivos.

En una aproximación de orden superior el problema se puede plantear con el término de corrección. Aunque  $f_1^\prime$  y  $f_2^\prime$  conserven su naturaleza cualitativa, el mismo signo en el proceso teórico, o en la medida, o cálculos precedentes, los errores de estos valores podrían conducir a un cambio de signo en la integral (sobre todo si el intervalo  $\Delta x$  es grande). Por lo tanto debemos verificar si es posible que esta situación se dé en nuestro caso.

Aplicando esto al caso del perfil de línea veamos entonces cómo varía  $\phi(\tau,\nu)$  cuando  $\frac{dV}{d\tau}>0$  y para cuando  $\frac{dV}{d\tau}<0,$  para las situaciones que  $\mu>0$  $y \mu < 0$ . Esto da lugar a cuatro casos que analizaremos a continuación. Consideramos al perfil como una función gaussiana

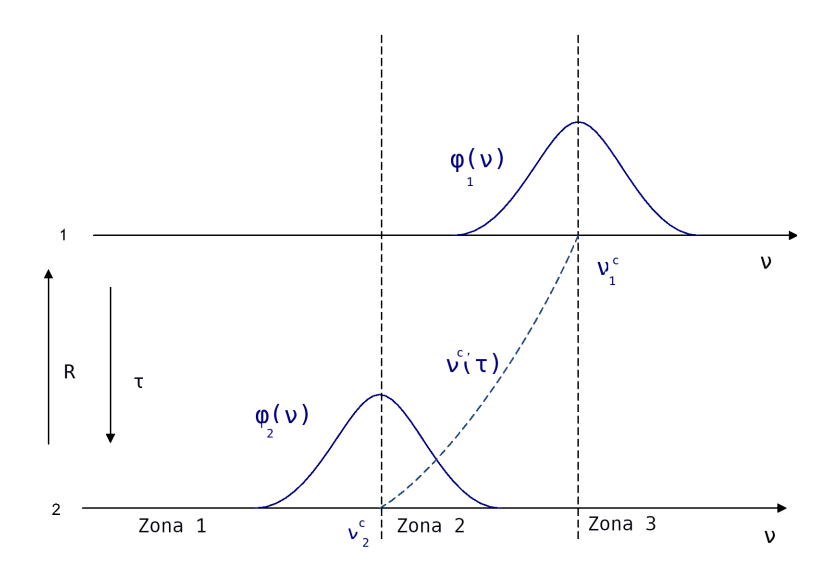

Figura 4.1: Caso 1. Desplazamiento del perfil entre dos capas sucesivas cuando  $\frac{dV}{dr}$  < 0 y μ > 0. Caso 4. Desplazamiento del perfil entre dos capas sucesivas cuando  $\frac{dV}{d\tau}$  > 0 y μ < 0.

a) Caso 1. Comportamiento del perfil y su derivada cuando  $\frac{dV}{d\tau} < 0$  y  $\mu > 0$ .

En la región a la izquierda de los perfiles (Zona 1 en la Figura 4.1) el comportamiento del perfil y su derivada podemos resumirlo como:

$$
\phi_2(\nu) > \phi_1(\nu) \tag{4.31}
$$

$$
\frac{d\phi_1(\nu)}{d\tau} > 0\tag{4.32}
$$

$$
\frac{d\phi_2(\nu)}{d\tau} > 0,\t\t(4.33)
$$

y probablemente

$$
\frac{d\phi_2(\nu)}{d\tau} > \frac{d\phi_1(\nu)}{d\tau}.\tag{4.34}
$$

En la zona entre los dos perfiles (Zona 2 en la Figura 4.1) el comportamiento del perfil y su derivada puede expresarse como:

$$
\phi_1(\nu) \leq \phi_2(\nu) \tag{4.35}
$$

$$
\frac{d\phi_1(\nu)}{d\tau} > 0\tag{4.36}
$$

$$
\frac{d\phi_2(\nu)}{d\tau} < 0.\tag{4.37}
$$

En la región a la derecha de los perfiles (Zona 3 en la Figura 4.1) el comportamiento del perfil y su derivada puede escribirse como:

$$
\phi_1(\nu) > \phi_2(\nu) \tag{4.38}
$$

$$
\frac{d\phi_1(\nu)}{d\tau} < 0\tag{4.39}
$$

$$
\frac{d\phi_2(\nu)}{d\tau} < 0,\tag{4.40}
$$

y probablemente

$$
\frac{d\phi_1(\nu)}{d\tau} < \frac{d\phi_2(\nu)}{d\tau}.\tag{4.41}
$$

Veamos cómo varía  $\phi(\tau,\nu)$  para el caso que  $\frac{dV}{dR} > 0 => \frac{dV}{d\tau} < 0, \mu < 0$ 

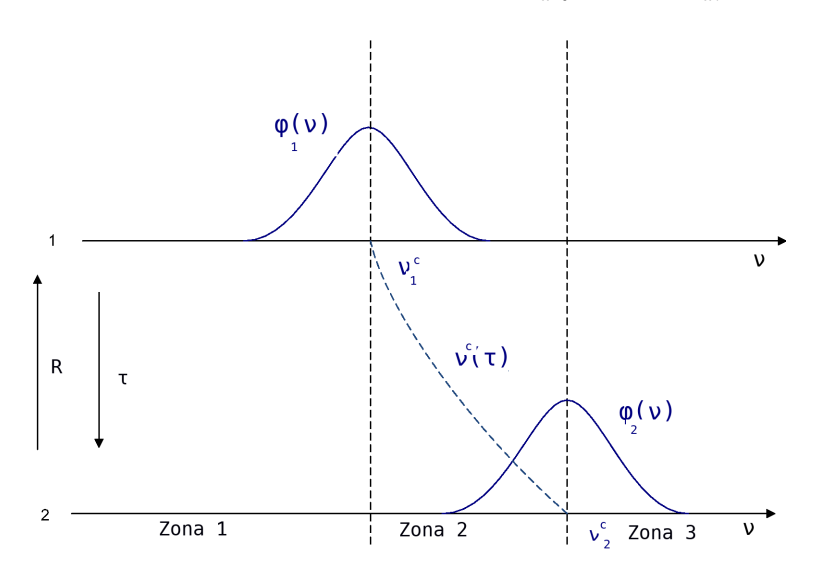

Figura 4.2: Caso 2. Desplazamiento del perfil entre dos capas sucesivas cuando  $\frac{dV}{dr}$  < 0 y μ < 0. Caso 3. Desplazamiento del perfil entre dos capas sucesivas cuando  $\frac{dV}{d\tau}$  > 0 y μ > 0.

b) Caso 2. Veamos ahora cómo se comportan el perfil y su derivada cuando  $\frac{dV}{d\tau} < 0$  y  $\mu < 0$ .

En la región a la izquierda de los perfiles (Zona 1 en la Figura 4.2) el comportamiento del perfil y su derivada toma la siguiente forma como:

$$
\phi_1(\nu) > \phi_2(\nu) \tag{4.42}
$$

$$
\frac{d\phi_1(\nu)}{d\tau} < 0 \tag{4.43}
$$

$$
\frac{d\phi_2(\nu)}{d\tau} < 0,\tag{4.44}
$$

y probablemente

$$
\frac{d\phi_1(\nu)}{d\tau} < \frac{d\phi_2(\nu)}{d\tau}.\tag{4.45}
$$

En la zona entre los dos perfiles (Zona  $2$  en la Figura 4.2) el comportamiento del perfil y su derivada podemos expresarlo como:

$$
\phi_1(\nu) \leq \phi_2(\nu) \tag{4.46}
$$

$$
\frac{d\phi_1(\nu)}{d\tau} > 0\tag{4.47}
$$

$$
\frac{d\phi_2(\nu)}{d\tau} < 0. \tag{4.48}
$$

En la región a la derecha de los perfiles (Zona 3 en la Figura 4.2) el comportamiento del perfil y su derivada podemos resumirlo como:

$$
\phi_2(\nu) > \phi_1(\nu) \tag{4.49}
$$

$$
\frac{d\phi_1(\nu)}{d\tau} > 0\tag{4.50}
$$

$$
\frac{d\phi_2(\nu)}{d\tau} > 0,\t\t(4.51)
$$

y probablemente

$$
\frac{d\phi_2(\nu)}{d\tau} > \frac{d\phi_1(\nu)}{d\tau}.\tag{4.52}
$$

c) Caso 3. Veamos ahora cómo se comportan el perfil y su derivada cuando  $\frac{dV}{d\tau} > 0$  y  $\mu > 0$ .

En la región a la izquierda de los perfiles (Zona 1 en la Figura 4.2) el comportamiento del perfil y su derivada podemos resumirlo como:

$$
\phi_1(\nu) > \phi_2(\nu) \tag{4.53}
$$

$$
\frac{d\phi_1(\nu)}{d\tau} < 0 \tag{4.54}
$$

$$
\frac{d\phi_2(\nu)}{d\tau} < 0,\tag{4.55}
$$

y probablemente

$$
\frac{d\phi_1(\nu)}{d\tau} < \frac{d\phi_2(\nu)}{d\tau}.\tag{4.56}
$$

En la zona entre los dos perfiles (Zona 2 en la Figura 4.2) el comportamiento del perfil y su derivada podemos expresarlo como:

$$
\phi_1(\nu) \leq \phi_2(\nu) \tag{4.57}
$$

$$
\frac{d\phi_1(\nu)}{d\tau} > 0\tag{4.58}
$$

$$
\frac{d\phi_2(\nu)}{d\tau} < 0. \tag{4.59}
$$

En la región a la derecha de los perfiles (Zona 3 en la Figura 4.2) el comportamiento del perfil y su derivada podemos resumirlo como:

$$
\phi_2(\nu) > \phi_1(\nu) \tag{4.60}
$$

$$
\frac{d\phi_1(\nu)}{d\tau} > 0\tag{4.61}
$$

$$
\frac{d\phi_2(\nu)}{d\tau} > 0,\t\t(4.62)
$$

y probablemente

$$
\frac{d\phi_2(\nu)}{d\tau} > \frac{d\phi_1(\nu)}{d\tau}.\tag{4.63}
$$

d) Caso 4. Veamos ahora cómo se comportan el perfil y su derivada cuando  $\frac{dV}{d\tau} > 0$  y  $\mu < 0$ .

En la región a la izquierda de los perfiles (Zona 1 en la Figura 4.1) el comportamiento del perfil y su derivada podemos resumirlo como:

$$
\phi_2(\nu) > \phi_1(\nu) \tag{4.64}
$$

$$
\frac{d\phi_1(\nu)}{d\tau} > 0\tag{4.65}
$$

$$
\frac{d\phi_2(\nu)}{d\tau} > 0,\t\t(4.66)
$$

y probablemente

$$
\frac{d\phi_2(\nu)}{d\tau} > \frac{d\phi_1(\nu)}{d\tau}.\tag{4.67}
$$

En la zona entre los dos perfiles (Zona 2 en la Figura 4.1) el comportamiento del perfil y su derivada podemos expresarlo como:

$$
\phi_1(\nu) \leq \phi_2(\nu) \tag{4.68}
$$

$$
\frac{d\phi_1(\nu)}{d\tau} > 0\tag{4.69}
$$

$$
\frac{d\phi_2(\nu)}{d\tau} < 0.\tag{4.70}
$$

En la región a la derecha de los perfiles (Zona 3 en la Figura 4.1) el comportamiento del perfil y su derivada podemos resumirlo como:

$$
\phi_1(\nu) > \phi_2(\nu) \tag{4.71}
$$

$$
\frac{d\phi_1(\nu)}{d\tau} < 0 \tag{4.72}
$$

$$
\frac{d\phi_2(\nu)}{d\tau} < 0,\tag{4.73}
$$

y probablemente

$$
\frac{d\phi_1(\nu)}{d\tau} < \frac{d\phi_2(\nu)}{d\tau}.\tag{4.74}
$$

Veamos entonces lo que ocurre en el caso de las integrales de los perfiles sobre el camino óptico.

En la región  $\nu < (\nu_1^c \text{ y } \nu_2^c)$  y en la región  $\nu > (\nu_1^c \text{ y } \nu_2^c)$ puede ocurrir que

$$
\phi(\tau_2, \nu) > \phi(\tau_1, \nu) \tag{4.75}
$$

$$
\left[\frac{d}{d\tau}\phi(\tau,\nu)\right]_{\tau_1} > 0\tag{4.76}
$$

y

$$
\left[\frac{d}{d\tau}\phi(\tau,\nu)\right]_{\tau_2} > 0,\tag{4.77}
$$

o bien

$$
\phi(\tau_1, \nu) > \phi(\tau_2, \nu) \tag{4.78}
$$

$$
\left[\frac{d}{d\tau}\phi(\tau,\nu)\right]_{\tau_1} < 0\tag{4.79}
$$

y

$$
\left[\frac{d}{d\tau}\phi(\tau,\nu)\right]_{\tau_2} < 0,\tag{4.80}
$$

es decir, ambas derivadas tienen el mismo signo. La derivada suele ser más pronunciada cuando corresponde al mayor valor de la función. En principio podrían ocurrir situaciones como las representadas en las Figuras (4.3) y  $(4.4),$ 

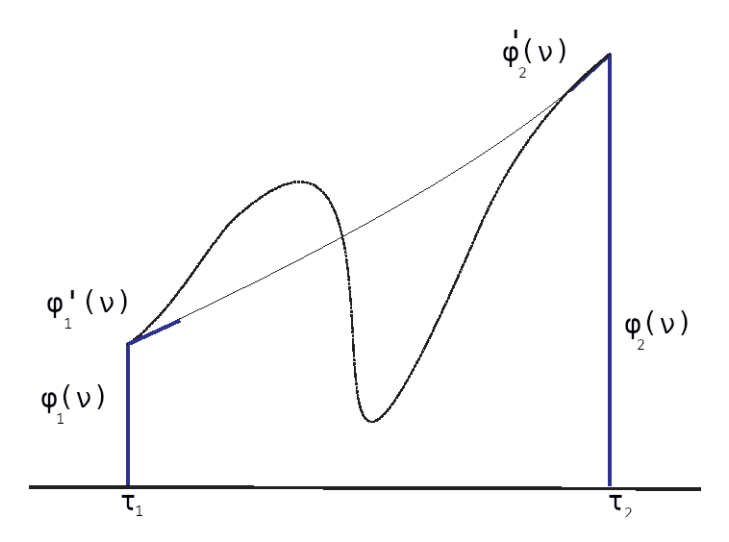

Figura 4.3: Función con un máximo y un mínimo compatible con la ecuación de una función cúbica. Caso 1.

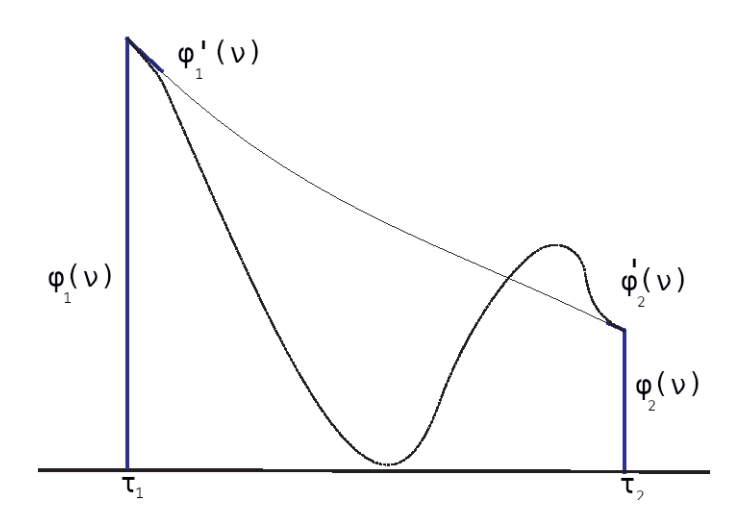

Figura 4.4: Función con un máximo y un mínimo compatible con la ecuación de una función cúbica. Caso 2.

ya que ambas son compatibles con la ecuación de una función cúbica. Concluimos entonces, que dentro de las hipótesis del comportamiento cúbico, es posible que se den las condiciones de tener una representación que presente un máximo y un mínimo dentro del intervalo estudiado. Podría ocurrir entonces que ligeras indeterminaciones en los valores de la función y su derivada en los extremos del intervalo considerado, $f_1, f_2, f'_1$  y  $f'_2$ , pudieran cambiar extraordinariamente la forma (siempre siendo una cúbica) de la representación de  $\phi(\tau, \nu)$ , y sobre todo si  $\Delta \tau$  es muy grande. Con ello el valor de la integral podría ser completamente incorrecto, mucho peor que utilizando directamente la fórmula de integración por trapecios.

Desarrollando entonces la integral del perfil al segundo orden

$$
\int_{\tau_1}^{\tau_2} \phi(\tau, \nu) d\tau \approx \frac{\Delta \tau}{2} \left[ \left[ \phi(\tau_1, \nu) + \phi(\tau_2, \nu) \right] + \frac{\Delta \tau}{6} \left[ \phi'(\tau_1, \nu) - \phi'(\tau_2, \nu) \right] \right]
$$
\n(4.81)

vemos que el término  $\frac{\Delta \tau}{6} \left[ \phi'(\tau_1, \nu) - \phi'(\tau_2, \nu) \right]$  podría presentar riesgos si  $\Delta \tau$ es muy grande.

Esta situación estará presente cuando se analiza el comportamiento de  $\phi(\tau,\nu)$  o  $\phi(x)$ . Porque la limitación impuesta por la condición  $\Delta \nu^c \leq \frac{1}{2}$ 2 entre dos capas consecutivas, implica que las frecuencias reducidas  $x_1$  y  $x_2$ , correspondientes a una frecuencia dada en esas dos capas de profundidad  $\tau_1$ y  $\tau_2$ , que cumplan también la condición

$$
||x_1 - x_2|| \le \frac{1}{2}.\tag{4.82}
$$

Consideraremos para el siguiente análisis el perfil gaussiano

$$
\phi(\tau,\nu) \Rightarrow \phi(x) \approx \frac{1}{\sqrt{\pi}} e^{-x^2}
$$
\n(4.83)

$$
\frac{d\phi(\tau,\nu)}{d\tau} = \frac{d\phi(x)}{dx}\gamma(\tau),\tag{4.84}
$$

donde  $\gamma(\tau) \equiv \frac{1}{\Delta \nu_D} \frac{d\nu}{d\tau}$  es el gradiente reducido de velocidades. Si la diferencia  $||x_1 - x_2|| \leq \frac{1}{2}$ , entonces la diferencia entre

$$
\left(\frac{d\phi(x)}{dx}\right)_{x_1} y \left(\frac{d\phi(x)}{dx}\right)_{x_2} \tag{4.85}
$$

no es muy grande, y además, como

$$
\Delta \nu^c \equiv \|\nu_1^c - \nu_2^c\| = \gamma(\tau) \Delta \tau / \bar{\Delta \nu}_D \tag{4.86}
$$

resultará que el término

$$
\frac{\Delta \tau}{6} \left[ \phi_1'(\nu) - \phi_2'(\nu) \right] \tag{4.87}
$$

es del orden de

$$
\frac{1}{6} \left[ \left( \frac{d\phi(x)}{dx} \right)_{\tau_1} - \left( \frac{d\phi(x)}{dx} \right)_{\tau_2} \right] \frac{\Delta \nu^c}{\Delta \nu_D} \tag{4.88}
$$

$$
\approx \frac{1}{12} \left| 2x_1 e^{-x_1^2} - 2x_2 e^{-x_2^2} \right| \tag{4.89}
$$

es decir, muy pequeño ya que  $|x_1-x_2|<\frac{1}{2}$  $\frac{1}{2}$ . En cualquier caso, esta condición no es desestabilizante, ya que hemos impuesto que, aunque  $\Delta \tau$  sea grande, el gradiente del campo de velocidades será tal que

$$
\gamma(\tau)\Delta\tau = \Delta\nu^c \le \frac{1}{2}.\tag{4.90}
$$

De esta manera, vimos que en los cuatro casos analizados en la región de frecuencias donde  $\nu$  está comprendida entre  $\nu^c_1$  y  $\nu^c_2$  (Zona 2 de las Figuras  $(4.1)$  y  $(4.2)$ , siempre tenemos que

$$
\phi_1(\nu) \leq \phi_2(\nu) \tag{4.91}
$$

pero

$$
\left[\frac{d}{d\tau}\phi(\tau,\nu)\right]_{\tau_1} > 0, y\left[\frac{d}{d\tau}\phi(\tau,\nu)\right]_{\tau_2} < 0.
$$
\n(4.92)

Entonces, no hay más posibilidad, dentro de la hipótesis de un comportamiento cúbico, que aquel que se observa en la Figura  $(4.5)$  (una inflexión supondría tres extremos). Por ello no se plantea el problema y se puede utilizar directamente la fórmula

$$
\int_{\tau_1}^{\tau_2} \phi(\tau, \nu) d\tau \equiv \frac{\Delta \tau}{2} \left[ \left[ \phi(\tau_1, \nu) + \phi(\tau_2, \nu) \right] + \frac{\Delta \tau}{2} \left[ \phi'(\tau_1, \nu) - \phi'(\tau_2, \nu) \right] \right]
$$
\n(4.93)

para representar la integral del perfil a lo largo de un camino óptico.

Como conclusión, esta aproximación nos permite sin riesgo utilizar valores de  $\Delta \tau$  grandes, siempre y cuando se cumpla la condición que  $\gamma(\tau) \Delta \tau \leq$ 1  $\frac{1}{2}$ , lo que nos conducirá a valores más precisos que los esperados con una aproximación trapezoidal.

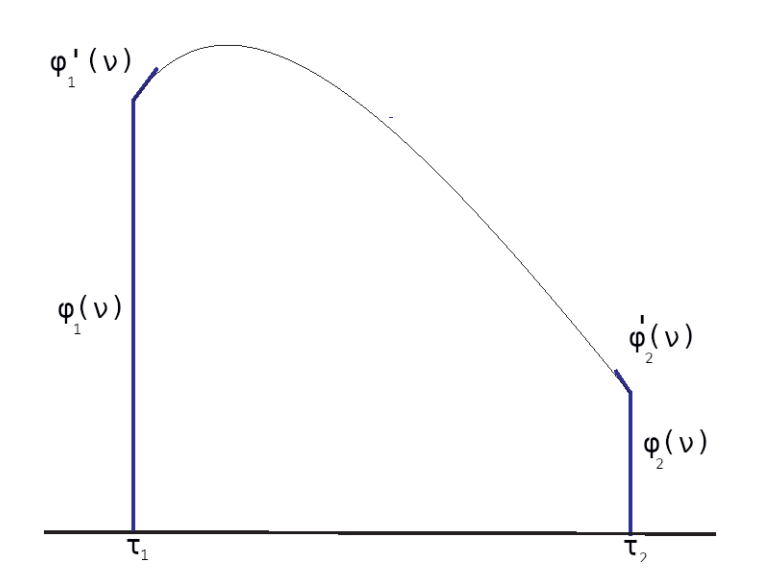

Figura 4.5: Función cúbica sin punto de inflexión en el intervalo considerado.

### 4.5.3. Análisis en frecuencias de la integral  $J_{\phi}$

Como definimos al comienzo de la sección 4.5, trabajaremos con un conjunto de frecuencias  $\{x_i\}$  con las que abarcaremos todo el perfil de la línea. Se nos plantea entonces el inconveniente de cómo limitar las frecuencias en las alas del perfil  $\phi(x)$ . Si existe en nuestro problema físico un continuo, se puede tomar por ejemplo la frecuencia máxima,  $x_M$  tal que

$$
\phi(x_M) \le \frac{1}{10} \beta_c,\tag{4.94}
$$

donde  $\beta_c$  es el cociente de opacidades de línea y el continuo.

Este valor máximo dependerá evidentemente del tipo de perfil seleccionado. Por ejemplo, si consideramos un perfil gaussiano

$$
\phi(x) = \frac{1}{\sqrt{\pi}} e^{-x^2},
$$
\n(4.95)

 $x_M$  representará la anchura máxima del perfil medida en unidades Doppler. En cambio si trabajamos con un perfil de Voigt este valor será mucho más grande.

En el caso particular en que el problema a resolver no considera la existencia de un continuo (problema académico), se suele tomar una frecuencia extrema  $x_M$  tal que  $1/\phi(x_M)$  sea mucho mayor que la longitud de termalización (del orden de  $1/\epsilon$ , para el caso de un perfil gaussiano,  $\epsilon$  es el parámetro de termalización).

A fin de poder generalizar el comportamiento de  $J_\phi$  en un medio en movimiento, analicemos primero qué ocurre en un problema estático. En este caso el perfil de la línea se extiende entre  $-x_M \leq x \leq x_M$ . Observamos que la frecuencia normalizada  $x$  (en el laboratorio) coincide con el valor de  $\bar{x}$  (en el átomo), salvo por un factor  $\frac{\Delta \nu_D}{\Delta \nu_D}$ . Además tendremos que  $\phi(x) = \phi(-x)$ . Entonces la integral de *scattering* podrá escribirse de manera tal de identificar las dos familias de intensidades medias

$$
J_{\phi} = 2 \int_0^{+\infty} dx \phi(x) \int_0^{+1} d\mu \frac{I^+(x,\mu) + I^-(x,\mu)}{2}.
$$
 (4.96)

Y teniendo en cuenta la frecuencia máxima  $x_M$ 

$$
J_{\phi} \approx 2 \int_0^{+x_M} dx \phi(x) \int_0^{+1} d\mu \frac{I^+(x,\mu) + I^-(x,\mu)}{2}.
$$
 (4.97)

Considerando ahora la discretización ya mencionada para las frecuencias podemos escribir esto último como

$$
J_{\phi} \approx 2 \sum_{J=1}^{NF} WF(J) \phi(x_J) \int_0^{+1} d\mu \frac{I^+(x_J, \mu) + I^-(x_J, \mu)}{2}, \tag{4.98}
$$

donde  $WF(J)$  son los pesos de integración normalizados de Gauss para el intervalo  $[0 < x < x_M]$  y NF es el número de ordenadas discretas  $x_J$  para las frecuencias.

Debido a la simetría de la línea, esto es,  $I(-x, \mu) = I(x, \mu)$  se suele introducir el factor 2 en los pesos  $WF(J)$ . Si además el ancho Doppler es constante en todas las capas, se suele introducir también el perfil  $\phi(x_J)$  con  $\log$  pesos  $WF(J)$ .

Analicemos ahora qué ocurre cuando estamos en presencia de un medio en movimiento. Observamos que comenzamos por detectar un desplazamiento del centro del perfil (medidos en unidades Doppler) debido al movimiento de la materia.

El máximo desplazamiento que puede presentar el centro del perfil es

$$
\Delta \nu_{MAX}^c = \frac{\xi^c}{\Delta \nu_D} \frac{V_{MAX}}{c}.
$$
\n(4.99)

Por lo tanto, la frecuencia máxima que habrá que tener en cuenta para la línea será

$$
x_L = \Delta \nu_{MAX}^c + x_M,\tag{4.100}
$$

donde  $x_M$  depende, como ya vimos, del tipo de perfil y de la intensidad de radiación del continuo.

Teniendo en cuenta que  $\mu$  puede ser positivo o negativo, la línea espectral se formará considerando todas las frecuencias tales que  $-x_L \leq x_J \leq x_L$ .

Como ahora no existe una simetría en el perfil, es decir  $I(-x, \mu) \neq I(x, \mu)$ , hay que contar con todas las frecuencias para el cálculo de las integrales. Entonces debemos escribir la integral de scattering de la siguiente manera

$$
J_{\varphi} = \int_0^{\infty} dx \int_0^1 d\mu \, \phi(x,\mu) \frac{I^+(x,\mu) + I^-(-x,\mu)}{2} + \int_0^{\infty} dx \int_0^1 d\mu \, \phi(x,\mu) \frac{I^+(x,\mu) + I^-(-x,\mu)}{2}.
$$
 (4.101)

Luego considerando la discretización en frecuencias en unidades Doppler resulta,

$$
J_{\varphi} = \sum_{J=1}^{NF} WF(J) \int_0^1 d\mu \, \phi(x_J, \mu) \, \frac{I^+(x_J, \mu) + I^-(-x_J, \mu)}{2}, \tag{4.102}
$$

donde  $x_J$  recorre todas las frecuencias comprendidas entre  $-x_L \le x_J \le x_L$ .

Para realizar el cálculo de las integrales en la variable angular  $\mu$ , debemos tener en cuenta todas las diferencias que pueden existir para los diferentes valores de  $\mu(I)$  en las distribuciones  $I^+(\pm \mu)$  e  $I^-(\pm \mu)$ . Por lo que es aconsejable tomar un mayor número de ordenadas discretas para el conjunto  $\{\mu_I\}$ , a fin de que la distribución sea regular y se pueda calcular la integral vía el método de trapecios o el de trapecios corregido.

Los resultados de estos análisis fueron aplicados a nuestro código FOR-TRAN 77 para la generalización del método IIM para una aproximación plano-paralela. Procederemos en la próxima sección a validar el código desarrollado comparando los resultados obtenidos con un modelo citado en la literatura científica.

## 4.6. Validación del código plano-paralelo

Como validación de las herramientas desarrolladas en el caso de una atmósfera plano-paralela en movimiento, calcularemos el valor de la función fuente  $S$  en la superficie, para un medio que presenta un campo de velocidades con gradiente uniforme.

De acuerdo a la descripción del problema (Magnan, 1974; Frisch & Frisch, 1975) suponemos una atmósfera semi-innita en expansión uniforme, átomos de dos niveles y redistribución completa para las frecuencias. La atmósfera está en expansión uniforme, con un gradiente de velocidades γ.

Entonces expresamos la velocidad como

$$
V(\tau) = \gamma(\tau_{NL} - \tau), \tag{4.103}
$$

donde  $\tau_{NL}$  es la profundidad óptica en el fondo la atmósfera.

La función fuente para el átomo de dos niveles sin continuo puede expresarse como

$$
S(\tau) = \epsilon B + (1 - \epsilon)J_{\phi}(\tau), \qquad (4.104)
$$

donde B es la función de Planck,  $\epsilon$  es el parámetro de termalización y  $J_{\phi}(\tau)$ es la integral de scattering

$$
J_{\phi}(\tau) = \frac{1}{2} \int_{-1}^{+1} d\mu' \int_{-\infty}^{\infty} d\nu' \phi(\tau, \mu, \nu') I(\tau, \mu, \nu'). \tag{4.105}
$$

En estas condiciones Frisch & Frisch (1975) dedujeron una expresión para la función fuente en la superficie en función de  $\epsilon$  y  $\gamma$ 

$$
S_0 = \frac{\epsilon B}{\sqrt{1 - A(1 - \epsilon)}},\tag{4.106}
$$

donde

$$
A = 1 - \int_0^1 \gamma \mu^2 \{ 1 - e^{-1/\gamma \mu^2} \} d\mu.
$$
 (4.107)

#### 4.6.1. Método de trabajo

Para reproducir numéricamente el modelo que hemos propuesto, consideramos un grillado para las variables de profundidad óptica, frecuencias y direcciones siguiendo las pautas mencionadas anteriormente.

Luego, debemos definir entonces las condiciones de contorno que impondremos a nuestro modelo, que serán las expresiones de la intensidad específica incidente en la superficie  $I^-(\tau=0,\mu,x)$  y las intensidades salientes en el fondo del sistema  $I^+(\tau = \tau_{NL}, \mu, x)$ .

Para las primeras consideraremos que las intensidades incidentes son nulas como en todos los problemas que estamos estudiando

$$
I^-(\tau = 0, \mu, x) = 0.
$$
\n(4.108)

Para el fondo utilizaremos la aproximación

$$
I^{+}(\tau = \tau_{NL}\mu, x) \approx S_{NL} \left[ 1 - e^{-\Delta T_{NL}/\mu} \right], \qquad (4.109)
$$

donde

$$
\Delta T_{NL} = \int_{\tau_{NL}}^{\infty} \phi(x - V(t)\mu) dt.
$$
\n(4.110)

En el ejemplo que aplicaremos la velocidad depende de  $\tau$  de manera lineal

$$
V = \gamma (\tau_{NL} - \tau) = -\gamma (\tau - \tau_{NL}); \qquad (4.111)
$$

luego, si  $z = \tau - \tau_{NL}$ , entonces

$$
\Delta T_{NL} = \int_0^\infty \phi(x + \gamma \mu z) dz.
$$
\n(4.112)

Luego, realizando el siguiente cambio de variable

$$
y = x + \gamma \mu z \tag{4.113}
$$

tenemos que

$$
dz = \frac{1}{\gamma \mu} dy \tag{4.114}
$$

entonces la ecuación (4.112) resulta

$$
\Delta T_{NL} = \int_{x}^{\infty} \phi(y) dy \frac{1}{\gamma \mu}
$$
\n(4.115)

y la ecuación (4.109) queda entonces expresada de la siguiente forma

$$
I_{NL}^{+} \approx S_{NL} \left[ 1 - e^{-\frac{1}{\mu^2 \gamma} \int_x^{\infty} \phi(y) dy} \right]. \tag{4.116}
$$

Para este ensayo, consideramos un perfil gaussiano

$$
\phi(y) = \frac{1}{\sqrt{\pi}} e^{-y^2}.
$$
\n(4.117)

Luego, reemplazando esta expresión en la ecuación (4.115), tenemos que

$$
\Delta T_{NL} = \frac{1}{\gamma \mu} \frac{1}{\sqrt{\pi}} \int_x^{\infty} e^{-y^2} dy = \frac{1}{2\gamma \mu} erfc(x), \qquad (4.118)
$$

donde

$$
erfc = \frac{2}{\sqrt{\pi}} \int_x^{\infty} e^{-t^2} dt
$$
\n(4.119)

es la función de error complementaria (Abramowitz & Stegun, 1964).

Tenemos entonces como condición de fondo que

$$
I_{NL}^{+}(x,\mu) \approx S_{NL} \left[ 1 - e^{-\frac{1}{2\mu^2 \gamma} erfc(x)} \right],
$$
 (4.120)

donde  $S_{NL}$  viene dada por

$$
S_{NL} = \epsilon B + (1 - \epsilon) J_{NL}.
$$
\n(4.121)

Resta ahora determinar el valor de  $S_{NL}$ . Para ello, integramos la intensidad emergente sobre todas las frecuencias

$$
I_{NL}^{+}(\mu) = \int_{-\infty}^{+\infty} \phi(x - \mu V) I_{NL}^{+}(x, \mu) dx; \qquad (4.122)
$$

como en  $\tau_{NL}$  la velocidad será nula, tenemos que

$$
I_{NL}^{+}(\mu) = \int_{-\infty}^{+\infty} S_{NL} \left[1 - e^{-\Delta T_{NL}/\mu}\right] \phi(x) dx \qquad (4.123)
$$

$$
=S_{NL}\int_{-\infty}^{+\infty}\phi(x)\,dx - S_{NL}\int_{-\infty}^{+\infty}\phi(x)e^{-\frac{1}{\gamma\mu^2}\int_x^{\infty}\phi(y)dy}dx\tag{4.124}
$$

$$
= S_{NL} - S_{NL}\gamma \mu^2 \int_{-\infty}^{+\infty} e^{-\frac{1}{\gamma \mu^2} \int_x^{\infty} \phi(y) dy} dx \qquad (4.125)
$$

$$
=S_{NL}-S_{NL}\gamma\mu^{2}\left[e^{-\frac{1}{\gamma\mu^{2}}\int_{\infty}^{\infty}\phi(y)dy}-e^{-\frac{1}{\gamma\mu^{2}}\int_{-\infty}^{\infty}\phi(y)dy}\right]
$$
(4.126)

$$
= S_{NL} - S_{NL}\gamma \mu^2 \left[ 1 - e^{-\frac{1}{\gamma \mu^2}} \right];
$$
\n(4.127)

como  $0 \leq \mu \leq 1$  y  $\gamma \ll 1$  podemos aproximar

$$
I_{NL}^{+}(\mu) \approx S_{NL} \left[1 - \gamma \mu^2\right],\tag{4.128}
$$

obteniendo finalmente que

$$
J_{\phi}^{+} \approx \int_{0}^{1} I_{NL}^{+}(\mu) d\mu = S_{NL} \left[ 1 - \frac{\gamma}{3} \right]. \tag{4.129}
$$

Admitiendo que el campo de radiación está en equilibrio cinético (termalizado) -hipótesis necesaria para la aproximación elegida para  $I_{NL}^+$ - tendría entonces que estar también "termalizada"  $I_{NL}^-$ . Para ello es cuestión de tomar un  $\tau_{NL}$  suficientemente grande tal que será entonces  $I_{NL}^-(x,\mu) = I_{NL}^+(-x,-\mu)$ .

Como consecuencia será también

$$
\phi(-x, -\mu) = \phi(x, \mu); \tag{4.130}
$$

dado que  $V = 0$  en  $\tau = \tau_{NL}$ , será entonces

$$
I_{NL}^{-}(\mu) \equiv \int_{-\infty}^{+\infty} \phi(x)I^{-}(x,\mu)dx = I_{NL}^{+}(-\mu)
$$
 (4.131)

y

$$
J_{\phi}^{-} = \int_{-1}^{0} I_{NL}^{-}(\mu) d\mu = J_{\phi}^{+}.
$$
 (4.132)

De esta manera obtenemos una expresión explícita de  $J_{\phi}$  en término de  $S_{NL}$ que al reemplazarse en la ecuación (4.121), queda

$$
J_{\phi} = \frac{J_{\phi}^{+} + J_{\phi}^{-}}{2} = S_{NL} \left[ 1 - \frac{\gamma}{3} \right]
$$
 (4.133)

$$
S_{NL} = \epsilon B + (1 - \epsilon) S_{NL} \left[ 1 - \frac{\gamma}{3} \right]
$$
 (4.134)

$$
S_{NL}\left[\epsilon + \frac{\gamma}{3}(1-\epsilon)\right] = \epsilon B. \tag{4.135}
$$

Es decir, como en  $\tau_{NL}$  el campo de radiación está termalizado

$$
S_{NL} = \frac{\epsilon}{\epsilon + \frac{\gamma}{3}(1 - \epsilon)}B.
$$
\n(4.136)

Luego, si consideramos que  $\gamma \approx \epsilon \ll 1$  entonces

$$
S_{NL} \approx \frac{3}{4}B.\tag{4.137}
$$

Con esto tenemos las condiciones para introducir en el programa FORTRAN 77.

### 4.6.2. Casos numéricos

Para verificar el código desarrollado consideramos el modelo isotermo presentado por Frisch & Frisch (1975) para una atmósfera plano paralela, átomo con dos niveles de energía y redistribución de frecuencias.

Para ello, calcularemos con el método IIM Generalizado, IIMG, el valor superficial de la función fuente para un viento con un gradiente uniforme de velocidad, y lo compararemos con la fórmula analítica dada por la expresión (4.106). A modo de ejemplo, seleccionaremos un modelo con los siguientes parámetros:

$$
\epsilon = 1 \times 10^{-4}
$$
  
\n
$$
\gamma = 5 \times 10^{-5}
$$
  
\n
$$
B = 1.
$$
\n(4.138)

Consideraremos un valor de τ en el fondo

$$
\tau_{NL} = 2 \times 10^5.
$$

Generaremos un grillado en profundidades ópticas, ángulos y frecuencias tal que

$$
\mu(I), I = 1, ..., ND \tag{4.139}
$$

$$
x(J), J = 1, ..., NF
$$
\n(4.140)

$$
\tau(L), L = 1, ..., NL.
$$
\n(4.141)

Para el grillado de direcciones consideraremos  $ND = 10$ . En el caso de las frecuencias tomaremos dos casos, uno donde  $\Delta x = 0.5$  y el otro  $\Delta x = 0.25$ . Así, el rango de frecuencias barrido en unidades Doppler es de −20 ≤ x ≤ 20. De esto resulta una grilla de  $NF = 81$  y  $NF = 161$  para los dos casos estudiados.

De los valores definidos para el modelo, podemos calcular analíticamente  $S_0$  y  $S_{NL}$  (ecuaciones 4.106 y 4.137) con lo cual se obtiene

$$
S_0 = 9,26 \times 10^{-3}
$$
\n
$$
S_{NL} = 0,857.
$$
\n(4.142)

Los valores obtenidos utilizando nuestro código en  $S_0 = S(\tau = 0)$  considerando dos grillados diferentes en frecuencia son:

$$
1)S_0 = 9,246 \times 10^{-3} \text{ si } NF = 81.
$$
  
\n
$$
2)S_0 = 9,265 \times 10^{-3} \text{ si } NF = 161.
$$
  
\n(4.143)

Puede observarse que para un grillado con  $NF = 161$  el acuerdo es muy satisfactorio. Cabe además hacer notar que de este modelo resulta una velocidad máxima en el borde de la atmósfera de 10 anchos Doppler.

Consideramos ahora un modelo de atmósfera con los siguientes parámetros

$$
\epsilon = 1 \times 10^{-4}
$$
  
\n
$$
\gamma = 5 \times 10^{-4}
$$
  
\n
$$
B = 1,
$$
\n(4.144)

donde en la superficie el viento llega a una velocidad de unos 100 anchos Doppler.

Consideraremos un valor de  $\tau$  en el fondo igual al del caso anterior,

$$
\tau_{NL} = 2 \times 10^5.
$$

Para esta nueva configuración del modelo los valores de  $S_{NL}$  y  $S_0$  resultantes de las expresiones analíticas son

$$
S_{NL} = 0,375
$$
  
\n
$$
S_0 = 6,12 \times 10^{-3}.
$$
\n(4.145)

Mientras que los valores obtenidos como resultados de nuestro método numérico para las dos grillas en frecuencia mencionadas son:

$$
1)S_0 = 6{,}029 \times 10^{-3}.
$$
  
\n
$$
2)S_0 = 6{,}120 \times 10^{-3},
$$
  
\n(4.146)

obteniéndose nuevamente un buen acuerdo con los resultados analíticos.

## 4.7. Conclusiones

En este capítulo hemos planteado el problema del transporte radiativo en una atmósfera plano-paralela en movimiento y desarrollado el método de trabajo para la generalización del método IIM en estas condiciones. Hemos verificado el buen funcionamiento del código comparando los resultados obtenidos, para el caso de un campo de velocidades lineal en  $\tau$ , con aquellos publicados por Frisch & Frisch (1975). Los resultados obtenidos muestran un excelente acuerdo con los valores analíticos.

Cabe destacar en esta instancia que nuestro código conserva la robustez y confiabilidad demostrada para el caso estático si tenemos en cuenta las condiciones impuestas para la variación de la velocidad entre dos puntos consecutivos de la profundidad óptica.

Ahora estamos en condiciones de aplicar el nuevo método a campos de velocidades no monótonos. Estos resultados serán evaluados en el capítulo que sigue.

# CAPÍTULO 5

Aplicación al Caso de Vientos no Monótonos

## 5.1. Introducción

En el capítulo anterior hemos presentado un nuevo método numérico que permite resolver el TR en medios en movimiento para una geometría planoparalela. Hemos además verificado su buen funcionamiento reproduciendo resultados publicados en la literatura, considerando un campo de velocidades estrictamente monótono. En este capítulo presentaremos una aplicación del método IIM que hemos generalizado (IIMG) empleando ahora modelos con campos de velocidades no monótonos.

## 5.2. Modelos utilizados

Las diferentes posibilidades de situaciones físicas que existen para explorar un método numérico son enormes y muy variadas. Por ello en este capítulo, a modo puramente académico, a fin de verificar las capacidades del método IIMG y analizar a su vez su estabilidad numérica ante condiciones de grandes cambios de la velocidad, hemos seleccionado un modelo de atmósfera simple que presenta campos de velocidades no monótonos representados por funciones analíticas sencillas.

## 5.2.1. Campo de velocidades no monótono con rápida desaceleración

Consideraremos un campo de velocidades en el que la velocidad crece hasta un valor máximo para luego decaer rápidamente. Si bien a los fines prácticos (con el objeto de aplicar el código) la curva de velocidad elegida es ad hoc, la finalidad de este ejercicio es demostrar la robustez y potencialidad de nuestro método IIMG.

La función que adoptaremos para representar al campo de velocidades es una función continua  $V(\tau)$ , con derivadas primera y segunda continuas. La derivada de la velocidad con respecto a la distancia óptica  $\tau$  la calculamos analíticamente en este ejemplo, pero el método permite que los datos de velocidades se extraigan de una tabla de valores (y sean interpolados en la grilla en profundidades ópticas si la situación lo requiere). De la misma manera podemos calcular numéricamente los valores de la derivada de la velocidad.

Elegimos una expresión para la velocidad donde la misma crece rápidamente hasta su punto máximo, y luego decae rápidamente de manera de simular una condición de una rápida desaceleración del material en la atmósfera. La expresión que utilizamos para el campo de velocidades en función de la profundidad óptica media de la línea  $\tau$  es:

$$
V(\tau) = 27{,}1828 \,\tau \, e^{\frac{-\tau}{\tau_p}},\tag{5.1}
$$

donde  $\tau_p$  es el punto donde la velocidad toma su valor máximo.

Seleccionamos para esta curva de velocidades no monótona cuatro casos donde el máximo de la velocidad se ubica a diferentes distancias de la superficie de la estrella. Parametrizamos estas curvas con una escala de profundidad óptica. Luego, calculamos el flujo de energía resultante en cada uno de estos casos y comparamos los perles de líneas obtenidos para observar cómo las distintas condiciones del campo de velocidades modifican la distribución de energía.

El campo de velocidades resultante tiene la forma que se muestra en la Figura  $(5.1)$ .

Situaciones físicas similares a las que simularemos aquí pueden encontrarse en primera aproximación en fenómenos como la interacción del viento con el medio interestelar (Figura 1.1), o en regiones de colisión de vientos en binarias interactuantes que generarían fuertes desaceleraciones del uido.

#### Resultados

Como vimos en el capítulo 3, para resolver numéricamente la ecuación del TR debemos recurrir a la discretización de las variables que describen la variación de la intensidad específica con la frecuencia y para las diferentes direcciones en diferentes profundidades del medio.

En el caso plano-paralelo, la escala de distancias en el medio la definimos por medio de la profundidad óptica media  $\tau$ , por lo que necesitamos realizar

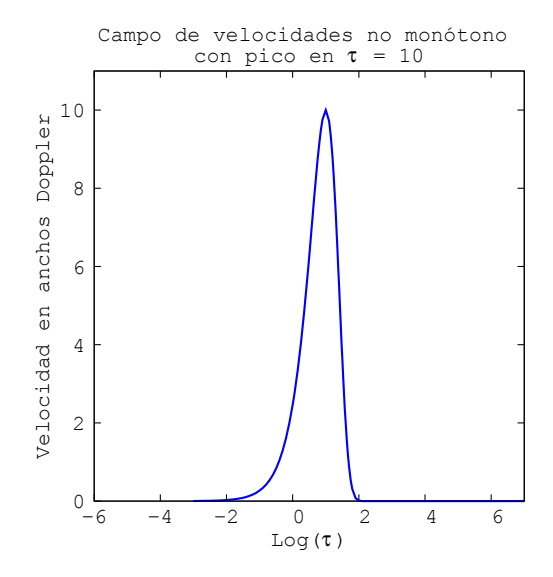

Figura 5.1: Campo de velocidades sintético de naturaleza no monótona.

una discretización de esta variable. La experiencia nos ha mostrado que si consideramos una discretización en la variable τ de 10 puntos por década de profundidad, es suficiente para contar con una representación correcta de las variables del transporte radiativo. Esto es equivalente a un paso  $\Delta\tau$  en el logaritmo de 0,2. Definimos de esta manera la grilla de profundidades ópticas  ${\tau_L}$  con  $L = 1, 2, ..., NL - 1, NL$  de manera que el origen está localizado en el borde superior  $\tau_1$  y crece hacia el interior del medio hasta su valor máximo en  $\tau_{NL}$ .

En el caso de las atmósferas en movimiento, como ya vimos en el capítulo 4, la variación de la velocidad de capa a capa desplaza el perfil en frecuencias y, por ello, debemos limitar este desplazamiento a un máximo de medio ancho Doppler entre capas. Para ello desarrollamos en nuestro código una rutina que automáticamente controla esta diferencia y agrega puntos intermedios. Finalmente, esta rutina recalcula las velocidades considerando estos nuevos puntos de la grilla de profundidades ópticas.

Para la discretización de direcciones  $\mu$  consideramos una grilla de 10 valores y los elegimos como las raíces de los polinomios de Hermite (Abramowitz & Stegun, 1964). Los pesos correspondientes intervienen en el cálculo de la intensidad media del perfil de la línea.

La discretización en frecuencias  $x$ , en unidades Doppler, la realizamos con un paso  $\Delta x = 0.25$  que resulta suficiente para los valores de velocidades utilizados. Las integrales en frecuencias las realizamos con una integración por trapecios con lo que aseguramos la estabilidad del método.

Para modelar la atmósfera utilizamos un modelo isotermo con los mis-

mos parámetros empleados por Simonneau & Crivellari (1993a) para un caso estático. Es decir, consideramos valores constantes para el cociente entre la opacidad del continuo y la de la línea  $\beta\,=\,1\,\times\,10^{-6},~\mathrm{y}$  adoptaremos un parámetro de termalización  $\epsilon = 1 \times 10^{-6}$ . Aunque estos valores se consideraron constantes en toda la atmósfera, el código está preparado para considerar una variación arbitraria con la profundidad óptica  $\tau$  de todos ellos.

Las condiciones de contorno que consideramos para estos ejemplos, y que serán las condiciones utilizadas en todo este trabajo de tesis son:

1) No incide radiación en la capa superior del medio, esto es para  $\tau = 0$ , o sea  $I^-(0, \mu, x) = 0$ .

2) El medio es un sistema continuo de gran profundidad óptica, y hay una relación funcional entre la intensidad específica y la función fuente en el fondo de la atmósfera  $\tau_{NL}$ . La posibilidad de encontrar esta relación es lo que nos determina en cada caso el valor de la profundidad óptica en el fondo. Admitiremos un comportamiento polinomial $<sup>1</sup>$  de cada una de las funciones</sup> fuente  $S_{NL}(\mu, x)$  y tendremos:

$$
I^{+}(NL,\mu,x) = S(NL,\mu,x) + \frac{d}{d\tau(NL,\mu,x)}S(NL,\mu,x) + \frac{d^{2}}{d\tau^{2}(NL,\mu,x)}S(NL,\mu,x) + \frac{d^{3}}{d\tau^{3}(NL,\mu,x)}S(NL,\mu,x).
$$
\n(5.2)

El campo de velocidades que consideramos tiene la forma de la ecuación (5.1) y la velocidad toma su valor máximo en  $\tau_p = (1, 10, 100, 1000)$ .

En las Figuras (5.2) y (5.3) presentamos las curvas de velocidades aplicadas a cada modelo junto con el flujo emergente, normalizado al valor del continuo.

En todos ellos el núcleo de la línea, correspondiente al máximo de absorción, se localiza muy cerca del valor de la frecuencia correspondiente a la línea en reposo, es decir que los campos de velocidades propuestos para este ejemplo no producen un desplazamiento notable de la línea en su conjunto. Pero sí se puede apreciar el efecto que produce el campo de velocidades sobre el ala azul de la línea. El ala azul se ve más extendida cuando el máximo de velocidades está situado en profundidades ópticas más opacas.

El tipo de perfil de línea obtenido en este ejemplo es similar al que se observa en líneas de resonancia del ultravioleta presentes en las estrellas Be, como el presentado en la Figura (1.4). Se puede ver que la forma del ala azul

<sup>&</sup>lt;sup>1</sup>Del mismo orden de aproximación que hemos utilizado para representar  $S(L, \mu, x)$ entre dos valores consecutivos de  $\tau$ .

de algunas de las líneas coincide con el perfil sintético obtenido por nuestros modelos básicos. Debemos destacar que los perles de línea que se muestran en las Figuras (5.2) y (5.3) están invertidos respecto a los de la Figura (1.4) debido a la escala utilizada: la escala de la Figura (1.4) es la longitud de onda, y nuestros resultados utilizan como variable la frecuencia en unidades de ancho Doppler x.

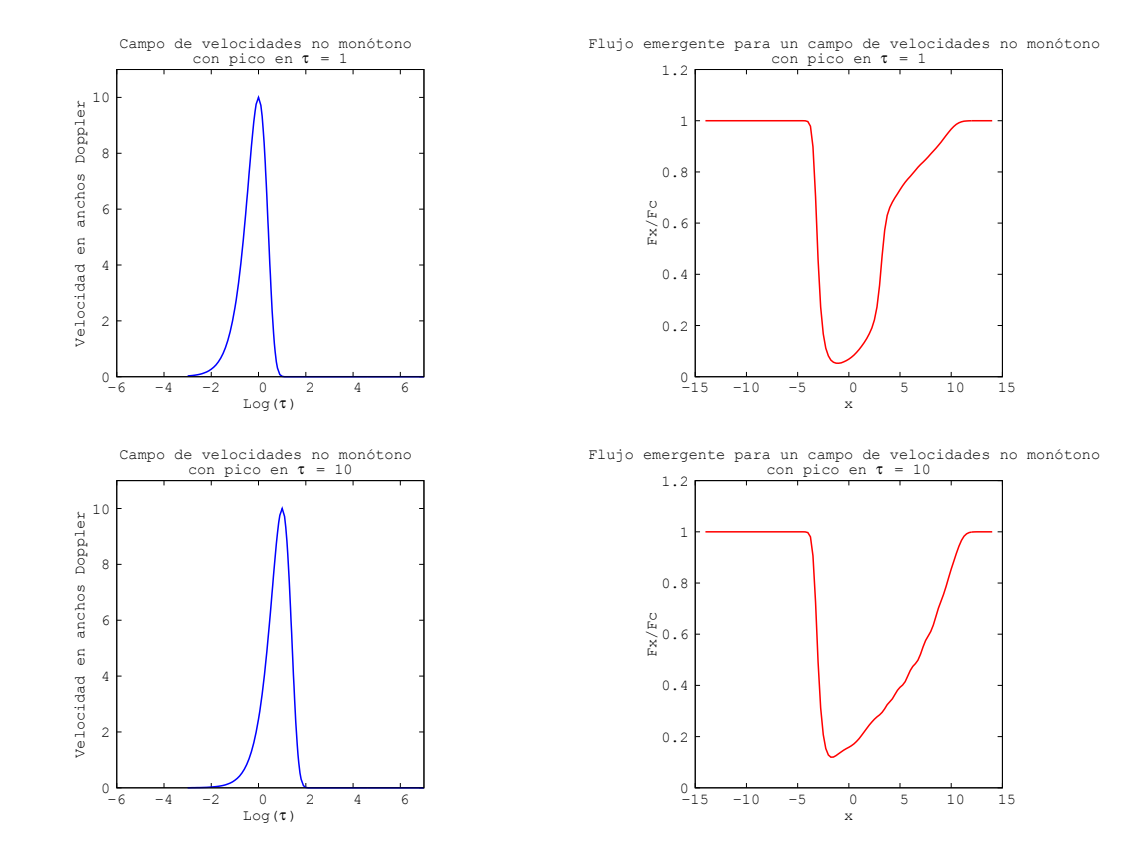

Figura 5.2: Campos de velocidades no monótonos en función de la profundidad óptica y el flujo resultante normalzado al valor del flujo del continuo en la superficie en función de la frecuencia relativa al centro de la línea en unidades de ancho Doppler. Se adopta un máximo de velocidad ubicado en  $\tau = 1,10$ .

### 5.2.2. Campo de velocidades con turbulencias

Otro ejemplo con el que ilustraremos la versatilidad del método IIMG es el estudio de las inhomogeneidades en densidad producidas por macroturbu-

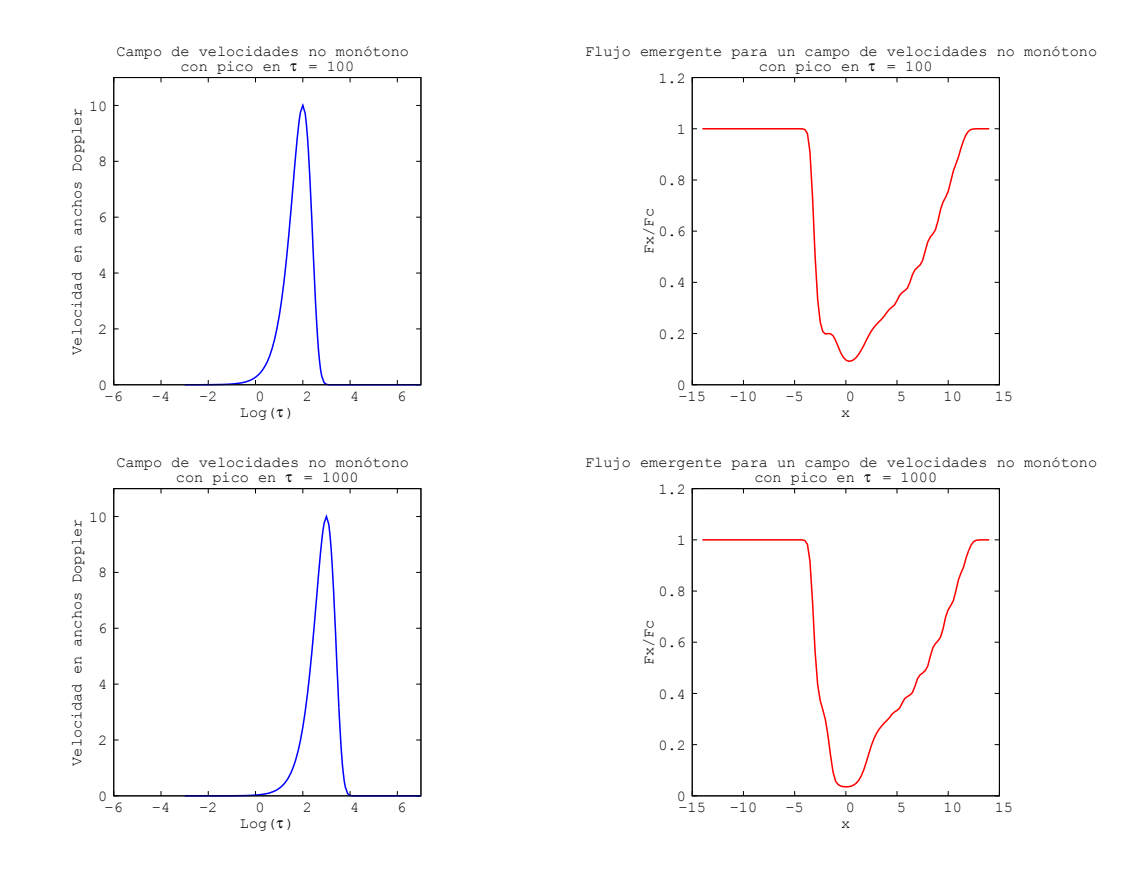

Figura 5.3: Campos de velocidades no monótonos en función de la profundidad óptica y el flujo resultante normalizado al valor del flujo del continuo en la superficie en función de la frecuencia relativa al centro de la línea en unidades de ancho Doppler. Se adopta un máximo de velocidad ubicado en  $\tau = 100,1000$ .

 $l$ encias<sup>2</sup>.

Para sintetizar un modelo de viento turbulento en la atmósfera estelar perturbamos un campo de velocidades creciente con una función ad hoc definida de manera de simular desaceleraciones sobre una función creciente. La función utilizada es:

$$
V(\tau) = \frac{10}{1 + \tau^{1/3}} - 90457 \tau e^{-\tau^{3/0,0001}} +
$$
  
- 947,29  $\tau e^{-\tau^{3/0,01}} - 8,72 \tau e^{-\tau^{3}} +$   
- 0,00515  $\tau e^{\tau^{3/1000}}$ . (5.3)

<sup>2</sup>Este caso será retomado nuevamente para el caso de la simetría esférica en el capítulo 7.

El resultado de esta combinación lineal de funciones puede verse en la Figura (5.4).

#### Resultados

Todas las consideraciones que hicimos para el caso anterior respecto a los parámetros del medio son válidas también para este ejemplo. Hemos considerado también la misma discretización necesaria para la resolución numérica del TR para este caso.

Podemos observar en este ejemplo (Figura 5.5) que la perturbación no ha modificado sensiblemente el aspecto de las alas del perfil del flujo emergente. afectando sólo al núcleo de la línea. Tampoco se observa un ensanchamiento del perfil como resultado del campo de velocidades. Este comportamiento podría deberse a la forma particular que tiene el campo de velocidades seleccionado. Habría que explorar en un futuro otras posibilidades, a fin de discutir la importancia de los movimientos macroturbulentos.

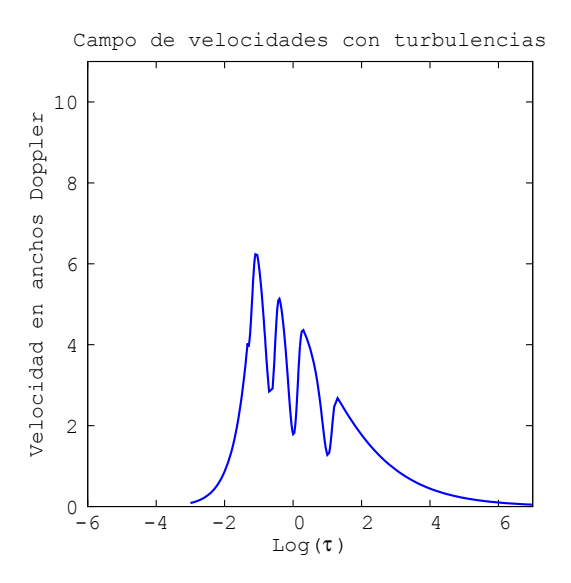

Figura 5.4: Campo de velocidades sintético no monótono en función de la profundidad óptica que representa la presencia de turbulencias.

Los modelos mencionados anteriormente fueron ejecutados con el equipamiento informático que dispone el Grupo MEP. Una configuración de 4 GB de memoria RAM fue suficiente para ejecutar todos los códigos FORTRAN 77. En el Apéndice B se encuentra un listado del código FORTRAN 77 que hemos desarrollado para el Método IIM Generalizado.

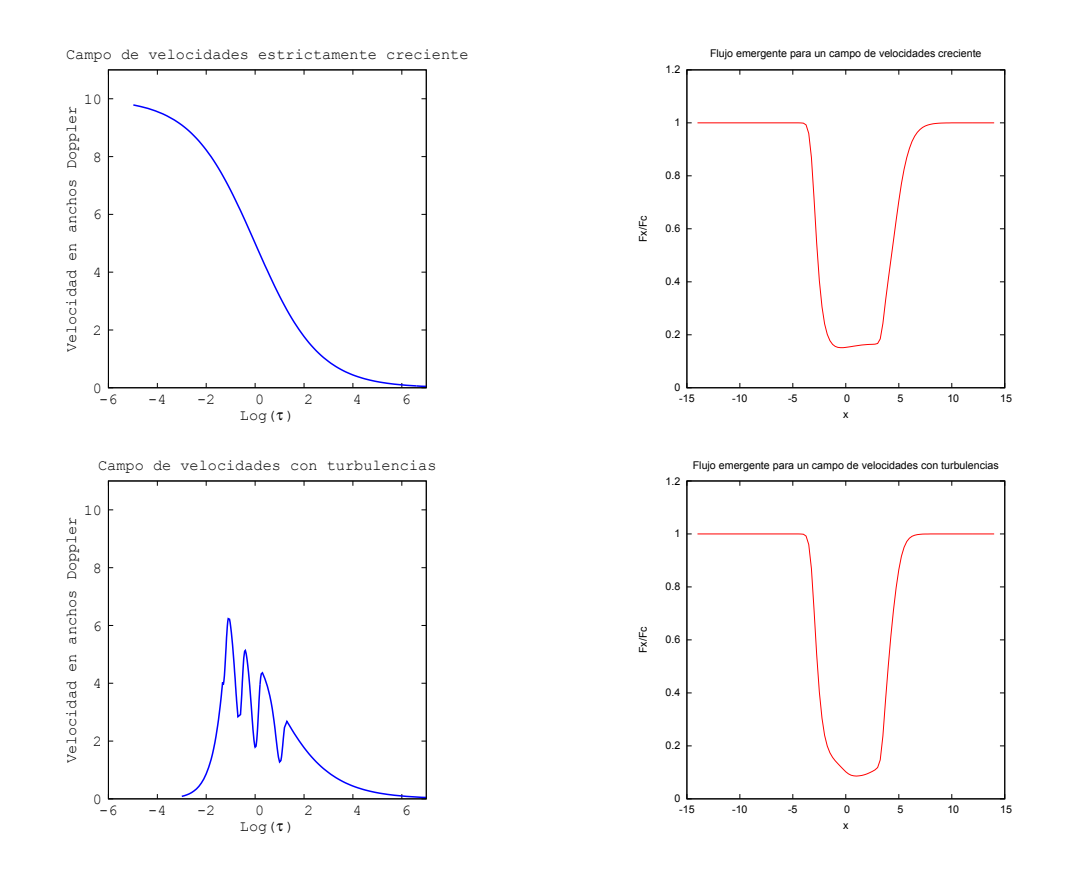

Figura 5.5: Comparación del perfil de línea resultante en la superficie de la atmósfera con un campo de velocidades creciente (paneles superiores) y un campo de velocidades con turbulencias (paneles inferiores).

## 5.3. Conclusiones

Hemos podido aplicar en método IIMG para una geometría plano-paralela que presenta un campo de velocidades con un comportamiento no monótono. La robustez y confiabilidad del IIM demostrada en los casos estáticos han podido conservarse para los casos en movimiento siempre que la grilla en profundidades ópticas  $\tau$  sea lo suficientemente fina de manera que las variaciones de la velocidad entre puntos consecutivos de la grilla no superen los límites analizados en el capítulo 4.

Los ejemplos propuestos en este capítulo son sólo un pequeño conjunto de los innumerables casos que pueden analizarse con este código, que puede ser fácilmente adaptable a otras situaciones más específicas o más realistas.

Los resultados obtenidos para el ejemplo de un campo de velocidades que crece exponencialmente para luego sufrir una rápida desaceleración muestran

la sensibilidad del flujo observado con la posición del máximo de velocidad. La misma modifica sensiblemente la forma del perfil, siendo el efecto más fuerte cuando el pico de máxima velocidad está situado en regiones más opacas. En cambio, para el ejemplo de un campo de velocidades perturbado, éste afecta la forma del núcleo de la línea sin modificar sensiblemente la forma de las alas del perfil. Volveremos a retomar este caso cuando tratemos el problema del TR en geometría esférica.

Si bien la geometría plano paralela no es la más adecuada para el caso de las estrellas que estudiamos en el grupo MEP, nos servirá de punto de inicio para la generalización del nuevo método al caso de una geometría esférica.

# CAPÍTULO 6

El caso de Simetría Esférica con Movimiento

## 6.1. Introducción

Hasta este punto hemos analizado y extendido el Método Integral Implícito para estudiar problemáticas relacionadas con vientos no monótonos en una geometría plano-paralela (ver capítulos 4 y 5). Si bien desde el punto de vista físico el problema del TR es independiente de la geometría empleada, desde el punto de vista matemático la elección de una determinada geometría requiere especificar nuevas consideraciones para resolverlo.

En este capítulo nos dedicaremos a la generalización del método IIM para un medio con simetría esférica y en movimiento. Veremos las características propias de esta simetría y cómo éstas impactan en el desarrollo del código numérico. Para resolver las ecuaciones del TR utilizaremos la representación de parámetros de impacto, método que se describirá brevemente más adelante y puede hallarse detallado en Peraiah (2001). Nos basaremos fundamentalmente en el trabajo realizado por Gros et al. (1997) quien trató el problema monocromático estático en una atmósfera con simetría esférica con el método IIM. Sin embargo veremos que los requerimientos en hardware informático necesarios para aplicar el código que resulta de la generalización del método IIM en un medio con simetría esférica exceden las capacidades de las actuales PCs cuando las velocidades superan varios anchos Doppler. Se nos plantea entonces la necesidad de considerar otras alternativas numéricas.

Así, el paso siguiente será generalizar el método FBLIT. Hemos visto que este método tiene un esquema similar al IIM pero además, tiene la ventaja de emplear un esquema de naturaleza iterativa y muy eficiente para resolver el problema del TR. El punto de partida para generalizar este método será el trabajo hecho por Atanackovic-Vukmanovic (2003). Con el desarrollo de este nuevo método y su correspondiente código estaremos en condiciones de validarlo con ejemplos publicados en la literatura. Finalmente, en el próximo capítulo aplicaremos el nuevo código en situaciones físicas de posible interés para el grupo MEP.

## 6.2. Generalización del método IIM para medios en movimiento

Antes de encarar el desarrollo de un código que resuelve el TR para un medio en movimiento, hemos trabajado en una etapa previa con el método IIM para modelos estáticos con geometría esférica. Primeramente escribimos el código correspondiente a un problema del TR monocromático de manera de reproducir los resultados publicados por Gros et al. (1997). Posteriormente, generamos con Eduardo Simonneau un modelo con simetría esférica, estático, al cual le incorporamos un átomo con dos niveles de energía. Verificamos el buen funcionamiento de este nuevo código reproduciendo los resultados de los problemas de TR en una línea con continuo, publicados por Kalkofen (1984). Al igual que con los ensayos hechos con modelos estáticos para una geometría plano-paralela, estos desarrollos se utilizaron para conocer con mayor detalle cómo funciona el código en simetría esférica y familiarizarnos con el uso de los algoritmos utilizados para los casos estáticos.

### 6.2.1. La geometría de los sistemas esféricos

Aunque desde el punto de vista físico el problema del TR es idéntico tanto para una geometría plano-paralela como para una esférica, en esta última geometría la forma de las capas introduce diferencias respecto a lo que vimos en los capítulos anteriores. El principal efecto producido por la curvatura de las superficies aparece en la dependencia de la intensidad específica con la dirección. En una geometría plano-paralela la distribución angular de cada una de las familias de intensidades especícas, las entrantes y las salientes, es aproximadamente isotrópica. En cambio en una simetría esférica, a grandes distancias radiales, la intensidad saliente puede estar fuertemente concentrada en un ángulo sólido pequeño alrededor de la dirección radial. Este efecto se denomina "*peaking effect*".

Consideremos una región limitada por dos superficies esféricas concéntricas de radios  $R(1) \vee R(N)$  respectivamente, donde  $R(1) > R(N)$ . A diferencia del caso plano-paralelo, el estudio numérico del TR en una capa esférica
requiere de una discretización de radios<sup>1</sup> { $R(L)$ } con  $L = 1, 2, ..., N - 1, N$ .

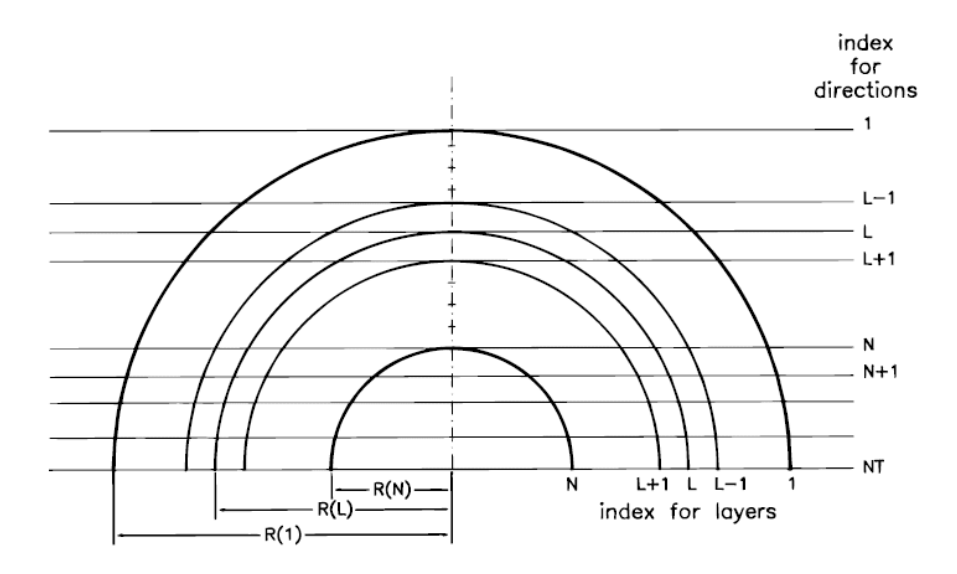

Figura 6.1: Discretización de los radios para una capa esférica (Gros et al., 1997).

Para calcular numéricamente los valores de la intensidad en cada punto de una superficie de radio  $R(L)$ , deberemos evaluar todos los coeficientes de la ecuación del TR en esta grilla de radios, de la misma manera que se procedió en el caso plano-paralelo.

De esta manera podemos calcular también una grilla de valores de profundidad óptica  $\tau(L) \equiv \tau[R(L)]$ , medida a lo largo de la dirección radial. Utilizaremos la misma convención usada para la aproximación plano-paralela, es decir, denotaremos  $L = 1$  para el borde exterior de la atmósfera donde  $\tau(1) = 0$  y con  $L = N$  para la superficie interior. De esta manera  $\tau(L)$  crece con la profundidad.

Siguiendo con la metodología de Gros et al. resulta apropiado para resolver el TR en simetría esférica definir un conjunto de rayos paralelos tangentes a los radios. Esta metodología tiene en cuenta las dos principales leyes de variación del campo de radiación, esto es, el decaimiento exponencial de la intensidad debida a los fotones que se escapan por la superficie y el comportamiento proporcional a R<sup>−</sup><sup>2</sup> debido a la dilución geométrica. El cálculo de las intensidades específicas lo realizaremos a lo largo de un conjunto de direcciones tangentes a las capas esféricas correspondientes a la grilla  $\{R(L)\}\$ . Agregaremos un conjunto de direcciones adicionales, elegidas de manera que éstas intersecten a la superficie límite (capa  $R(N)$ ) interior de la capa esféri-

<sup>&</sup>lt;sup>1</sup>En una geometría plano-paralela la variable independiente es la profundidad óptica  $\tau$ .

ca, incluyendo al rayo que pasa por el centro de la esfera (indicadas con los índices N, N + 1, ..., NT en la Figura 6.1). Esto permite resolver el TR en el interior de la estrella y aplicar la condición de contorno para dicha capa.

Cada rayo, al que identificamos con el índice  $L$  del correspondiente parámetro de impacto  $R(L)$ , intersecta a todas las superficies esféricas con radio  $R(L') > R(L)$ , con  $L' < L$ . En cada punto de intersección  $L'$ , el rayo forma un ángulo  $\dot{\theta}_L^{L^i}$  con la dirección radial como se muestra en la Figura (6.2) tal que:

 $R(L)$ 

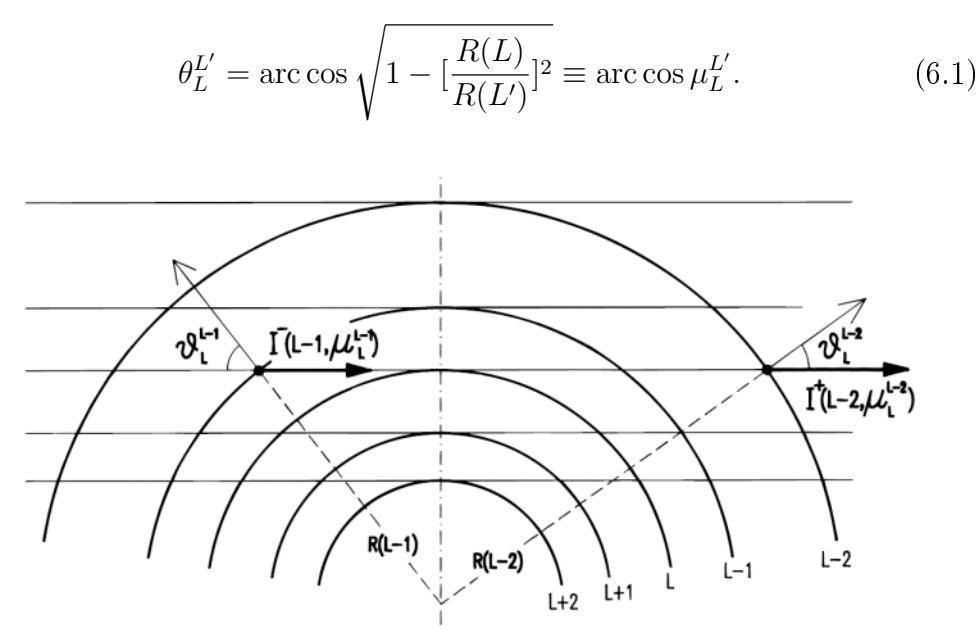

Figura 6.2: Notación para las intensidades entrantes y salientes. La intersección de cada rayo con parámetro de impacto  $R_L$  con la capa esférica de radio  $R_K$  define el ángulo  $\theta^K_L$  (Gros et al., 1997).

Los valores de  $\mu_L^{L'}$  son siempre positivos.

Una vez definida nuestra grilla, vamos a introducir una notación diferente a la usada para las familias de intensidades específicas en la aproximación plano-paralela. Denominaremos a la intensidad específica que fluye a lo largo de un rayo con parámetro de impacto  $R(L)$  de acuerdo a como sea la variación de  $\mu$  a lo largo del rayo.  $\mu_L^{L'}$  decrece para aquellos puntos  $L'$  donde los fotones viajan de profundidades ópticas bajas a más altas, y denotamos a estas intensidades específicas cómo  $I^-(L',\mu_L^{L'},\nu)$ . Por otro lado,  $\mu_L^{L'}$  aumenta en los puntos  $L'$  donde los fotones viajan de profundidades ópticas altas a más bajas y esas intensidades especícas las denominamos  $I^+(L',\mu_L^{L'},\nu).$  Las dos partes del rayo  $L$  se dividen así en el punto donde es tangente a la superficie esférica de radio  $R(L)$ . En ese punto  $\mu_L^{L'} = \mu_{L'}^L = 0$ 

y vale que  $I^-(L, \mu^L_L, \nu) = I^+(L, \mu^L_L, \nu)$ . Para ser consistentes con la terminología utilizada en la geometría plano-paralela denominamos a  $I^-(L,\mu^L_L,\nu)$ y a  $I^+(L,\mu^L_L,\nu)$  como las intensidades específicas entrantes y salientes respectivamente (Figura 6.3).

Con esta descripción escribimos las ecuaciones del TR en forma análoga a la escrita para una geometría plano-paralela. De esta forma podemos aplicar las expresiones presentadas en el capítulo 4 para describir la forma operativa del método IIM para una capa genérica (Sección 4.4.1).

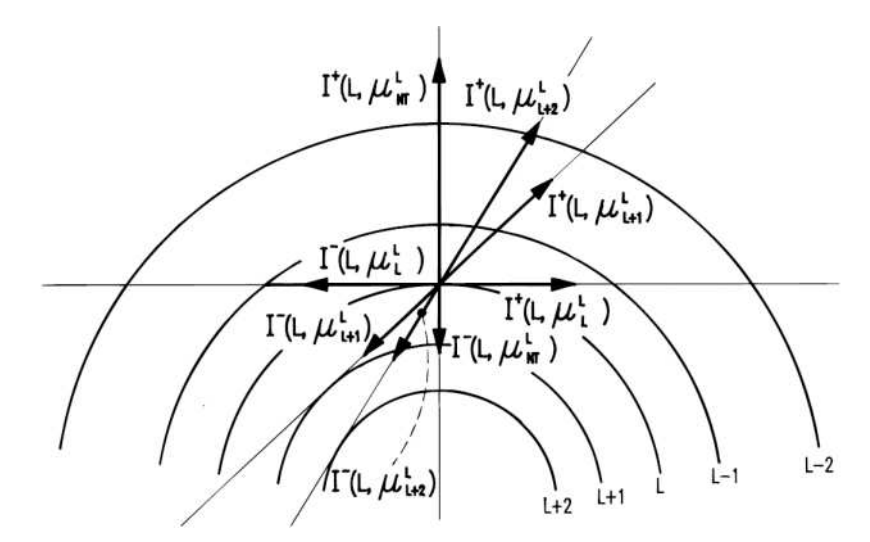

Figura 6.3: El conjunto de intensidades específicas elegido para el cálculo de la intensidad media (Gros et al., 1997).

#### 6.2.2. La profundidad óptica en la línea

Hemos visto en la sección 4.5.2 que un punto delicado del problema del TR es el cálculo de la distancia óptica en un medio en movimiento. La Figura (6.4) muestra la distancia que recorre un fotón a lo largo de un rayo tangente a la capa K entre las capas  $L + 1$  y L. Esta distancia geométrica puede escribirse como

$$
\int_{R(L+1)}^{R(L)} \frac{dr}{\mu} = \int_{R(L+1)\mu_K^{L+1}}^{R(L)\mu_K^{L}} d(r\mu) = \int_{z_{L+1}}^{z_L} dz = R(L)\mu_K^{L} - R(L+1)\mu_K^{L+1}.
$$
 (6.2)

Recordemos aquí que los valores de  $\mu$  son siempre positivos.

De la misma manera puede escribirse una expresión equivalente a la relacion (4.16) para denir la profundidad óptica de la línea a lo largo de un rayo en esta geometría,

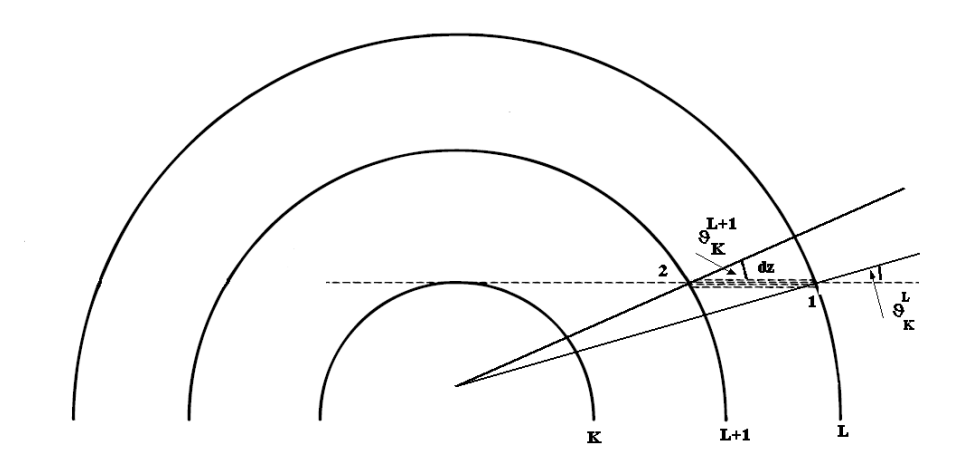

Figura 6.4: Distancia óptica que recorre un fotón a lo largo de un rayo tangente a la capa con parámetro de impacto  $R_K$ .

$$
\tau_L(x) = \int_{R(L+1)}^{R(L)} \chi(r)\phi(r,x) \frac{dr}{\mu}.
$$
\n(6.3)

Como vimos en el capítulo 4, esta integral puede calcularse numéricamente ya sea por el método de trapecios que involucrará a los valores del perfil evaluados en L y  $L + 1$  y los ángulos evaluados en cada una de las superficies que delimitan las capas, o por el método del trapecio mejorado que requiere también conocer las derivadas del perfil en ambos extremos.

La elección del grillado en R es muy importante en este punto, ya que si el desplazamiento de los perfiles por efecto Doppler entre una capa y otra es muy grande, puede darse el caso de que los valores de las derivadas tengan signos distintos y pudiera darse la situación que  $\Delta x$  resulte negativa. Ante este caso conviene refinar la grilla aún más y utilizar el método de trapecios para calcular las integrales.

#### 6.2.3. Limitaciones del Método IIM Generalizado

Cuando escribimos los algoritmos numéricos IIM Generalizado para medios en movimiento con simetría esférica en lenguaje FORTRAN, necesitamos utilizar arreglos unidimensionales de los coeficientes del transporte, que denominamos vectores, y también arreglos multidimensionales que denominamos genéricamente como matrices. El método IIM requiere mantener en la memoria una matriz que se denomina de reflexión, y es esta matriz la que tiene en cuenta las emisiones y difusiones de los fotones entre todas las

direcciones y frecuencias en cada capa. Es así una matriz de cuatro dimensiones, dos dimensiones de direcciones y dos de frecuencias. Esta matriz es la que domina el uso de la memoria y en el caso de simetría esférica se hace impracticable su uso dado que el número de radios utilizados puede ser muy grande por lo que también lo será el número de direcciones.

Del análisis del requerimiento de hardware informático y las limitaciones que nos impone el tamaño físico de las atmósferas, y los campos de velocidades que podemos utilizar (de unos pocos anchos Doppler, menos de 10), resultó la necesidad de utilizar otra metodología para los modelos esféricos. Decidimos entonces generalizar el método FBLIT para las mismas condiciones en las que se generalizó el IIM en este capítulo.

### 6.3. Generalización del método FBLIT al caso esférico para medios en movimiento

Vistas las limitaciones que nos impone el método IIMG para medios en movimiento con simetría esférica, debido a los requerimientos de memoria RAM necesarios para resolver el TR, que se originan al incorporar las grillas de frecuencias y profundidades ópticas, se requiere que encaremos el problema de otra manera. La alternativa que se nos presenta son los métodos iterativos. Como ya mencionamos en el capítulo 3, el procedimiento iterativo más directo y simple es el llamado Método de Iteración Lambda. La solución del problema puede representarse como una secuencia de iteraciones de la forma:  $S^{n-1}(\tau) \to I(\tau,\mu) \to J(\tau) \to S^n(\tau)$ , donde  $S^{n-1}(\tau)$  es un valor inicial o la solución del TR correspondiente a una iteración anterior. Sin embargo como vimos anteriormente, en la mayoría de los casos la convergencia de este procedimiento es extremadamente lenta, por lo que debemos recurrir a técnicas que nos permitan acelerar el método.

En el capítulo 3 hemos visto que dentro de los métodos iterativos para resolver la ecuación del TR, el método FBLIT tiene la ventaja de una rápida convergencia y es éste el método elegido para generalizar a campos de velocidades no monótonos.

El método FBLIT, al igual que el método IIM se basa en un esquema de eliminación hacia adelante y sustitución hacia atrás, donde la intensidad en cada punto y en cada dirección puede expresarse como una función lineal de los valores desconocidos de la función fuente y su derivada. La corrección iterativa de los coeficientes de estas relaciones implícitas, en vez de corregir las funciones mismas, acelera la convergencia del esquema iterativo.

El método ha sido aplicado para el caso esférico y monocromático por

Atanackovic-Vukmanovic (2003) y, de la misma manera que para el método IIM, lo extenderemos para el caso de una línea espectral y una atmósfera en movimiento. El proceso es similar al realizado para el caso IIM y se aplicarán los mismos criterios.

Antes de desarrollar el código para resolver el TR en un medio con simetría esférica y en movimiento hubo una extensa etapa de desarrollos previos para familiarizarnos con los algoritmos. En una primera etapa generamos códigos para la aproximación plano paralela en situaciones estáticas y en movimiento, y se pudieron utilizar los códigos del método IIM Generalizado para comparar los resultados y verificar el buen funcionamiento de los nuevos modelos. Posteriormente en una segunda etapa desarrollamos programas para modelos con simetría esférica para el caso de una línea en un medio estático, y nuevamente los códigos desarrollados anteriormente para el método IIM sirvieron de control de los nuevos desarrollos.

Finalmente extendimos el código esférico estático para un medio en movimiento con un campo de velocidades arbitrario. Las consideraciones que tuvimos que tener en cuenta son las mismas que describimos en este capítulo para la generalización del método IIM. La única diferencia operativa que hubo que tener en cuenta es la naturaleza iterativa del método. En el proceso de eliminación hacia adelante se utilizan los valores de la función fuente obtenidos en la iteración anterior para calcular y almacenar los coeficientes  $\hat{a}_{L+1}^-,\ \hat{b}_{L+1}^-$  y  $\hat{c}_{L+1}^-$  de la ecuación (3.50). Pero en el proceso de sustitución hacia atrás, el método aplica un ajuste de escala entre los valores nuevos obtenidos para la función fuente  $S^n(\tau_{L+1})$  y el valor anterior  $S^0(\tau_{L+1})$ , por lo que recalculan los coeficientes de la ecuación resultando

$$
\begin{aligned} \hat{b}^-_{L+1} = \hat{b}^-_{L+1} + \hat{a}^-_{L+1}/S^0 \tau_{L+1} \\ \hat{c}^-_{L+1} = \hat{c}^-_{L+1}. \end{aligned}
$$

En el fondo del sistema se conoce el valor de  $J_\varphi^+(\tau_N L)$  que permite calcular  $J_{\varphi}(\tau_N L)$  e iniciar el proceso de sustitución hacia atrás.

### 6.3.1. Requerimientos de memoria RAM y limitaciones al uso del Método IIM para medios en movimiento y geometría esférica

Desde un punto de vista puramente informático la gran ventaja que encontramos en el método FBLIT generalizado sobre el IIM es que, por la forma en que se resuelve el TR en el primer caso no existe una matriz de cuatro dimensiones que limite la capacidad de crecimiento de las grillas de

radios de la atmósfera y frecuencias, ni tampoco requiere, al igual que el IIM, la inversión de matrices. En la siguiente tabla puede verse la comparación de requerimientos de memoria RAM del FBLIT generalizado y el IIM generalizado para algunos ejemplos de grillas de radios y frecuencias.

|      |      |     |         | $\sim$ Table competents at all the mornions in |
|------|------|-----|---------|------------------------------------------------|
| NL.  |      |     |         | ND NF IIM [GB] FBLIT [GB]                      |
| 500  | 50   | 501 | 4.96    | 0.64                                           |
| 1000 | 50   | 501 | 5.24    | 0.82                                           |
| 1000 | 100  | 501 | 19.83   | 1.65                                           |
| 1000 | 1000 | 501 | 1881.41 | 16.47                                          |

Tabla 6.1: Tabla comparativa de uso de Memoria RAM.

Otra manera de comparar la eficiencia de los diferentes métodos es medir el crecimiento del número de cálculos con las dimensiones de las grillas en profundidades, direcciones y frecuencias. Mihalas (1978) estima para el Método de Feautrier que el tiempo de cómputo requerido es proporcional a  $NL * ND<sup>3</sup> * NF<sup>3</sup>$  donde NL es la dimensión de la grilla de profundidades,  $ND$  la de las direcciones y  $NF$  la de las frecuencias. Para el Método de Rybicki el tiempo de cómputo es proporcional a  $NL^2 * ND * NF$ . Para los métodos utilizados en este trabajo los tiempos de cómputo requeridos son proporcionales a  $NL^2 * ND * NF$  para el IIM y  $NL * ND * NF$  para el FBLIT.

En el Apéndice C se encuentra un listado del código FORTRAN que hemos desarrollado para el Método FBLIT Generalizado.

### 6.4. Modelos de test para la validación del método FBLIT Generalizado

Para validar el método FBLIT Generalizado (FBLITG) se compararon resultados obtenidos con el mismo conjunto de parámetros y condiciones físicas que los del trabajo de Mihalas (1980), quien resuelve también el problema del TR para una atmósfera esférica desde el punto de vista del observador. Esto es, consideramos una atmósfera de radio R que rodea a una estrella central de radio  $r_c$ .

El método propuesto por Mihalas se basa en el descripto por Kunasz & Hummer (1974) en el marco de referencia del observador. La ecuación del TR se resolvió utilizando la técnica de parámetros de impacto, la misma que aplicamos en este trabajo para establecer el grillado del modelo. Se introducen como variables dependientes la suma y diferencias de las intensidades

específicas en las direcciones salientes y entrantes y de esta manera se expresó la ecuación del TR como una expresión matricial (ver ecuación 1 de Mihalas, 1980) con matrices tridiagonales. Resolviendo esta ecuación se consigue una nueva relación matricial que puede utilizarse para obtener la intensidad media.

El método es satisfactorio para medios estáticos o con flujos de velocidades bajas como los considerados por Kunasz. Pero si el cambio de velocidades entre capas del grillado en profundidad es alta se puede producir un salto grande de velocidad entre capas, lo que requiere que se realice un grillado más fino que el inicial. Con este grillado fino se recalcularon los valores de intensidad media para obtener los flujos emergentes que se utilizaron para comparar con nuestros modelos.

Se reprodujeron todos los parámetros de la atmósfera definidos por Mihalas y se consideró un grillado con una relación de radios entre capas consecutivas de 0,01. En el caso en que la atmósfera está en movimiento debemos tener en cuenta los valores y condiciones que ∆V máximo debe cumplir entre capa y capa (ver capítulo 4). Esto signica una grilla muy densa cuando se consideran los casos de alta velocidad.

#### Resultados

Hemos desarrollado en este capítulo un método numérico que nos permite resolver problemas del TR para una línea espectral en una geometría esférica y con campos de velocidades arbitrarios. A continuación presentaremos los resultados obtenidos con nuestros modelos, los cuales se generaron con los parámetros descriptos más abajo.

La curva de velocidades en el trabajo de Mihalas tiene la forma:

$$
V(r) = V_0 \left(\frac{r_c}{r}\right)^\alpha, \tag{6.4}
$$

en este caso particular se considera  $\alpha = \frac{1}{2}$  $\frac{1}{2}$ , como el ejemplo adoptado por Mihalas.

Para la opacidad del continuo consideramos, al igual que en el trabajo de referencia, un coeficiente de opacidad inversamente proporcional a  $r^{(2-\alpha)}$ 

$$
\chi_c = \chi_0(\frac{r_0}{r})^{2-\alpha},
$$

donde  $\chi_0$  se asigna de manera tal que la profundidad óptica del continuo en  $r = r_0$  es igual a 1. Se consideró para el cociente entre la opacidad del continuo y el de la línea  $\beta = 1 \times 10^{-3}$ , el parámetro de termalización  $\epsilon = 1 \times 10^{-3}$  y para independizarse de la distribución de temperatura (supuesta isoterma) se adopta la función de Planck B = 1.

El grillado en frecuencias generado dependerá en cada caso del valor de la velocidad máxima, adoptado de acuerdo a lo analizado en detalle en el capítulo 4.

Para el campo de velocidades se consideraron los diferentes valores para el parámetro  $V_0$  utilizados en el artículo de comparación. Los valores usados son  $V_0 = (0, 1, 3, 10, 30)$  (expresados en anchos Doppler).

Se pueden ver a continuación las curvas de flujo emergente que se obtienen con nuestros modelos (Figura 6.5) y los resultados obtenidos por Mihalas. (Figura 6.6).

Los resultados obtenidos son muy satisfactorios, la forma de los perfiles, para todos los valores de velocidad máxima que se evaluaron, coincide completamente con la de los obtenidos por Mihalas. Existen algunas discrepancias en los valores máximos que alcanza el flujo que hemos calculado, con los que publica Mihalas para  $V_0 = 1$  y  $V_0 = 3$ . Estos valores están en el orden del 10 % para el peor de los casos. Si bien hemos generado nuestros modelos reproduciendo los valores que ha asignado Mihalas para los diferentes coeficientes del TR y las expresiones de la velocidad y la opacidad, pueden existir otras que no estén documentadas en el artículo y puedan generar estas diferencias. De todas maneras tenemos que resaltar la estabilidad y la robustez de nuestro código aún en los casos de grandes velocidades.

### 6.5. Conclusiones

Los resultados obtenidos nos permiten verificar el buen funcionamiento de nuestro código. Se observa una discrepancia del orden del 10 % en los valores extremos que toma el flujo calculado para uno de los casos. Pese a ello, podemos confirmar el correcto funcionamiento de las rutinas desarrolladas para el caso de simetría esférica. Los requerimientos de memoria de nuestro código iterativo generalizado, gracias a su naturaleza iterativa, en comparación con el IIM Generalizado, nos permiten aumentar el grillado dependiendo de cada caso. Como vimos en la Tabla (6.1), hasta una computadora de escritorio estándar alcanza para correr modelos complejos. Los tiempos de ejecución aumentarán con el cuadrado de las dimensiones del grillado. Con la confianza probada en nuestro código, lo utilizamos en el siguiente capítulo en situaciones de interés para el grupo MEP.

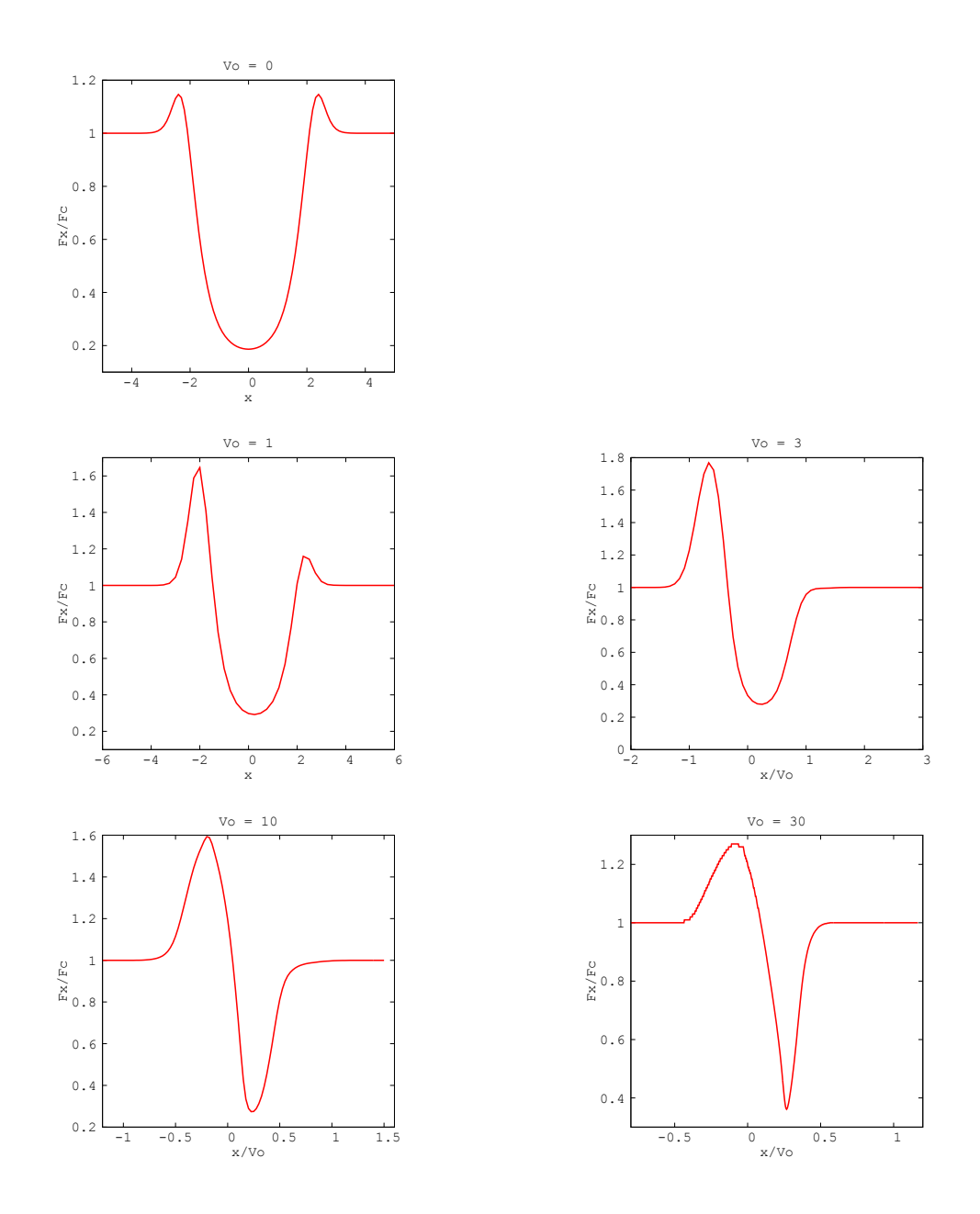

Figura 6.5: Flujos emergentes normalizados al valor del continuo en función de la frecuencia relativa al centro de la línea en unidades de ancho Doppler obtenidos para una atmósfera con las mismas propiedades físicas que las consideradas en Mihalas (1980). V<sup>0</sup> es el parámetro del modelo que indica el valor máximo de la velocidad.

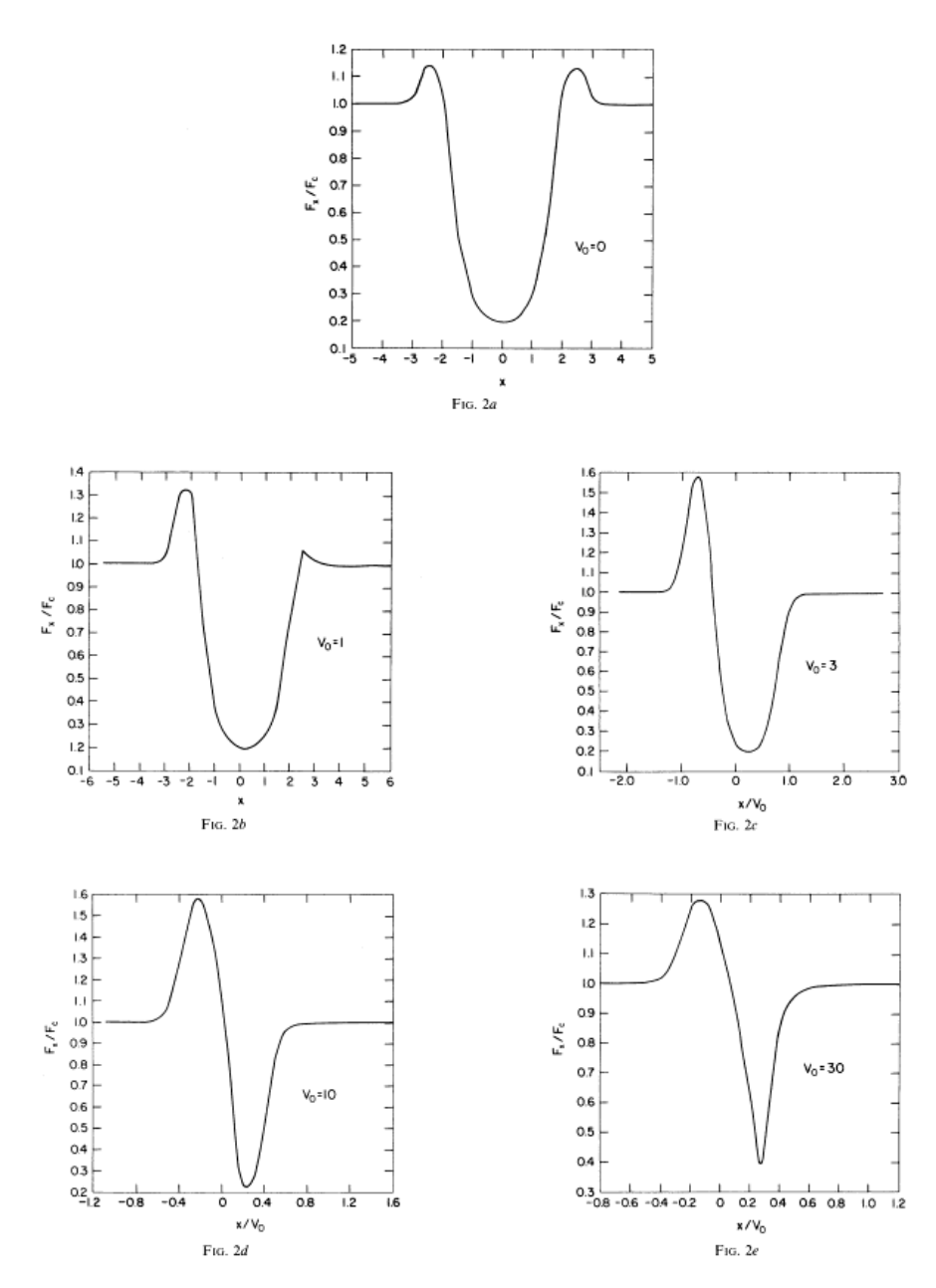

FIG. 2.—Observer-frame emergent flux profiles (in units of continuum intensity) for the cases shown in Fig. 1. Each profile is labeled with the appropriate value of  $V_0$ . The abscissa gives either x, the frequency displa

#### © American Astronomical Society • Provided by the NASA Astrophysics Data System

105

Figura 6.6: Flujos emergentes obtenidos por Mihalas (1980).

# CAPÍTULO 7

Aplicación del Método FBLIT al Caso de Vientos no Monótonos

### 7.1. Introducción

En el capítulo anterior hemos desarrollado dos códigos que resuelven el TR para átomos con dos niveles de energía ligados, en una atmósfera extendida con simetría esférica y un campo de velocidades arbitrario. El primer código generado, que corresponde a una generalización del método IIM para medios en movimiento, resultó ser poco práctico al momento de modelar medios con simetría esférica y velocidades que superen unos 10 anchos Doppler. Esta limitación se debe fundamentalmente a los requerimientos de memoria RAM necesarios. Por esta razón, generalizamos otro método, el FBLIT, y hemos verificado su buen funcionamiento al reproducir resultados publicados en la literatura.

En este capítulo presentaremos aplicaciones del método FBLITG a situaciones físicas de interés para el grupo MEP como ser el caso de un medio con simetría esférica y campos de velocidades no monótonos.

### 7.2. Inhomogeneidades en el viento estelar

Como ya se mencionó en el capítulo de introducción, a partir de la década del <sup>0</sup>70 los modelos de la física de las estrellas calientes propusieron que el viento estelar es impulsado por la radiación absorbida en las líneas de resonancia de elementos altamente ionizados (Si IV, C IV, N V y O IV), principalmente en la región ultravioleta, y que éste puede describirse con un

modelo estándar (estacionario, con simetría esférica y con un flujo de masa uniforme).

Sin embargo, en los últimos años la evidencia de que los vientos impulsados por radiación son intrínsecamente variables fue creciendo (Lucy & White 1980). Para explicar esta variabilidad se ha propuesto la existencia de inestabilidades que generan zonas de rápida aceleración y desaceleración y/o inhomogeneidades en la densidad del viento (presencia de grumos o clumps).

Para ejemplificar algunas de estas situaciones utilizaremos las herramientas numéricas desarrolladas en este trabajo de tesis a fin de evaluar las características que presentarían los perles de líneas teóricos al considerar regiones en desaceleración o inestabilidades en el viento estelar.

#### Ejemplos de potencial aplicación

#### Vientos con regiones desaceleradas

A fin de modelar un viento estelar que presenta una región desacelerada proponemos un campo de velocidades dado por:

$$
V(r) = \begin{cases} V_0 (r - 1) e^{-(r - 1)/R} & \text{si } r < R_1 \\ V_1 & \text{si } R_1 \le r \ge R_2 \\ V_0 (r - 9) e^{-(r - 9)/R} & \text{si } R_2 \le r \ge R \\ V_0 & \text{si } r > R, \end{cases}
$$
(7.1)

donde  $R_1 < R_2 < R$ .

En este ejemplo la velocidad del fluido crece hasta alcanzar un valor máximo  $V_0$  en  $r = R$  para luego mantenerse constante, pero en la región comprendida entre los radios  $R_1$  y  $R_2$  el fluido sufre una desaceleración y la velocidad se mantiene constante e igual a  $V = V(R_1)$ . A partir de  $R_2$  la velocidad vuelve a ser creciente hasta alcanzar el valor  $V_0$ , como se esquematiza en la Figura (7.1). Generamos de esta manera un efecto similar a una "meseta" en el campo de velocidades.

Para modelar el coeficiente de absorción de la línea supondremos que éste tiene una dependencia inversamente proporcional a  $r^7$ ,

$$
\bar{\chi}_l = \frac{\chi_0}{r^7}.\tag{7.2}
$$

Consideraremos además que el cociente entre la opacidad del continuo y el de la línea es  $\beta=1\times10^{-3}$ . Adoptaremos un parámetro de termalización  $\epsilon = 1 \times 10^{-3}$  y una función de Planck  $B = 1$ , a fin de independizarnos de la distribución de temperatura, a la que supondremos isotérmica.

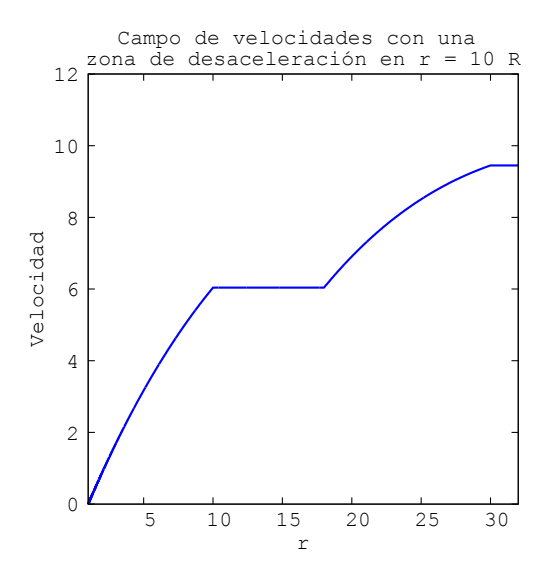

Figura 7.1: Campo de velocidades no monótono sintetizado en el que se considera una meseta con velocidad constante. Corresponde al campo dado por (7.1) donde  $V_0 = 9.5, R_1 = 10, R_2 = 18 \text{ y } R = 30.$ 

En este caso particular consideraremos una estrella con una envoltura de  $R = 30$  radios estelares. Generamos una grilla de radios considerando un cociente entre los valores del radio de capas consecutivas igual a 1,005, de manera de asegurar que los límites del gradiente de velocidad entre capas adyacentes no superen los valores discutidos en el capítulo 4 para una atmósfera en movimiento.

Para el grillado en frecuencias, en unidades de ancho Doppler, adoptaremos un paso  $\Delta x = 0.05$  cubriendo un rango en frecuencias entre −15 y 15 unidades Doppler.

A continuación mostramos en las Figuras (7.2) y (7.3) los resultados obtenidos para el flujo de línea teórico correspondiente a la distribución de velocidades dada por la ecuación (7.1), donde hemos ubicado zonas de desaceleración en  $R_1 = 5, 10, 15, 20$  radios estelares, con una extensión de 8 radios estelares.

En las Figuras  $(7.2)$  y  $(7.3)$  se observa un ensanchamiento del perfil de la componente de absorción cuando la desaceleración se produce en las regiones más internas de la atmósfera, mientras que la componente en emisión se ensancha cuando esta región es más externa. Este modelo simple no produce componentes discretas en absorción como suele observarse en las estrellas calientes.

Inestabilidades en el viento

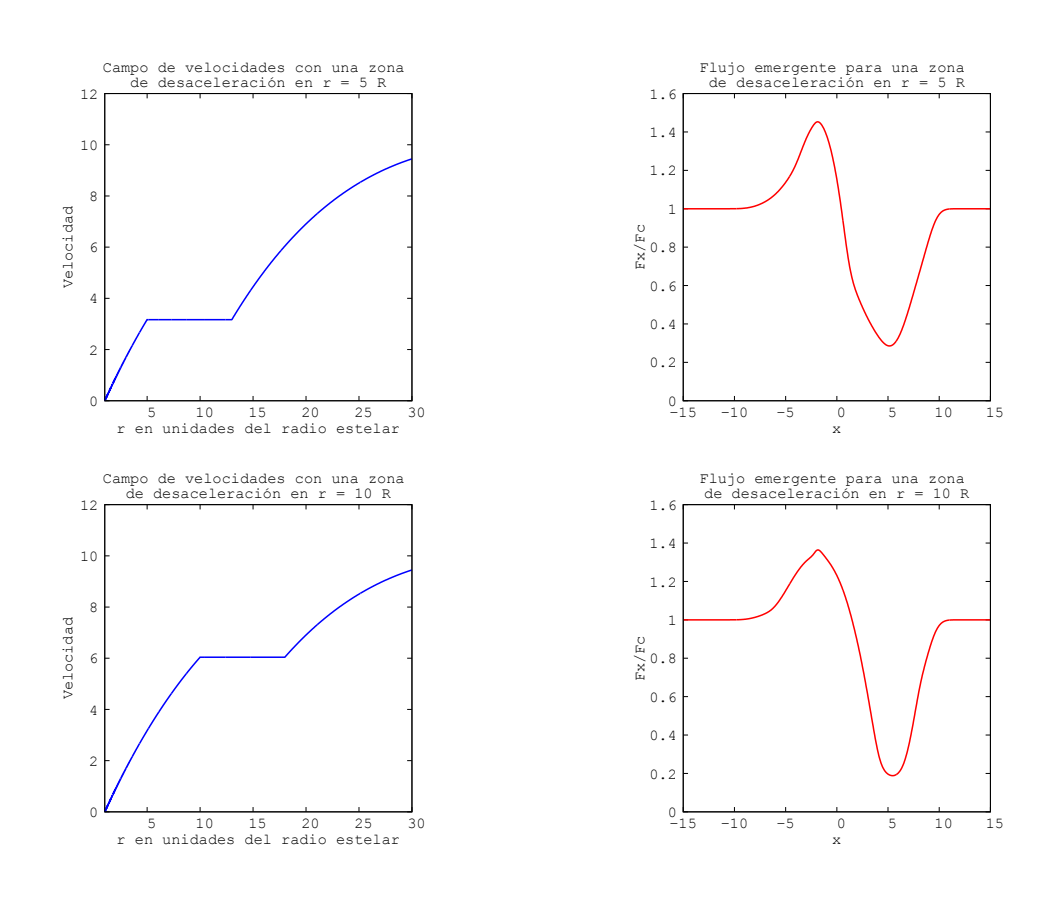

Capítulo 7. Aplicación del Método FBLIT al Caso de Vientos no Monótonos

Figura 7.2: Campos de velocidades no monótonos y el correspondiente flujo resultante en la superficie, normalizado al valor del flujo del continuo. Se adopta una meseta con velocidad constante ubicada en $R_1 = 5$ y 10 radios estelares y con una extensión de 8 radios estelares.

A fin de modelar artificialmente una inestabilidad en un viento estelar con velocidades monótonamente crecientes proponemos una expresión similar a la anterior

$$
V(r) = V_0 r e^{-r/R},
$$
\n(7.3)

a la que le introducimos una variación sinusoidal en la región comprendida entre  $R_1$  y  $R_2$  como se muestra en la Figura (7.4).

Igual que en el ejemplo anterior adoptaremos un coeficiente de opacidad para la línea inversamente proporcional a  $r^7, \, \beta = 1 \times 10^{-3}, \, \epsilon = 1 \times 10^{-3}$  y  $B=1$ .

El grillado en radio y frecuencia es generado con el mismo criterio que en el ejemplo anterior.

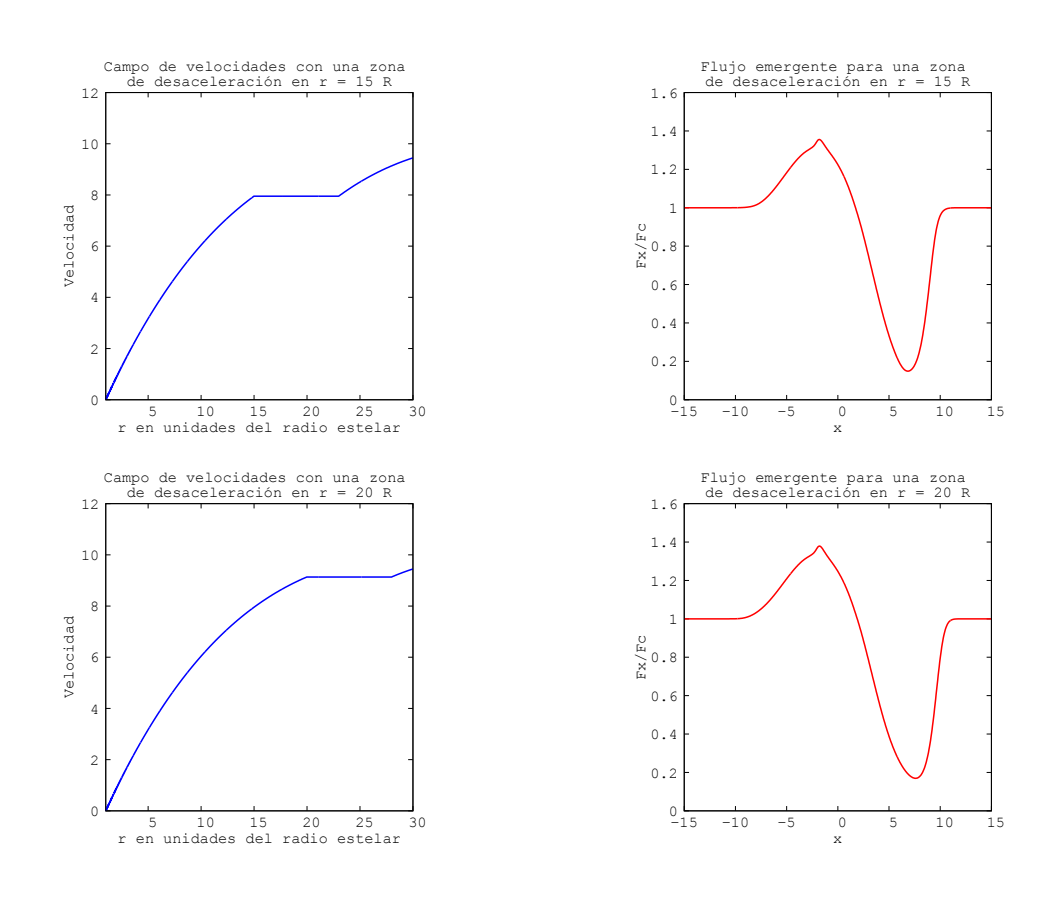

Figura 7.3: Campos de velocidades no monótonos y el correspondiente flujo resultante en la superficie, normalizado al valor del flujo del continuo. Se adopta una meseta con velocidad constante ubicada en  $R_1 = 15$  y 20 radios estelares y con una extensión de 8 radios estelares.

En las Figura  $(7.5)$  y  $(7.6)$  mostramos los perfiles de línea teóricos obtenidos cuando la perturbación se inicia en  $R_p = 5, 10, 15, 20$  radios estelares, con una extensión de 8 radios estelares.

En este caso puede observarse la presencia de una estructura en absorción superpuesta a la componente de absorción de un perfil tipo P-Cygni ubicada en diferentes posiciones dependiendo de la ubicación de la inestabilidad en el viento. Esta estructura en absorción se desplaza hacia el lado de las frecuencias positivas (es decir hacia el azul) del perfil de la línea a medida que la perturbación se mueve hacia regiones más externas de la atmósfera.

#### Vientos con movimientos macroturbulentos

Igual que en los casos anteriores estudiaremos un campo de velocidades que crece monótonamente de la siguiente manera

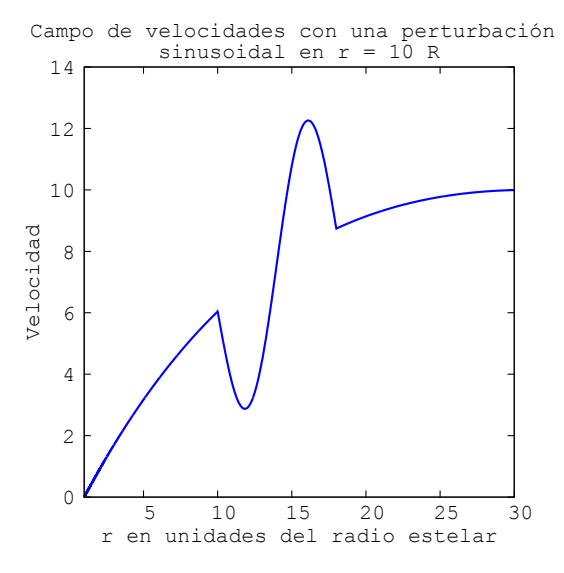

Figura 7.4: Campo de velocidades no monótono sintético pertubado por una función sinusoidal.

$$
V_M(r) = V_0 r e^{-r/R}, \t\t(7.4)
$$

al cual le superponemos una función sinusoidal de amplitud variable  $V_1(r)$ , dependiendo esta última de la posición (radio) en la atmósfera, como la que se muestra a continuación,

$$
V_{NM}(r) = V_1(r) r \sin(\alpha_1 r). \tag{7.5}
$$

La expresión anterior nos permite generar una ley de velocidades con un comportamiento no monotónico como el que se muestra en la parte inferior de la Figura (7.7), de manera que el campo de velocidades resultante es

$$
V(r) = V_M(r) + V_{NM}(r).
$$
 (7.6)

Este tipo de distribución de velocidades es similar al esperado para un viento impulsado por radiación que presenta inestabilidades, como el que se mostró en la Figura (1.5), que ha sido propuesto para explicar el origen de las inhomogeneidades en el viento (clumping).

En la parte inferior de la Figura (7.7) graficamos el perfil de línea calculado con la distribución de velocidades dada por la ecuación (7.6) a fin de interpretar los efectos que produce una inestabilidad en el viento. Para discutir este resultado comparamos dicho perfil con el correspondiente a un modelo de atmósfera con un viento estelar estrictamente creciente (ver Figu-

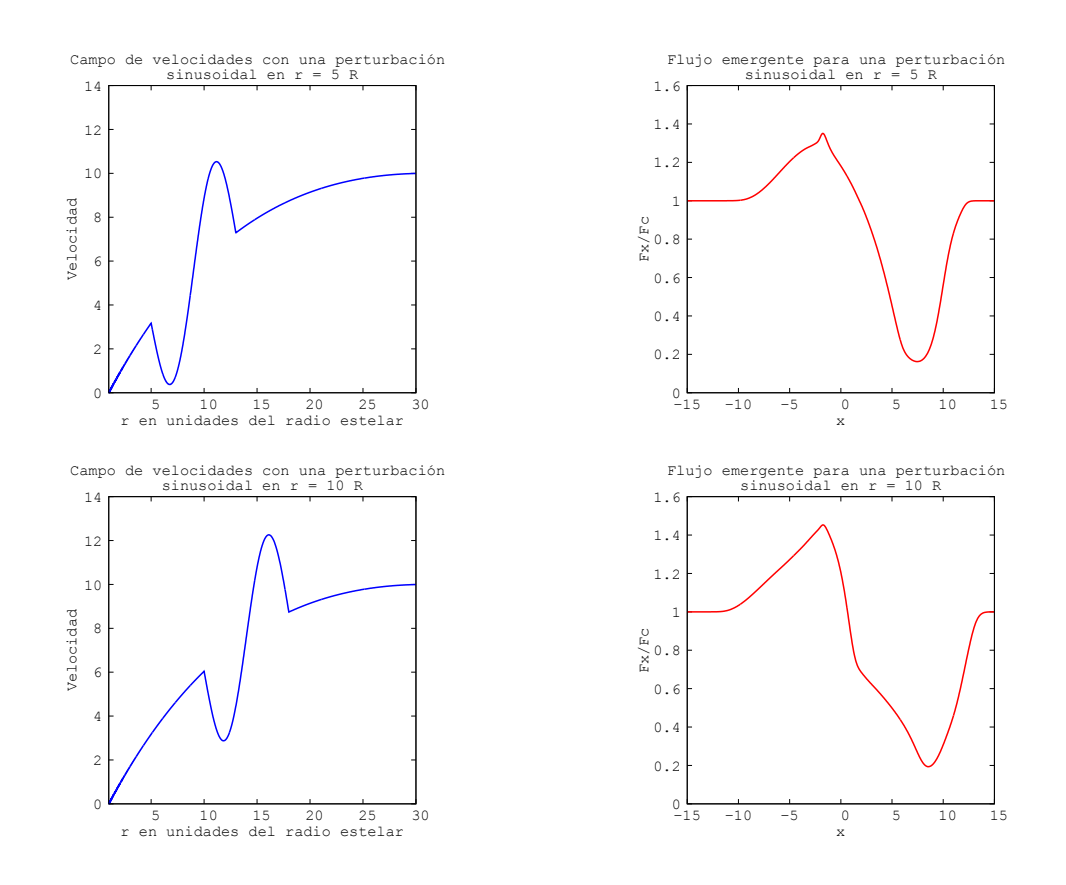

Figura 7.5: Campos de velocidades no monótonos y el correspondiente flujo resultante en la superficie, normalizado al valor del flujo del continuo. Se adopta una perturbación sinusoidal ubicada en $r=5$ y 10 radios estelares.

ra 7.7 panel superior), es decir, utilizando la ecuación (7.4) para representar el campo de velocidades.

Se observa que el perfil de línea que corresponde al modelo de atmósfera con el campo de velocidades perturbado presenta una componente de absorción notablemente ensanchada. Este tipo de perfil, se asemeja con ciertas líneas observadas en los espectros estelares de estrellas supergigantes B (por ejemplo Simon-Diaz et al., 2013) que suelen interpretarse como evidencia de macroturbulencia en el viento.

### 7.3. Discusión

Si bien el objetivo de nuestro trabajo de tesis es el desarrollo de herramientas que permitan modelar las atmósferas extendidas de las estrellas O y B, no

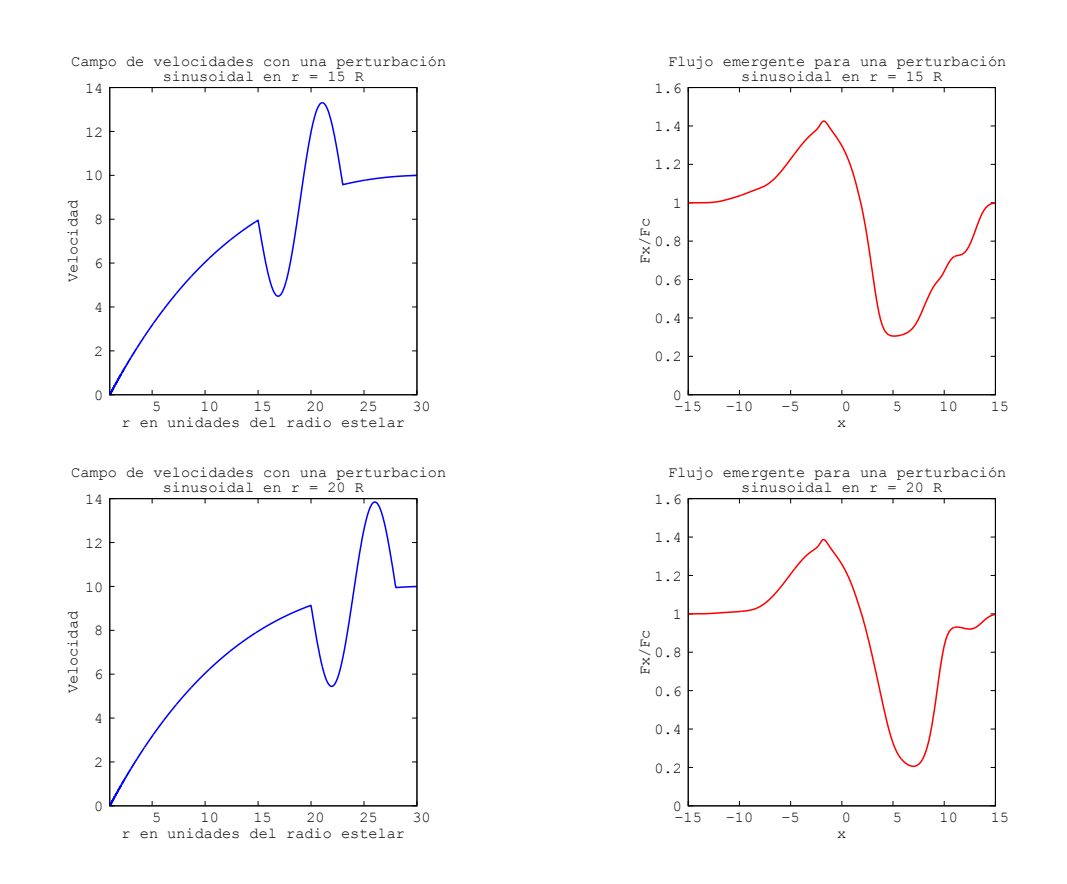

Figura 7.6: Campos de velocidades no monótonos y el correspondiente flujo resultante en la superficie, normalizado al valor del flujo del continuo. Se adopta una perturbación sinusoidal ubicada en r = 10 y 15 radios estelares.

es nuestra intención en este momento interpretar los resultados desde el punto de vista de la estructura estelar, sino verificar el correcto funcionamiento de nuestro código y ejemplicar con modelos muy sencillos la potencialidad de estas herramientas. En este capítulo mostramos la posibilidad de usar curvas de velocidades no monótonas, utilizando funciones simples como leyes de velocidades monotónamente crecientes a las que se les incorporaron una componente no monótona como ser una meseta o una función seno. Pese a la simplicidad del modelo, los perfiles de línea obtenidos tienen semejanzas con ciertas características típicas observadas en las estrellas calientes. Por esto, nuestro objetivo futuro será mejorar el código a fin de incluir una atmósfera real y explicar, por ejemplo, la formación y evolución de las DACs, o modelar regiones donde se produce colisión de vientos, etc.

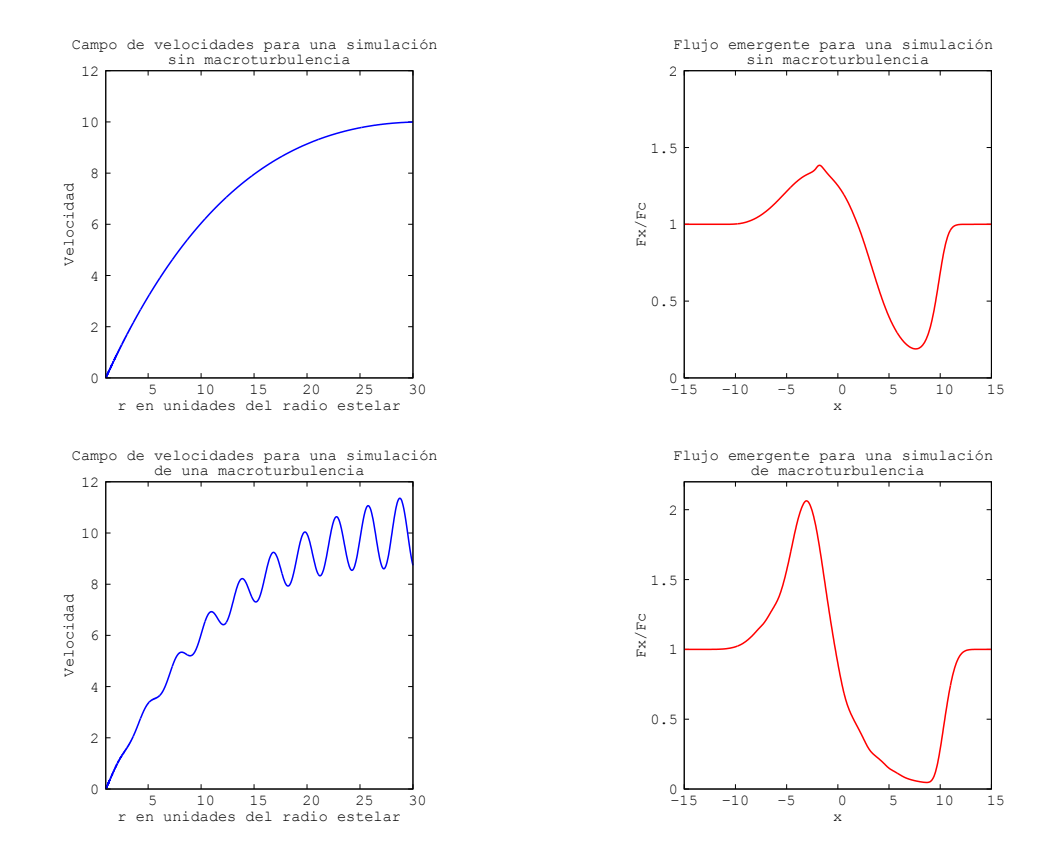

Figura 7.7: Campo de velocidades sin perturbaciones y el correspondiente flujo resultante en la superficie, normalizado al valor del flujo del continuo (paneles superiores). Campo de velocidades no monótono y el correspondiente flujo resultante en la superficie, normalizado al valor del flujo del continuo (paneles inferiores). Se adopta para el mismo una perturbación sinusoidal de amplitud variable.

## CAPÍTULO 8

### Conclusiones

El objetivo de este trabajo de tesis fue desarrollar un conjunto de herramientas eficientes y robustas que provean esencialmente una solución rigurosa y precisa del problema de transporte en las líneas, bajo un amplio rango de condiciones geométricas y cinemáticas. Principalmente pretendimos tratar el transporte de radiación, fuera de equilibrio local termodinámico (NLTE) en la aproximación de átomos con 2 niveles de energía y considerando medios en movimiento con campos de velocidades no monótonos.

Para ello hemos elegido trabajar en el sistema de referencia del observador, que tiene la ventaja que permite el estudio del transporte radiativo a través de medios con campos de velocidades arbitrarios.

El trabajo realizado en esta tesis se puede dividir en dos partes; en la primera se ha desarrollado un método numérico para la resolución de la ecuación del transporte radiativo en el caso de una atmósfera plano-paralela en movimiento, y en la segunda etapa se ha generalizado este método para una geometría esférica en movimiento.

Para el caso plano-paralelo hemos generalizado el método integral implícito (IIM) propuesto por Simonneau & Crivellari (1993a). El código que hemos desarrollado nos permitió incorporar campos de velocidades no monótonos y adecuarlo al tratamiento de líneas en la aproximación de átomos con dos niveles.

Los requerimientos de *hardware* necesarios para poder incluir la gran cantidad de frecuencias y direcciones requeridas para representar de manera eciente el problema en el caso esférico, nos motivaron a considerar un nuevo método basado en la iteración Lambda, el Método Iterativo Implícito Lambda hacia adelante y hacia atrás (FBLIT), propuesto por Atanackovic-

Vukmanovic et al. (1997). Este método, que es operativamente similar en el tratamiento de capa a capa con un esquema back-and-forth al IIM, propone que entre cada iteración sólo se transmita la información relacionada con el cociente de la parte no local de la intensidad media y la función fuente  $(J_{nolocal}/S)$ , haciendo que la "inercia" del esquema iterativo sea baja, consiguiéndose una rápida convergencia. Este último método resulta más eficiente que el método IIM Generalizado cuando se trabaja con modelos con campos de velocidades de varias decenas de anchos Doppler.

Para ambas geometrías se verificó el buen funcionamiento de los códigos. comparando los resultados obtenidos en cada problemática planteada con los publicados en la literatura. Estos trabajos, generalmente basados en métodos numéricos clásicos para el tratamiento del transporte radiativo en las líneas, utilizan curvas de velocidades estrictamente monótonas. El buen acuerdo obtenido nos da confianza en las herramientas desarrolladas.

Posteriormente, como aplicación de las herramientas numéricas que presentamos, incursionamos en el estudio de campos de velocidades no monótonos. Para este fin planteamos una serie de ejemplos académicos, como ser regiones desaceleradas y perturbaciones a lo largo de un viento estelar con el objeto de simular las inestabilidades en los vientos impulsados por radiación.

Estas herramientas a futuro permitirían estudiar la presencia de componentes discretas en líneas de resonancia (Lamers et al., 1982) y la formación de líneas en medios turbulentos.

Indudablemente el problema de las estrellas Be, el principal interés de aplicación de estas herramientas en el grupo MEP, es sumamente mucho más complejo que los casos que se han presentado en este trabajo, pero la estructura del código permite ir introduciendo condiciones más realistas en diferentes etapas, hasta incorporar totalmente una atmósfera real. Este es nuestro propósito en un futuro, habiendo querido aportar con este trabajo las herramientas necesarias para cumplirlo.

# APÉNDICE A Apéndice

### A.1. Método de Linealización

En este método se perturban las ecuaciones del EE, que describen en cada punto r las poblaciones de los niveles  $N_i$  del átomo o ión considerado. Incluyen términos no lineales  $N_j(J_{jk})$ , donde  $J_{jk}$  es la intensidad media integrada sobre la línea espectral. Hay un término de la forma  $N_j(J_{jk})$  para cada transición entre un nivel dado de energía  $E_j$  y los otros niveles  $E_k$  tanto superiores como inferiores a  $E_j$ . Si linealizamos el término  $N_j(J_{jk})$  alrededor de los valores de equilibrio  $N_j^0$  y  $J_{jk}^0$ , obtenidos en la iteración anterior, esto es:

$$
N_j J_{jk} \simeq N_j^0 J_{jk} + N_j J_{jk}^0 - N_j^0 J_{jk}^0,\tag{A.1}
$$

es posible reducir el sistema de ecuaciones del EE a un sistema de ecuaciones algebraicas lineales, en las cuales las intensidades medias  $J_{ik}$  no aparecen más en los coeficientes de las incógnitas, esto es, de las poblaciones  $Nj$ , sino que aparecen en los términos independientes. Gracias a que podemos expresar de manera explícita en cada punto r los valores de las poblaciones  $N_j(r)$  como una función de las intensidades medias integradas  $J_{jk}$  hasta este momento desconocidas.

Por otro lado, por medio de las ecuaciones del TR podemos expresar, en cada punto r los valores del campo de radiación  $J_{\nu}(r)$  como una función, en principio no lineal, de los valores de las poblaciones  $N_j(r')$ , hasta este punto aún desconocidas, en todos los otros puntos  $r'$  del medio. Luego, realizando una linealización adecuada alrededor de los valores  $N^0_j(r^\prime),$  podemos transformar estas relaciones no lineales en ecuaciones algebraicas lineales, y

consecuentemente obtener para cada punto  $r$  los coeficientes de una relación lineal que expresa  $J_{jk}(r)$  como una función de los valores de las poblaciones  $N_j(r)$ , en todos los otros puntos r' (que a su vez son funciones de  $J_{jk}(r)$ ). El resultado final global es un sistema de ecuaciones algebraicas lineales en las variables  $J_{ik}(r)$  desconocidas, que tienen en cuenta todas las transiciones  $E_i \leftrightarrow E_k$  y todos los puntos r. De la solución del sistema obtenemos los valores de  $J_{ik}(r)$  para todas las líneas espectrales y, por lo tanto, las poblaciones  $N_j(r)$  de todos los niveles  $E_j$ .

La desventaja numérica de este método es su limitación a trabajar con átomos con un gran número de niveles de energía, sumado al hecho de la necesidad de emplear un número grande de puntos de profundidad, ángulo y frecuencia.

Dado que el gran número de puntos en profundidad necesarios para el tratamiento adecuado de todas las frecuencias que intervienen en el transporte radiativo y el gran número de líneas espectrales requeridas por cualquier modelo atómico realista genera un sobredimensionamiento numérico del sistema de ecuaciones resultante. Consecuentemente, existe un alto riesgo de inestabilidades numéricas y por lo tanto el método no es muy confiable. Puede suceder que aún un aumento mínimo de las dimensiones del sistema, por ejemplo por la inclusión de sólo un nivel atómico más, pueda llevar a resultados muy diferentes a aquellos obtenidos sin este nivel, como resultado de la inestabilidad introducida.

La conclusión es que, además de la existencia de otros inconvenientes como la dicultad bien conocida de la linealización de las funciones de redistribución, la linealización del sistema del TR acoplado con las ecuaciones del EE, necesariamente implica tratar con la inversión de matrices enormes. Este tamaño numérico excesivamente grande es debido al fuerte acoplamiento de las propiedades físicas de regiones apartadas, debido al transporte radiativo.

Estas dicultades aumentan dramáticamente cuando se trabaja simultáneamente con sistemas con muchos niveles de energía que corresponden a diferentes potenciales de ionización, junto con varios sistemas del EE análogos que dan como resultado, para cada átomo, las densidades iónicas  $N^i_q.$ Todo este análisis indica que el método de linealización completa no puede ser considerado como la aproximación óptima para este tipo de problemas, típico del modelado de atmósferas estelares.

# APÉNDICE B Apéndice

## B.1. Código IIM Generalizado para una geometría plano paralela.

IMPLICIT REAL\*8 (A-H,O-Z) DIMENSION FFL(1200),TAUO(1200),DV(1200) DIMENSION XMU(10),WD(10),XIP(300,10),XIM(300,10) DIMENSION X(300),WF(300),V(1200),VP(1200) DIMENSION PHI(1200,300,10),PHIP1(300,10),PHIP2(300,10) DIMENSION T(300,10),S(300,10),SP(300,10),R(300,10,300,10) DIMENSION GAM1(300,10),GAM2(300,10),GAMP1(300,10) DIMENSION TAU(1200),FEX(1200,300,10),GAMP2(300,10) DIMENSION G0(300,10),G1(300,10),G2(300,10),GP1(300,10) DIMENSION A(1200,300,10) DIMENSION X0(1200,10) DIMENSION F11(300,10),F12(300,10),F21(300,10),F22(300,10) DIMENSION F1P1(300,10),F1P2(300,10),F2P1(300,10),F2P2(300,10) DIMENSION S1(300,10),SP1(300,10),S2(300,10),SP2(300,10) DIMENSION BJ(1200),CJ(1200),DJ(1200),XJP(1200),XJ(1200) DIMENSION H(300),GP2(300,10) OPEN(UNIT=34,FILE='PRUEBA.SAL') OPEN(UNIT=35,FILE='INTEN5.SAL')

```
OPEN(UNIT=32,FILE='IMF.SAL')
       OPEN(UNIT=42,FILE='IPF.SAL')
       OPEN(UNIT=43,FILE='TEST.SAL')
 OPEN(UNIT=45,FILE='BOO01.SAL')
       ND=10NF=113
       RPI=1.7724538509D0
c..................................
c direcciones y pesos gaussianos
c...................................
       A1=0. DO
B=1.D0
CALL GAULEG(A1,B,XMU,WD,ND)
       SUMA=0.D0
       DO 80 I=1,ND
  80 SUMA=SUMA+WD(I)
       DO 81 I=1,ND
  81 WD(I)=WD(I)/SUMA
C ...................................
       X(1) = -14.DO
       DO 50 J=2,NF
       X(J)=X(J-1)+0.25D050 CONTINUE
       WF(1) = .25D0/3.D0DO 51 J=2,NF-1,2
       WF(J)=4.D0*WF(1)WF(J+1)=2. DO*WF(1)
   51 CONTINUE
       WF(NF)=WF(1)C......................................
C VALORES PARA TAU
C .....................................
       EPSF=1.D-6
       TAU(1)=0. DO
       TAU(2)=1. D-3NPD=10
c NDD=12
```

```
NDD=1-LOG10(EPSF)+3
      NL=2+NPD*NDD
      WRITE(6,*)NLDELTAU=10**(1.D0/NPD)
      DO 82 L=3,NL
      TAU(L)=TAU(L-1)*DELTAU82 CONTINUE
C ........................................
      DO 35 L=1,NL
c V(L)=10.D0*DEXP(-.1D0*TAU(L))V(L)=10.DD/(1.DD+TAU(L)**(1.DD/3.DD))V(L)=V(L)-90457d0*tau(l)**3*dexp(-tau(l)**3/0.0001d0)
V(L)=V(L)-947.29d0*tau(l)**3*dexp(-tau(l)**3/0.01d0)
c V(L)=V(L)+37.3d0*tau(1)**2*dexp(-tau(1)**2/0.1d0)V(L)=V(L)-8.72d0*tau(1)**3*dexp(-tau(1)**3)V(L)=V(L)-0.00515d0*tau(l)**3*dexp(-tau(l)**3/1000)
       if(tau(l).le.0.05d0) then
v(1)=4.32d0*tau(1)/0.05d0endif
  35 CONTINUE
C ...........................................
C Reestructura de tau de acuerdo con la variacion de v
C ...............................................
9950 CONTINUE
      NLL=NL
      DO 27 L=1,NL-1
      TAUO(L)=TAU(L)DV(L)=DABS(V(L+1)-V(L))27 CONTINUE
      TAUO(NL)=TAU(NL)
      NDZ=0TAU(1)=TAU0(1)DO 30 L=1,NLL-1
      DT=TAU0(L+1) - TAU0(L)C WRITE(6,*)DV(L)IF(DV(L)/.25D0.GT.1.D0) THENNZ=DINT(DV(L)/.25D0)DTA=DT/(1+NZ)DO 31 LL=NL,L+1+NDZ,-1
      TAU(LL+NZ)=TAU(LL)
```

```
31 CONTINUE
       NL=NL+NZ
       NDZ=NDZ+NZ
       DO 32 LL=L+1+NDZ-NZ,L+NDZ+1
       TAU(LL)=TAU(LL-1)+DTA
  32 CONTINUE
       ELSE
       TAU(L+1+NDZ)=TAU(L+NDZ)+DT
       ENDIF
  30 CONTINUE
       DO 33 L=1,NL
c V(L)=10.D0*DEXP(1.D0)/0.1d0*TAU(L)*DEXP(-TAU(L)*10.d0)V(L)=10.D0/(1.D0+TAU(L)**(1.D0/3.D0))V(L)=V(L)-90457d0*tau(1)**3*dexp(-tau(1)**3/0.0001d0)V(L)=V(L)-947.29d0*tau(l)**3*dexp(-tau(l)**3/0.01d0)
c V(L)=V(L)+37.3d0*tau(1)**2*dexp(-tau(1)**2/0.1d0)V(L)=V(L)-8.72d0*tau(1)**3*dexp(-tau(1)**3)V(L)=V(L)-0.00515d0*tau(l)**3*dexp(-tau(l)**3/1000)
       if(tau(l).le.0.05d0) then
v(1)=4.32d0*tau(1)/0.05d0endif
  33 CONTINUE
       IF(NL.GT.NLL) GOTO 9950
       WRITE(6,*)NL
        DO 797 L=1,NL
       \text{WRITE}(6, *)L, ' \quad \text{'}, \text{TAU}(L), ' \quad \text{'}, \text{V}(L)797 CONTINUE
C.....................................
C INICIALIZAMOS VARIABLES
\mathcal{C}_{\mathcal{C}}C.........................................
       EPS=1.D-6
UME=1.D0-EPS
BETAC=1.D-6
       BP=1.DDC ...........................................
```

```
D21 = TAU(2) - TAU(1)D31 = TAU(3) - TAU(1)VP21 = (V(2) - V(1)) / D21VP31 = (V(3) - V(1)) / D31VP(1)=(VP21*D31-VP31*D21)/(D31-D21)
       DO 461 L=2,NL-1
       LM1=L-1LPI=L+1DM=TAU(L)-TAU(LM1)
       DP=TAU(LP1) -TAU(L)DMP=DP+DM
       VPM=(V(L)-V(LM1))/DMVPP=(V(LP1)-V(L))/DPVP(L) = (DP*VPM+DM*VPP) / DMP461 CONTINUE
       D21=TAU(NL)-TAU(NL-1)
       D31=TAU(NL)-TAU(NL-2)
       VP21 = (V(NL) - V(NL-1))/D21VP31=(V(NL)-V(NL-2))/D31
       VP(NL)=(VP21*D31-VP31*D21)/(D31-D21)
C ...............................................
       DO 93 L=1,NL
       DO 93 I=1,ND
       SUMA=0.D0
       DO 78 J=1,NF
       X0(L, I)=XMU(I)*V(L)XF=(X(J)-X0(L,I))PHI(L,J,I)=DEXP(-XF*XF)/RPI
       SUMA=SUMA+WF(J)*PHI(L,J,I)
  78 CONTINUE
       DO 93 J=1,NF
       PHI(L,J,I)=PHI(L,J,I)/SUMA
  93 CONTINUE
C ...............................................
C DO 742 L=1,NL
C WRITE(6, * )L, TAU(L), BP(L), V(L), VP(L)C742 CONTINUE
```

```
C......................................
C CONDICIONES INICIALES
C......................................
C = L=1DO 99 J=1,NF
       DO 99 I=1,ND
       PHIP2(J,I)=PHI(1,J,I)*2.D0*(X(J)-V(1)*XMU(I))*VP(1)*XMU(I)AAA=BETAC+PHI(1,J,I)
       F12(J,I)=(\text{beta}+EPS*PHI(1,J,I))/AAAF22(J,I)=(1.D0-EPS)*PHI(1,J,I)/AAAAUX=AAA*AAA
       F2P2(J,I)=BETAC*UME*PHIP2(J,I)/AUX
c F1P2(J,I)=betac*eps*phip2(j,i)/aux
       f1p2(j,i) = -f2p2(j,i)99 CONTINUE
       DO 95 J=1,NF
       DO 95 I=1,ND
       T(J, I) = 0. DO
       S(J,I)=0.D0
       SP(J, I)=0.DO
       DO 95 JP=1,NF
       DO 95 IP=1,ND
       R(J,I,JP,IP)=0.DO
  95 CONTINUE
C................................................
C MAIN LOOP: FORWARD ELIMINATION
C................................................
       DO 100 L=1,NL-1
       WRITE(6,*)LL1=L+1DT=TAU(L1) - TAU(L)TEST=1.D-2
C....................................................
C CALCULO DE DELTA T (Xj) Y COEFS DE TRASP.
```

```
C....................................................
       DO 105 J=1,NF
       DO 105 I=1,ND
       PHIP1(J,I)=PHIP2(J,I)PHIP2(J,I)=PHI(L1,J,I)*2.D0*(X(J)-V(L1)*XMU(I))*VP(L1)*XMU(I)
       DTJ=DT*((PHI(L,J,I)+PHI(L1,J,I))*.5D0+BETAC)DTJ=DTJ+(DT*DT/12.D0)*(PHIP1(J,I)-PHIP2(J,I))DEL=DTJ/XMU(I)
       FEX(L,J,I)=DEXP(-DEL)IF(DEL.LT.TEST) THEN
       DEL3=DEL**3
       DEL4=DEL**4
       DEL5=DEL**5
       GAM1(J,I)=.5D0*DEL-3.D0*DEL*DEL/20.D0+DEL3/30.D0-DEL4/168.D0+
         . DEL5/1120.D0
       GAM2(J,I)=.5D0*DEL-7.D0*DEL*DEL/20.D0+2.D0*DEL3/15.D0-3.D0*
     . DEL4/84.D0+5.D0*DEL5/672.D0
       GAMP1(J,I)=DEL*DEL*(1.D0/12.D0-DEL/30.D0+DEL*DEL/120.D0-
         . DEL3/630.D0)
       GAMP2(J,I)=DEL*DEL*(-1.D0/12.D0+DEL/20.D0-DEL*DEL/60.D0+
         . DEL3/252.D0)
       ELSE
       SUM=6.D0*(1.D0+2.D0/DEL)/(DEL*DEL)
       DIF=6.D0*(1.D0-2.D0/DEL)/(DEL*DEL)
       GAM1(J, I)=1. DO-DIF-FEX(L, J, I)*SUMGAM2(J, I) = DIF - FEX(L, J, I) * (1.DO-SUM)DOS=2.D0/DEL
       CUAT=4.D0/DEL
       SEIS=6.D0/DEL
       GAMP1(J,I)=1.D0-4.D0/DEL+6.D0/ (DEL*DEL)-FEX(L,J,I)*. (2.D0/DEL+6.D0/(DEL*DEL))
       GAMP2(J,I)=-2.DO/DEL+6.DO/ (DEL*DEL) - FEX(L,J,I)*(1.DO+. 4.D0/DEL+6.D0/(DEL*DEL))
       END IF
       GAM1N=GAM1(J,I)
       GAM2N=GAM2(J,I)
       GAMP1N=GAMP1(J,I)*XMU(I)/(BETAC+PHI(L,J,I))
       GAMP2N=GAMP2(J,I)*XMU(I)/(BETAC+PHI(L1,J,I))
C ..................................................................
       F11(J,I)=F12(J,I)F21(J,I)=F22(J,I)
```

```
F1P1(J,I)=F1P2(J,I)F2P1(J,I)=F2P2(J,I)AAA=BETAC+PHI(L1,J,I)
       F12(J,I)=(beta+EPS*PHI(L1,J,I))/AAAF22(J,I)=(1.D0-EPS)*PHI(L1,J,I)/AAAAUX = AAAA*AAAF2P2(J,I)=BETAC*UME*PHIP2(J,I)/AUX
c F1P2(J,I)=betac*eps*phip2(j,i)/aux
      f1p2 = -f2p2(j,i)C ...................................................................
       G0(J,I)=GAM1N*F11(J,I)+GAM2N*F12(J,I)+GAMP1N*F1P1(J,I)+. GAMP2N*F1P2(J,I)
       G1(J,I)=GAM1N*F21(J,I)+GAMP1N*F2P1(J,I)G2(J,I)=GAM2N*F22(J,I)+GAMP2N*F2P2(J,I)GP1(J, I)=GAMP1N*F21(J, I)GP2(J,I)=GAMP2N*F22(J,I)105 CONTINUE
C................................................................
C SUSTITUCION EN LA CONDICION INICIAL
C................................................................
      DO 110 J=1,NF
       DO 110 I=1,ND
       S1(J,I)=S(J,I)SP1(J,I)=SP(J,I)S2(J,I)=0.D0SP2(J,I)=0.D0DO 110 JP=1,NF
       DO 110 IP=1,ND
       T(J,I)=T(J,I)+R(J,I,JP,IP)*GO(JP,IP)S1(J,I)=S1(J,I)+R(J,I,JP,IP)*G1(JP,IP)S2(J,I)=S2(J,I)+R(J,I,JP,IP)*G2(JP,IP)SP1(J, I)=SP1(J, I)+R(J, I, JP, IP)*GPI(JP, IP)SP2(J, I)=SP2(J, I)+R(J, I, JP, IP)*GP2(JP, IP)R(J,I,JP,IP)=R(J,I,JP,IP)*FEX(L,JP,IP)110 CONTINUE
       C0=0.D0B1=0.DO
       B2=0.D0
       D1=0.D0
```

```
D2=0.D0
       DO 115 J=1,NF
       DO 115 I=1,ND
  115 A(L,J,I)=0.5D0*PHI(L,J,I)*WF(J)*WD(I)*FEX(L,J,I)
       DO 116 J=1,NF
       DO 116 I=1,ND
       AUXP=0.5D0*PHI(L,J,I)*WF(J)*WD(I)JJ=NF+1-JAUXM = .5DO*PHI(L,JJ,I)*WF(J)*WD(I)CO=CO+AUXP*GO(J,I)+T(J,I)*AUXMB1=B1+AUXP*G1(J,I)+S1(J,I)*AUXMB2=B2+AUXP*G2(J,I)+S2(J,I)*AUXM
       D1=D1+AUXP*GP1(J,I)+SP1(J,I)*AUXM
       D2=D2+AUXP*GP2(J,I)+SP2(J,I)*AUXMDO 116 JP=1,NF
       DO 116 IP=1,ND
       JJ=NF+1-JP
       A(L,J,I)=A(L,J,I)+BD0*PHI(L,JJ,IP)*WF(JP)*WD(TP)*R(JP,IP,J,I)116 CONTINUE
       A11=1.D0
       A21 = -2. DO/DT
       A22=2.D0/DT
C......................................................
C APROXIMACION PARABOLICA PARA J
C.......................................................
      B1=B1+D1*A21
      B2=B2+D1*A22
      D2=D2-D1*A11
      DEN=1.D0-B1
       CJ(L)=CO/DENBJ(L)=B2/DEN
       DJ(L)=D2/DEN
       DO 118 J=1,NF
       DO 118 I=1,ND
       A(L,J,I)=A(L,J,I)/DEN118 CONTINUE
```

```
C.......................................................
C TRANSPORTE DE I-
C.....................................................
      DO 120 J=1,NF
       JJ=NF+1-J
      DO 120 I=1,ND
       GAM1N=GAM2(JJ,I)
       GAM2N=GAM1(JJ,I)
       GAMP1N=-XMU(I)*GAMP2(JJ,I)/(PHI(L,JJ,I)+BETAC)
       GAMP2N=-XMU(I)*GAMP1(JJ,I)/(PHI(L1,JJ,I)+BETAC)
       G0(J,I)=GAM1N*F11(JJ,I)+GAM2N*F12(JJ,I)+GAMP1N*F1P1(JJ,I)+
     . GAMP2N*F1P2(JJ,I)
       G1(J,I)=GAM1N*F21(JJ,I)+GAMP1N*F2P1(JJ,I)
       G2(J,I)=GAM2N*F22(JJ,I)+GAMP2N*F2P2(JJ,I)
       GP1(J,I)=GAMP1N*F21(JJ,I)GP2(J, I) = GAMP2N*F22(JJ, I)120 CONTINUE
      DO 125 J=1,NF
       JJ=NF+1-JDO 125 I=1,ND
      AUX=FEX(L,JJ,I)
      T(J,I)=G0(J,I)+T(J,I)*AUXS1(J,I)=G1(J,I)+S1(J,I)*AUXS2(J,I)=G2(J,I)+S2(J,I)*AUXSP1(J, I)=GPI(J, I)+SP1(J, I)*AUXSP2(J,I)=GP2(J,I)+SP2(J,I)*AUXDO 125 JP=1,NF
      DO 125 IP=1,ND
      R(J,I,JP,IP)=R(J,I,JP,IP)*FEX(L,JJ,I)125 CONTINUE
      DO 126 J=1,NF
      DO 126 I=1,ND
       S1(J,I)=S1(J,I)+SP1(J,I)*A21S2(J,I)=S2(J,I)+SP1(J,I)*A22SP2(J, I)=SP2(J, I)-SP1(J, I)*A11126 CONTINUE
      DO 127 J=1,NF
      DO 127 I=1,ND
      T(J,I)=T(J,I)+S1(J,I)*CJ(L)S2(J,I)=S2(J,I)+S1(J,I)*BJ(L)
```

```
SP2(J, I)=SP2(J, I)+S1(J, I)*DJ(L)DO 128 JP=1,NF
       DO 128 IP=1,ND
       R(J,I,JP,IP)=R(J,I,JP,IP)+S1(J,I)*A(L,JP,IP)128 CONTINUE
       S(J, I) = S2(J, I)SP(J,I)=SP2(J,I)127 CONTINUE
  100 CONTINUE
C..........................................................
C FIN DEL MAIN LOOP
C..........................................................
      DT=TAU(NL)-TAU(NL-1)
      DO 165 J=1,NF
       DO 165 I=1,ND
       DO 165 JP=1,NF
       DO 165 IP=1,ND
       AUX=XMU(IP)/(BETAC+PHI(NL,JP,IP))
       S1(JP, IP)=F12(JP, IP)+AUX*F1P2(JP, IP)S2(JP,IP)=F22(JP,IP)+AUX*F2P2(JP,IP)
       SP2(JP,IP)=AUX*F22(JP,IP)
       T(J,I)=T(J,I)+R(J,I,JP,IP)*S1(JP,IP)S(J,I)=S(J,I)+R(J,I,JP,IP)*S2(JP,IP)SP(J, I)=SP(J, I)+R(J, I, JP, IP)*SP2(JP, IP)165 CONTINUE
       CJ(NL)=0.DO
       BJ(NL)=0.DO
       DJ(NL)=0.DO
      DO 170 J=1,NF
       DO 170 I=1,ND
       AUXP=PHI(NL,J,I)*WF(J)*WD(I)*.5D0
       JJ=NF+1-JAUXM=PHI(NL,JJ,I)*WF(J)*WD(I)*.5D0
       CJ(NL) = CJ(NL) + AUXM*T(J,I) + AUXP*S1(J,I)BJ(NL)=BJ(NL)+AUXM*S(J,I)+AUXP*S2(J,I)
```

```
DJ(NL)=DJ(NL)+AUXM*SP(J,I)+AUXP*SP2(J,I)170 CONTINUE
       DEN=1.D0-BJ(NL)
       CJ(NL)=CJ(NL)/DEN
       DJ(NL)=DJ(NL)/DEN
C.................................................
       CJ0=CJ(NL-1)BJ0=BJ(ML-1)DJO=DJ(NL-1)DO 155 J=1,NF
       DO 155 I=1,ND
       AUX=XMU(I)/(BETAC+PHI(NL,J,I))
       CJ0=CJ0+A(NL-1,J,I)*S1(J,I)
       BJ0=BJ0+A(NL-1,J,I)*S2(J,I)
       DJ0=DJ0+A(NL-1,J,I)*SP2(J,I)
  155 CONTINUE
       CJ0=CJ0+BJ0*CJ(NL)
       DJ0=DJ0+BJ0*DJ(NL)
       DEN=DT+DJ0-DJ(NL)
       XJP(NL)=(CJ(NL)-CJO)/DENXJ(NL) = CJ(NL) + DJ(NL) * XJP(NL)WRITE(34,*)NL,XJ(NL),XJP(NL)
       DO 180 J=1,NF
       DO 180 I=1,ND
       XIM(J, I)=T(J, I)+S(J, I)*XJ(NL)+SP(J, I)*XJP(NL)XIP(J, I)=S1(J, I)+S2(J, I)*XJ(ML)+SP2(J, I)*XJP(ML)180 CONTINUE
       XJNM1=CJ0+DJ0*XJP(NL)
       DO 181 J=1,NF
       WRITE(32,*) XIM(J,5), XIM(J,3), XIM(J,1)WRITE(42, *) XIP(J,5), XIP(J,3), XIP(J,1)181 CONTINUE
       WRITE(6,*) XJ(NL),XJP(NL),XJNM1
```
```
C
C FUNCION FUENTE EN LA LINEA
\overline{C}FFL(NL)=EPS*BP+UME*XJ(NL)
C .........................................
       DO 207 J=1,NF
       DO 207 I=1,ND
       F11(J,I)=F12(J,I)F21(J,I)=F22(J,I)F1P1(J,I)=F1P2(J,I)F2P1(J,I)=F2P2(J,I)PHIP1(J,I)=PHIP2(J,I)207 CONTINUE
C .........................................
C BACK SUSTITUTION
       DO 200 L=NL-1,1,-1
       L1=L+1DT=TAU(L1)-TAU(L)
       XJ(L)=CJ(L)+BJ(L)*XJ(L1)+DJ(L)*XJP(L1)DO 201 J=1,NF
       DO 201 I=1,ND
       XJ(L)=XJ(L)+A(L,J,I)*XIP(J,I)201 CONTINUE
       FFL(L)=EPS*BP+UME*XJ(L)
       A11=1.D0
       A21=-2.DD/DTA22=2.D0/DT
       XJP(L)=A21*XJ(L)+A22*XJ(L1)-A11*XJP(L1)DO 205 J=1,NF
       DO 205 I=1,ND
```

```
PHIP2(J,I)=PHIP1(J,I)PHIP1(J,I)=PH1(L,J,I)*2.DD*(X(J)-V(L)*XMU(I))*VP(L)*XMU(I)DTJ=DT*((PHI(L,J,I)+PHI(L1,J,I))*.5DO+BETAC)DTJ=DTJ+(DT*DT/12.D0)*(PHIP1(J,I)-PHIP2(J,I))DEL=DTJ/XMU(I)
       IF(DEL.LT.TEST) THEN
       DEL3=DEL**3
       DEL4=DEL**4
       DEL5=DEL**5
       GAM1(J,I)=.5D0*DEL-3.D0*DEL*DEL/20.D0+DEL3/30.D0-DEL4/168.D0+
         . DEL5/1120.D0
       GAM2(J,I) = .5D0*DEL-7.DD0*DEL*DEL/20.DD+2.DD*DEL3/15.DD-3.DD*. DEL4/84.D0+5.D0*DEL5/672.D0
       GAMP1(J,I)=DEL*DEL*(1.D0/12.D0-DEL/30.D0+DEL*DEL/120.D0-
         . DEL3/630.D0)
       GAMP2(J,I)=DEL*DEL*(-1.D0/12.D0+DEL/20.D0-DEL*DEL/60.D0+
     . DEL3/252.D0)
       ELSE
       SUM=6.D0*(1.D0+2.D0/DEL)/(DEL*DEL)
       DIF=6.D0*(1.D0-2.D0/DEL)/(DEL*DEL)
       GAM1(J,I)=1.DO-DIF-FEX(L,J,I)*SUM
       GAM2(J, I)=DIF-FEX(L, J, I)*(1.DO-SUM)DOS=2.D0/DEL
       CUAT=4.D0/DEL
       SEIS=6.D0/DEL
       GAMP1(J,I)=1.D0-4.D0/DEL+6.D0/ (DEL*DEL)-FEX(L,J,I)*. (2.D0/DEL+6.D0/(DEL*DEL))
       GAMP2(J,I)=-2.DO/DEL+6.DO/ (DEL*DEL) - FEX(L,J,I)*(1.DO+. 4.D0/DEL+6.D0/(DEL*DEL))
       END IF
       GAM1N=GAM1(J,I)
       GAM2N=GAM2(J,I)
       GAMP1N=GAMP1(J,I)*XMU(I)/(BETAC+PHI(L,J,I))
       GAMP2N=GAMP2(J,I)*XMU(I)/(BETAC+PHI(L1,J,I))
C .........................................
       F12(J,I)=F11(J,I)F22(J,I)=F21(J,I)F1P2(J,I)=F1P1(J,I)F2P2(J,I)=F2P1(J,I)
```

```
AA = BETAC + PHI(L,J,I)F11(J,I)=(beta+EPS*PHI(L,J,I))/AAAF21(J,I)=(1.D0-EPS)*PHI(L,J,I)/AAAAUX = AAA * AAAF2P1(J,I)=BETAC*UME*PHIP1(J,I)/AUXF1P1(J,I)=beta*eps*phi1(i,i)/aux\mathbf{c}f1p1(j,i) = -f2p1(j,i)GO(J,I)=GAM1N*F11(J,I)+GAM2N*F12(J,I)+GAMP1N*F1P1(J,I)+. GAMP2N*F1P2(J,I)
      G1(J, I)=GAM1N*F21(J, I)+GAMP1N*F2P1(J, I)G2(J,I)=GAM2N*F22(J,I)+GAMP2N*F2P2(J,I)GP1(J, I) = GAMP1N*F21(J, I)GP2(J, I) = GAMP2N*F22(J, I)205 CONTINUE
      DO 210 J=1, NF
      DO 210 I=1, ND
      XIP(J, I)=XIP(J, I)*FEX(L, J, I)+GO(J, I)+GI(J, I)*XJ(L)+G2(J, I)*XJ(L1)+GPI(J,I)*XJP(L)+GP2(J,I)*XJP(L1)WRITE(45, 695)L, J, I, XIP(J, I), FEX(L, J, I), GO(J, I), G1(J, I), G2(J, I),\mathcal{C}\mathbf{C}GP1(J, I), GP2(J, I)695 FORMAT(3(I3), 7(1PG14.6))
  210 CONTINUE
  200
      CONTINUE
\mathcal{C}SALIDAS
OPEN(UNIT=33, FILE='LINEA. SAL')
      OPEN(UNIT=38, FILE='FLUJO. SAL')
      OPEN(UNIT=40, FILE='VELOC. SAL')
      DO 530 L=1, NL
      WRITE(33,500)L,TAU(L),XJ(L),XJP(L),FFL(L),V(L)WRITE(40,*)L,TAU(L),V(L)500 FORMAT(I3,5(1PG14.6))
  530 CONTINUE
```

```
DO 531 J=1,NF
      WRITE(34,*) X(J), XIP(J,5)531 CONTINUE
      DO 532 J=1,NF
      WRITE(35,510) X(J),XIP(J,1),XIP(J,2),XIP(J,3),XIP(J,4),
        . XIP(J,5),XIP(J,6),XIP(J,7),XIP(J,8),XIP(J,9),XIP(J,10)
 510 FORMAT(11(1PG14.6))
 532 CONTINUE
C *****************************
C CALCULO DEL FLUJO
C *****************************
      DO 650 J=1,NF
      DO 660 I=1,ND
 660 H(J)=H(J)+.5D0*WD(I)*XMU(I)*XIP(J,I)
 650 CONTINUE
      DO 670 J=1,NF
      WRITE(38,690)X(J),H(J)
 690 FORMAT(2(1PG14.6))
 670 CONTINUE
 999 CONTINUE
       CLOSE(33)
       CLOSE(34)
      FND
      SUBROUTINE gauleg(x1,x2,x,w,n)
      INTEGER n
     REAL*8 x1, x2, x(n), w(n)DOUBLE PRECISION EPS
     PARAMETER (EPS=3.d-14)
     INTEGER i,j,m
     DOUBLE PRECISION p1,p2,p3,pp,xl,xm,z,z1
     m=(n+1)/2xm=0.5d0*(x2+x1)x1=0.5d0*(x2-x1)do 12 i=1,m
       z=cos(3.141592654d0*(i-.25d0)/(n+.5d0))
1 continue
         p1=1.d0
         p2=0.d0
         do 11 j=1,n
```

```
p3=p2
           p2=p1p1=((2.d0*j-1.d0)*z*p2-(j-1.d0)*p3)/j11 continue
         pp=n*(z*p1-p2)/(z*z-1.d0)
         z1=zz=z1-p1/pp
       if(abs(z-z1).gt.EPS)goto 1
       x(i)=xm-x1*zx(n+1-i)=xm+x1*zw(i)=2.d0*xl/((1.d0-z*z)*pp*pp)
       w(n+1-i)=w(i)12 continue
     return
     END
C (C) Copr. 1986-92 Numerical Recipes Software ]2B,1#1Y:1.
```
La rutina de inversión de matrices fue extraída del libro Numerical recipes in FORTRAN. The art of scientific computing, (Press et al., 1992).

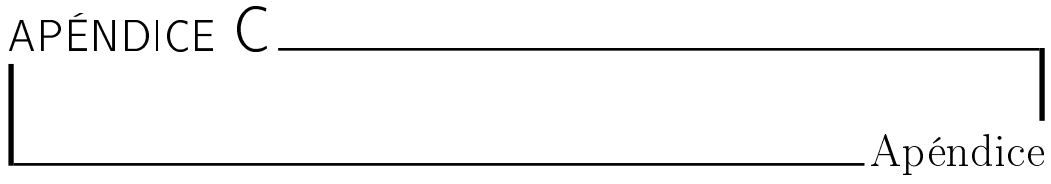

C.1. Código FBLIT Generalizado para una geometría esférica.

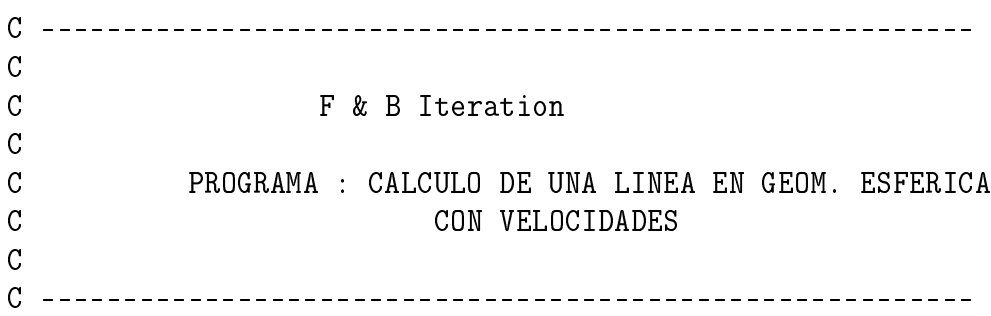

IMPLICIT REAL\*8 (A-H,O-Z)

DIMENSION TAU(2050),XKC(2050),RA(2050),XKCP(2050) DIMENSION F11(601,2050),F12(601,2050),F21(601,2050) DIMENSION F22(601,2050),F1P1(601,2050),F2P1(601,2050) DIMENSION F1P2(601,2050),F2P2(601,2050) DIMENSION XJ(2050),XJP(2050),V(2050),VP(2050)

```
DIMENSION FF(2050),XHS(601)
DIMENSION CMJP(2050),AUX0(601,2050),AUXJ(601,2050)
DIMENSION CM0(2050),CMJ(2050),XJ0(2050),XJP0(2050)
DIMENSION XIP(601,2050),X(601),WF(601),XIM(601,2050)
DIMENSION PHI1(601,2050),PHI2(601,2050),PHIP1(601,2050)
DIMENSION PHIP2(601,2050)
DIMENSION XMU1(2050),XMU2(2050),WJ(2050),WH(2050)
DIMENSION CI0(601,2050),CIJ(601,2050),CIJP(601,2050)
DIMENSION GAF1(601,2050),GAF2(601,2050),GAPF1(601,2050)
DIMENSION GAPF2(601,2050),EXPO(601,2050),TU1(601,2050)
DIMENSION SU11(601,2050),SU12(601,2050),TU2(601,2050)
DIMENSION SU21(601,2050),SU22(601,2050),XIPF(601,2050)
```

```
OPEN(28,FILE='JOTA')
OPEN(22,FILE='SALIDA')
OPEN(32,FILE='SALIDA.I')
OPEN(23,FILE='MODELO')
OPEN(24,FILE='FLUJO')
OPEN(25,FILE='INTENSAL')
OPEN(26,FILE='INFONDO')
OPEN(27,FILE='INTNM1')
OPEN(21,FILE='TEST2')
```
NL= 2000

```
RA(NI.)=1.d0DO 20 L=NL-1,1,-1
   RA(L)=RA(L+1)*1.0017028977d020 CONTINUE
```

```
C**********************************************************
      NMT=NL+6
      XMU1(NL+2)=0.2D0
      XML1(NI.+3)=0.4D0XML+4)=0.6D0XML(NL+5) = .8DOXML(NL+6)=1.DD
```

```
ra(n1+1)=0.9999999900*ra(n1)DO 250 K=2.5
     RA(NL+K)=DSORT(RA(NL)*RA(NL)*(1.DO-XMU1(NL+K)*XMU1(NL+K)))250 CONTINUE
     RA(NL+6)=0. DO
CHIO=4. d0*1. d8/(1. d0-1. d0/ra(1)**4)\overline{c}chio=7.d8XKC(1)=CHIO/RA(1)**7TAU(1)=0. DO
     DO 21 L=2, NL
     XKC(L)=CHIO/RA(L)**721 CONTINUE
D21 = RA(2) - RA(1)D31 = RA(3) - RA(1)FP21 = (XKC(2) - XKC(1)) / D21FP31 = (XKC(3) - XKC(1)) / D31XKCP(1)=FP21*D31/(D31-D21)-FP31*D21/(D31-D21)DO 252 L=2, NL-1LM1=L-1LP1 = L + 1DM=RA(L) - RA(L-1)DP=RA(L+1) - RA(L)DMP = DP + DMFPM=(XKC(L)-XKC(LM1))/DMFPP = (XKC(L+1) - XKC(L)) / DPXKCP(L) = (DP*FPM+DM*FPP) / DMP252 CONTINUE
D21 = RA(ML) - RA(ML-1)D31=R A(NL) - R A(NL-2)FP21 = (XKC(NL) - XKC(NL-1)) / D21FP31 = (XKC(NL) - XKC(NL-2))/D31XKCP(NL)=FP21*D31/(D31-D21)-FP31*D21/(D31-D21)
```

```
\overline{C}ENTRAR VELOCIDADES
      pi = 3.14159265359d0do 187 1=1.nl
       v0 = 24.d0\mathbf Cv(1) = \text{dexp}(1. d0) / 2. d0 * r a(1) * \text{dexp}(-r a(1) / 20. d0)\ddot{\rm c}c vp(1) = -dexp(1.d0)/2.d0*dexp(-ra(1)/20.d0)*(1. d0-ra(1)/20.d0)/xkc(1)\mathbf{c}c vp(1)=0.d0v0 = \text{dexp}(1. d0)/3. d0*(ra(1)-1.d0)*dexp(-(ra(1)-1.d0)/30.d0)v1 = (ra(1)-1.d0)/20.d0*sin(2.d0*pi*(ra(1)-1.d0)/3.d0)v(1) = v0 + v1vp0 = degp(1.d0)/3.d0*degp(-(ra(1)-1.d0)/30.d0)*(1.d0-(ra(1)-1.d0)/30.d0)vp1 = sin(2*pi*(ra(1)-1.d0)/3.d0)/20.d0+(ra(1)-1.d0)/30.d0*pi.*cos(2*pi*(ra(1)-1.d0)/3.d0)vp(1) = -(vp0 + vp1)/xkc(1)c write(21, *)v0, v1, vp0, vp1187 continue
DO 188 L=1, NL-1
      I.1 = I. + 1DR = RA(L) - RA(L1)DTAU = . 5D0 * DR * (XKC(L) + XKC(L1))DTAU=DTAU+DR*DR*(XKCP(L1)-XKCP(L))/12.D0TAU(L1)=TAU(L)+DTAU188 CONTINUE
      DO 189 L=1, NL
      WRITE(23, 4022)L, RA(L), XKC(L), xkcp(1), TAU(L), V(L)189
     CONTINUE
4022 FORMAT(I5,5(1PE15.6))
      CLOSE(23)RPT=1.7724538509D0
C
   entrar frecuencias
      nf=601x(1) = -15. DO
```

```
do 50 j=2,nf
       x(j)=x(j-1)+.05d050 continue
       wf(1) = .05d0/3.d0do 51 j=2,nf-1,2
       wf(j)=4.d0*wf(1)wf(j+1)=2.d0*wf(1)51 continue
       wf(nf)=wf(1)C************************************************
C ITERACIONES
       DO 89 L=1,NMT
       XJ(L)=1.DO
   89 CONTINUE
C COMIENZO DE LAS ITERACIONES
       DO 1000 ITER=1,30
       WRITE(6,*)ITER
       DO 198 L=1,NMT
       XJO(L)=XJ(L)198 CONTINUE
       d21 = \tan(2) - \tan(1)d31 = \tan(3) - \tan(1)fp21 = (xj0(2) - xj0(1))/d21fp31 = (xj0(3) - xj0(1))/d31xjp0(1)=(fp21*d31-fp31*d21)/(d31-d21)
       do 94 l=2,nl-1
       dm = \tan(1) - \tan(1-1)dp = \tan(1 + 1) - \tan(1)dmp=dp+dm
       fpm=(xj0(1)-xj0(1-1))/dmfpp=(xj0(1+1)-xj0(1))/dpxjp0(1)=(dp*fpm+dm*fpp)/dmp94 continue
       d21 = \tan(n1) - \tan(n1-1)d31 = \tan(n1) - \tan(n1-2)fp21 = (xj0(n1) - xj0(n1-1))/d21
```

```
fp31 = (xj0(n1) - xj0(n1-2))/d31xjp0(n1)=(fp21*d31-fp31*d21)/(d31-d21)\mathcal{C}CONDICION INICIAL
\mathbb CVALORES DE MU Y DE IM(J,I) PARA LA PRIMERA CAPA
      L=1DO 99 J=1, NF
      ci0(j,1)=0.d0cii(i,1)=0.d0cijp(j,1)=0.d0DO 99 K=1, NMT
      XIM(J,K)=0. DO
  99
     CONTINUE
      CMO(1) = 0. DO
      CMJ(1)=0. DO
      CMJP(1)=0.D0XML2(1)=0.DDDO 298 K=2, NMT
      XMU2(K) = DSQRT(1.DO - (RA(K)/RA(1))**2)298 CONTINUE
C--------------------------------
      eps=1.D-3UME = 1. DO - EPSBETAC=1.D-3ddop1=1.d0('-------------------------------
      do 97 j=1,nfphi(1,1)=dexp(-x(j)*x(j)/ddop1)/(rpi*ddop1)do 97 k=2.nmtx0 = -xmu(2(k) * v(1))xf=(x(j)-x0)/ddop1phi(2(j,k)=dexp(-xf*xf)/(rpi*ddop1)
```

```
97 continue
      do 98 k=1,nmt
       suma=0.d0
      do 199 j=1,nf
      suma=suma+phi2(j,k)*wf(j)
  199 continue
      do 98 j=1,nf
      phi(1,k)=phi(1,k)/suma
   98 continue
      do 96 j=1,nf
      phip2(j,1)=0.d0do 96 k=2,nmt
      x0=-xmu2(k)*v(1)xf=(x(j)-x0)/ddop1x0p=v(1)*(1.d0-xmu2(k)*xmu2(k))/(xkc(1)*ra(1)*xmu2(k))-. xmu2(k)*vp(1)phip2(j,k)=2.d0*phi2(j,k)*xf*x0p96 continue
C do 93 j=1, nf
C \text{write}(6,*)j, \text{phi2}(j,24), \text{phi2}(j,24)C 93 continue
C stop
      do 95 j=1,nf
      do 95 k=1,nmt
      beta=beta+phi2(j,k)f12(j,k)=(betac+eps*phi2(j,k))/betaphi
      f22(j,k)=(1.d0-eps)*phi2(j,k)/betaphif2p2(j,k)=phip2(j,k)*betac*(1.d0-eps)/(betaphi*betaphi)
      f1p2(j,k)=-f2p2(j,k)95 continue
C************************************************
C FOWARD ELIMINATION
C************************************************
      DO 100 L=1,NL-1
      L1=L+1DR=RA(L) - RA(L1)
```

```
DT=TAU(L1) - TAU(L)XDT=2.D0/DT
C XDK1=2.DO/(RA(L)*XKC(L))C XDK2=2.DO/(RA(L1)*XKC(L1))C A11 = RA(L1) * RA(L1) / (RA(L) * RA(L))C A21 = XDK1 - XDTC A22 = A11 * (XDT+XDK2)a11=-1.d0a22 = xdta21=-xdtCMO(L1)=0.DO
       CMJ(L1)=0.DO
       CMJP(L1)=0.D0C-----------------------------------------------------------
      XML(L)=XML(L)XMU1(L1) = XMU2(L1)XMU2(L1)=0.D0DO 101 k=L+2,NMT
      XML(k)=XML(k)101 XMU2(k)=DSQRT(1.D0-(RA(k)*RA(k))/(RA(L1)*RA(L1)))
C PARA CADA CAPA CALCULAMOS LOS NMT VALORES DE LOS PESOS
      WJ(L1)=.25D0*(XMU2(L1+1)-XMU2(L1))
      DO 1455 k=L1+1,NMT-1
      k1=k+1kM1=k-1WJ(k) = .25D0*(XMU2(k1)-XMU2(kM1))1455 CONTINUE
      WJ(NMT) = .25D0*(XMU2(NMT) - XMU2(NMT-1))C -------------------------------------------------------
```
DO 102 J=1,NF DO 102 k=L,NMT  $phi(1(j,k)=phi(2(j,k))$ 

```
phi(1(j,k)=phi2(j,k))f11(j,k)=f12(j,k)f21(j,k)=f22(j,k)f1p1(j,k)=f1p2(j,k)f2p1(j,k)=f2p2(j,k)102 continue
      do 103 j=1,nf
      phi2(j,11)=\text{dexp}(-x(j)*x(j)/\text{ddop}1)/(rpi*ddop1)do 103 k=l+2,nmt
      x0=-xmu2(k)*v(11)xf=(x(j)-x0)/ddopl
      phi2(j,k)=dexp(-xf*xf)/(rpi*ddopl)
 103 continue
      do 107 k=l1,nmt
      suma=0.d0
      do 109 j=1,nf
      suma=suma+phi2(j,k)*wf(j)109 continue
      do 107 j=1,nf
      phi2(j,k)=phi2(j,k)/suma
  107 continue
      do 104 j=1,nf
      phip2(j,11)=0.d0
      do 104 k=l1+1,nmt
      x0=-xmu2(k)*v(11)xf=(x(i)-x0)/ddopl
      x0p=v(11)*(1.d0-xmu2(k)*xmu2(k))/(xkc(11)*ra(11)*xmu2(k)). -xmu2(k)*vp(11)phip2(j,k)=2.d0*phi2(j,k)*xf*x0p104 continue
      do 108 j=1,nf
      do 108 k=l1,nmt
      beta=beta+phi2(j,k)f12(j,k)=(betac+eps*phi2(j,k))/betaphi
      f22(j,k)=(1.d0-eps)*phi2(j,k)/betaphif2p2(j,k)=phip2(j,k)*betac*(1.d0-eps)/(betaphi*betaphi)
      f1p2(j,k)=-f2p2(j,k)108 continue
C CALCULO DE LAS DISTANCIAS OPTICAS
```

```
do 105 j=1,nf
      do 105 k=l1,nmt
      dz = ra(1)*xmu(2k) - ra(11)*xmu(2k)f1=xkc(1)*(betac+phi1(i,k))f2=xkc(11)*(betac+phi2(j,k))del1=.5d0*dz*(f1+f2)
C php1=-phip1(j,k)*xkc(l)
C php2=-phip2(j,k)*xkc(l1)
      php1=(PHi1(j,k)-phi2(j,k))/drphp2=php1
      f1p=(xKc(1)*php1+f1*xkcp(1)/xkc(1))*xmu1(k)f2p=(xKc(11)*php2+f2*xkcp(11)/xkc(11))*xmu2(k)del=del1+(dz*dz/12.d0)*(f2p-f1p)
c if(del.lt.0.d0) then
c goto 6666
c endif
       aexp=dexp(-del)
C
C CALCULO DE LOS COEFICIENTES DE LA FUNCION FUENTE
\overline{C}C Y SUS DERIVADAS
C
      TEST=5.D-02
      IF(DEL.LT.TEST) THEN
      DEL3=DEL**3
      DEL4=DEL**4
      DEL5=DEL**5
      GAM1=.5D0*DEL-3.D0*DEL*DEL/20.D0+DEL3/30.D0-DEL4/168.D0+
        . DEL5/1120.D0
      GAM2=.5D0*DEL-7.D0*DEL*DEL/20.D0+2.D0*DEL3/15.D0-3.D0*
      . DEL4/84.D0+5.D0*DEL5/672.D0
       GAMP1=DEL*DEL*(1.D0/12.D0-DEL/30.D0+DEL*DEL/120.D0-
        . DEL3/630.D0)
      GAMP2=DEL*DEL*(-1.D0/12.D0+DEL/20.D0-DEL*DEL/60.D0+
        . DEL3/252.D0)
      ELSE
      SUM=6.D0*(1.D0+2.D0/DEL)/(DEL*DEL)
```

```
DIF=6.D0*(1.D0-2.D0/DEL)/(DEL*DEL)
       GAM1=1.D0-DIF-AEXP*SUM
       GAM2=DIF-AEXP*(1.D0-SUM)
       DOS=2.D0/DEL
       CUAT=4.D0/DEL
       SEIS=6.D0/DEL
       GAMP1=1.D0-4.D0/DEL+6.D0/(DEL*DEL)-AEXP*
          . (2.D0/DEL+6.D0/(DEL*DEL))
       GAMP2=-2.D0/DEL+6.D0/(DEL*DEL)-AEXP*(1.D0+
     . 4.D0/DEL+6.D0/(DEL*DEL))
       END IF
\mathcal{C}C CAMBIO de ESCALA OPTICA
\overline{C}fac1=xmu1(k)/(betac+phi1(j,k))fac2=mm2(k)/(betac+phi2(j,k))if(l1.eq.nl) then
       kp=k+1-n1gaf1(j,kp)=gam1gaf2(j,kp)=gam2gapf1(j,kp)=fac1*gamp1
       gapf2(j,kp)=fac2*gamp2
       expo(j,kp)=aexp
       endif
       GAM1N=GAM2GAM2N=GAM1
       GAMP1N=-fac1*GAMP2
       GAMP2N=-fac2*GAMP1
C
       G0 = GAM1N*F11(J,k)+GAM2N*F12(J,k)+GAMP1N*F1P1(J,k). +GAMP2N*F1P2(J,k)G1 = GAM1N*F21(j,K)+GAMP1N*F2P1(j,k)G2=GAM2N*F22(j,K)+GAMP2N*F2P2(j,k)GP1=GAMP1N*F21(i,k)GP2=GAMP2N*F22(j,k)G1 = G1 + A21 * GP1G2=G2+A22*GP1
       GP2=GP2-A11*GP1
```

```
C......................................................
C PREPARACION XIM(J,L1) SOBRE LA HORIZONTAL
       IF(k.EQ.L1) THEN
       CIO(J.L1)=GOCIJ(J,L1)=G2+(XIM(J,L1)*AEXP+G1*XJO(L))/(XJO(L1))CIJP(J, L1)=GP2C WRITE(21, *)ITER, L1, J, CIO(J, L1), CIJ(J, L1)
       ENDIF
       AUX=XIM(J,k)*AEXP+G1*XJO(L)XIM(J,k) = AUX + G0 + G2 * XJO(L1) + GP2 * XJPO(L1)CMO(L1)=CMO(L1)+WJ(k)*WF(J)*phi12(j,k)*GOCMJ(L1)=CMJ(L1)+WJ(k)*WF(J)*phi12(j,k)*(G2+AUX/XJO(L1))CMJP(L1)=CMJP(L1)+WJ(k)*WF(J)*phi12(i,k)*GP2105 CONTINUE
       write(6,*)l1,cm0(l1),cmj(l1),cmjp(l1)
  100 CONTINUE
 6666 continue
       write(6,*)'del negativo en',l,k,j
       write(6,6664)f1,f2,f1p,f2p
       write(6,6664)xkc(1),xkc(11),xkc(1),xkc(1),xkc(11))write(6,*)dz,del1,del
       write(6,*)php1,php2
       do 6665 j=1,nf
       phi(1,k)=-phi(1,k)*xkc(1)phip2(j,k)=-phip2(j,k)*xkc(11)write(6,6663)J,phi1(j,k),phi2(j,k),phi1(j,k),phi2(j,k)6665 continue
 6664 format(4(1Pe12.4))
 6663 format(i5,4(1PE12.4))
C ********************************************************
C FONDO DEL SISTEMA
C************************************************************
\overline{C}\overline{C}C*********************************************************
```

```
C Cambiamos los phi y phip para subir
       DO 284 k=nl,nmt
       do 283 j=1,nf
       su21(j,k)=phi2(j,k)su22(j,k)=phip2(j,k)283 continue
       do 284 j=1,nf
       phi(1, k) = su21(nf+1-j, k)phip2(j,k)=su22(nf+1-j,k)284 continue
       do 282 k=nl-1,nmt
       do 285 j=1,nf
       su21(i,k)=phi1(i,k)su22(j,k)=phi1(j,k)285 continue
       do 282 j=1,nf
       phi(1(k)=su21(NF+1-i,k))phi(1,j,k)=su22(nf+1-j,k)282 continue
       do 294 k=nl,nmt
       do 293 j=1,nf
       su12(j,k)=f12(j,k)su22(i,k)=f22(i,k)\text{tu1}(j,k)=\text{f1p2}(j,k)tu2(j,k)=f2p2(j,k)293 continue
       do 294 j=1,nf
       f12(j,k)=\frac{su12(nf+1-j,k)}{h}f22(j,k)=\frac{su22(nf+1-j,k)}{h}f1p2(j,k)=tu1(nf+1-j,k)f2p2(j,k)=tu2(nf+1-j,k)294 continue
       do 292 k=nl-1,nmt
       do 295 j=1,nf
       su12(j,k)=f11(j,k)su22(j,k)=f21(j,k)tu1(i,k)=f1p1(i,k)
```

```
tu2(j,k)=f2p1(j,k)295 continue
      do 292 j=1,nf
      f11(j,k)=su12(nf+1-j,k)
      f21(j,k)=su22(nf+1-j,k)
      f1p1(j,k)=tu1(nf+1-j,k)f2p1(j,k)=tu2(nf+1-j,k)292 continue
C --------------------------------------------------------
C Armamos I+(n)do 287 j=1,nf
      tu2(J,1)=ci0(j,n1)su21(J,1)=-CIjP(J,nl)/dtsu22(J,1)=cij(j,nl)+cijp(j,nl)/dtdo 287 kp=2,7
C k=nl+kp-1
C p0 = F12(J,k) + f1p2(j,k) * XMu2(k) / (beta c + phi2(J,K))C pj=f22(J,K)+f2p2(j,k)*XMu2(k)/(betac+phi2(J,K))C pjp=f22(j,k)*XMu2(k)/(betac+phi2(J,K))
C tu2(i,kp)=p0C su21(j,kp)=-pjp/dtC su22(j,kp)=pj+pjp/dt
      tu2(j,kp)=1.d0su21(j,kp)=0.d0su22(j,kp)=0.d0287 continue
C integramos para tener J(nl)
      cp02=cm0(n1)cpj21=-cmjp(nl)/dt
      cpj22=cmj(nl)+CMjp(nl)/dt
      do 286 j=1,nf
      do 286 kp=1,7
      k=n1+kp-1cp02=cp02+wf(j)*wj(k)*tu2(J,kP)*phi2(j,k)
```

```
cpi/21=cpj21+wf(j)*wj(k)*su21(J,kP)*phi2(j,k)cpj22=cpj22+wf(j)*wj(k)*su22(J,kP)*phi2(j,k)286 continue
       den=1.d0-cpj22
       cfj20=cp02/den
       cfj21=-cpj21/den
\overline{C}C Jnl=cfj20+cfj21*Jnl-1
C -------------------------------------------------------
C armamos I+(n1-1)C Pesos en la capa nl-1
       wj(nl-1) = .25d0*(xmu1(nl)-xmu1(nl-1))do 3456 i=nl,nmt-1
       I1=I+1IM1 = T - 1WJ(I) = .25D0*(XMU1(I1)-XMU1(IM1))3456 CONTINUE
       WJ(NMT)=.25D0*(XMU1(NMT)-XMU1(NMT-1))
C -------------------------------------------------------
C Inicializar Jnl-1
       cfi10=cm0(nl-1)
       cfj11=cmj(nl-1)-cmjp(nl-1)/dt
       cfj12=cmjp(nl-1)/dt
       do 717 j=1,nf
       tu1(i,1)=ci0(i,n1-1)su11(J,1)=cij(j,nl-1)-cijp(j,nl-1)/dt
       suf2(J,1)=cijp(j,nl-1)/dtdo 718 k=1,7
       g0 = gaf1(j,k)*f11(j,k)+gaf2(j,k)*f12(j,k)+. gapf1(j,k)*f1p1(j,k)+gapf2(j,k)*f1p2(j,k)g1 = gaf1(j,k)*f21(j,k)+gapf1(j,k)*f2p1(j,k)g2 = gaf2(j,k)*f22(j,k)+gapf2(j,k)*f2p2(j,k)gp1 = gapf1(j,k)*f21(j,k)gp2 = gapf2(j,k)*f22(j,k)
```

```
tu1(i,k+1)=tu2(i,k)*expo(i,k)+G0su11(J,k+1)=su21(j,k)*expo(j,k)+g1-(gp1+gp2)/dt
       su12(J,k+1)=su22(j,k)*expo(j,k)+G2+(gp1+gp2)/dt
  718 continue
       do 717 kP=1,8
       k=nl+kp-2
       cfj10=cfj10+wj(k)*wf(j)*phi1(j,k)*tu1(j,kp)
       cfj11=cfj11+wj(k)*wf(j)*phi1(j,k)*su11(j,kp)
       cfj12=cfj12+wj(k)*wf(j)*phi1(j,k)*su12(j,kp)717 continue
       den=1.d0-cfj11-cfj12*cfj21
       xj(n1-1)=(cfj10+cfj12*cfj20)/denxj(n1)=cfj20+cfj21*xj(n1-1)c xi(nl-1)=1.d0xjp(n1)=(xj(n1)-xj(n1-1))/dtxjp(nl-1)=xjp(nl)do 720 j=1,nf
       xip(j,nl-1)=tu1(j,1)+su11(j,1)*xj(nl-1)+su12(j,1)*xj(nl)do 720 k=1,7
       xipf(j,nl+k-1)=tu2(j,k)+su21(j,k)*xj(nl-1)+su22(j,k)*xj(nl)xip(j,nl+k-1)=tu1(j,k+1)+su11(j,k+1)*xj(nl-1)+. su12(j, k+1)*xj(n!)720 continue
       write(6, *)xj(n1), xj(n1-1), xjp(n1)WRITE(27,770)
      WRITE(26,770)
  770 FORMAT(/,2X,'MU',12X,'I+',/)
      DO 217 J=1,NF
       write(27, *) J
       write(26, *) J
       WRITE(27,776)XMU1(nl-1),XIP(J,nl-1)
       DO 217 K=NL,NMT
       WRITE(26,776)XMU2(k),XIPF(J,k)
       WRITE(27,776)XMU1(k),XIP(J,k)
  217 CONTINUE
  776 FORMAT(2X,1PE12.4,4X,1PE14.8)
```

```
C****************************************************************
C BACK SOLUTION
C****************************************************************
       NN=NL-2DO 300 L=NN,1,-1
      L1=L+1DR=RA(L) - RA(L1)DT=TAU(L1) - TAU(L)C -------------------------------------------------------
      XDT=2.D0/DT
       XDK1=2.DO/(RA(L)*XKC(L))XDK2=2.DO/(RA(L1)*XKC(L1))A11=RA(L1)*RA(L1)/(RA(L)*RA(L))A21=XDK1-XDT
      A22 = A11 * (XDT+XDK2)C---------------------------------------------------------
       XML(L)=0.D0DO 301 K=L1,NMT
      XMU2(K)=XMU1(K)301 XMU1(K) = DSQRT(1.D0 - (RA(K)*RA(K))/(RA(L)*RA(L)))C...............................................................
C PARA CADA CAPA CALCULAMOS LOS NMT VALORES DE LOS PESOS en l
       WJ(L) = .25D0*(XMU1(L1) - XMU1(L))DO 1456 I=L1,NMT-1
       I1=I+1IM1=I-1WJ(I) = .25D0 * (XMU1(I1) - XMU1(IM1))1456 CONTINUE
      WJ(NMT) = .25D0* (XMU1(NMT) - XMU1(NMT-1))C -------------------------------------------------------
C Perfiles en L1
       do 625 j=1,nf
       do 625 k=l1,nmt
       phi2(j,k)=phi1(j,k)phip2(j,k)=phip1(j,k)f12(j,k)=f11(j,k)f22(j,k)=f21(j,k)f1p2(j,k)=f1p1(j,k)
```

```
f2p2(j,k)=f2p1(j,k)625 continue
C Perfiles en L
       do 626 j=1,nf
       phi(1(i,1)=dexp(-x(i)*x(i)/ddop1)/(rpi*ddop1)do 626 k=l1,nmt
       x0 = xmu1(k)*v(1)xf=(x(j)-x0)/ddpphi1(j,k)=dexp(-xf*xf)/(rpi*ddopl)
  626 continue
      do 627 k=l,nmt
       suma=0.d0
       do 628 j=1,nf
       suma=suma+phi1(j,k)*wf(j)
  628 continue
       do 627 j=1,nf
       phi1(j,k)=phi1(j,k)/suma
  627 continue
       do 629 j=1,nf
       phip1(j,1)=0.d0do 629 k=l1,nmt
       x0p=-v(1)*(1.d0-xmu(1(k)*xmu(1(k))/(xkc(1)*ra(1)*xmu(1(k))). + xmu1(k) * vp(1)phi(1,j,k)=2.d0*phi(1,j,k)*xf*x0p629 continue
       do 630 j=1,nf
       do 630 k=l,nmt
       betaphi=betac+phi1(j,k)
       f11(j,k)=(betac+eps*phi1(j,k))/betaphi
       f21(j,k)=(1.d0-eps)*phi1(j,k)/betaphi1f2p1(j,k)=phip1(j,k)*betac*(1.d0-eps)/(betaphi*betaphi)
       f1p1(j,k)=-f2p1(j,k)630 continue
```
CP0=0.D0

```
CPJ=0. DO
        DO 417 J=1, NF
        CIO(J,L)=CIO(J,L)+CIJP(J,L)*(A22*XJ(L1)-A11*XJP(L1))CIJ(J, L)=CIJ(J, L)+CIJP(J, L)*A21AUXO(J, L) = CIO(J, L)AUXJ(J,L)=CIJ(J,L)CPO=CPO+WF(J)*WJ(L)*phi11(j,l)*CIO(J,L)CPJ=CPJ+WF(J)*WJ(L)*phi11(j,l)*CIJ(J,L)CONTINUE
  417
\overline{C}\texttt{WRITE}(6,*)\texttt{L},\texttt{CPO},\texttt{CPI}C
                     CALCULO DE LAS DISTANCIAS OPTICAS
        do 402 i=1, nfdo 402 k=11, nmt
        dz = ra(1) * xmu(1(k) - ra(11) * xmu(2(k))f1 = xkc(1)*(beta+phi1(j,k))f2=xkc(11)*(betac+bhi2(j,k))del = .5d0 * dz * (f1 + f2)\mathcal{C}f1p=xkc(1)*phi1(j,k)+f1*xkcp(1)/xkc(1)\mathsf Cf2p=xkc(11)*phip2(j,k)+f2*xkcp(11)/xkc(11)\overline{C}del=del+(dz*dz/12.d0)*(f1p-f2p)\mathsf Cif (del.lt.0.d0) then\overline{C}write(6, *)'del negative en', iter, l, k, j, dz, dell, del)\overline{C}endif
        aexp=dexp(-del)
\overline{C}\mathsf CCALCULO DE GAM
        IF(DEL.LT.TEST) THEN
        DEL3 = DEL**3DEL4 = DEL**4DEL5 = DEL* * 5GAM1=.5D0*DEL-3.D0*DEL*DEL/20.D0+DEL3/30.D0-DEL4/168.D0+
          DFL5/1120.DO
        GAM2=.5D0*DEL-7.D0*DEL*DEL/20.D0+2.D0*DEL3/15.D0-3.D0*
        DEL4/84.D0+5.D0*DEL5/672.D0
        GAMP1=DEL*DEL*(1.D0/12.D0-DEL/30.D0+DEL*DEL/120.D0-
```

```
. DEL3/630.D0)
     GAMP2=DEL*DEL*(-1.D0/12.D0+DEL/20.D0-DEL*DEL/60.D0+
       . DEL3/252.D0)
     ELSE
     SUM=6.D0*(1.D0+2.D0/DEL)/(DEL*DEL)
     DIF=6.D0*(1.D0-2.D0/DEL)/(DEL*DEL)
     GAM1=1.D0-DIF-AEXP*SUM
     GAM2=DIF-AEXP*(1.D0-SUM)
     DOS=2.D0/DEL
     CUAT=4.D0/DEL
     SEIS=6.D0/DEL
     GAMP1=1.DO-4.DO/DEL+6.DO/OLEL*DEL)-AEXP*. (2.D0/DEL+6.D0/(DEL*DEL))
     GAMP2=-2.D0/DEL+6.D0/(DEL*DEL)-AEXP*(1.D0+
        . 4.D0/DEL+6.D0/(DEL*DEL))
     END IF
     GAM1N=GAM1
     GAM2N=GAM2
     GAMP1N=XMU1(k)*GAMP1/(BETAC+PHI1(j,K))
     GAMP2N=XMU2(k)*GAMP2/(BETAC+PHI2(j,K))
     G0 = GAM1N*F11(J,k)+GAM2N*F12(J,k)+GAMP1N*F1P1(J,k)+GAMP2N*F1P2(J,k)G1 = GAM1N*F21(j,K)+GAMP1N*F2P1(j,k)G2 = GAM2N*F22(j,K)+GAMP2N*F2P2(j,k)GP1=GAMP1N*F21(i,k)GP2=GAMP2N*F22(i,k)G1 = G1 + GP1 * A21G2=G2+GP1*A22
     GP2=GP2-GP1*A11
     G0 = G0 + G2 * XJ(L1) + GP2 * XJP(L1) + XIP(J,k) * AEXPAUXO(J,k)=GOAUXJ(J,k)=G1CPO=CPO+WF(J)*WJ(k)*phi1(1,k)*g0CPJ=CPJ+WF(J)*WJ(k)*phi1(j,k)*g1402 CONTINUE
```
 $\mathcal{C}$ 

```
CMO(L) = CMO(L) + CMJP(L) * (A22*XJ(L1) - A11*XJP(L1))CMJ(L)=CMJ(L)+CMJP(L)*A21XJ(L)=(CP0+CMO(L))/(1.DO-CPJ-CMJ(L))XJP(L)=A21*XJ(L)+A22*XJ(L1)-A11*XJP(L1)DO 291 J=1,NF
       DO 291 k=L,NMT
       XIP(J,k)=AUXO(J,k)+AUXJ(J,k)*XJ(L)291 CONTINUE
  300 CONTINUE
       write(6,*)iter,xi(1),ff(1)write(6, *)do 999 l=1,nl
       control=dabs(xj(1)-xj(0(1))*100.d0/xj(1)if(control.gt.0.1d0) goto 1000
       goto 1001
  999 continue
 1000 CONTINUE
 1001 continue
       do 414 j=1,nf
       write(25, 413), x(j), xip(j, nmt-1)*ra(nmt-1), Xip(j,nl)*ra(nl),\bar{x}Ip(j,140)*RA(140),\bar{x}ip(j,132)*ra(132),\bar{x}ip(j,122)*ra(122),. Xip(j,109)*ra(109), Xip(j,100)*ra(100), Xip(j,91)*ra(91),. xip(j,81)*ra(81),Xip(j,73)*ra(73)
  414 continue
  413 format(11(1PE15.5))
C DO 414 k=1,NMT
C WRITE(25,413)XMU1(k),XIP(1,k),XIP(2,k),XIP(3,k),xip(4,k),
C . XIP(5,k), XIP(6,k), XIP(7,k), xip(8,k), xip(9,k), xip(10,k),
C . XIP(11,k),XIP(12,k),XIP(13,k),xip(14,k),xip(15,k),xip(16,k),
C . XIP(17, k), XIP(18, k), XIP(19, k), xip(20, k), xip(21, k), xip(22, k),
C . XIP(23, k), XIP(24, k), XIP(25, k), xip(26, k), xip(27, k), xip(28, k),
C \qquad \qquad \text{kip}(29,k)C 414 CONTINUE
C 413 FORMAT(30(1PE15.5))
C*******************************************
C PESOS PARA EL FLUJO EN SUPERFICIE
        X1 = XMU1(1)
```
 $X2 = XMU1(2)$ 

```
WJ(1) = .25D0*(X2-X1)WH(1)=WJ(1)*(2.D0*X1+X2)/3.D0DO 74 K=2,NMT-1
        X1 = XMU1(K-1)X2 = XMU1(K)X3 = XMU1(K+1)WJ(K) = .25D0*(X3-X1)WH(K)=WJ(K)*(X1+X2+X3)/3.DD74 CONTINUE
        X1 = XMU1 (NMT-1)
        X2=XMU1(NMT)
        WJ(NMT) = .25D0*(X2-X1)WH(MMT) = WJ(MMT) * (X1 + 2.DO * X2) / 3.DOC--------------------------------------------
       DO 73 J=1,NF
       XHS(J)=0.DO
       DO 72 I=1,NMT
   72 XHS(J)=XHS(J)+WH(I)*XIP(J,I)
       WRITE(24,7045)X(J),XHS(J)/xhs(1)
   73 CONTINUE
 7045 FORMAT(2(1PE15.5))
C*******************************************
       DO 7043 L=1,NL
       FF(L)=EPS+UME*XJ(L)WRITE(22,7044)L,TAU(L),XJ(L),XJP(L),FF(L)
       WRITE(28,7042)XJ(L)
 7043 CONTINUE
7042 FORMAT(1PE15.5)
 7044 FORMAT(I5,4(1PE15.5))
c7044 FORMAT(2(1PE15.5))
       CLOSE(22)
       STOP
       END
```
## BIBLIOGRAFÍA

- Abbott, D. C. 1982, ApJ, 259, 282
- Abramowitz, M. & Stegun, I. A. 1964, Handbook of Mathematical Functions with Formulas, Graphs, and Mathematical Tables, ninth dover printing, tenth gpo printing edn. (New York: Dover)
- Atanackovic-Vukmanovic, O. 2003, Serbian Astronomical Journal, 167, 27
- Atanackovic-Vukmanovic, O., Crivellari, L., & Simonneau, E. 1997, ApJ, 487, 735
- Auer, L. H. & Mihalas, D. 1968, ApJ, 151, 311
- Auer, L. H. & Mihalas, D. 1969a, ApJ, 158, 641
- Auer, L. H. & Mihalas, D. 1969b, ApJ, 158, 641
- Baron, E. & Hauschildt, P. H. 2004, A&A, 427, 987
- Cannon, C. J. 1973, ApJ, 185, 621
- Cannon, C. J. 1985, The transfer of spectral line radiation
- Castor, J. I., Abbott, D. C., & Klein, R. I. 1975, ApJ, 195, 157
- Cranmer, S. R. & Owocki, S. P. 1996, ApJ, 462, 469
- Crivellari, L. 2004, PhD thesis, Universidad de La Laguna, España
- Crivellari, L. & Simonneau, E. 1995, ApJ, 451, 328
- Crowther, P. A., Lennon, D. J., & Walborn, N. R. 2006, A&A, 446, 279
- Dessart, L. & Owocki, S. P. 2003, A&A, 406, L1
- Doazan, V., Sedmak, G., Barylak, M., Rusconi, L., & Battrick, B., eds. 1991, ESA Special Publication, Vol. 1147, A Be star atlas of far UV and optical highresolution spectra
- Feautrier, P. 1964, Comptes Rendus Academie des Sciences (serie non specifiee), 258, 3189
- Feldmeier, A. 1995, A&A, 299, 523
- Feldmeier, A. & Nikutta, R. 2006, A&A, 446, 661
- Figer, D. F., McLean, I. S., & Morris, M. 1995, ApJ, 447, L29
- Frisch, U. & Frisch, H. 1975, MNRAS, 173, 167
- Gros, M., Crivellari, L., & Simonneau, E. 1997, ApJ, 489, 331
- Hubeny, I. 2003, in Astronomical Society of the Pacific Conference Series, Vol. 288, Stellar Atmosphere Modeling, ed. I. Hubeny, D. Mihalas, & K. Werner,  $17$ –+
- Kalkofen, W. 1984, Methods in Radiative Transfer (Cambridge University Press)
- Kudritzki, R.-P. & Puls, J. 2000, ARA&A, 38, 613
- Kunasz, P. B. & Hummer, D. G. 1974, MNRAS, 166, 19
- Lamers, H. J. G. L. M., Gathier, R., & Snow, Jr., T. P. 1982, ApJ, 258, 186
- Lucy, L. B. & Solomon, P. M. 1970, ApJ, 159, 879
- Magnan, C. 1974, Journal of Quantitative Spectroscopy and Radiative Transfer, 14, 123
- Markova, N. & Puls, J. 2008, A&A, 478, 823
- Massa, D., Prinja, R. K., & Fullerton, A. W. 1995, ApJ, 452, 842
- Mihalas, D. 1978, Stellar atmospheres /2nd edition/, ed. Mihalas, D.
- Mihalas, D. 1980, ApJ, 238, 1042
- Milne, E. A. 1924, MNRAS, 84, 354
- Owocki, S. P. 1994, Ap&SS, 221, 3
- Owocki, S. P., Castor, J. I., & Rybicki, G. B. 1988, ApJ, 335, 914
- Owocki, S. P. & Rybicki, G. B. 1984, ApJ, 284, 337
- Peraiah, A. 2001, An Introduction to Radiative Transfer, ed. Peraiah, A.
- Peri, C. S., Benaglia, P., Brookes, D. P., Stevens, I. R., & Isequilla, N. L. 2012, A&A, 538, A108
- Press, W. H., Teukolsky, S. A., Vetterling, W. T., & Flannery, B. P. 1992, Numerical recipes in FORTRAN. The art of scientific computing
- Prinja, R. K. 1998, in Cyclical Variability in Stellar Winds, ed. L. Kaper & A. W. Fullerton, 92
- Puls, J., Owocki, S. P., & Fullerton, A. W. 1993, A&A, 279, 457

Rohrmann, R. 2001, PhD thesis, Universidad Nacional de Córdoba, Argentina

Rybicki, G. 1970, in IAU Colloq. 2: Spectrum Formation in Stars with Steady-State Extended Atmospheres, ed. H. G. Groth & P. Wellmann,  $87$ – $+$ 

Simonneau, E. & Crivellari, L. 1993a, ApJ, 409, 830

Simonneau, E. & Crivellari, L. 1993b, Structural algorithms to solve radiative transfer problems, ed. Simonneau, E. & Crivellari, L.

Sobolev, V. V. 1957, Soviet Astronomy, 1, 678

Sobolev, V. V. 1960, Moving envelopes of stars